|  | . V   |  |
|--|-------|--|
|  |       |  |
|  |       |  |
|  |       |  |
|  | · · · |  |

z/OS

# C Curses

Version 2 Release 1

Note

Before using this information and the product it supports, read the information in "Notices" on page 183.

This edition applies to Version 2 Release 1 of z/OS (5650-ZOS) and to all subsequent releases and modifications until otherwise indicated in new editions.

© Copyright IBM Corporation 1996, 2013. US Government Users Restricted Rights – Use, duplication or disclosure restricted by GSA ADP Schedule Contract with IBM Corp.

# Contents

| About Th                  | is E      | 300     | k .  |      |      |              |      |          |   |   |     |   | xi         | ii      |
|---------------------------|-----------|---------|------|------|------|--------------|------|----------|---|---|-----|---|------------|---------|
| Typographic               | al co     | onve    | ntio | ons  |      |              |      |          |   |   |     |   | . xi       | ii      |
| Other docur               | nent      | s.      |      |      |      |              |      |          |   |   |     |   | . xi       | v       |
| Where to                  | fine      | i mo    | re i | info | rm   | atic         | n    |          |   |   | •   | - | xi         | v       |
| Where to                  |           |         |      |      |      |              | ,,,, | •        | • | • | •   | • | • •        | •       |
| Summary                   | of        | Cha     | an   | ge   | s.   | •            | •    | •        | • | • |     | • | xv         | ii      |
| Chapter 1                 | . ті      | he (    | Cu   | rse  | es l | _ik          | ora  | ry       |   |   |     |   |            | 1       |
| Terminology               | <i>.</i>  |         |      |      |      |              |      |          |   |   |     |   |            | 1       |
| Naming Cor                | iven      | tions   | S    |      |      |              |      |          |   |   |     |   |            | 2       |
| Structure of              | a Ci      | urses   | Pr   | ogr  | am   |              |      |          |   |   |     |   |            | 3       |
| Structure of<br>Return Va | alue      | s.      |      |      |      |              |      |          |   |   |     |   |            | 3       |
|                           |           |         |      |      |      |              |      |          |   |   |     |   |            |         |
| Chapter 2                 | . In      | itia    | lizi | ing  |      | ur           | se   | s.       | • | • | -   | • | -          | 5       |
| Chanter 2                 | 14        | /¦ua al |      |      |      | . <b>I</b> . |      | <b>.</b> |   | _ |     |   |            |         |
| Chapter 3                 |           |         |      |      |      |              |      |          |   |   |     |   |            | _       |
| Environm                  | ent       | :       | •    | •    | •    | •            | •    | •        | • | • | •   | • | •          | 7       |
| The Default               |           |         |      |      |      |              |      |          |   |   |     |   |            |         |
| The Current               | Wir       | ndow    | / St | ruc  | ture | e .          |      |          |   |   |     |   |            | 8       |
| Subwindows                | s.        |         |      |      |      |              |      |          |   |   |     |   |            | 8       |
| Pads                      |           |         |      |      |      |              |      |          |   |   |     |   |            | 9       |
|                           |           |         |      |      |      |              |      |          |   |   |     |   |            |         |
| <b>Chapter 4</b>          | . M       | ani     | bu   | lat  | ina  | V            | Vin  | dd       | w | D | ata | 1 |            |         |
| with Curs                 |           |         |      |      |      |              |      |          |   |   |     |   | 1          | 1       |
| with ours                 | 00.       | •       | •    | •    | •    | •            | •    | •        | • | • | • • |   | • •        | 1       |
| Chapter 5                 |           | ure     | 96   | Int  | hort | iar          | 200  |          |   |   |     |   | 1          | z       |
|                           |           |         |      |      |      |              |      |          |   |   |     |   |            |         |
| addch()                   | ·         | • •     | •    | ·    | ·    | ·            | ·    | •        | · | · | ·   | • | . 1        | ა       |
| Name .                    | •         | • •     | ·    | ·    | ·    | ·            | ·    | ·        | · | · | ·   | · | . 1        | 3       |
| Synopsis<br>Descriptie    | ·         | • •     | •    | ·    | ·    | •            | ·    | ·        | · | • | ·   | • | . 1        | 3       |
| Descriptio                | on        | • •     | ·    | ·    | ·    | •            | ·    | •        | · |   | ·   | · | . 1        | 3       |
| Return Va                 |           |         |      |      |      |              |      |          |   |   |     |   |            |         |
| Errors .                  |           |         |      |      |      |              |      |          |   |   |     |   |            |         |
| Applicati                 | on U      | Jsage   | э.   | •    | ·    | •            | •    | •        | • | • | ·   | • | . 1        | 3       |
| See Also                  |           |         | •    |      | •    | •            |      |          |   |   | •   | • | . 1        | 3       |
| addchstr().               |           |         |      |      |      |              |      |          |   |   |     |   | . 1<br>. 1 | 4       |
| Name .                    |           |         |      |      |      |              |      |          |   |   |     |   | . 1        | 4       |
| Synopsis                  |           |         |      |      |      |              |      |          |   |   |     |   | . 1        | 4       |
| Description               | on        |         |      |      |      |              |      |          |   |   |     |   | . 1        | 4       |
| Return Va                 | alue      |         |      |      |      |              |      |          |   |   |     |   | . 1        | 4       |
| _                         |           |         |      |      |      |              |      |          |   |   |     |   |            | 4       |
| Applicati                 |           |         |      |      |      |              |      |          |   |   |     |   | . 1        | 4       |
| See Also                  |           |         |      |      |      |              |      |          |   |   |     |   | . 1        | 4       |
| addnstr() .               |           |         |      |      |      |              |      |          |   |   |     |   | . 1        | 5       |
| Name .                    |           |         |      |      |      |              |      |          |   |   |     |   | . 1        | 5       |
| Synopsis                  |           |         |      |      |      |              |      |          |   |   |     |   |            | 5       |
| Description               |           |         |      |      |      |              |      |          |   |   |     |   |            | 5       |
| Return Va                 |           |         | ·    | ·    | ·    | •            | Ċ    |          |   | Ċ |     |   |            | 5       |
| Errors .                  |           |         |      | •    | :    | •            | •    | •        | • | • | •   | • |            | 5       |
| See Also                  |           | • •     | ·    | •    | ·    | •            | ·    | •        | · | · | ·   | • |            | 5       |
| addnwstr()                |           | • •     | •    |      | ·    | ·            | •    | •        | • | · | •   | · |            | .5<br>6 |
| Name .                    | •         | • •     | •    | ·    | ·    | •            | ·    | ·        | · | · | ·   | · |            | 6       |
|                           | •         | • •     | ·    | ·    | ·    | ·            | ·    | •        | · | · | ·   | · |            |         |
| Synopsis                  | •         | • •     |      |      | ·    | ·            | ·    | ·        | · | · | ·   | · |            | 6       |
| Description               | on<br>-1- | • •     |      |      |      | ·            | ·    | •        | · | · | ·   | · |            | 6       |
| Return Va                 | alue      |         |      |      |      |              |      |          |   |   |     |   | . 1        | 6       |

| Errors .                                                                                           |                     |     |        |                     |   |             |                       |                       |                       |                  |                                         |                       |                                       |                  | 16                                                                                                    |
|----------------------------------------------------------------------------------------------------|---------------------|-----|--------|---------------------|---|-------------|-----------------------|-----------------------|-----------------------|------------------|-----------------------------------------|-----------------------|---------------------------------------|------------------|----------------------------------------------------------------------------------------------------|
| See Also                                                                                           |                     |     |        |                     |   |             |                       |                       |                       |                  |                                         |                       |                                       |                  | 16                                                                                                    |
| add_wch().                                                                                         |                     |     |        |                     |   |             |                       |                       |                       |                  |                                         |                       |                                       |                  |                                                                                                    |
| Name                                                                                               |                     |     |        |                     |   |             |                       |                       |                       |                  |                                         |                       |                                       |                  | 17                                                                                                    |
|                                                                                                    |                     |     |        |                     |   |             |                       |                       |                       |                  |                                         |                       |                                       |                  | 17                                                                                                    |
| Synopsis                                                                                           |                     |     |        | ·                   |   |             | ·                     | ·                     | ·                     | ·                | ·                                       | ·                     | ·                                     | ·                |                                                                                                    |
| Descript                                                                                           |                     |     | •      | ·                   | · | ·           | ·                     | ·                     | ·                     | ·                | ·                                       | ·                     | ·                                     | ·                | 17                                                                                                    |
| Return V                                                                                           |                     | е.  | •      | ·                   | • | ·           | ·                     | ·                     | ·                     | •                | ·                                       | ·                     | •                                     | ·                | 17                                                                                                    |
| Errors .                                                                                           | •                   | •   |        | •                   |   |             | •                     | •                     | •                     | •                | •                                       | •                     | •                                     | •                | 17                                                                                                    |
| See Also                                                                                           | • •                 |     |        |                     |   |             |                       |                       |                       |                  |                                         |                       |                                       |                  | 17                                                                                                    |
| add_wchns                                                                                          | tr()                |     |        |                     |   |             |                       |                       |                       |                  |                                         |                       |                                       |                  | 17                                                                                                    |
| Name .                                                                                             | •                   |     |        |                     |   |             |                       |                       |                       |                  |                                         |                       |                                       |                  | 17                                                                                                    |
| Synopsis                                                                                           |                     |     |        |                     |   |             |                       |                       |                       |                  |                                         |                       |                                       |                  | 17                                                                                                    |
| Descript                                                                                           |                     |     |        |                     | · | •           | •                     | ·                     | •                     | •                |                                         |                       | •                                     |                  |                                                                                                    |
| Return V                                                                                           |                     |     | •      |                     | ÷ | ·           | ·                     | ·                     | ·                     | ·                |                                         |                       |                                       |                  | 18                                                                                                    |
| _                                                                                                  |                     |     |        |                     | · | ·           | ·                     | ·                     | ·                     | ·                | ·                                       |                       | ·                                     |                  |                                                                                                    |
| Errors .                                                                                           |                     | •   | •      | ·                   | · | ·           | ·                     | ·                     | ·                     | ·                | ·                                       | ·                     | ·                                     | ·                | 18                                                                                                    |
| See Also                                                                                           |                     | •   | •      | ·                   | · | ·           | ·                     | ·                     | ·                     | ·                | ·                                       | •                     | ·                                     | ·                | 18                                                                                                    |
| attroff().                                                                                         | •                   | •   | •      | •                   | · | ·           | ·                     | ·                     | ·                     | •                | ·                                       | ·                     | ·                                     | ·                | 18                                                                                                    |
| Name .                                                                                             |                     |     |        |                     |   |             |                       |                       |                       |                  |                                         |                       |                                       |                  | 18                                                                                                    |
| Synopsis                                                                                           |                     |     |        |                     |   |             |                       |                       |                       |                  |                                         |                       |                                       |                  | 18                                                                                                    |
| Descript                                                                                           | ion                 |     |        |                     |   |             |                       |                       |                       |                  |                                         |                       |                                       |                  | 19                                                                                                    |
| Return V                                                                                           |                     |     |        |                     |   |             |                       |                       |                       |                  |                                         |                       |                                       |                  | 19                                                                                                    |
| Errors                                                                                             |                     | ••• |        |                     |   |             |                       |                       |                       |                  |                                         |                       |                                       |                  | 19                                                                                                    |
| See Also                                                                                           |                     |     |        |                     |   |             |                       |                       |                       |                  |                                         |                       |                                       |                  | 19                                                                                                    |
|                                                                                                    | -                   | •   | •      | ·                   | · | ·           | •                     | ·                     | ·                     | ·                | ·                                       | ·                     | ·                                     | ·                |                                                                                                    |
| attr_get()                                                                                         |                     | •   | •      | ·                   | · | ·           | ·                     | ·                     | ·                     | ·                | ·                                       | ·                     | ·                                     | ·                | 19                                                                                                    |
| Name .                                                                                             | •                   | •   | •      | ·                   | · | ·           | ·                     | ·                     | ·                     | ·                | ·                                       | ·                     | ·                                     | ·                |                                                                                                    |
| Synopsis                                                                                           |                     |     |        | •                   |   | •           | •                     | •                     | •                     | •                | •                                       | •                     | •                                     | •                |                                                                                                    |
| Descript                                                                                           | ion                 |     |        |                     |   |             |                       |                       |                       |                  |                                         |                       |                                       |                  |                                                                                                    |
| Return V                                                                                           | /alu                | е.  |        |                     |   |             |                       |                       |                       |                  |                                         |                       |                                       |                  | 20                                                                                                    |
| Errors .                                                                                           |                     |     |        |                     |   |             |                       |                       |                       |                  |                                         |                       |                                       |                  | 20                                                                                                    |
| See Also                                                                                           |                     |     |        |                     |   |             |                       |                       |                       |                  |                                         |                       |                                       |                  | 20                                                                                                    |
| baudrate().                                                                                        |                     |     |        |                     |   | •           | •                     | ·                     | •                     | •                |                                         |                       |                                       |                  | 20                                                                                                    |
|                                                                                                    | •                   |     |        | •                   |   | ·           | ·                     | ·                     | ·                     | •                | ·                                       | •                     | ·                                     |                  | 20                                                                                                    |
|                                                                                                    |                     |     |        |                     |   | ·           | ·                     | ·                     | •                     | •                | •                                       |                       | •                                     |                  |                                                                                                    |
| Synopsis                                                                                           |                     |     |        | ·                   |   | ·           | ·                     | ·                     | ·                     | ·                | •                                       | ·                     |                                       | ·                |                                                                                                    |
| Descript                                                                                           |                     |     | •      | ·                   | · | ·           | ·                     | ·                     | ·                     | ·                | ·                                       | ·                     | ·                                     |                  | 20                                                                                                    |
| Return V                                                                                           | /alu                | е.  | •      | ·                   | • | •           | ·                     | ·                     | ·                     | •                | ·                                       | ·                     | ·                                     |                  | 21                                                                                                    |
| Errors .                                                                                           | •                   |     |        |                     |   |             |                       |                       |                       |                  |                                         |                       |                                       |                  | 21                                                                                                    |
| See Also                                                                                           |                     |     |        |                     |   |             |                       |                       |                       |                  |                                         |                       |                                       |                  | 21                                                                                                    |
| beep()                                                                                             |                     |     |        |                     |   |             |                       |                       |                       |                  |                                         |                       |                                       |                  | 21                                                                                                    |
| Name .                                                                                             |                     |     |        |                     |   |             |                       |                       |                       |                  |                                         |                       |                                       |                  | 21                                                                                                    |
| Synopsis                                                                                           |                     |     |        |                     |   |             |                       |                       |                       |                  |                                         |                       |                                       |                  | 21                                                                                                    |
| Descript                                                                                           |                     | •   |        |                     |   |             |                       |                       | ·                     | ·                |                                         |                       | ·                                     | •                | 21                                                                                                    |
| Return V                                                                                           |                     | •   | ·      | ·                   | · | ·           | ·                     | ·                     | ·                     | ·                | ·                                       | •                     | ·                                     | •                | 21                                                                                                    |
|                                                                                                    |                     |     | •      | ·                   | · | ·           | ·                     | ·                     | ·                     | ·                | ·                                       | ·                     | ·                                     |                  |                                                                                                    |
| Errors .                                                                                           |                     | •   |        | ·                   | · | ·           | ·                     | ·                     | ·                     | ·                | ·                                       |                       |                                       |                  | 21                                                                                                    |
| Applicat                                                                                           | tion                | Us  | sage   | ·                   | • | •           | •                     | •                     | •                     | •                | •                                       | •                     | •                                     |                  | 21                                                                                                    |
| See Also                                                                                           |                     |     |        |                     |   |             |                       |                       |                       |                  |                                         |                       |                                       |                  | 21                                                                                                    |
| bkgd() .                                                                                           |                     |     | •      | •                   | · | ·           | •                     | •                     | •                     |                  |                                         |                       |                                       |                  |                                                                                                    |
|                                                                                                    |                     |     | •<br>• | •                   |   |             | •                     | •                     | •                     |                  | •                                       |                       |                                       |                  | 21                                                                                                    |
| Name .                                                                                             |                     |     |        |                     |   | •<br>•      | •<br>•<br>•           | •                     | •                     | •                | •                                       | •                     | •                                     |                  | 21<br>21                                                                                                    |
| Name .                                                                                             |                     |     |        | •                   |   | •<br>•<br>• | •<br>•<br>•           | •<br>•<br>•           | •                     | •                | •                                       | •                     | •                                     |                  |                                                                                                    |
| Name .<br>Synopsis                                                                                 | · ·                 |     |        |                     |   | •           |                       | •                     | •                     | •                | •                                       |                       | •                                     |                  | 21<br>21                                                                                                    |
| Name<br>Synopsis<br>Descript                                                                       | ion                 |     |        |                     |   |             |                       |                       |                       | •                | •                                       |                       |                                       |                  | 21<br>21<br>22                                                                                                    |
| Name<br>Synopsis<br>Descript<br>Return V                                                           | s<br>ion<br>/alu    | e.  |        |                     |   |             |                       |                       |                       | •                | •                                       | •<br>•<br>•           | •<br>•<br>•                           |                  | 21<br>21<br>22<br>22                                                                                                    |
| Name<br>Synopsis<br>Descript<br>Return V<br>bkgd()                                                 | s<br>ion<br>/alu    | e.  |        |                     |   |             |                       |                       |                       | •                | • • • • •                               |                       |                                       |                  | 21<br>21<br>22<br>22<br>22<br>22                                                                                                    |
| Name<br>Synopsis<br>Descript<br>Return V<br>bkgd()                                                 | ion<br>/aluo        | e.  |        |                     |   |             |                       |                       |                       | ·<br>·<br>·<br>· | • • • • • • • • • • • • • • • • • • • • |                       |                                       |                  | 21<br>21<br>22<br>22<br>22<br>22<br>22                                                                                                    |
| Name Synopsis<br>Descript<br>Return V<br>bkgd()<br>Errors Applicat                                 | ion<br>/aluo        | e.  |        | ·<br>·<br>·<br>·    |   |             |                       | •<br>•<br>•<br>•<br>• | •<br>•<br>•<br>•<br>• | ·<br>·<br>·      | •<br>•<br>•<br>•<br>•                   |                       |                                       |                  | <ul> <li>21</li> <li>21</li> <li>22</li> <li>22</li> <li>22</li> <li>22</li> <li>22</li> <li>22</li> <li>22</li> <li>22</li> </ul>                         |
| Name<br>Synopsis<br>Descript<br>Return V<br>bkgd()<br>Errors<br>Applicat<br>See Also               | ion<br>/aluo<br>ion | e.  |        |                     |   |             |                       |                       | ·<br>·<br>·<br>·      | ·<br>·<br>·<br>· | •<br>•<br>•<br>•<br>•<br>•<br>•         |                       |                                       | ·<br>·<br>·<br>· | <ul> <li>21</li> <li>21</li> <li>22</li> <li>22</li> <li>22</li> <li>22</li> <li>22</li> <li>22</li> <li>22</li> <li>22</li> <li>22</li> <li>22</li> </ul> |
| Name Synopsis<br>Descript<br>Return V<br>bkgd()<br>Errors Applicat                                 | ion<br>/aluo<br>ion |     | sage   | ·<br>·<br>·<br>·    |   |             | ·<br>·<br>·<br>·<br>· | ·<br>·<br>·<br>·<br>· | ·<br>·<br>·<br>·<br>· | ·<br>·<br>·<br>· | ·<br>·<br>·<br>·                        | ·<br>·<br>·<br>·<br>· | · · · · · · · · · · · · · · · · · · · | ·<br>·<br>·<br>· | <ul> <li>21</li> <li>21</li> <li>22</li> <li>22</li> <li>22</li> <li>22</li> <li>22</li> <li>22</li> <li>22</li> <li>22</li> </ul>                         |
| Name<br>Synopsis<br>Descript<br>Return V<br>bkgd()<br>Errors .<br>Applicat<br>See Also<br>bkgrnd() | ion<br>/aluo<br>ion |     | sage   | · · · · · · · · · · |   |             |                       |                       |                       | ·<br>·<br>·<br>· |                                         |                       |                                       | ·<br>·<br>·<br>· | <ul> <li>21</li> <li>21</li> <li>22</li> <li>22</li> <li>22</li> <li>22</li> <li>22</li> <li>22</li> <li>22</li> <li>23</li> </ul>                         |

| Synopsis                          |    |   |   |   |   |   | • | • | • |   |   |   | 23       |
|-----------------------------------|----|---|---|---|---|---|---|---|---|---|---|---|----------|
| Description .                     |    |   |   |   |   |   |   |   |   |   |   |   |          |
| Return Value .                    |    |   |   |   |   |   |   |   |   |   |   |   | 23       |
| Errors                            |    |   |   |   |   |   |   |   |   |   |   |   | 23       |
| See Also                          |    |   |   |   |   |   |   |   |   |   |   |   | 24       |
| border()                          | ·  | • | • | • | • | • | • | • | • | • | • |   | 24       |
| See Also<br>border()<br>Name      | •  | • | • | • | • | • | • | • | • | • | · |   | 24       |
|                                   |    |   |   |   |   |   |   |   |   |   |   |   | 24<br>24 |
| Synopsis                          |    |   |   |   |   |   |   |   |   |   |   |   |          |
| Description .                     | ·  | • | · | · | • | • | • |   | • |   |   |   | 24       |
| Return Value .                    | •  | • | · | • | • | • | • | • | • |   |   |   | 24       |
| Errors                            |    |   |   |   | • |   | • | • | • | • |   |   | 24       |
| Errors<br>Application Usa         | ge |   |   |   |   |   |   |   |   |   |   |   | 25       |
| See Also                          |    |   |   |   |   |   |   |   |   |   |   |   | 25       |
| border_set()                      |    |   |   |   |   |   |   |   |   |   |   |   | 25       |
| Name                              |    |   |   |   |   |   |   |   |   |   |   |   | 25       |
| Synopsis                          |    |   |   |   |   |   |   |   | • | • | • |   | 25       |
| Description .                     |    |   |   | • |   |   |   |   | • | • | · |   | 25       |
| Return Value .                    | •  | • |   |   |   |   |   | • |   | • | • |   | 26       |
|                                   |    |   |   | • |   |   |   |   |   |   |   | · |          |
| Errors                            |    |   |   |   |   |   |   |   |   |   |   | · | 26       |
| See Also                          | •  | • | • | • | • | • | • | • | • | • | • | • | 26       |
| box()                             |    |   |   |   |   |   |   |   |   |   |   |   | 26       |
| Name<br>Synopsis<br>Description . |    |   |   |   |   |   |   |   |   |   |   |   | 26       |
| Svnopsis                          |    |   |   |   |   |   |   |   |   |   |   |   | 26       |
| Description                       |    |   |   |   |   |   |   |   |   |   |   |   | 26       |
| Return Value .                    | ·  | • | • | • | • | • |   |   | : |   |   | : | 26       |
|                                   |    |   |   |   |   |   |   |   |   |   |   |   | 26       |
| Errors                            | ·  | · | · | • | • | • | • |   | • |   |   | · |          |
| Application Usa                   |    |   |   |   |   |   |   |   | • | • | · |   | 26       |
| See Also                          |    |   |   | • | • | • | • | • | • | • | • |   | 26       |
|                                   |    |   |   |   |   |   |   | • |   |   |   |   | 27       |
| Name                              |    |   |   |   |   |   |   |   |   |   |   |   | 27       |
| Synopsis                          |    |   |   |   |   |   |   |   |   |   |   |   | 27       |
| Description .                     |    |   |   |   |   |   |   |   |   |   |   |   |          |
| Return Value .                    |    |   | - |   | - |   |   |   |   |   |   |   | 27       |
|                                   |    |   |   |   |   |   |   |   |   |   |   |   | 27       |
| a                                 |    |   |   |   |   |   |   |   | • | • |   |   |          |
|                                   |    | · | • | • | · |   | · | • | • | • | • | · |          |
| can_change_color()                |    |   |   |   |   |   |   |   |   |   |   | · |          |
| Name                              | ·  | · | · | · | • |   |   |   | • |   |   | · | 27       |
| Synopsis                          |    |   |   |   |   |   |   | • |   | • |   |   | 27       |
| Description .                     |    |   |   |   |   |   |   |   |   |   |   |   | 28       |
| Return Value .                    |    |   |   |   |   |   |   |   |   |   |   |   | 29       |
| Errors                            |    |   |   |   |   |   |   |   |   |   |   |   | 29       |
| Application Usa                   |    |   |   |   |   |   |   |   |   |   |   |   | 29       |
| See Also                          | συ | • | • | • | • | • | • | • | • | • | • | : | 29       |
| 1 10                              | •  | • |   | • | • | • | • | • | • | • | · |   | 29       |
| N.T.                              | ·  | · | · | · | • | • | • | • | · | · | · | · |          |
| Name                              | ·  | • | · | • | • | • | • | • | • | • | · | · | 29       |
| Synopsis                          | ·  | • | · | · | • | • | • | • | • | • | • | · | 29       |
| Description .                     | •  |   | • | • | • | • | • | • | • | • | • | • | 30       |
| Return Value .                    |    |   |   |   |   |   |   |   |   |   |   |   | 30       |
| Errors                            |    |   |   |   |   |   |   |   |   |   |   |   | 30       |
| Application Usa                   | ge |   |   |   |   |   |   |   |   |   |   |   | 30       |
| See Also                          |    |   |   |   |   |   |   |   |   |   |   |   | 30       |
| chgat()                           | •  | • | • | • | • | • | • | • |   |   | • | : | 30       |
|                                   | ·  | • | • | • | • | • | • | • | • | • | · |   | 30       |
|                                   |    | · | • |   | • | • | · | • | • | • | • | · |          |
| Synopsis                          | ·  |   |   | • |   | · | • | · | • | • | · | · | 30       |
| Description .                     | ·  | • | · | · | • | • | • | • | • | • | • | · | 30       |
| Return Value .                    | •  |   | • | • | • | • | • | • | • | • |   | • | 31       |
| Errors                            |    |   |   |   |   |   |   |   |   |   |   |   | 31       |
| See Also                          |    |   |   |   |   |   |   |   |   |   |   |   | 31       |
| clear()                           |    |   |   |   |   |   |   |   |   |   |   |   | 31       |
| Name                              |    |   |   |   |   |   |   |   |   |   |   | Ż | 31       |
| Synopsis                          |    |   |   |   |   |   |   |   |   |   |   |   | ~ .      |
| Juopais                           | •  | • | • | • | • | • | • | • | • | • | • | ٠ | 01       |

| Description                                    |                 |   |   |   |   |   |   |   |   |   |   |     | 31       |
|------------------------------------------------|-----------------|---|---|---|---|---|---|---|---|---|---|-----|----------|
| Return Value                                   |                 |   |   |   |   |   |   |   |   |   |   |     | 31       |
| Errors                                         |                 |   |   |   |   |   |   |   |   |   |   |     | 31       |
|                                                |                 |   |   |   |   |   |   |   |   |   |   |     | 31       |
| clearok()                                      |                 |   |   |   |   |   |   |   |   |   |   |     | 32       |
| Name                                           |                 |   |   |   |   |   |   |   |   |   |   |     | 32       |
| clearok()<br>Name<br>Synopsis .<br>Description |                 |   |   |   |   |   |   |   |   |   |   |     | 32       |
| Description                                    |                 |   |   |   |   |   |   |   |   |   |   |     | 32       |
| Return Value                                   |                 |   |   |   |   |   |   |   |   |   |   |     | 33       |
|                                                |                 |   |   |   |   |   |   |   |   |   |   |     | 33       |
| Application U                                  | · ·<br>Isao     | ρ | • | • | • | • | • | • | • | • |   |     | 33       |
| See Also .                                     | <sup>54</sup> 8 | C | • | • | • | • | • | • | • | • | • |     | 33       |
| clrtobot()                                     | · ·             |   | • | · | · | · | · | • | • | • | • |     | 33       |
| Name                                           | • •             |   | • | · | · | · | · | • | • | • | • |     | 33       |
|                                                |                 |   |   |   |   |   |   |   |   |   |   |     | 33       |
| Synopsis .                                     |                 |   |   |   |   |   |   |   |   |   |   |     |          |
| Description                                    | • •             |   | · | · | · | · | · | • | · | · | • | • • | 33       |
| Return Value                                   | • •             |   | · | · |   | · | · | • | · | · | • | • • | 33       |
| Errors                                         | • •             |   | · | · | · | · | · | · | · | · | • | • • | 33       |
| See Also .                                     | • •             |   | · | · | · | · | · | · | • | • | • | • • | 33       |
| clrtoeol()                                     |                 |   |   |   |   |   |   |   |   |   |   |     | 34       |
| Name                                           |                 |   |   |   |   |   |   |   |   |   |   |     | 34       |
| Synopsis .                                     |                 |   |   |   |   |   |   |   |   |   |   |     | 34       |
| Description<br>Return Value<br>Errors          |                 |   |   |   |   |   |   |   |   |   |   |     | 34       |
| Return Value                                   |                 |   |   |   |   |   |   |   |   |   |   |     | 34       |
| Errors                                         |                 |   |   |   |   |   |   |   |   |   |   |     | 34       |
| See Also .                                     |                 |   |   |   |   |   |   |   |   |   |   |     | 34       |
| color_content()                                |                 |   |   |   |   |   |   |   |   |   |   |     | 34       |
|                                                |                 |   | • | • | • | • | • | • | • | • | • | · · | 34       |
| Synopsis                                       | • •             |   | • | • | • | • | • | • | • | • | • |     | 34       |
| Synopsis .<br>Description<br>COLOR_PAIRS       | • •             |   | • | · | · | · | · | • | • | · | • |     | 34       |
|                                                | • •             |   | • | · | · | · | · | • | · | · | • |     | 34<br>34 |
| COLOR_PAIRS                                    | • •             |   | · | · | · | · | · | · | · | · | • |     | 34<br>34 |
| Name                                           |                 |   |   |   |   |   |   |   |   |   |   |     |          |
|                                                |                 |   |   |   |   |   |   |   |   |   |   |     | 34       |
| 1                                              |                 |   | · | · | • | · | · | · | • | • |   |     | 35       |
| COLS                                           |                 |   | • | • |   | • | • | • | • | • |   |     | 35       |
|                                                |                 |   | • | • | • | • | • | • | • | • |   |     | 35       |
| Synopsis .                                     |                 |   |   |   |   |   |   |   |   |   |   |     | 35       |
| Description                                    |                 |   |   |   |   |   |   |   |   |   |   |     | 35       |
| See Also .                                     |                 |   |   |   |   |   |   |   |   |   |   |     | 35       |
|                                                |                 |   |   |   |   |   |   |   |   |   |   |     | 35       |
| Name                                           |                 |   |   |   |   |   |   |   |   |   |   |     | 35       |
| Synopsis .                                     |                 |   |   |   |   |   |   |   |   |   |   |     | 35       |
| <b>D 1</b>                                     | · ·             |   |   |   |   |   |   |   |   |   |   |     | 35       |
| Return Value                                   |                 |   |   | : |   |   |   |   |   |   |   | · · | 0 5      |
| Errors                                         |                 |   |   |   |   |   |   |   | • |   |   |     | 05       |
| See Also                                       | • •             |   | • | · | • | • | · | • | • | · | • |     | 05       |
| curscr                                         | • •             |   | · | · | • | • | • | • | • | • | • | · · | ~~       |
|                                                | • •             |   | · | · |   | • | · | · | • | · | • |     |          |
| Name                                           | • •             |   | · | · | · | · | · | • | · | · | • | • • | ~~       |
| Synopsis .                                     | • •             |   | • | · | • | · | · | • | · | · | • | • • | ~~       |
| Description                                    | • •             |   | · | • | • | • | · | • | · | · | • | • • |          |
| See Also .                                     | • •             |   | · | · | · | · | · | · | • | • | • | • • |          |
| curs_set()                                     |                 |   | • | • | • | • | • | • | • | • |   |     |          |
| Name                                           |                 |   | • | • | • |   |   | • |   |   |   |     |          |
| Synopsis .                                     |                 |   |   |   |   |   |   |   |   |   |   |     |          |
| Description                                    |                 |   |   |   |   |   |   |   |   |   |   |     | 36       |
| Return Value                                   |                 |   |   |   |   |   |   |   |   |   |   |     | 36       |
| Errors                                         |                 |   |   |   |   |   |   |   |   |   |   |     | 00       |
| See Also .                                     |                 |   |   |   |   |   |   |   |   |   |   |     | 36       |
| cur_term().                                    |                 |   |   |   |   |   | - |   |   |   |   | · · |          |
| Name                                           | •••             |   | : |   |   | • | • |   | : | : |   | ••• | 0.00     |
| Synopsis .                                     | •••             |   | • |   |   | • | • | • | • | • | • | ••• |          |
| synopsis .                                     | • •             |   | • | · | · | · | · | · | · | · | • | • • | 57       |

| Description                             |   |   |   |   |   |   |   |   |   |   |   | 37       |
|-----------------------------------------|---|---|---|---|---|---|---|---|---|---|---|----------|
| See Also                                |   |   |   |   |   |   |   |   |   |   |   | 37       |
| def_prog_mode() .                       |   |   |   |   |   |   |   |   |   |   |   | 37       |
| Name                                    |   |   |   |   |   |   |   |   |   |   |   | 37       |
| Synopsis                                |   |   |   |   |   |   |   |   |   |   |   | 37       |
| Synopsis<br>Description<br>Return Value | • | • | · | • | • | • | • | • | • |   |   | 37       |
| Return Value                            | • | · | · | • | • | • | · | · | • |   |   | 37       |
|                                         | • | • | • | • | • | • | • | • | • |   |   |          |
|                                         |   |   |   |   |   |   |   |   |   |   | · |          |
| Application Usage                       |   |   |   |   |   |   |   | • |   |   | · |          |
| See Also                                | · | · | • | · | • | • | • | · | • | · |   | 38       |
| delay_output()                          |   | • | • | • | • | • | • | • | • | · |   | 38       |
| Name<br>Synopsis                        |   |   |   |   |   |   |   |   |   |   |   | 38       |
| Synopsis                                |   |   |   |   |   |   |   |   |   |   |   | 38       |
| Description                             |   |   |   |   |   |   |   |   |   |   |   | 38       |
| Return Value                            |   |   |   |   |   |   |   |   |   |   |   | 38       |
| Errors                                  |   |   |   |   |   |   |   |   |   |   |   | 38       |
| Application Usage                       |   |   |   |   | • | • | • | • |   | : |   | 38       |
| See Also                                | • |   |   | • | • | • | • | • |   |   |   | ~ ~      |
|                                         | · | • | · | · | · | • | · | · | · | · | · |          |
| delch()                                 |   |   |   |   | • |   | • |   |   | · | · |          |
| Name                                    |   |   |   |   | • | • | • | • | • | • | · |          |
| Synopsis                                |   |   |   |   |   |   |   |   |   |   | • |          |
| Description                             |   |   |   |   |   |   |   |   |   |   |   | 39       |
| Return Value                            |   |   |   |   |   |   |   |   |   |   |   | 39       |
| Errors                                  |   |   |   |   |   |   |   |   |   |   |   | 39       |
|                                         |   |   |   |   |   | - |   |   |   |   |   | 39       |
| del_curterm()                           |   |   |   |   | : | • |   | : |   |   | : |          |
| - •                                     |   |   |   |   |   |   |   |   |   |   |   | ~ ~      |
| Name                                    |   |   | · |   | · |   | · | • |   | • | · |          |
| Synopsis                                | · | · | · | · | • | • | • | • |   | · |   | 39       |
| Description                             |   |   |   |   | • | • | • |   |   | · | · | 39       |
| Return Value                            |   |   |   |   |   |   |   |   |   |   | • | 40       |
| Errors                                  |   |   |   |   |   |   |   |   |   |   |   | 40       |
| Application Usage                       |   |   |   |   |   |   |   |   |   |   |   | 40       |
| See Also                                |   |   |   |   |   |   |   |   |   |   |   | 40       |
| deleteln()                              |   |   |   |   |   |   |   |   |   |   |   | 41       |
|                                         |   |   | • | • | • | • | • | • |   |   |   | 41       |
| Name<br>Synopsis                        |   | • | • | • | • |   |   |   |   | : |   | 41       |
| Description                             |   |   |   |   |   |   | • | · | · |   |   |          |
|                                         |   |   |   |   |   |   | · | · | · | • | · |          |
| Return Value                            |   |   |   | · | • | • | • | • | • | • | · |          |
| Errors                                  |   | • |   | • | • | • | • | • | • | · | • |          |
| See Also                                |   |   |   |   |   |   |   |   |   |   | • | 41       |
| delscreen()                             |   |   |   |   |   |   |   |   |   |   |   | 41       |
| Name                                    |   |   |   |   |   |   |   |   |   |   |   | 41       |
| Synopsis                                |   |   |   |   |   |   |   |   |   |   |   | 41       |
| Description                             | • | • |   | : | : | : | • | : | : | : | : | 41       |
| Return Value                            | • |   |   |   |   |   |   |   |   |   |   |          |
| Errors                                  | • | · | · | · | · | · | · | · | · | • | · | 41<br>41 |
|                                         | · | · | · | · | · | · | · | · | · | · | · |          |
| See Also                                | · | · | · | • | · | · | · | · | · | · | · | 41       |
| delwin()                                | · | • | · | • | • | • | • | • | • | · | • |          |
| Name                                    |   |   |   |   |   |   |   |   |   |   | • | 42       |
| Synopsis                                |   |   |   |   |   |   |   |   |   |   |   | 42       |
| Description                             |   |   |   |   |   |   |   |   |   |   |   | 42       |
| Return Value                            |   |   |   |   |   |   |   |   |   |   |   | 42       |
| Errors                                  |   |   | • | ĺ |   |   | ÷ |   |   |   | : | 42       |
| See Also                                |   | • | • | • | • | • | • | • |   | • | : | 42       |
|                                         |   |   |   | • | • | · | · | • | : | · |   | 42       |
|                                         | · | · | · | • | • | · | · | • |   | · | · |          |
| Name                                    | · | • | · | • | · | · | · | · | · | · | · | 42       |
| Synopsis                                | • | • | · | • | • | · | • | • | · | · | · | 42       |
| Description                             | • |   | • | • |   | • |   |   |   | • | • | 42       |
| Return Value                            |   |   |   |   |   |   |   |   |   |   |   | 43       |
| Errors                                  |   |   |   |   |   |   |   |   |   |   |   | 43       |
| Application Usage                       |   |   |   |   |   |   |   |   |   |   |   | 43       |
| 11                                      |   |   |   |   |   |   |   | - | - |   | - | -        |

| See Also                                                                                                    | •                                                                                           | •                                     | •                                                                  | •                                     | •                                     |                                       |                         |                                       | • | •                | •                | •                                     |                                                                                                    | 43                                                                                                    |
|----------------------------------------------------------------------------------------------------|---------------------------------------------------------------------------------------------|---------------------------------------|--------------------------------------------------------------------|---------------------------------------|---------------------------------------|---------------------------------------|-------------------------|---------------------------------------|---|------------------|------------------|---------------------------------------|----------------------------------------------------------------------------------------------------|----------------------------------------------------------------------------------------------------|
| doupdate()                                                                                                    |                                                                                             |                                       |                                                                    |                                       |                                       |                                       |                         |                                       |   |                  |                  |                                       |                                                                                                    | 43                                                                                                    |
| Name .                                                                                                    |                                                                                             |                                       |                                                                    |                                       |                                       |                                       |                         |                                       |   |                  |                  |                                       |                                                                                                    | 43                                                                                                    |
| Synopsis                                                                                                    |                                                                                             |                                       |                                                                    |                                       |                                       |                                       |                         |                                       |   |                  |                  |                                       |                                                                                                    | 43                                                                                                    |
| Descriptior                                                                                                    |                                                                                             |                                       |                                                                    |                                       |                                       |                                       |                         |                                       |   |                  |                  |                                       |                                                                                                    | 43                                                                                                    |
| Return Val                                                                                                    | ue                                                                                          |                                       |                                                                    |                                       |                                       |                                       |                         |                                       |   |                  |                  |                                       |                                                                                                    | 44                                                                                                    |
| Return Val<br>Errors .                                                                                                    |                                                                                             |                                       |                                                                    |                                       |                                       |                                       |                         |                                       |   |                  |                  |                                       |                                                                                                    | 44                                                                                                    |
| Application                                                                                                    | n U                                                                                         | Isag                                  | e e                                                                |                                       |                                       |                                       |                         |                                       |   |                  |                  |                                       |                                                                                                    |                                                                                                    |
| See Also                                                                                                    |                                                                                             |                                       |                                                                    |                                       |                                       |                                       |                         |                                       |   |                  |                  |                                       |                                                                                                    |                                                                                                    |
| dupwin() .                                                                                                    |                                                                                             |                                       |                                                                    |                                       |                                       |                                       |                         |                                       |   |                  |                  |                                       |                                                                                                    | 44                                                                                                    |
| Name .                                                                                                    |                                                                                             |                                       |                                                                    |                                       |                                       |                                       |                         |                                       |   |                  |                  |                                       |                                                                                                    | 44                                                                                                    |
| Synopsis                                                                                                    | •                                                                                           | •                                     |                                                                    | :                                     | •                                     | •                                     | •                       |                                       |   |                  |                  |                                       |                                                                                                    | 44                                                                                                    |
| Description                                                                                                    | •                                                                                           | •                                     | •                                                                  | :                                     | :                                     | :                                     | ·                       |                                       |   |                  |                  |                                       | · ·                                                                                                    |                                                                                                    |
| Return Val                                                                                                    | 1                                                                                           | •                                     | •                                                                  |                                       |                                       |                                       |                         |                                       |   |                  |                  |                                       | · ·                                                                                                    |                                                                                                    |
| Errors .                                                                                                    |                                                                                             |                                       |                                                                    | :                                     |                                       |                                       |                         |                                       |   |                  |                  |                                       |                                                                                                    |                                                                                                    |
| See Also                                                                                                    |                                                                                             |                                       |                                                                    |                                       |                                       |                                       |                         |                                       | • |                  |                  |                                       |                                                                                                    |                                                                                                    |
|                                                                                                    |                                                                                             |                                       |                                                                    | ·                                     |                                       | •                                     |                         |                                       | • |                  |                  |                                       | • •                                                                                                    | 44<br>44                                                                                                    |
| echo()                                                                                                    | •                                                                                           |                                       |                                                                    | ·                                     |                                       | ·                                     | ·                       | ·                                     | • |                  |                  |                                       |                                                                                                    |                                                                                                    |
| Name .                                                                                                    | •                                                                                           |                                       |                                                                    | •                                     |                                       | •                                     | ·                       | •                                     | • |                  |                  |                                       |                                                                                                    | 44                                                                                                    |
| Synopsis                                                                                                    | •                                                                                           | •                                     | •                                                                  |                                       | ·                                     |                                       | ·                       |                                       | • |                  |                  |                                       |                                                                                                    | 45                                                                                                    |
| Description                                                                                                    |                                                                                             |                                       |                                                                    |                                       |                                       |                                       |                         |                                       | • |                  |                  |                                       | · ·                                                                                                    |                                                                                                    |
| Return Val                                                                                                    | ue                                                                                          | •                                     | •                                                                  |                                       |                                       | •                                     | ·                       | •                                     | • | •                |                  |                                       |                                                                                                    |                                                                                                    |
|                                                                                                    |                                                                                             |                                       | •                                                                  | •                                     | •                                     | •                                     | •                       | •                                     | • | •                | •                | •                                     |                                                                                                    | 45                                                                                                    |
|                                                                                                    |                                                                                             | •                                     | •                                                                  | •                                     |                                       | •                                     |                         | •                                     | • | •                | •                | •                                     |                                                                                                    | 45                                                                                                    |
| echochar().                                                                                                    |                                                                                             |                                       | •                                                                  | •                                     |                                       | •                                     |                         | •                                     | • | •                | •                | •                                     |                                                                                                    | 45                                                                                                    |
| Name .                                                                                                    |                                                                                             |                                       |                                                                    |                                       |                                       |                                       |                         |                                       |   |                  | •                |                                       |                                                                                                    | 45                                                                                                    |
| Synopsis                                                                                                    |                                                                                             |                                       |                                                                    |                                       |                                       |                                       |                         |                                       |   |                  |                  |                                       |                                                                                                    | 45                                                                                                    |
| Description                                                                                                    | ı                                                                                           |                                       |                                                                    |                                       |                                       |                                       |                         |                                       |   |                  |                  |                                       |                                                                                                    | 45                                                                                                    |
| Return Val                                                                                                    | ue                                                                                          |                                       |                                                                    |                                       |                                       |                                       |                         |                                       |   |                  |                  |                                       |                                                                                                    | 45                                                                                                    |
|                                                                                                    |                                                                                             |                                       |                                                                    |                                       |                                       |                                       |                         |                                       |   |                  |                  |                                       |                                                                                                    | 45                                                                                                    |
| Errors .<br>Application                                                                                                    | n U                                                                                         | Jsag                                  | ge                                                                 |                                       |                                       |                                       |                         |                                       |   |                  |                  |                                       |                                                                                                    | 46                                                                                                    |
| See Also                                                                                                    |                                                                                             | . `                                   |                                                                    |                                       |                                       |                                       |                         |                                       |   |                  |                  |                                       |                                                                                                    | 46                                                                                                    |
| echo_wchar()                                                                                                    |                                                                                             |                                       |                                                                    |                                       |                                       |                                       |                         |                                       |   |                  |                  |                                       |                                                                                                    | 40                                                                                                    |
|                                                                                                    |                                                                                             |                                       |                                                                    |                                       | •                                     |                                       |                         |                                       |   |                  |                  |                                       |                                                                                                    | 46                                                                                                    |
|                                                                                                    |                                                                                             |                                       |                                                                    |                                       |                                       |                                       |                         |                                       |   |                  |                  |                                       |                                                                                                    |                                                                                                    |
| Name .                                                                                                    |                                                                                             |                                       |                                                                    |                                       | •                                     |                                       |                         |                                       |   |                  |                  |                                       |                                                                                                    | 46                                                                                                    |
| Name .<br>Synopsis                                                                                                    |                                                                                             |                                       |                                                                    |                                       |                                       |                                       |                         |                                       | • |                  |                  |                                       | <br>                                                                                                    | 46<br>46                                                                                                    |
| Name .<br>Synopsis<br>Descriptior                                                                                                    | 1                                                                                           |                                       |                                                                    |                                       | •                                     |                                       |                         |                                       |   |                  |                  |                                       | <br><br>                                                                                                    | 46<br>46<br>46                                                                                                    |
| Name .<br>Synopsis<br>Descriptior<br>Return Val                                                                                                    | 1<br>ue                                                                                     | •<br>•<br>•                           |                                                                    |                                       |                                       |                                       |                         |                                       |   |                  |                  |                                       | <br><br>                                                                                                    | 46<br>46<br>46<br>46                                                                                                    |
| Name .<br>Synopsis<br>Descriptior<br>Return Val<br>Errors .                                                                                                    | 1<br>ue                                                                                     |                                       |                                                                    |                                       |                                       |                                       |                         | •<br>•<br>•                           |   | •                |                  |                                       | <br><br><br>                                                                                                    | 46<br>46<br>46<br>46<br>46                                                                                                    |
| Name .<br>Synopsis<br>Descriptior<br>Return Val<br>Errors .<br>See Also                                                                                                    | 1<br>ue                                                                                     | •<br>•<br>•                           |                                                                    |                                       |                                       |                                       |                         | •<br>•<br>•                           |   | •<br>•<br>•      |                  |                                       | · · · · · · · · · · · · · · · · · · ·                                                                                                    | 46<br>46<br>46<br>46<br>46<br>46                                                                                                    |
| Name .<br>Synopsis<br>Descriptior<br>Return Val<br>Errors .<br>See Also<br>endwin() .                                                                                                    | 1<br>ue                                                                                     | •<br>•<br>•<br>•                      |                                                                    |                                       |                                       |                                       |                         | •<br>•<br>•<br>•                      |   | •<br>•<br>•<br>• |                  |                                       | · · · · · · · · · · · · · · · · · · ·                                                                                                    | 46<br>46<br>46<br>46<br>46<br>46<br>46                                                                                                    |
| Name .<br>Synopsis<br>Descriptior<br>Return Val<br>Errors .<br>See Also<br>endwin() .<br>Name .                                                                                                    | 1<br>ue                                                                                     | •<br>•<br>•<br>•                      |                                                                    |                                       |                                       |                                       |                         | •<br>•<br>•<br>•                      |   | •<br>•<br>•<br>• |                  |                                       | · · · · · · · · · · · · · · · · · · ·                                                                                                    | 46<br>46<br>46<br>46<br>46<br>46<br>46<br>46                                                                                                 |
| Name .<br>Synopsis<br>Descriptior<br>Return Val<br>Errors .<br>See Also<br>endwin() .<br>Name .<br>Synopsis                                                                                                    | 1<br>ue                                                                                     | •<br>•<br>•<br>•                      | •                                                                  |                                       |                                       |                                       |                         | •<br>•<br>•<br>•                      |   | •<br>•<br>•<br>• |                  |                                       | · · · · · · · · · · · · · · · · · · ·                                                                                                    | 46<br>46<br>46<br>46<br>46<br>46<br>46<br>46<br>46                                                                                           |
| Name .<br>Synopsis<br>Descriptior<br>Return Val<br>Errors .<br>See Also<br>endwin() .<br>Name .<br>Synopsis<br>Descriptior                                                                                                    | 1<br>ue                                                                                     | · · · · · · · · · · · · · · · · · · · | ·<br>·<br>·                                                        | · · · · · · · · · · · · · · · · · · · | · · · · · · · · · · · · · · · · · · · | · · · · · · · · · · · · · · · · · · · |                         | · · · · · · · · · · · · · · · · · · · | • | • • • • • • •    | •                | •                                     | · · · · · · · · · · · · · · · · · · ·                                                                                                    | 46<br>46<br>46<br>46<br>46<br>46<br>46<br>46<br>47                                                                                           |
| Name .<br>Synopsis<br>Descriptior<br>Return Val<br>Errors .<br>See Also<br>endwin() .<br>Name .<br>Synopsis<br>Descriptior<br>Return Val                                                                                                    | 1<br>ue                                                                                     | •                                     |                                                                    | · · · · · · · · · · · · · · · · · · · | · · · · · · · · · · · · · · · · · · · | • • • • • • • • •                     | •                       | •                                     |   | •                | ·<br>·<br>·<br>· | •                                     | · · · · · · · · · · · · · · · · · · ·                                                                                                    | 46<br>46<br>46<br>46<br>46<br>46<br>46<br>46<br>46<br>47<br>47                                                                               |
| Name .<br>Synopsis<br>Descriptior<br>Return Val<br>Errors .<br>See Also<br>endwin() .<br>Name .<br>Synopsis<br>Descriptior<br>Return Val<br>Errors .                                                                                                    | 1<br>ue<br>1<br>ue                                                                          | •                                     | ·<br>·<br>·<br>·                                                   | • • • • • • • • •                     | · · · · · · · · · · · · · · · · · · · | • • • • • • • • • • •                 | • • • • • • • • • • • • | •                                     | • | •                | ·<br>·<br>·<br>· | •                                     | · · · · · · · · · · · · · · · · · · ·                                                                                                    | 46<br>46<br>46<br>46<br>46<br>46<br>46<br>46<br>46<br>47<br>47<br>47                                                                         |
| Name .<br>Synopsis<br>Description<br>Return Vali<br>Errors .<br>See Also<br>endwin() .<br>Name .<br>Synopsis<br>Description<br>Return Vali<br>Errors .<br>Application                                                                                                    | 1<br>ue<br>1<br>ue                                                                          | Jsaį                                  | ·<br>·<br>·<br>·                                                   | • • • • • • • • • •                   | · · · · · · · · · · · · · · · · · · · | · · · · · · · · · · · · · · · · · · · | • • • • • • • • • •     | •                                     | • | •                | ·<br>·<br>·<br>· | •                                     | · · ·<br>· · ·<br>· · ·<br>· · ·<br>· · ·<br>· · ·<br>· · ·                                                                                                    | 46<br>46<br>46<br>46<br>46<br>46<br>46<br>46<br>46<br>46<br>46<br>47<br>47<br>47                                                             |
| Name .<br>Synopsis<br>Description<br>Return Vali<br>Errors .<br>See Also<br>endwin() .<br>Name .<br>Synopsis<br>Description<br>Return Vali<br>Errors .<br>Application<br>See Also                                                                                                    | 1<br>ue<br>1<br>ue                                                                          | •                                     | ·<br>·<br>·<br>·                                                   | • • • • • • • • •                     | · · · · · · · · · · · · · · · · · · · | • • • • • • • • • • •                 | • • • • • • • • • • • • | •                                     | • | •                | ·<br>·<br>·<br>· | •                                     | · · ·<br>· · ·<br>· · ·<br>· · ·<br>· · ·<br>· · ·<br>· · ·<br>· · ·                                                                                                    | 46<br>46<br>46<br>46<br>46<br>46<br>46<br>46<br>46<br>46<br>47<br>47<br>47<br>47                                                             |
| Name .<br>Synopsis<br>Description<br>Return Vali<br>Errors .<br>See Also<br>endwin() .<br>Name .<br>Synopsis<br>Description<br>Return Vali<br>Errors .<br>Application<br>See Also<br>erase() .                                                                                                    | 1                                                                                           | Jsaş                                  |                                                                    | · · · · · · · · · · · · · · · · · · · | · · · · · · · · · · · · · · · · · · · | · · · · · · · · · · · · · · · · · · · | • • • • • • • • • •     | •                                     | • | •                | ·<br>·<br>·<br>· | •                                     | · · ·<br>· · ·<br>· · ·<br>· · ·<br>· · ·<br>· · ·<br>· · ·<br>· · ·<br>· · ·<br>· · ·                                                                                                    | 46<br>46<br>46<br>46<br>46<br>46<br>46<br>46<br>46<br>46<br>47<br>47<br>47<br>47<br>47                                                       |
| Name .<br>Synopsis<br>Description<br>Return Val<br>Errors .<br>See Also<br>endwin() .<br>Name .<br>Synopsis<br>Description<br>Return Val<br>Errors .<br>Application<br>See Also<br>erase()<br>Name .                                                                                                    |                                                                                             | Jsag                                  |                                                                    |                                       | · · · · · · · · · · · · · · · · · · · | · · · · · · · · · · · · · ·           | • • • • • • • • • • • • | • • • • • • • • • • • • •             |   |                  | •                | •                                     | · · ·<br>· · ·<br>· · ·<br>· · ·<br>· · ·<br>· · ·<br>· · ·<br>· · ·<br>· · ·<br>· · ·<br>· · ·<br>· · ·<br>· · ·<br>· · ·<br>· · ·<br>· · ·<br>· · · ·<br>· · · ·<br>· · · ·<br>· · · ·<br>· · · ·<br>· · · ·<br>· · · · ·<br>· · · · ·<br>· · · · ·<br>· · · · ·<br>· · · · ·<br>· · · · · ·<br>· · · · · ·<br>· · · · · ·<br>· · · · · ·<br>· · · · · · · ·<br>· · · · · · · · · · · · · · · · · · · ·                    | 46<br>46<br>46<br>46<br>46<br>46<br>46<br>46<br>46<br>46<br>46<br>47<br>47<br>47<br>47<br>47<br>47<br>47                                     |
| Name .<br>Synopsis<br>Description<br>Return Val<br>Errors .<br>See Also<br>endwin() .<br>Name .<br>Synopsis<br>Description<br>Return Val<br>Errors .<br>Application<br>See Also<br>erase() .<br>Name .<br>Synopsis                                                                                                    |                                                                                             | Jsag                                  |                                                                    |                                       | · · · · · · · · · · · · · · · · · · · |                                       |                         | • • • • • • • • • • • • •             | • |                  | •                | •                                     | · · · · · · · · · · · · · · · · · · ·                                                                                                    | 46<br>46<br>46<br>46<br>46<br>46<br>46<br>46<br>46<br>46<br>47<br>47<br>47<br>47<br>47<br>47<br>47<br>47                                     |
| Name .<br>Synopsis<br>Description<br>Return Val<br>Errors .<br>See Also<br>endwin() .<br>Name .<br>Synopsis<br>Description<br>Return Val<br>Errors .<br>Application<br>See Also<br>erase() .<br>Name .<br>Synopsis<br>Description                                                                                                    | ue                                                                                          |                                       | ·<br>·<br>·<br>·<br>·<br>·<br>·<br>·<br>·<br>·<br>·<br>·<br>·<br>· |                                       | · · · · · · · · · · · · · · · · · · · |                                       |                         | • • • • • • • • • • • • •             |   |                  | •                | •                                     | · · ·<br>· · ·<br>· · ·<br>· · ·<br>· · ·<br>· · ·<br>· · ·<br>· · ·<br>· · ·<br>· · ·<br>· · ·<br>· · ·<br>· · ·<br>· · ·<br>· · ·<br>· · ·<br>· · ·<br>· · · ·<br>· · · ·<br>· · · ·<br>· · · ·<br>· · · ·<br>· · · · ·<br>· · · · ·<br>· · · · ·<br>· · · · ·<br>· · · · ·<br>· · · · · ·<br>· · · · · ·<br>· · · · · ·<br>· · · · · ·<br>· · · · · · · ·<br>· · · · · · · · ·<br>· · · · · · · · · · · · · · · · · · · · | 46<br>46<br>46<br>46<br>46<br>46<br>46<br>46<br>46<br>46<br>47<br>47<br>47<br>47<br>47<br>47<br>47<br>47<br>47                               |
| Name .<br>Synopsis<br>Description<br>Return Vali<br>Errors .<br>See Also<br>endwin() .<br>Name .<br>Synopsis<br>Description<br>Return Vali<br>Errors .<br>Application<br>See Also<br>erase() .<br>Name .<br>Synopsis<br>Description<br>erasechar().                                                                                                    | 1<br>1                                                                                      | Jsag                                  |                                                                    |                                       | · · · · · · · · · · · · · · · · · · · |                                       |                         | • • • • • • • • • • • • •             |   |                  | •                | •                                     | · · · · · · · · · · · · · · · · · · ·                                                                                                    | 46<br>46<br>46<br>46<br>46<br>46<br>46<br>46<br>46<br>47<br>47<br>47<br>47<br>47<br>47<br>47<br>47<br>47<br>47                               |
| Name .<br>Synopsis<br>Description<br>Return Vali<br>Errors .<br>See Also<br>endwin() .<br>Name .<br>Synopsis<br>Description<br>Return Vali<br>Errors .<br>Application<br>See Also<br>erase()<br>Name .<br>Synopsis<br>Description<br>erasechar().<br>Name .                                                                                                    | ·<br>·<br>·<br>·<br>·<br>·<br>·<br>·<br>·<br>·<br>·<br>·<br>·<br>·                          |                                       | · · · · · · · · · · · · · · · · · · ·                              |                                       | · · · · · · · · · · · · · · · · · · · |                                       |                         | • • • • • • • • • • • • •             |   |                  | •                | •                                     | · · · · · · · · · · · · · · · · · · ·                                                                                                    | 46<br>46<br>46<br>46<br>46<br>46<br>46<br>46<br>46<br>47<br>47<br>47<br>47<br>47<br>47<br>47<br>47<br>47<br>47<br>47<br>47                   |
| Name .<br>Synopsis<br>Description<br>Return Vali<br>Errors .<br>See Also<br>endwin() .<br>Name .<br>Synopsis<br>Description<br>Return Vali<br>Errors .<br>Application<br>See Also<br>erase()<br>Name .<br>Synopsis<br>Description<br>erasechar().<br>Name .<br>Synopsis                                                                                                    | ·<br>·<br>·<br>·<br>·<br>·<br>·<br>·<br>·<br>·<br>·<br>·<br>·<br>·<br>·<br>·<br>·<br>·<br>· |                                       | ·<br>·<br>·<br>·<br>·<br>·<br>·<br>·<br>·                          |                                       | · · · · · · · · · · · · · · · · · · · |                                       |                         | • • • • • • • • • • • • •             |   |                  | •                | •                                     |                                                                                                    | 46<br>46<br>46<br>46<br>46<br>46<br>46<br>46<br>46<br>46<br>47<br>47<br>47<br>47<br>47<br>47<br>47<br>47<br>47<br>47<br>47<br>47<br>47       |
| Name .<br>Synopsis<br>Description<br>Return Vali<br>Errors .<br>See Also<br>endwin() .<br>Name .<br>Synopsis<br>Description<br>Return Vali<br>Errors .<br>Application<br>See Also<br>erase() .<br>Name .<br>Synopsis<br>Descriptior<br>erasechar().<br>Name .<br>Synopsis<br>Descriptior                                                                                     |                                                                                             |                                       | · · · · · · · · · · · · · · · · · · ·                              |                                       | · · · · · · · · · · · · · · · · · · · |                                       |                         | • • • • • • • • • • • • •             |   |                  | •                | •                                     |                                                                                                    | 46<br>46<br>46<br>46<br>46<br>46<br>46<br>46<br>46<br>46<br>47<br>47<br>47<br>47<br>47<br>47<br>47<br>47<br>47<br>47<br>47<br>47<br>47       |
| Name .<br>Synopsis<br>Description<br>Return Vali<br>Errors .<br>See Also<br>endwin() .<br>Name .<br>Synopsis<br>Description<br>Return Vali<br>Errors .<br>Application<br>See Also<br>erase()<br>Name .<br>Synopsis<br>Description<br>erasechar().<br>Name .<br>Synopsis                                                                                                    |                                                                                             |                                       |                                                                    |                                       |                                       |                                       |                         | • • • • • • • • • • • • •             |   |                  | •                | •                                     |                                                                                                    | 46<br>46<br>46<br>46<br>46<br>46<br>46<br>46<br>46<br>46<br>46<br>47<br>47<br>47<br>47<br>47<br>47<br>47<br>47<br>47<br>47<br>47<br>47<br>47 |
| Name .<br>Synopsis<br>Description<br>Return Vali<br>Errors .<br>See Also<br>endwin() .<br>Name .<br>Synopsis<br>Description<br>Return Vali<br>Errors .<br>Application<br>See Also<br>erase() .<br>Name .<br>Synopsis<br>Description<br>erasechar().<br>Name .<br>Synopsis<br>Description<br>Return Vali<br>Errors s.                                                         |                                                                                             |                                       |                                                                    |                                       |                                       |                                       |                         | • • • • • • • • • • • • •             |   |                  | •                | •                                     |                                                                                                    | 46<br>46<br>46<br>46<br>46<br>46<br>46<br>46<br>46<br>46<br>47<br>47<br>47<br>47<br>47<br>47<br>47<br>47<br>47<br>47<br>47<br>47<br>47       |
| Name .<br>Synopsis<br>Description<br>Return Vali<br>Errors .<br>See Also<br>endwin() .<br>Name .<br>Synopsis<br>Description<br>Return Vali<br>Errors .<br>Application<br>See Also<br>erase() .<br>Name .<br>Synopsis<br>Description<br>erasechar().<br>Name .<br>Synopsis<br>Description<br>Return Vali<br>Errors .<br>Application<br>Return Vali<br>Errors .<br>Application |                                                                                             |                                       |                                                                    |                                       |                                       |                                       |                         | • • • • • • • • • • • • •             |   |                  | •                | •                                     |                                                                                                    | $\begin{array}{c} 46\\ 46\\ 46\\ 46\\ 46\\ 46\\ 46\\ 46\\ 46\\ 47\\ 47\\ 47\\ 47\\ 47\\ 47\\ 47\\ 47\\ 47\\ 47$                              |
| Name .<br>Synopsis<br>Description<br>Return Vali<br>Errors .<br>See Also<br>endwin() .<br>Name .<br>Synopsis<br>Description<br>Return Vali<br>Errors .<br>Application<br>See Also<br>erase()<br>Name .<br>Synopsis<br>Description<br>erasechar().<br>Name .<br>Synopsis<br>Description<br>Return Vali<br>Errors .<br>Application<br>See Also                                 |                                                                                             |                                       |                                                                    |                                       |                                       |                                       |                         | • • • • • • • • • • • • •             |   |                  |                  | •                                     |                                                                                                    | $\begin{array}{c} 46\\ 46\\ 46\\ 46\\ 46\\ 46\\ 46\\ 46\\ 46\\ 47\\ 47\\ 47\\ 47\\ 47\\ 47\\ 47\\ 47\\ 47\\ 47$                              |
| Name .<br>Synopsis<br>Description<br>Return Vali<br>Errors .<br>See Also<br>endwin() .<br>Name .<br>Synopsis<br>Description<br>Return Vali<br>Errors .<br>Application<br>See Also<br>erase() .<br>Name .<br>Synopsis<br>Description<br>erasechar().<br>Name .<br>Synopsis<br>Description<br>Return Vali<br>Errors .<br>Application<br>Return Vali<br>Errors .<br>Application |                                                                                             |                                       |                                                                    |                                       |                                       |                                       |                         | • • • • • • • • • • • • •             |   |                  |                  | •                                     |                                                                                                    | 46<br>46<br>46<br>46<br>46<br>46<br>46<br>46<br>46<br>47<br>47<br>47<br>47<br>47<br>47<br>47<br>47<br>47<br>47<br>47<br>47<br>47             |
| Name .<br>Synopsis<br>Description<br>Return Vali<br>Errors .<br>See Also<br>endwin() .<br>Name .<br>Synopsis<br>Description<br>Return Vali<br>Errors .<br>Application<br>See Also<br>erase()<br>Name .<br>Synopsis<br>Description<br>erasechar().<br>Name .<br>Synopsis<br>Description<br>Return Vali<br>Errors .<br>Application<br>See Also<br>filter()                     |                                                                                             |                                       | · · · · · · · · · · · · · · · · · · ·                              |                                       |                                       |                                       |                         |                                       |   |                  |                  | •                                     |                                                                                                    | $\begin{array}{c} 46\\ 46\\ 46\\ 46\\ 46\\ 46\\ 46\\ 47\\ 47\\ 47\\ 47\\ 47\\ 47\\ 47\\ 47\\ 47\\ 47$                                        |
| Name .<br>Synopsis<br>Description<br>Return Vali<br>Errors .<br>See Also<br>endwin() .<br>Name .<br>Synopsis<br>Description<br>Return Vali<br>Errors .<br>Application<br>See Also<br>erase() .<br>Name .<br>Synopsis<br>Description<br>erasechar().<br>Name .<br>Synopsis<br>Description<br>Return Vali<br>Errors .<br>Application<br>See Also<br>filter() .<br>Name .       |                                                                                             |                                       |                                                                    |                                       |                                       |                                       |                         |                                       |   |                  |                  | · · · · · · · · · · · · · · · · · · · |                                                                                                    | $\begin{array}{c} 46\\ 46\\ 46\\ 46\\ 46\\ 46\\ 46\\ 46\\ 46\\ 47\\ 47\\ 47\\ 47\\ 47\\ 47\\ 47\\ 47\\ 47\\ 47$                              |

| Description .           |    |   |   |   |   |   |   |   |   |   |   |   | 49  |
|-------------------------|----|---|---|---|---|---|---|---|---|---|---|---|-----|
| Return Value .          | -  |   |   |   |   |   | • |   |   |   |   |   | 49  |
|                         |    |   |   |   |   |   |   |   |   |   | • | • |     |
|                         |    |   |   |   |   |   |   |   |   |   | • | • | 49  |
| See Also                |    |   |   |   |   |   | • |   |   | • |   | • | 49  |
| flash()                 |    |   |   |   |   |   |   |   |   |   |   |   | 49  |
| Name                    | -  |   |   |   |   |   | • |   |   |   |   |   | 49  |
| Name<br>Synopsis        | •  | · | · | • | • | • | • | • | • | • | • |   |     |
| Synopsis                | •  | · | · | • | • | • | • | • | • | • | • | • | 49  |
| Description .           |    |   |   |   |   |   |   |   |   |   |   |   | 49  |
| Return Value .          |    |   |   |   |   |   |   |   |   |   |   |   | 49  |
|                         |    |   |   |   |   |   |   |   |   |   |   |   | 49  |
|                         |    | • | • | • | • | • | • | • | • | • | • |   |     |
| Application Usag        | ge | · | · | • | • | · | • | • | • | • | · |   | 49  |
| See Also flushinp()     |    | • | • |   | • | • | • | • |   | • | • |   | 49  |
| flushinp()              |    |   |   |   |   |   |   |   |   |   |   |   | 50  |
| Name                    |    |   |   |   |   |   |   |   |   |   |   |   | 50  |
| Synopsis                |    |   |   |   |   |   |   |   |   |   | • |   | ~ ~ |
|                         |    |   |   |   |   |   |   |   |   |   | • |   |     |
| Description .           | •  | • | · | • | • | • | • | • | • | • |   |   | 50  |
| Return Value .          |    | • | • |   | • | • | • | • |   | • | • |   | 50  |
| Errors                  |    |   |   |   |   |   |   |   |   |   |   |   | 50  |
| Errors                  |    |   |   |   |   |   |   |   |   |   |   |   | 50  |
| getbegyx()              | •  | • | • | • | • | • | • | • | • | • | • |   | 50  |
| 0 00 -                  |    |   |   |   |   |   |   |   |   |   |   |   |     |
| Name                    |    |   |   |   |   |   |   |   |   |   |   |   | 50  |
| Synopsis                |    |   |   |   |   |   |   |   |   |   |   |   | 50  |
| Description .           |    |   |   |   |   |   |   |   |   |   |   |   | 50  |
| Poturn Valuo            |    | • | • | • | • | • | • | • | • | • |   |   | 51  |
| Return Value            | •  | • | • | • | • | • | • | • | • | • | • |   |     |
| Errors                  | •  | · | · | · | • | · | • | • | • | • | · |   | 51  |
| Application Usag        | ge | • | • | • | • | • | • | • | • | • |   |   | 51  |
| See Also                |    |   |   |   |   |   |   |   |   |   |   |   | 51  |
| getbkgd()               |    |   |   |   |   |   |   |   |   |   |   |   | 51  |
| Name                    | •  | • | • | • | • | • | • | • | • | • |   |   | 51  |
|                         | •  | • | • | • | • | • | • | • | • | • | • |   |     |
| Synopsis<br>Description | •  | • | • | • | • | • | • | • | • | • | • |   | 51  |
| Description             |    |   |   |   |   |   |   |   |   |   |   |   | 51  |
| getbkgrnd()             |    |   |   |   |   |   |   |   |   |   |   |   | 51  |
| Name                    |    |   |   |   |   |   |   |   |   |   |   |   | 51  |
|                         |    |   |   |   |   |   |   |   |   |   |   |   | 51  |
| Synopsis                | •  | • | · | • | • | • | • | • | • | • |   |   |     |
| Description .           | •  | · | • | • | • | • |   | • | • | • | • |   | 52  |
| getcchar()              |    |   |   |   |   |   |   |   |   |   |   |   | 52  |
| Name                    |    |   |   |   |   |   |   |   |   |   |   |   | 52  |
| Synopsis                | -  |   |   |   |   |   | • |   |   |   |   |   | 52  |
|                         |    |   |   |   |   |   |   |   |   |   |   |   |     |
| Description .           |    |   |   |   |   |   |   |   |   |   |   |   | 52  |
| Return Value .          |    | • | • | • | • | • |   | • | • | • | • | • | 52  |
| Errors                  |    | • |   | • |   |   |   |   |   |   |   |   | 52  |
| Application Usag        | ſe |   |   |   |   |   |   |   |   |   |   |   | 52  |
| See Also                | ,~ | • | • | • | • | • | • | • | • | • | • | • | 52  |
|                         | •  | • | • | • | • | • | • | • | • | • | • | • |     |
| getch()                 | •  | • | · | • | • | • | • | • | • | • | • | · | 52  |
| Name                    |    | • | • | • | • | • | • | • | • | • | • | • | 52  |
| Synopsis                |    |   |   |   |   |   |   |   |   |   |   |   | 53  |
| Description             |    |   |   |   |   |   |   |   |   |   |   |   | 53  |
|                         |    |   | - |   |   | - |   |   |   |   | - | : | 53  |
|                         | •  |   | · | • | • | • | • | • | • | • | • |   |     |
| Errors                  | •  | · | · | · | • | · | · | • | • | • | • |   | 53  |
| Application Usag        | ge | • | • | • | • | • | • | • | • | • | • | • | 53  |
| See Also                |    |   |   |   |   |   |   |   |   |   |   |   | 53  |
| getmaxyx()              |    |   |   |   |   |   |   |   |   |   |   |   | 54  |
|                         | -  | • | • | • | • | • | • | • | • | - | • |   | 54  |
|                         | •  | · | · | • | • | • | • | • | • | • | • |   |     |
| Synopsis                |    | · | · | • | • | • | • | • | • | • | • | · | 54  |
| Description .           |    |   |   |   |   |   |   |   |   |   |   |   | 54  |
| getnstr()               |    |   |   |   |   |   |   |   |   |   |   |   | 54  |
| Name                    |    |   |   |   |   |   |   |   |   |   |   |   | 54  |
|                         | -  | • |   | • |   | • | • | • | • | - | • | • | 54  |
| Synopsis                | •  | · | • | • | • | • | • | • | • | • | • | · |     |
| Description .           |    | · | · | • | • | • | • | • | • | • | • | · | 54  |
| Return Value .          |    |   |   |   |   |   |   |   |   |   |   |   | 55  |
|                         | -  |   |   |   |   |   |   |   |   |   |   |   | 55  |

| Application    |    |        |    |   |   |   |   |   |   |   |   |   |   | • | 55 |
|----------------|----|--------|----|---|---|---|---|---|---|---|---|---|---|---|----|
| See Also .     |    |        |    |   |   |   |   |   |   | • | • |   |   |   | 55 |
| getn_wstr() .  |    | •      |    |   |   |   |   |   |   |   |   |   |   |   | 55 |
| Name           |    |        |    |   |   |   |   |   |   |   |   |   |   |   | 55 |
| Synopsis .     |    |        |    |   |   |   |   |   |   |   |   |   |   |   | 55 |
| Description    |    |        |    |   |   |   |   |   |   |   |   |   |   |   | 55 |
| Return Valu    |    |        |    |   |   |   |   |   |   |   |   |   |   |   | 56 |
| Errors         |    |        |    |   |   |   |   |   |   |   |   |   |   |   | 56 |
| Application    | U  | sa     |    |   |   |   |   |   |   |   |   |   |   |   | 56 |
|                |    |        | ~  |   |   |   |   |   |   |   |   |   |   |   | 56 |
| getparyx()     |    |        |    |   |   | • | • | • |   | • |   |   | • | • | 56 |
| Name           |    | •      | •  | • | • | • | • | • | • | • | • | • | • | • | 56 |
| Synopsis .     |    | •      | •  | • | • | • | • | • | • | • | • | • | • | • | 56 |
| Description    |    | •      |    | · | · | · | • | • | • | • | • | • | • | • | 56 |
| 1              |    |        | ·  | · | · | • | • | • | • | • | • | • | • | • | 56 |
| getstr()       |    | •      | ·  | · | · | · | • | • | • | • | • | • | • | • |    |
| Name           |    | •      | •  | · | · | · | · | · | • | · | · | • | · | • | 56 |
| Synopsis .     |    | •      | ·  | · | · | · | • | · | • | · | · | • | · | • | 57 |
| Description    |    | •      | •  | · | · | · | · | · | • | · | • | • | · | • | 57 |
| get_wch()      |    | •      | •  | • | • | • | • | • | • | • | • | • | • | • | 57 |
| Name           |    | •      | •  | • | • | • | • | • | • | • | • | • | • | • | 57 |
| Synopsis .     |    | •      |    |   |   |   |   |   |   |   |   |   |   | • | 57 |
| Description    |    | •      |    |   |   |   |   | • |   | • |   |   |   | • | 57 |
| Return Valu    |    |        |    |   |   |   |   |   |   |   |   |   |   |   | 57 |
| Errors         |    |        |    |   |   |   |   |   |   |   |   |   |   |   | 58 |
| Application    |    |        | ge |   |   |   |   |   |   |   |   |   |   |   | 58 |
| See Also .     |    |        |    |   |   |   |   |   |   |   |   |   |   |   | 58 |
| getwin()       |    |        | -  |   |   |   |   |   |   |   |   | - |   |   | 58 |
| Name           |    | •      | :  | : | : |   | • | • | • | • | • | • | • | • | 58 |
| Synopsis .     |    | •      |    |   |   |   | · | • | • | • | • | • | • | • | 58 |
|                |    | •      | ·  | · | · | · | • | • | • | • | • | • | • | • | 58 |
| Description    |    | •      | •  | · | · | · | • | · | • | • | • | • | • | • |    |
| Return Valu    | le | •      | ·  | · | · | · | · | · | • | · | · | • | · | • | 58 |
| Errors         |    | •      | ·  | · | · | · | • | · | • | · | · | • | · | • | 58 |
| See Also .     |    | •      | •  | · | · | · | • | · | • | · | · | • | • | • | 58 |
| get_wstr()     |    | •      | •  | • | • | • | • | • | • | • | • | • | • | • | 58 |
| Name           |    | •      | •  | • | • | • | • | • | • | • | • | • | • | • | 58 |
| Synopsis .     |    | •      | •  | • | • | • | • | • | • | • | • | • | • | • | 59 |
| Description    |    | •      |    |   |   |   |   | • |   | • |   |   |   | • | 59 |
| getyx()        |    |        |    |   |   |   |   |   |   |   |   |   |   |   | 59 |
| Name           |    |        |    |   |   |   |   |   |   |   |   |   |   |   | 59 |
| Synopsis .     |    |        |    |   |   |   |   |   |   |   |   |   |   |   | 59 |
| Description    |    |        |    |   |   |   |   |   |   |   |   |   |   |   | 59 |
| halfdelay().   |    |        |    |   |   |   |   |   |   |   |   |   |   |   | 59 |
| Name           |    |        |    |   |   |   |   |   |   |   |   |   |   |   | 59 |
| Synopsis .     |    |        |    | : |   | • | • | • | • | • | • | • | • | • | 59 |
| Description    |    | •      | •  | • | • | • | • | • | • | • | • | • | • | • | 59 |
| Return Valu    |    |        | •  | • | • | • | • | • | • | • | • | • | • | • | 59 |
| Errors         | e  | •      | •  | • | • | • | • | • | • | • | • | • | • | • | 59 |
|                | T  | •<br>r | •  | · | · | · | • | • | • | • | • | • | • | • |    |
| Application    |    |        | ge | · | · | · | · | · | • | · | · | • | · | • | 59 |
| See Also .     |    | •      | •  | · | · | • | • | • | • | • | • | • | • | • | 59 |
| has_colors() . |    | •      | ·  | · | · | · | • | • | • | • | • | • | • | • | 60 |
| Name           |    | •      | •  | • | • | • | • | • | • | • | • | • | • | • | 60 |
| Synopsis .     |    | •      | •  | • | • | • | • | • |   | • | • | • | • | • | 60 |
| Description    |    | •      |    | • | • | • | • | • |   | • | • | • | • | • | 60 |
| has_ic()       |    |        |    |   |   |   |   |   |   |   |   | • |   | • | 60 |
| Name           |    |        |    |   |   |   |   |   |   |   |   |   |   | • | 60 |
| Synopsis .     |    |        |    |   |   |   |   |   |   |   |   |   |   |   | 60 |
| Description    |    |        |    |   |   |   |   |   |   |   |   |   |   |   | 60 |
| Return Valu    |    |        |    |   |   |   |   |   |   |   |   |   |   |   | 60 |
| Errors         |    |        |    |   |   |   |   |   |   |   |   |   |   |   | 60 |
| Application    | T  | Isa    |    | • | • | • | • | • | • | • | • | • | • | : | 60 |
| See Also .     |    |        | -  | : | : | : | : | : |   | • | : | • |   | • | 60 |
| JEC AISU .     |    | •      | •  | · | · | · | · | · | • | · | · | • | · | • | 00 |

|                                   |     |   |   |   |   |   |   |   |   |   | . 61 |
|-----------------------------------|-----|---|---|---|---|---|---|---|---|---|------|
| Name                              |     |   |   |   |   |   |   |   |   |   | . 61 |
| Synopsis                          |     |   |   |   |   |   |   |   |   |   | . 61 |
| Description                       |     |   |   |   |   |   |   |   |   |   | . 61 |
| Return Value<br>Errors<br>hline() |     |   |   |   |   |   |   |   |   |   | . 61 |
| Errors                            |     |   |   |   |   |   |   |   |   |   | . 61 |
| hline()                           |     |   |   |   |   |   |   |   |   |   | . 61 |
| Application Usage                 |     |   |   |   |   |   |   |   |   |   | . 61 |
| See Also                          |     |   |   |   |   |   |   |   |   |   | . 62 |
| hline_set()                       |     |   | • |   |   |   |   |   |   |   | . 62 |
|                                   |     |   |   | • |   | • |   | • |   |   | . 62 |
| Name<br>Synopsis                  |     |   |   |   |   | · | · |   | • |   | . 62 |
| Description                       |     |   |   | · |   | · | · | · |   |   |      |
|                                   |     |   |   |   | • | · |   | · | · |   |      |
| -                                 | •   |   |   |   |   | • | · | • | · |   |      |
| Errors                            |     |   | • |   |   | • | · | • | · |   | . 62 |
| hline_set()                       | •   |   | • |   |   | • | • | • | • |   | . 62 |
| See Also                          | •   | • | • | • | • | • | • | • | • |   | . 62 |
| idcok()                           |     |   |   | • |   | • | • | • | • | • | . 63 |
| Name                              |     |   |   |   |   |   |   |   |   |   | . 63 |
| Synopsis                          |     |   |   |   |   |   |   |   |   |   | . 63 |
| Description                       |     |   |   |   |   |   |   |   |   |   | . 63 |
| Return Value                      |     |   |   |   |   |   |   |   |   |   | . 63 |
| Errors                            |     |   |   |   |   |   |   |   |   |   | . 63 |
| See Also                          |     |   |   |   |   |   |   |   |   |   | . 63 |
|                                   |     |   |   |   | • | • |   |   |   |   | . 63 |
| ~                                 |     |   |   |   |   |   |   | • |   |   | . 63 |
|                                   |     |   |   |   |   |   |   |   |   |   | . 63 |
|                                   | •   |   |   |   |   | · | · | · | · |   | . 63 |
| Description                       |     |   |   |   |   | · | · | · | · |   |      |
| immedok()                         |     |   |   | • |   | · | · | • | · | • | . 63 |
| Name                              |     |   | • | • |   | • | · | • | • |   | . 63 |
| Synopsis                          |     |   |   |   |   |   |   | • |   |   | . 63 |
| Description                       |     | • | • | • |   | • | • | • | • |   | . 64 |
| Return Value                      | •   |   |   |   |   |   | • | • | • |   | . 64 |
| Errors                            |     |   |   |   |   |   |   |   |   |   | . 64 |
| Application Usage                 | e . |   |   |   |   |   |   |   |   |   | . 64 |
| See Also                          |     |   |   |   |   |   |   |   |   |   | . 64 |
| inch()                            |     |   |   |   |   |   |   |   |   |   | . 64 |
| Name                              |     |   |   |   |   |   |   |   |   |   | . 64 |
| Synopsis                          |     |   |   |   |   |   |   |   |   |   | . 64 |
|                                   |     |   |   |   |   |   |   |   |   |   | . 64 |
| Return Value                      |     |   |   | • |   |   | · |   |   | · | . 64 |
| Errors                            | •   |   |   | · | • | · | · | · | · | · | . 64 |
| Application Usage                 | 、 ・ | • |   | · | · | · | · | · | • | · | . 64 |
|                                   |     |   |   | · | • | · | · | · |   |   |      |
| See Also                          | ·   | · |   | · | • | · | · | · | · | · | . 65 |
| inchnstr()                        | ·   | • | · | · | • | · | • | • | · | · | . 65 |
| Name                              | •   | • | • | · | • | · | · | • | · | · | . 65 |
| Synopsis                          | •   |   | • | • | • | • | · | • | • | · | . 65 |
| Description                       |     | • | • | • | • | • | • | • | • |   | . 65 |
| Return Value                      | •   |   |   |   |   |   | • | • | • |   | . 65 |
|                                   |     |   |   |   |   |   |   |   |   |   | . 65 |
| Application Usage                 | e . |   |   |   |   |   |   |   |   |   | . 65 |
| See Also                          |     |   |   |   |   |   |   |   |   |   | . 65 |
| init_color()                      |     |   |   |   |   |   |   |   |   |   | . 66 |
| Name                              |     |   |   |   |   |   |   |   |   |   | . 66 |
| Synopsis                          |     |   |   |   |   |   | Ż | • |   |   | . 66 |
| Description                       |     |   |   | • | • |   | · | • | · | • | . 66 |
| initscr()                         |     |   |   |   | · | · | · | · | · | · | 0.0  |
|                                   | •   | • | • | · | · | · | · | · | · | · | . 66 |
|                                   | ·   |   | • | · | · | · | · | · | · | · |      |
| Synopsis                          | •   |   |   | · | • | · | · | • | • | · | . 66 |
| Description initscr()             |     | • |   |   |   | · | · | • | • | · | . 66 |
|                                   |     |   |   |   |   |   |   |   |   |   | . 67 |

| Return Valu               | ıe  |      |   |   |   |   |   |   |   |   |   |   |    | 67  |
|---------------------------|-----|------|---|---|---|---|---|---|---|---|---|---|----|-----|
| Errors                    |     |      |   |   |   |   |   |   |   |   |   |   |    | 67  |
| Application               |     |      |   |   |   |   |   |   |   |   |   |   |    | 67  |
|                           |     |      |   |   |   |   |   |   |   |   |   |   |    |     |
| innstr()                  |     |      | • | • |   |   |   |   |   |   | • |   |    |     |
|                           |     |      |   |   |   |   | · | · | · | · |   |   | ·  |     |
| Name                      |     | • •  | · |   |   | · | · | · | · | • | · | • |    | 67  |
| Synopsis .<br>Description |     |      |   |   | • | · | · | · | · | • | · | · |    | 67  |
| Description               |     |      | • |   | • | • | • | • | • | • | • | · | •  |     |
| Return Valu               | ıe  |      |   |   |   |   |   |   |   |   |   |   |    | 68  |
| Errors                    |     |      |   |   |   |   |   |   |   |   |   |   |    | 68  |
| Application               | l U | sage |   |   |   |   |   |   |   |   |   |   |    | 68  |
| See Also .                |     |      |   |   |   |   |   |   |   |   |   |   |    | 68  |
|                           |     |      |   |   | • | • | • | · | • |   | · | • |    | 00  |
|                           |     |      |   |   | · | · | • | · | · | • | · |   | •  |     |
| Name<br>Synopsis .        |     | •••  | • | • | • | • | · | • | · |   | • |   |    |     |
|                           |     |      |   |   |   | · | · | · | · | · | · | • | ·  |     |
| Description               |     |      |   |   |   | · | • | · | · | · | • |   | ·  | ~ ~ |
| Return Valu               | ıe  |      | • | • | • | • | • | • | • | • | • | · | ·  |     |
| Errors                    |     |      |   |   |   |   |   |   |   |   |   |   |    | 69  |
| Application               | ιU  | sage |   |   |   |   |   |   |   |   |   |   |    | 69  |
| See Also .                |     |      |   |   |   |   |   |   |   |   |   |   |    | 69  |
| insch()                   |     |      |   |   |   |   |   |   |   |   |   |   |    | 69  |
| Name                      |     |      |   |   |   |   |   |   |   |   |   |   |    | 69  |
| Synopsis .                |     |      |   |   |   | • | • | • |   | • | • | • | :  | ~~  |
| Description               |     | •••  |   |   |   |   |   |   |   |   |   |   |    | 70  |
|                           |     |      | • |   | · | · | · | • | · | • | • | • | •  |     |
| Return Valu               |     |      | · | • | · | · | · | · | · | • | · | • | ·  | 70  |
| Errors                    |     |      | · | • | · | · | · | · | · | · | · | · | ·  | 70  |
| Application               | ι U | sage | • |   | • | • | • | • | • | • | • | • | •  | 70  |
| See Also .                |     |      |   |   |   |   |   |   |   |   |   |   |    | 70  |
| insdelln()                |     |      |   |   |   |   |   |   |   |   |   |   |    | 70  |
| Name                      |     |      |   |   |   |   |   |   |   |   |   |   |    | 70  |
| Synopsis .                |     |      |   |   |   |   |   |   |   |   |   |   |    | 70  |
| Description               |     |      |   |   |   |   | - |   | - |   |   |   |    | 70  |
| Return Valu               |     |      |   |   | · | · | · | · | • | · |   |   |    | 71  |
|                           |     |      |   |   | • | • | • | · | • | · |   |   |    | 71  |
| Errors                    |     |      | • | • | • | • | · | · | · | · | • |   | ·  | . – |
| See Also .                |     | • •  | · | • | · | • | · | · | · | · | · | · | ·  | 71  |
| insertln()                |     |      | • | · | · | · | · | • | · | • | • | · | ·  | 71  |
| Name<br>Synopsis .        |     |      | • | • | • | • | • | • | • | • | • | • | •  | 71  |
| Synopsis .                |     |      |   |   |   |   |   |   |   |   |   |   |    |     |
| Description               |     |      |   |   |   |   |   |   |   |   |   |   |    | 71  |
| Return Valu               | ıe  |      |   |   |   |   |   |   |   |   |   |   |    | 71  |
| Errors                    |     |      |   |   |   |   |   |   |   |   |   |   |    | 71  |
| See Also                  |     |      |   |   |   |   |   |   |   |   |   |   |    | 71  |
| insnstr()                 |     | •••  | • | • | • | • | • | · | • | · | · | • | ·  | 71  |
| Name                      |     | · ·  | : | : | : | : | · | · | • | : |   | · | •  | 71  |
|                           |     |      |   |   |   | · | · | · | · | · | • | · | ·  | 71  |
| Synopsis .                |     |      | · | • | · | · | · | · | · | · | · | · | ·  | • - |
| Description               |     | • •  | · | · | · | · | · | · | · | · | · | · | ·  | 72  |
| Return Valu               | ıe  |      | · | • | · | · | • | • | · | • | • | · | ·  | 72  |
| Errors                    |     |      |   |   |   |   |   |   |   |   |   | • |    | 72  |
| Application               | ۱U  | sage |   |   |   |   |   |   |   |   |   |   |    | 72  |
| See Also .                |     |      |   |   |   |   |   |   |   |   |   |   |    | 72  |
| ins_nwstr() .             |     |      |   |   |   |   |   |   |   |   |   |   |    | 72  |
| Name                      |     |      |   |   |   |   |   |   |   |   |   |   |    | 72  |
| Synopsis .                |     | · ·  | • | : | • | • | • | • | • | • | • | • | :  | 72  |
| Description               |     | · ·  |   |   | · | · | • | · | • | · | · | · | ·  | 73  |
|                           |     |      | · | • | · | • | · | · | · | · | • | • | ·  | 73  |
| Return Valu               | ıe  | • •  | · | · | · | · | · | · | · | · | · | · | ·  |     |
| Errors                    |     | • •  | · | • | · | · | · | • | · | • | · | · | ·  | 73  |
| See Also .                |     |      | • | • | • | • | • | • | • | • | • | · | ·  | 73  |
| insstr()                  |     |      |   |   |   |   |   |   |   |   |   | • |    | 73  |
| Name                      |     |      |   |   |   |   |   |   |   |   |   |   |    | 73  |
| Synopsis .                |     |      |   |   |   |   |   |   |   |   |   |   |    | 73  |
| Description               |     |      |   |   |   |   |   |   |   |   |   |   |    | 73  |
|                           |     | -    | - |   | - |   | - |   | - |   |   |   | ĺ. | -   |

| instr()            |      |     |    |   |   |   |   |   |   |   |   |   |   |   | 73       |
|--------------------|------|-----|----|---|---|---|---|---|---|---|---|---|---|---|----------|
| Name .             |      |     |    |   |   |   |   |   |   |   |   |   |   |   | 73       |
| Synopsis           |      |     |    |   |   |   |   |   |   |   |   |   |   |   | 74       |
| Descriptio         | n    |     |    |   |   |   |   |   |   |   |   |   |   |   | 74       |
| ins_wch() .        |      |     |    |   |   |   |   |   |   |   |   |   |   |   | 74       |
| Name .             |      |     |    |   |   |   |   |   |   |   |   |   |   |   | 74       |
| Name .<br>Synopsis |      |     |    |   |   |   |   |   |   |   |   |   |   |   | 74       |
| Descriptio         | n    |     |    |   |   |   |   |   |   |   |   |   |   |   | 74       |
| Return Va          |      |     |    |   |   |   |   |   |   |   |   |   |   |   | 74       |
| Errors .           | 1000 |     |    |   |   |   |   |   |   |   |   |   |   |   | 74       |
| Applicatio         | m I  |     |    |   |   |   |   | • |   |   |   |   |   | · | 74       |
| See Also           |      |     |    |   |   |   | • | • | • | · |   |   | : |   | 74       |
| ins_wstr() .       |      | :   | :  | • | • | : | : | • |   | : | • | : | • | • | 74       |
| Name .             |      |     |    | : |   |   | : | • |   | : | : | : | · | • | 74<br>74 |
| Synopsis           |      |     |    |   |   |   |   |   |   |   |   |   | · |   | 75       |
|                    |      |     |    | · |   |   | • | · | • | · | · | · | • | • | 75       |
| Descriptio         |      |     | ·  |   |   | · |   | · | • | · | · | · | · | · |          |
| intrflush() .      |      | ·   | ·  |   |   |   |   |   | · | · | · | · | · | · | 75       |
| Name .             | •    | ·   | ·  | • | · | • | • | · | · | · | · | · | · | • | 75       |
| Synopsis           |      |     |    |   |   |   |   |   |   |   | · | · | • | · | 75       |
| Descriptio         |      |     |    |   |   |   |   |   |   | · | · | · | · | · | 75       |
| Return Va          | lue  | •   | •  | • | · | • |   |   | • | • | • | • | • |   | 75       |
| Errors .           | •    |     |    | • | • | • |   | • | • | • | • |   |   | • | 75       |
| Applicatio         | on U | Jsa |    |   |   |   |   |   |   |   |   |   |   | • | 75       |
| See Also           |      |     |    |   |   |   |   |   |   |   |   |   |   |   | 75       |
| in_wch() .         |      |     |    |   |   |   |   |   |   |   |   |   |   |   | 75       |
| Name .             |      |     |    |   |   |   |   |   |   |   |   |   |   |   | 75       |
| Synopsis           |      |     |    |   |   |   |   |   |   |   |   |   |   |   | 75       |
| Descriptio         | n    |     |    |   |   |   |   |   |   |   |   |   |   |   | 76       |
| Return Va          |      |     |    |   |   |   |   |   |   |   |   |   |   |   | 76       |
| Errors .           |      |     |    |   |   |   |   |   |   |   |   |   |   |   | 76       |
| See Also           |      |     |    |   |   |   |   |   |   |   |   |   |   |   | 76       |
| in_wchnstr()       |      |     |    |   |   |   |   |   |   |   |   |   |   |   | 76       |
| Name .             |      |     |    |   |   |   |   |   |   |   |   |   |   |   | 76       |
| Synopsis           |      | :   |    |   |   |   |   | • |   |   |   |   | : |   | 76       |
| Descriptio         |      | :   |    |   |   | • |   | • | : | · | · | : | • | • | 76       |
| Return Va          |      |     |    |   | • |   |   | • | : | • | · | : | · |   | 77       |
| Errors .           | iue  |     |    | : |   |   | • |   |   | · | · |   | · | · | 77       |
|                    | т    |     |    |   |   |   | · | · | • | · | · | · | · | · | 77       |
| Applicatio         |      |     | ~  |   |   | • |   | • | · | · | · | · | • | · |          |
| See Also           |      |     |    | · |   |   |   | · | · | · | · | · | · | · | 77       |
| inwstr()           | ·    | •   | ·  | • | · | · | • | · | · | · | · | · | · | · | 77       |
| Name .             | ·    | ·   | ·  | • | · | • | • | · | • | · | · | · | · | · | 77       |
| Synopsis           | ·    | ·   | ·  | • | • | • | • | · | • | · | · | · | • | · | 77       |
| Descriptio         | n    | •   | •  | • | • | • | • | • | • | · | • | • | • | · | 77       |
| isendwin().        | •    | •   | •  | • | • | • | • | • | • | • | • |   |   | • | 77       |
| Name .             |      | •   | •  |   |   |   |   |   |   |   |   |   |   |   | 77       |
| Synopsis           |      |     |    |   |   |   |   |   |   |   |   |   |   |   | 77       |
| Descriptio         | n    |     |    |   |   |   |   |   |   |   |   |   |   |   | 77       |
| Return Va          | lue  |     |    |   |   |   |   |   |   |   |   |   |   |   | 77       |
| Errors .           |      |     |    |   |   |   |   |   |   |   |   |   |   |   | 77       |
| See Also           |      |     |    |   |   |   |   |   |   |   |   |   |   |   | 78       |
| is_linetouche      | d()  |     |    |   |   |   |   |   |   |   |   |   |   |   | 78       |
| Name .             | •    |     |    |   |   |   |   |   |   |   |   |   |   |   | 78       |
| Synopsis           |      |     |    |   |   |   |   |   |   |   |   |   |   |   | 78       |
| Descriptio         | •    | :   |    |   |   |   |   | • | į |   |   |   |   |   | 78       |
| Return Va          |      |     | ·  | : | • | : | • | • | · | · | · | · | · | · | 78       |
| Errors .           | iuc  | ·   | ·  |   | · | • | • | • | · | · | • | · | · | · | 78       |
| Applicatio         | T    | Ico | നമ | • | · | • | • | • | · | · | • | · | • | · | 79       |
| See Also           |      | JSd | Se | · | · | · | · | · | · | · | · | · | · |   | 79<br>79 |
|                    | ·    | ·   | ·  | · | · | · | · | · | · | · | · | · | · | · | 79<br>79 |
| keyname().         | •    | ·   | ·  | · | · | · | · | · | · | · | · | · | · | · |          |
| Name .             | ·    | ·   | ·  | · | · | · | · | · | • | · | · | · | · | · | 79       |
| Synopsis           | ·    | ·   | ·  | · | · | • | • | · | • | · | · | · | • | · | 79       |

| Description                                                                                                    |      |                                                                                                    | •                                     |                                       |                                       |                                       | •                                         |                                       | •                                     | •                                       |                                       |                                       | . 79                                                                                                    |
|----------------------------------------------------------------------------------------------------|------|----------------------------------------------------------------------------------------------------|---------------------------------------|---------------------------------------|---------------------------------------|---------------------------------------|-------------------------------------------|---------------------------------------|---------------------------------------|-----------------------------------------|---------------------------------------|---------------------------------------|----------------------------------------------------------------------------------------------------|
| Return Value                                                                                                    | е.   |                                                                                                    |                                       |                                       |                                       |                                       |                                           |                                       |                                       |                                         |                                       |                                       | . 79                                                                                                    |
| Errors                                                                                                    |      |                                                                                                    |                                       |                                       |                                       |                                       |                                           |                                       |                                       |                                         |                                       |                                       | . 79                                                                                                    |
|                                                                                                    | T Is | ade                                                                                                 |                                       |                                       |                                       |                                       |                                           |                                       |                                       |                                         |                                       |                                       | . 79                                                                                                    |
| See Also                                                                                                    | 0.   | uge                                                                                                 | •                                     | ·                                     | ·                                     | •                                     | •                                         | •                                     |                                       |                                         |                                       |                                       |                                                                                                    |
| Application<br>See Also .<br>keypad()                                                                                                    | •    | ·                                                                                                   | ·                                     | ·                                     | ·                                     | ·                                     | ·                                         | •                                     | ·                                     | •                                       | ·                                     |                                       |                                                                                                    |
|                                                                                                    |      |                                                                                                    |                                       |                                       |                                       |                                       |                                           |                                       | •                                     | ·                                       |                                       |                                       | . 80                                                                                                    |
| Name                                                                                                    |      |                                                                                                    |                                       |                                       |                                       |                                       |                                           |                                       |                                       |                                         |                                       |                                       | . 80                                                                                                    |
| Synopsis .                                                                                                    |      |                                                                                                    |                                       |                                       |                                       |                                       |                                           |                                       |                                       |                                         |                                       |                                       | . 80                                                                                                    |
| Description                                                                                                    |      |                                                                                                    |                                       |                                       |                                       |                                       |                                           |                                       |                                       |                                         |                                       |                                       | . 80                                                                                                    |
| Return Value                                                                                                    |      | •                                                                                                   |                                       | •                                     |                                       | •                                     | ·                                         | •                                     | ·                                     | •                                       |                                       |                                       | . 80                                                                                                    |
| _                                                                                                    |      |                                                                                                    |                                       |                                       |                                       | ·                                     | ·                                         | ·                                     | ·                                     |                                         |                                       |                                       |                                                                                                    |
| Errors                                                                                                    | •    | •                                                                                                   | •                                     | •                                     | ·                                     | ·                                     | ·                                         | ·                                     | ·                                     | ·                                       | •                                     |                                       | . 80                                                                                                    |
| See Also .                                                                                                    | •    |                                                                                                    | •                                     | •                                     |                                       | •                                     | •                                         | •                                     | •                                     | ·                                       | •                                     | •                                     | . 80                                                                                                    |
| killchar()                                                                                                    |      |                                                                                                    |                                       |                                       |                                       |                                       |                                           |                                       |                                       |                                         |                                       |                                       | . 80                                                                                                    |
| Name                                                                                                    |      |                                                                                                    |                                       |                                       |                                       |                                       |                                           |                                       |                                       |                                         |                                       |                                       | . 80                                                                                                    |
| Synopsis .                                                                                                    |      |                                                                                                    |                                       |                                       |                                       |                                       |                                           |                                       |                                       |                                         |                                       |                                       | . 80                                                                                                    |
| Description                                                                                                    |      |                                                                                                    | •                                     | •                                     |                                       | •                                     | ·                                         | •                                     | ·                                     | ·                                       | ÷                                     |                                       | . 81                                                                                                    |
|                                                                                                    |      |                                                                                                    |                                       |                                       |                                       | ·                                     | ·                                         | ·                                     | ·                                     | ·                                       |                                       |                                       |                                                                                                    |
| leaveok()                                                                                                    |      |                                                                                                    | •                                     | •                                     | ·                                     | ·                                     | ·                                         | ·                                     | ·                                     | ·                                       | ·                                     |                                       | . 81                                                                                                    |
| Name                                                                                                    |      |                                                                                                    | •                                     | •                                     |                                       | •                                     | •                                         | •                                     | •                                     | ·                                       | •                                     | •                                     | . 81                                                                                                    |
| Synopsis .                                                                                                    |      |                                                                                                    |                                       |                                       |                                       |                                       |                                           |                                       |                                       |                                         |                                       |                                       | . 81                                                                                                    |
| Description                                                                                                    |      |                                                                                                    |                                       |                                       |                                       |                                       |                                           |                                       |                                       |                                         |                                       |                                       | . 81                                                                                                    |
| LINES                                                                                                    |      |                                                                                                    |                                       |                                       |                                       |                                       |                                           |                                       |                                       |                                         |                                       |                                       | . 81                                                                                                    |
|                                                                                                    |      | •                                                                                                   | ·                                     |                                       |                                       | ·                                     | ·                                         | •                                     | ·                                     |                                         |                                       |                                       | . 81                                                                                                    |
|                                                                                                    |      | ·                                                                                                   | ·                                     | •                                     | ·                                     | ·                                     | ·                                         | ·                                     | ·                                     | ·                                       | •                                     |                                       |                                                                                                    |
| Synopsis .                                                                                                    |      |                                                                                                    | •                                     | ·                                     | •                                     | ·                                     | ·                                         | •                                     | •                                     | ·                                       | •                                     | •                                     | . 81                                                                                                    |
| Description                                                                                                    |      |                                                                                                    |                                       |                                       |                                       |                                       |                                           |                                       |                                       |                                         |                                       |                                       | . 81                                                                                                    |
| See Also .                                                                                                    |      |                                                                                                    |                                       |                                       |                                       |                                       |                                           |                                       |                                       |                                         |                                       |                                       | . 81                                                                                                    |
| longname() .                                                                                                    |      |                                                                                                    |                                       |                                       |                                       |                                       |                                           |                                       |                                       |                                         |                                       |                                       | . 81                                                                                                    |
| 0                                                                                                    |      | ·                                                                                                   |                                       |                                       |                                       | •                                     | •                                         | •                                     | •                                     | •                                       | •                                     |                                       |                                                                                                    |
| Name                                                                                                    |      | •                                                                                                   |                                       |                                       | ·                                     | ·                                     | ·                                         | ·                                     | ·                                     | ·                                       | ·                                     |                                       |                                                                                                    |
| Synopsis .<br>Description                                                                                                    | •    | ·                                                                                                   | ·                                     | ·                                     | •                                     | ·                                     | ·                                         | ·                                     | ·                                     | ·                                       | ·                                     | •                                     | . 81                                                                                                    |
| Description                                                                                                    |      |                                                                                                    |                                       |                                       |                                       |                                       |                                           |                                       |                                       |                                         |                                       |                                       | . 81                                                                                                    |
| Return Value                                                                                                    | е.   |                                                                                                    |                                       |                                       |                                       |                                       |                                           |                                       |                                       |                                         |                                       |                                       | . 82                                                                                                    |
| -                                                                                                    |      |                                                                                                    |                                       |                                       |                                       |                                       |                                           |                                       |                                       |                                         |                                       |                                       |                                                                                                    |
| Errors                                                                                                    |      |                                                                                                    |                                       |                                       |                                       |                                       |                                           |                                       |                                       |                                         |                                       |                                       | 82                                                                                                    |
| Errors                                                                                                    |      | •                                                                                                   |                                       |                                       | •                                     |                                       |                                           | •                                     | •                                     | •                                       | •                                     |                                       | · 82                                                                                                    |
| Application                                                                                                    | Us   | sage                                                                                                |                                       |                                       |                                       |                                       |                                           |                                       |                                       |                                         |                                       |                                       | . 82                                                                                                    |
| Application<br>See Also .                                                                                                    | Us   | sage                                                                                                |                                       |                                       |                                       |                                       |                                           |                                       |                                       |                                         |                                       |                                       | . 82<br>. 82                                                                                                    |
| Application<br>See Also .<br>meta()                                                                                                    | Us   | sage                                                                                                |                                       |                                       |                                       |                                       |                                           |                                       |                                       |                                         |                                       |                                       | . 82<br>. 82<br>. 82                                                                                                    |
| Application<br>See Also .<br>meta()<br>Name                                                                                                    | Us   | sage                                                                                                |                                       |                                       |                                       |                                       |                                           |                                       |                                       |                                         |                                       |                                       | . 82<br>. 82                                                                                                    |
| Application<br>See Also .<br>meta()<br>Name                                                                                                    | Us   | sage                                                                                                |                                       |                                       |                                       |                                       |                                           |                                       |                                       |                                         |                                       |                                       | . 82<br>. 82<br>. 82                                                                                                    |
| Application<br>See Also .<br>meta()<br>Name<br>Synopsis .                                                                                                    | Us   | sage                                                                                                |                                       |                                       |                                       |                                       |                                           |                                       |                                       |                                         |                                       |                                       | . 82<br>. 82<br>. 82<br>. 82<br>. 82<br>. 82                                                                                                    |
| Application<br>See Also .<br>meta()<br>Name<br>Synopsis .<br>Description                                                                                                    | Us   | sage                                                                                                |                                       |                                       |                                       |                                       |                                           |                                       |                                       |                                         |                                       |                                       | . 82<br>. 82<br>. 82<br>. 82<br>. 82<br>. 82<br>. 82<br>. 82                                                                                                    |
| Application<br>See Also .<br>meta()<br>Name<br>Synopsis .<br>Description<br>Return Value                                                                                                    | Us   | sage                                                                                                |                                       |                                       |                                       |                                       |                                           |                                       |                                       |                                         |                                       |                                       | . 82<br>. 82<br>. 82<br>. 82<br>. 82<br>. 82<br>. 82<br>. 82                                                                                                    |
| Application<br>See Also .<br>meta()<br>Name<br>Synopsis .<br>Description<br>Return Value                                                                                                    | Us   | sage                                                                                                |                                       |                                       |                                       |                                       |                                           |                                       |                                       |                                         |                                       |                                       | <ul> <li>. 82</li> <li>. 82</li> <li>. 82</li> <li>. 82</li> <li>. 82</li> <li>. 82</li> <li>. 82</li> <li>. 82</li> <li>. 82</li> <li>. 82</li> </ul>                                                                                                    |
| Application<br>See Also .<br>meta()<br>Name<br>Synopsis .<br>Description<br>Return Value<br>Errors<br>Application                                                                                                    | Us   | sage                                                                                                |                                       |                                       |                                       |                                       |                                           |                                       |                                       |                                         |                                       |                                       | . 82<br>. 82<br>. 82<br>. 82<br>. 82<br>. 82<br>. 82<br>. 82                                                                                                    |
| Application<br>See Also .<br>meta()<br>Name<br>Synopsis .<br>Description<br>Return Value<br>Errors<br>Application                                                                                                    | Us   | sage                                                                                                |                                       |                                       |                                       |                                       |                                           |                                       |                                       |                                         |                                       |                                       | <ul> <li>. 82</li> <li>. 82</li> <li>. 82</li> <li>. 82</li> <li>. 82</li> <li>. 82</li> <li>. 82</li> <li>. 82</li> <li>. 82</li> <li>. 82</li> </ul>                                                                                                    |
| Application<br>See Also<br>meta()<br>Name<br>Synopsis .<br>Description<br>Return Value<br>Errors<br>Application<br>See Also .                                                                                                    | Us   | sage                                                                                                |                                       |                                       | •<br>•<br>•<br>•<br>•                 |                                       | •<br>•<br>•<br>•<br>•                     | •<br>•<br>•<br>•<br>•                 |                                       |                                         |                                       |                                       | . 82<br>. 82<br>. 82<br>. 82<br>. 82<br>. 82<br>. 82<br>. 82                                                                                                    |
| Application<br>See Also .<br>meta()<br>Name<br>Synopsis .<br>Description<br>Return Value<br>Errors<br>Application<br>See Also .<br>move()                                                                                                    | Us   | sage                                                                                                | · · · · · · · · · · ·                 | · · · · · · · · · · · · ·             |                                       | ·<br>·<br>·<br>·                      |                                           |                                       |                                       | · · · · · · · · · · · · · · · · · · ·   |                                       |                                       | <ul> <li>. 82</li> <li>. 82</li> <li>. 82</li> <li>. 82</li> <li>. 82</li> <li>. 82</li> <li>. 82</li> <li>. 82</li> <li>. 82</li> <li>. 82</li> <li>. 82</li> <li>. 82</li> <li>. 83</li> </ul>                                                                                                    |
| Application<br>See Also .<br>meta()<br>Name<br>Synopsis .<br>Description<br>Return Value<br>Errors<br>Application<br>See Also .<br>move()<br>Name                                                                                                    | Us   | sage                                                                                                | · · · · · · · · · · · · · · · · · · · | · · · · · · · · · · · · · · · · · · · | ·<br>·<br>·<br>·                      | · · · · · · · · · · · · · · · · · · · | ·<br>·<br>·<br>·                          | ·<br>·<br>·<br>·                      | ·<br>·<br>·<br>·                      | · · · · · · · · · · · · · · · · · · ·   | ·<br>·<br>·<br>·                      | · · · · · · · · · · · · · · · · · · · | <ul> <li>. 82</li> <li>. 82</li> <li>. 82</li> <li>. 82</li> <li>. 82</li> <li>. 82</li> <li>. 82</li> <li>. 82</li> <li>. 82</li> <li>. 82</li> <li>. 82</li> <li>. 83</li> <li>. 83</li> </ul>                                                                                                    |
| Application<br>See Also .<br>meta()<br>Name<br>Synopsis .<br>Description<br>Return Value<br>Errors<br>Application<br>See Also .<br>move()<br>Name<br>Synopsis .                                                                                                    | Us   | sage<br>sage                                                                                        | · · · · · · · · · · · · · · · · · · · | · · · · · · · · · · · · · · · · · · · | ·<br>·<br>·<br>·<br>·                 | · · · · · · · · · · · · · · · · · · · | ·<br>·<br>·<br>·<br>·                     | ·<br>·<br>·<br>·<br>·                 | ·<br>·<br>·<br>·                      | · · · · · · · · · · · · · · · · · · ·   | ·<br>·<br>·<br>·                      | · · · · · · · · · · · · · · · · · · · | <ul> <li>. 82</li> <li>. 82</li> <li>. 82</li> <li>. 82</li> <li>. 82</li> <li>. 82</li> <li>. 82</li> <li>. 82</li> <li>. 82</li> <li>. 82</li> <li>. 82</li> <li>. 82</li> <li>. 83</li> <li>. 83</li> <li>. 83</li> </ul>                                                                                                    |
| Application<br>See Also .<br>meta()<br>Name<br>Synopsis .<br>Description<br>Return Value<br>Errors<br>Application<br>See Also .<br>move()<br>Name<br>Synopsis .<br>Description                                                                                                    | Us   | sage                                                                                                | · · · · · · · · · · · · · · · · · · · | · · · · · · · · · · · · · · · · · · · | ·<br>·<br>·<br>·<br>·                 | · · · · · · · · · · · · · · · · · · · | ·<br>·<br>·<br>·<br>·<br>·<br>·<br>·<br>· | ·<br>·<br>·<br>·<br>·<br>·            | ·<br>·<br>·<br>·                      | · · · · · · · · · · · · · · · · · · ·   | ·<br>·<br>·<br>·<br>·                 | · · · · · · · · · · · · · · · · · · · | <ul> <li>. 82</li> <li>. 82</li> <li>. 82</li> <li>. 82</li> <li>. 82</li> <li>. 82</li> <li>. 82</li> <li>. 82</li> <li>. 82</li> <li>. 82</li> <li>. 82</li> <li>. 82</li> <li>. 83</li> <li>. 83</li> <li>. 83</li> <li>. 83</li> </ul>                                                                                                    |
| Application<br>See Also .<br>meta()<br>Name<br>Synopsis .<br>Description<br>Return Value<br>Errors<br>Application<br>See Also .<br>move()<br>Name<br>Synopsis .                                                                                                    | Us   | sage<br>sage                                                                                        | · · · · · · · · · · · · · · · · · · · | · · · · · · · · · · · · · · · · · · · | ·<br>·<br>·<br>·<br>·                 | · · · · · · · · · · · · · · · · · · · | ·<br>·<br>·<br>·<br>·                     | ·<br>·<br>·<br>·<br>·                 | ·<br>·<br>·<br>·                      | · · · · · · · · · · · · · · · · · · ·   | ·<br>·<br>·<br>·                      | · · · · · · · · · · · · · · · · · · · | <ul> <li>. 82</li> <li>. 82</li> <li>. 82</li> <li>. 82</li> <li>. 82</li> <li>. 82</li> <li>. 82</li> <li>. 82</li> <li>. 82</li> <li>. 82</li> <li>. 82</li> <li>. 82</li> <li>. 83</li> <li>. 83</li> <li>. 83</li> </ul>                                                                                                    |
| Application<br>See Also .<br>meta()<br>Name<br>Synopsis .<br>Description<br>Return Value<br>Errors<br>Application<br>See Also .<br>move()<br>Name<br>Synopsis .<br>Description                                                                                                    | Us   | sage                                                                                                | · · · · · · · · · · · · · · · · · · · | · · · · · · · · · · · · · · · · · · · | ·<br>·<br>·<br>·<br>·                 | · · · · · · · · · · · · · · · · · · · | · · · · · · · · · · · · · · · · · · ·     | ·<br>·<br>·<br>·<br>·<br>·            | · · · · · · · · · · · · · · · · · · · | · · · · · · · · · · · · · · · · · · ·   | ·<br>·<br>·<br>·<br>·                 | · · · · · · · · · · · · · · · · · · · | <ul> <li>. 82</li> <li>. 82</li> <li>. 82</li> <li>. 82</li> <li>. 82</li> <li>. 82</li> <li>. 82</li> <li>. 82</li> <li>. 82</li> <li>. 82</li> <li>. 82</li> <li>. 82</li> <li>. 83</li> <li>. 83</li> <li>. 83</li> <li>. 83</li> </ul>                                                                                                    |
| Application<br>See Also .<br>meta()<br>Name<br>Synopsis .<br>Description<br>Return Value<br>Errors<br>Application<br>See Also .<br>move()<br>Name<br>Synopsis .<br>Description<br>Return Value<br>Errors                                                                                                    | Us   | sage                                                                                                | · · · · · · · · · · · · · · ·         |                                       | ·<br>·<br>·<br>·<br>·                 | · · · · · · · · · · · · · · · · · · · | · · · · · · · · · · · · · · · · · · ·     | · · · · · · · · · · · · · · · · · · · | · · · · · · · · · · · · · · · · · · · | · · · · · · · · · · · · · · · · · · ·   | · · · · · · · · · · · · · · · · · · · | · · · · · · · · · · · · · · · ·       | . 82         . 82         . 82         . 82         . 82         . 82         . 82         . 82         . 82         . 82         . 82         . 82         . 82         . 82         . 82         . 82         . 83         . 83         . 83         . 83         . 83         . 83                                                                                                    |
| Application<br>See Also .<br>meta()<br>Name<br>Synopsis .<br>Description<br>Return Value<br>Errors<br>Application<br>See Also .<br>Name<br>Synopsis .<br>Description<br>Return Value<br>Errors<br>See Also .                                                                                                    | Us   | sage                                                                                                |                                       |                                       | · · · · · · · · · · · · · · · · · · · | · · · · · · · · · · · · · · · · · · · | · · · · · · · · · · · · · · · · · · ·     | · · · · · · · · · · · · · · · · · · · | · · · · · · · · · · · · · · · · · · · | · · · · · · · · · · · · · · · ·         | · · · · · · · · · · · · · · · · · · · | · · · · · · · · · · · · · · · · · · · | .       82         .       82         .       82         .       82         .       82         .       82         .       82         .       82         .       82         .       82         .       82         .       82         .       83         .       83         .       83         .       83         .       83         .       83         .       83         .       83                                                                                                    |
| Application<br>See Also .<br>meta()<br>Name<br>Synopsis .<br>Description<br>Return Value<br>Errors<br>Application<br>See Also .<br>Mame<br>Synopsis .<br>Description<br>Return Value<br>Errors<br>See Also .<br>mv                                                                                                    | Us   | sage                                                                                                |                                       |                                       | · · · · · · · · · · · · · · · · · · · | · · · · · · · · · · · · · · · · · · · | · · · · · · · · · · · · · · · · · · ·     | · · · · · · · · · · · · · · · · · · · | · · · · · · · · · · · · · · · · · · · | · · · · · · · · · · · · · · · · · · ·   | · · · · · · · · · · · · · · · · · · · | • • • • • • • • • • • • •             | .       82         .       82         .       82         .       82         .       82         .       82         .       82         .       82         .       82         .       82         .       83         .       83         .       83         .       83         .       83         .       83         .       83         .       83                                                                                                    |
| Application<br>See Also .<br>meta()<br>Name<br>Synopsis .<br>Description<br>Return Value<br>Errors<br>Application<br>See Also .<br>Name<br>Synopsis .<br>Description<br>Return Value<br>Errors<br>See Also .<br>mv<br>Name                                                                                                    | Us   | sage<br>-<br>-<br>-<br>-<br>-<br>-<br>-<br>-<br>-<br>-<br>-<br>-<br>-<br>-<br>-<br>-<br>-<br>-<br>- | ••••••••••••••••••                    | ••••••••••••••••••                    | · · · · · · · · · · · · · · · · · · · | · · · · · · · · · · · · · · · · · · · | · · · · · · · · · · · · · · · · · · ·     | · · · · · · · · · · · · · · · · · · · | · · · · · · · · · · · · · · · · · · · | ••••••••••••••••••••••••••••••••••••••• | · · · · · · · · · · · · · · · · · · · | •••••••••••••••••••                   | .       82         .       82         .       82         .       82         .       82         .       82         .       82         .       82         .       82         .       82         .       82         .       83         .       83         .       83         .       83         .       83         .       83         .       83         .       83         .       83                                                                                                    |
| Application<br>See Also .<br>meta()<br>Name<br>Synopsis .<br>Description<br>Return Value<br>Errors<br>Application<br>See Also .<br>Mame<br>Synopsis .<br>Description<br>Return Value<br>Errors<br>See Also .<br>mv<br>Name<br>Description                                                                                                    | Us   | sage                                                                                                |                                       |                                       | · · · · · · · · · · · · · · · · · · · | · · · · · · · · · · · · · · · · · · · | · · · · · · · · · · · · · · · · · · ·     | · · · · · · · · · · · · · · · · · · · | · · · · · · · · · · · · · · · · · · · | · · · · · · · · · · · · · · · · · · ·   | · · · · · · · · · · · · · · · · · · · | •••••••••••••••••••                   | .       82         .       82         .       82         .       82         .       82         .       82         .       82         .       82         .       82         .       82         .       83         .       83         .       83         .       83         .       83         .       83         .       83         .       83         .       83         .       83         .       83         .       83         .       83         .       83                                                                                                    |
| Application<br>See Also .<br>meta()<br>Name<br>Synopsis .<br>Description<br>Return Value<br>Errors<br>Application<br>See Also .<br>Name<br>Synopsis .<br>Description<br>Return Value<br>Errors<br>See Also .<br>mv<br>Name                                                                                                    | Us   | sage<br>-<br>-<br>-<br>-<br>-<br>-<br>-<br>-<br>-<br>-<br>-<br>-<br>-<br>-<br>-<br>-<br>-<br>-<br>- | ••••••••••••••••••                    | ••••••••••••••••••                    | · · · · · · · · · · · · · · · · · · · | · · · · · · · · · · · · · · · · · · · | · · · · · · · · · · · · · · · · · · ·     | · · · · · · · · · · · · · · · · · · · | · · · · · · · · · · · · · · · · · · · | ••••••••••••••••••••••••••••••••••••••• | · · · · · · · · · · · · · · · · · · · |                                       | .       82         .       82         .       82         .       82         .       82         .       82         .       82         .       82         .       82         .       82         .       82         .       83         .       83         .       83         .       83         .       83         .       83         .       83         .       83         .       83                                                                                                    |
| Application<br>See Also .<br>meta()<br>Name<br>Synopsis .<br>Description<br>Return Value<br>Errors<br>Application<br>See Also .<br>Mame<br>Synopsis .<br>Description<br>Return Value<br>Errors<br>See Also .<br>mv<br>Name<br>Description                                                                                                    | Us   | sage<br>-<br>-<br>-<br>-<br>-<br>-<br>-<br>-<br>-<br>-<br>-<br>-<br>-<br>-<br>-<br>-<br>-<br>-<br>- |                                       |                                       | · · · · · · · · · · · · · · · · · · · | · · · · · · · · · · · · · · · · · · · | · · · · · · · · · · · · · · · · · · ·     | · · · · · · · · · · · · · · · · · · · | · · · · · · · · · · · · · · · · · · · | ••••••••••••••••••                      | · · · · · · · · · · · · · · · · · · · |                                       | .       82         .       82         .       82         .       82         .       82         .       82         .       82         .       82         .       82         .       82         .       83         .       83         .       83         .       83         .       83         .       83         .       83         .       83         .       83         .       83                                                                                                    |
| Application<br>See Also .<br>meta()<br>Name<br>Synopsis .<br>Description<br>Return Value<br>Errors<br>Application<br>See Also .<br>move()<br>Name<br>Synopsis .<br>Description<br>Return Value<br>Errors<br>See Also .<br>mv<br>Name<br>Description<br>See Also .<br>mv<br>Name<br>Description<br>See Also .<br>mv                                                                                                    | Us   | sage<br>-<br>-<br>-<br>-<br>-<br>-<br>-<br>-<br>-<br>-<br>-<br>-<br>-<br>-<br>-<br>-<br>-<br>-<br>- |                                       |                                       | · · · · · · · · · · · · · · · · · · · |                                       | · · · · · · · · · · · · · · · · · · ·     | · · · · · · · · · · · · · · · · · · · |                                       |                                         | · · · · · · · · · · · · · · · · · · · |                                       | .       82         .       82         .       82         .       82         .       82         .       82         .       82         .       82         .       82         .       82         .       82         .       83         .       83         .       83         .       83         .       83         .       83         .       83         .       83         .       83         .       83         .       83         .       83         .       83         .       83         .       83         .       84         .       84                                       |
| Application<br>See Also .<br>meta()<br>Name<br>Synopsis .<br>Description<br>Return Value<br>Errors<br>Application<br>See Also .<br>move()<br>Name<br>Synopsis .<br>Description<br>Return Value<br>Errors<br>See Also .<br>mv<br>Name<br>Description<br>See Also .<br>mv<br>Name<br>Description<br>See Also .<br>mvcur()<br>Name                                                                                          | Us   | sage<br>-<br>-<br>-<br>-<br>-<br>-<br>-<br>-<br>-<br>-<br>-<br>-<br>-<br>-<br>-<br>-<br>-<br>-<br>- |                                       |                                       | · · · · · · · · · · · · · · · · · · · | · · · · · · · · · · · · · · · · · · · | · · · · · · · · · · · · · · · · · · ·     | · · · · · · · · · · · · · · · · · · · |                                       |                                         | · · · · · · · · · · · · · · · · · · · |                                       | .       82         .       82         .       82         .       82         .       82         .       82         .       82         .       82         .       82         .       82         .       83         .       83         .       83         .       83         .       83         .       83         .       83         .       83         .       83         .       84         .       84                                                                                                    |
| Application<br>See Also .<br>meta()<br>Name<br>Synopsis .<br>Description<br>Return Value<br>Errors<br>Application<br>See Also .<br>move()<br>Name<br>Synopsis .<br>Description<br>Return Value<br>Errors<br>See Also .<br>mv<br>Name<br>Description<br>See Also .<br>mv<br>Name<br>Description<br>See Also .<br>mv<br>Name<br>Description<br>See Also .                                                                  | Us   | sage<br>-<br>-<br>-<br>-<br>-<br>-<br>-<br>-<br>-<br>-<br>-<br>-<br>-<br>-<br>-<br>-<br>-<br>-<br>- |                                       |                                       | · · · · · · · · · · · · · · · · · · · | · · · · · · · · · · · · · · · · · · · | · · · · · · · · · · · · · · · · · · ·     | · · · · · · · · · · · · · · · · · · · |                                       |                                         | · · · · · · · · · · · · · · · · · · · |                                       | .       82         .       82         .       82         .       82         .       82         .       82         .       82         .       82         .       82         .       82         .       82         .       83         .       83         .       83         .       83         .       83         .       83         .       83         .       83         .       83         .       83         .       83         .       84         .       84         .       84                                                                                                |
| Application<br>See Also .<br>meta()<br>Name<br>Synopsis .<br>Description<br>Return Value<br>Errors<br>Application<br>See Also .<br>move()<br>Name<br>Synopsis .<br>Description<br>Return Value<br>Errors<br>See Also .<br>mv<br>Name<br>Description<br>See Also .<br>mv<br>Name<br>Description<br>See Also .<br>mvcur()<br>Name<br>Description<br>See Also .<br>mvcur()<br>Name<br>Description                           | Us   | sage<br>-<br>-<br>-<br>-<br>-<br>-<br>-<br>-<br>-<br>-<br>-<br>-<br>-<br>-<br>-<br>-<br>-<br>-<br>- |                                       |                                       | · · · · · · · · · · · · · · · · · · · | · · · · · · · · · · · · · · · · · · · | · · · · · · · · · · · · · · · · · · ·     | · · · · · · · · · · · · · · · · · · · |                                       |                                         | · · · · · · · · · · · · · · · · · · · |                                       | .       82         .       82         .       82         .       82         .       82         .       82         .       82         .       82         .       82         .       82         .       82         .       83         .       83         .       83         .       83         .       83         .       83         .       83         .       83         .       84         .       84         .       84         .       84         .       85                                                                                                    |
| Application<br>See Also .<br>meta()<br>Name<br>Synopsis .<br>Description<br>Return Value<br>Errors<br>Application<br>See Also .<br>move()<br>Name<br>Synopsis .<br>Description<br>Return Value<br>Errors<br>See Also .<br>mv<br>Name<br>Description<br>See Also .<br>mv<br>Name<br>Description<br>See Also .<br>mv<br>Name<br>Description<br>See Also .                                                                  | Us   | sage<br>-<br>-<br>-<br>-<br>-<br>-<br>-<br>-<br>-<br>-<br>-<br>-<br>-<br>-<br>-<br>-<br>-<br>-<br>- |                                       |                                       | · · · · · · · · · · · · · · · · · · · | · · · · · · · · · · · · · · · · · · · | · · · · · · · · · · · · · · · · · · ·     | · · · · · · · · · · · · · · · · · · · |                                       |                                         | · · · · · · · · · · · · · · · · · · · |                                       | .       82         .       82         .       82         .       82         .       82         .       82         .       82         .       82         .       82         .       82         .       83         .       83         .       83         .       83         .       83         .       83         .       83         .       83         .       83         .       83         .       83         .       83         .       83         .       83         .       84         .       84         .       84         .       84                                       |
| Application<br>See Also .<br>meta()<br>Name<br>Synopsis .<br>Description<br>Return Value<br>Errors<br>Application<br>See Also .<br>move()<br>Name<br>Synopsis .<br>Description<br>Return Value<br>Errors<br>See Also .<br>mv<br>Name<br>Description<br>See Also .<br>mv<br>Name<br>Description<br>See Also .<br>mvcur()<br>Name<br>Description<br>See Also .<br>mvcur()<br>Name<br>Description                           | Us   | sage<br>-<br>-<br>-<br>-<br>-<br>-<br>-<br>-<br>-<br>-<br>-<br>-<br>-<br>-<br>-<br>-<br>-<br>-<br>- |                                       |                                       | · · · · · · · · · · · · · · · · · · · | · · · · · · · · · · · · · · · · · · · | · · · · · · · · · · · · · · · · · · ·     | · · · · · · · · · · · · · · · · · · · |                                       |                                         | · · · · · · · · · · · · · · · · · · · |                                       | .       82         .       82         .       82         .       82         .       82         .       82         .       82         .       82         .       82         .       82         .       83         .       83         .       83         .       83         .       83         .       83         .       83         .       83         .       83         .       83         .       83         .       83         .       83         .       83         .       83         .       84         .       84         .       84         .       85                    |
| Application<br>See Also .<br>meta()<br>Name<br>Synopsis .<br>Description<br>Return Value<br>Errors<br>Application<br>See Also .<br>move()<br>Name<br>Synopsis .<br>Description<br>Return Value<br>Errors<br>See Also .<br>mv<br>Name<br>Description<br>See Also .<br>mv<br>Name<br>Description<br>See Also .<br>mvcur()<br>Name<br>Description<br>See Also .<br>mvcur()<br>Name<br>Description<br>See Also .             | Us   | sage<br>-<br>-<br>-<br>-<br>-<br>-<br>-<br>-<br>-<br>-<br>-<br>-<br>-<br>-<br>-<br>-<br>-<br>-<br>- |                                       |                                       |                                       | · · · · · · · · · · · · · · · · · · · | · · · · · · · · · · · · · · · · · · ·     | · · · · · · · · · · · · · · · · · · · |                                       |                                         |                                       |                                       | .       82         .       82         .       82         .       82         .       82         .       82         .       82         .       82         .       82         .       82         .       83         .       83         .       83         .       83         .       83         .       83         .       83         .       83         .       83         .       83         .       83         .       83         .       83         .       83         .       83         .       83         .       84         .       85         .       85         .       85 |
| Application<br>See Also .<br>meta()<br>Name<br>Synopsis .<br>Description<br>Return Value<br>Errors<br>Application<br>See Also .<br>move()<br>Name<br>Synopsis .<br>Description<br>Return Value<br>Errors<br>See Also .<br>mv<br>Name<br>Description<br>See Also .<br>mvcur()<br>Name<br>Synopsis .<br>Description<br>See Also .<br>mvcur()<br>Name<br>Synopsis .<br>Description<br>Return Value<br>Errors<br>Application | Us   | age<br>                                                                                             |                                       |                                       |                                       | · · · · · · · · · · · · · · · · · · · | · · · · · · · · · · · · · · · · · · ·     | · · · · · · · · · · · · · · · · · · · |                                       |                                         |                                       |                                       | .       82         .       82         .       82         .       82         .       82         .       82         .       82         .       82         .       82         .       82         .       82         .       82         .       83         .       83         .       83         .       83         .       83         .       83         .       83         .       83         .       83         .       83         .       83         .       84         .       85         .       85         .       85         .       85                                       |
| Application<br>See Also .<br>meta()<br>Name<br>Synopsis .<br>Description<br>Return Value<br>Errors<br>Application<br>See Also .<br>move()<br>Name<br>Synopsis .<br>Description<br>Return Value<br>Errors<br>See Also .<br>mv<br>Name<br>Description<br>See Also .<br>mvcur()<br>Name<br>Description<br>See Also .<br>mvcur()<br>Name<br>Description<br>Return Value<br>Errors<br>Application<br>Return Value             | Us   | sage                                                                                                |                                       |                                       |                                       |                                       | · · · · · · · · · · · · · · · · · · ·     | · · · · · · · · · · · · · · · · · · · |                                       |                                         |                                       |                                       | .       82         .       82         .       82         .       82         .       82         .       82         .       82         .       82         .       82         .       82         .       83         .       83         .       83         .       83         .       83         .       83         .       83         .       83         .       83         .       83         .       83         .       83         .       83         .       83         .       83         .       83         .       84         .       85         .       85         .       85 |

| Name                                                                                                    |                                       |   | •                                     | •                                       | •                   | •                | •           | •                         | •                 | •                     | •                | •                           | •                                     | 85                                                                                                    |
|----------------------------------------------------------------------------------------------------|---------------------------------------|---|---------------------------------------|-----------------------------------------|---------------------|------------------|-------------|---------------------------|-------------------|-----------------------|------------------|-----------------------------|---------------------------------------|----------------------------------------------------------------------------------------------------|
| Synopsis .                                                                                                    |                                       |   |                                       |                                         |                     |                  |             |                           |                   |                       |                  |                             |                                       | 85                                                                                                    |
| Description                                                                                                    |                                       |   |                                       |                                         |                     |                  |             |                           |                   |                       |                  |                             |                                       | 85                                                                                                    |
| Return Value                                                                                                    |                                       |   |                                       |                                         |                     |                  |             |                           |                   |                       |                  |                             |                                       | 86                                                                                                    |
| Errors                                                                                                    |                                       |   |                                       |                                         |                     |                  |             |                           |                   |                       |                  |                             |                                       | 86                                                                                                    |
|                                                                                                    |                                       |   |                                       |                                         |                     |                  |             |                           |                   |                       |                  |                             |                                       | 86                                                                                                    |
| mvprintw() .                                                                                                    |                                       |   |                                       |                                         |                     |                  |             |                           |                   |                       |                  |                             |                                       | 86                                                                                                    |
| Name                                                                                                    |                                       |   |                                       |                                         |                     |                  |             |                           |                   |                       |                  |                             |                                       | 86                                                                                                    |
| Synopsis .                                                                                                    |                                       |   |                                       |                                         | •                   |                  |             |                           | :                 |                       |                  | :                           | -                                     | 86                                                                                                    |
|                                                                                                    | · ·                                   |   | •                                     |                                         | •                   | •                | •           | •                         | •                 | •                     | •                | :                           |                                       | 86                                                                                                    |
| Return Value                                                                                                    |                                       |   | •                                     | •                                       | •                   | •                | •           | •                         | •                 | •                     | :                | :                           |                                       | 86                                                                                                    |
|                                                                                                    |                                       |   | •                                     | •                                       | •                   | •                | •           | •                         | •                 | •                     |                  |                             |                                       | 86                                                                                                    |
|                                                                                                    |                                       |   | •                                     | •                                       | ·                   | •                | •           | •                         | ·                 | ·                     | •                | •                           |                                       |                                                                                                    |
| See Also .                                                                                                    | • •                                   |   | •                                     | •                                       | ·                   | •                | •           | •                         | ·                 | ·                     | ·                | •                           | •                                     | 86                                                                                                    |
| 0                                                                                                    |                                       |   |                                       | •                                       | •                   | •                | ·           | •                         | •                 | •                     | •                | ·                           |                                       | 86                                                                                                    |
|                                                                                                    | • •                                   |   |                                       | •                                       | •                   | •                | •           | •                         | •                 | •                     | •                | ·                           |                                       | 86                                                                                                    |
| J 1                                                                                                    |                                       |   |                                       | •                                       | •                   | •                | •           | •                         | •                 | •                     | •                | •                           |                                       | 86                                                                                                    |
| Description                                                                                                    |                                       |   |                                       | •                                       | •                   | •                | •           | •                         | •                 | •                     | •                | •                           |                                       | 87                                                                                                    |
| Return Value                                                                                                    |                                       |   | •                                     | •                                       | •                   | •                | •           | •                         | •                 | •                     | •                | •                           | •                                     | 87                                                                                                    |
| Errors                                                                                                    |                                       |   |                                       |                                         |                     |                  |             |                           |                   |                       |                  |                             |                                       | 87                                                                                                    |
| See Also .                                                                                                    |                                       |   |                                       |                                         |                     |                  |             |                           |                   |                       |                  |                             |                                       | 87                                                                                                    |
| mvwin()                                                                                                    |                                       |   |                                       |                                         |                     |                  |             |                           |                   |                       |                  |                             |                                       | 87                                                                                                    |
| Name                                                                                                    |                                       |   |                                       |                                         |                     |                  |             |                           |                   |                       |                  |                             |                                       | 87                                                                                                    |
| Synopsis .                                                                                                    |                                       |   |                                       |                                         |                     |                  |             |                           |                   |                       |                  |                             |                                       | 87                                                                                                    |
| Description                                                                                                    |                                       |   |                                       |                                         |                     |                  |             |                           |                   |                       |                  |                             |                                       | 87                                                                                                    |
| Return Value                                                                                                    |                                       |   |                                       |                                         |                     |                  |             |                           |                   |                       |                  |                             |                                       | 87                                                                                                    |
|                                                                                                    |                                       |   |                                       |                                         |                     |                  |             |                           |                   |                       |                  |                             |                                       | 87                                                                                                    |
| Application U                                                                                                    |                                       |   |                                       |                                         |                     |                  | •           | •                         |                   | •                     |                  |                             | •                                     | 87                                                                                                    |
|                                                                                                    |                                       |   |                                       | •                                       | •                   | •                | •           | •                         | •                 | •                     | •                |                             | -                                     | 87                                                                                                    |
| napms()                                                                                                    |                                       |   |                                       |                                         | •                   | •                | •           | •                         | •                 | •                     | :                | :                           |                                       | 88                                                                                                    |
| Name                                                                                                    |                                       |   |                                       |                                         | •                   | •                | •           | •                         | •                 | •                     |                  |                             |                                       | 88                                                                                                    |
|                                                                                                    |                                       |   |                                       |                                         | ·                   | •                | •           | •                         | •                 | •                     | •                | •                           | •                                     | 00<br>88                                                                                                    |
| Synopsis .                                                                                                    |                                       |   |                                       | •                                       | •                   |                  | •           |                           | ·                 | ·                     | •                | •                           |                                       |                                                                                                    |
| Description                                                                                                    | • •                                   |   | •                                     |                                         | •                   | •                | •           | •                         | •                 | •                     | ·                | •                           |                                       | 88                                                                                                    |
| Return Value                                                                                                    | • •                                   |   |                                       | •                                       | ·                   | ·                | ·           | ·                         | •                 | •                     | •                | ·                           | •                                     | 88                                                                                                    |
|                                                                                                    |                                       |   |                                       | •                                       | ·                   | •                | •           | •                         | •                 | •                     | •                | •                           |                                       | 88                                                                                                    |
| Application U                                                                                                    | 0                                     | e |                                       | •                                       | •                   | •                | •           | •                         | •                 | •                     |                  |                             |                                       | 88                                                                                                    |
| See Also .                                                                                                    |                                       |   |                                       |                                         |                     |                  |             |                           |                   |                       | ·                | •                           |                                       | 88                                                                                                    |
|                                                                                                    |                                       |   |                                       | •                                       | •                   | •                | •           | ·                         | ·                 | •                     |                  |                             | •                                     |                                                                                                    |
| newpad()                                                                                                    |                                       |   |                                       |                                         |                     |                  |             |                           |                   |                       |                  |                             | •                                     | 88                                                                                                    |
| newpad()<br>Name                                                                                                    | <br>                                  |   | •                                     |                                         |                     |                  | •<br>•      |                           |                   |                       |                  | •                           |                                       | 88<br>88                                                                                                    |
| newpad()<br>Name                                                                                                    | <br>                                  |   |                                       |                                         |                     | •                | •<br>•<br>• |                           |                   |                       |                  | •                           | •                                     |                                                                                                    |
| newpad()<br>Name                                                                                                    | <br><br>                              |   | •                                     |                                         |                     |                  |             |                           |                   |                       |                  |                             |                                       | 88                                                                                                    |
| newpad()<br>Name<br>Synopsis .                                                                                                    | <br><br>                              |   |                                       |                                         |                     |                  |             |                           |                   |                       |                  |                             |                                       | 88<br>88                                                                                                    |
| newpad()<br>Name<br>Synopsis .<br>Description                                                                                                    | <br><br>                              |   |                                       | •                                       |                     | •<br>•           |             |                           |                   |                       |                  |                             |                                       | 88<br>88<br>88                                                                                                    |
| newpad()<br>Name<br>Synopsis .<br>Description<br>Return Value<br>Errors                                                                                                    | · · ·                                 |   |                                       | •                                       |                     | •<br>•           |             |                           |                   |                       | •<br>•<br>•      |                             |                                       | 88<br>88<br>88<br>88<br>89                                                                                                    |
| newpad()<br>Name<br>Synopsis .<br>Description<br>Return Value<br>Errors<br>Application U                                                                                                    | · · ·                                 |   |                                       | •                                       |                     | •<br>•           |             |                           |                   |                       |                  |                             | ·<br>·<br>·                           | 88<br>88<br>88<br>89<br>89                                                                                                    |
| newpad()<br>Name<br>Synopsis .<br>Description<br>Return Value<br>Errors<br>Application U<br>See Also .                                                                                                    | <br><br><br>                          |   |                                       | •<br>•<br>•<br>•                        |                     | •<br>•           |             |                           |                   | • • •                 | •<br>•<br>•      |                             | ·<br>·<br>·                           | 88<br>88<br>88<br>89<br>89<br>89                                                                                                    |
| newpad()<br>Name<br>Synopsis .<br>Description<br>Return Value<br>Errors<br>Application U<br>See Also .<br>newterm()                                                                                                    | <br><br><br>                          |   |                                       | •<br>•<br>•<br>•                        |                     |                  |             |                           |                   | • • •                 | •<br>•<br>•      |                             | ·<br>·<br>·<br>·                      | 88<br>88<br>88<br>89<br>89<br>89<br>89<br>89<br>89                                                                                                    |
| newpad()<br>Name<br>Synopsis .<br>Description<br>Return Value<br>Errors<br>Application U<br>See Also .<br>newterm()<br>Name                                                                                                    | <br><br><br><br>                      | e | ·<br>·<br>·                           | •                                       | • • • • • • •       | •<br>•<br>•<br>• |             | •<br>•<br>•<br>•          | •<br>•<br>•<br>•  | •<br>•<br>•<br>•<br>• | •<br>•<br>•<br>• |                             | · · · · · · · · · · · ·               | 88<br>88<br>88<br>89<br>89<br>89<br>89<br>89<br>89<br>89                                                                                                    |
| newpad()<br>Name<br>Synopsis .<br>Description<br>Return Value<br>Errors<br>Application U<br>See Also .<br>newterm()<br>Name<br>Synopsis .                                                                                                    | <br><br><br><br><br>                  | e | •                                     | •                                       | • • • • • • • •     | • • • • • • •    |             | •                         | • • • • • • •     | •<br>•<br>•<br>•      | •<br>•<br>•      |                             | · · · · · · · · · · · ·               | 88<br>88<br>89<br>89<br>89<br>89<br>89<br>89<br>89<br>89<br>89                                                                                                    |
| newpad()<br>Name<br>Synopsis .<br>Description<br>Return Value<br>Errors<br>Application U<br>See Also .<br>newterm()<br>Name<br>Synopsis .<br>Description                                                                                                    | <br><br><br><br><br>                  | e | ·<br>·<br>·<br>·                      | •                                       | • • • • • • • • •   | •                |             | •                         | • • • • • • • •   | • • • • • • •         | • • • • • • • •  |                             | · · · · · · · · · · · · · · · · · · · | 88<br>88<br>89<br>89<br>89<br>89<br>89<br>89<br>89<br>89<br>89<br>89                                                                                                    |
| newpad()<br>Name<br>Synopsis .<br>Description<br>Return Value<br>Errors<br>Application U<br>See Also .<br>newterm()<br>Name<br>Synopsis .<br>Description<br>newwin()                                                                                                    | <br><br><br><br>                      | e | •                                     | • • • • • • • • • • • • • • • • • • • • | • • • • • • • • • • | •                |             | • • • • • • • • • • • • • | • • • • • • • • • | •                     | •<br>•<br>•<br>• |                             | · · · · · · · · · · · ·               | <ul> <li>88</li> <li>88</li> <li>88</li> <li>89</li> <li>89</li> <li>89</li> <li>89</li> <li>89</li> <li>89</li> <li>89</li> <li>89</li> <li>89</li> <li>89</li> <li>89</li> <li>89</li> <li>89</li> <li>89</li> <li>89</li> <li>89</li> <li>90</li> </ul> |
| newpad()<br>Name<br>Synopsis .<br>Description<br>Return Value<br>Errors<br>Application U<br>See Also .<br>newterm()<br>Name<br>Synopsis .<br>Description<br>newwin()<br>Name                                                                                                    | <br><br><br><br><br>                  | e | ·<br>·<br>·<br>·                      | •                                       | • • • • • • • • •   | •                |             | • • • • • • • • • • • • • | • • • • • • • •   | • • • • • • •         | • • • • • • • •  |                             | · · · · · · · · · · · · · ·           | 88<br>88<br>88<br>89<br>89<br>89<br>89<br>89<br>89<br>89<br>89<br>89<br>89<br>90                                                                                                    |
| newpad()<br>Name<br>Synopsis .<br>Description<br>Return Value<br>Errors<br>Application U<br>See Also .<br>newterm()<br>Name<br>Synopsis .<br>Description<br>newwin()<br>Name<br>Synopsis .                                                                                                    | · · · · · · · · · · · · · · · · · · · | e | ·<br>·<br>·<br>·                      | • • • • • • • • • • • • • • • • • • • • | • • • • • • • • • • | •                |             | • • • • • • • • • • • • • | • • • • • • • • • | •                     | • • • • • • • •  |                             | • • • • • • • • • • • •               | 88<br>88<br>88<br>89<br>89<br>89<br>89<br>89<br>89<br>89<br>89<br>89<br>90<br>90                                                                                                    |
| newpad()<br>Name<br>Synopsis .<br>Description<br>Return Value<br>Errors<br>Application U<br>See Also .<br>newterm()<br>Name<br>Synopsis .<br>Description<br>newwin()<br>Name<br>Synopsis .<br>Description                                                                                                    | · · · · · · · · · · · · · · · · · · · | e | · · · · · · · · · · · · · · · · · · · |                                         | • • • • • • • • • • | •                |             | • • • • • • • • • • • • • | • • • • • • • • • | •                     |                  |                             | • • • • • • • • • • • • •             | 88<br>88<br>88<br>89<br>89<br>89<br>89<br>89<br>89<br>89<br>89<br>89<br>90<br>90<br>90                                                                                                    |
| newpad()<br>Name<br>Synopsis .<br>Description<br>Return Value<br>Errors<br>Application U<br>See Also .<br>newterm()<br>Name<br>Synopsis .<br>Description<br>newwin()<br>Name<br>Synopsis .<br>Description<br>nl()                                                                                                | · · · · · · · · · · · · · · · · · · · | e | •                                     |                                         | • • • • • • • • • • | •                |             | • • • • • • • • • • • • • | • • • • • • • • • | •                     |                  | • • • • • • • • • • • • • • | ••••••••••••••                        | 88<br>88<br>88<br>89<br>89<br>89<br>89<br>89<br>89<br>89<br>89<br>90<br>90<br>90<br>90                                                                                                    |
| newpad()<br>Name<br>Synopsis .<br>Description<br>Return Value<br>Errors<br>Application U<br>See Also .<br>Name<br>Synopsis .<br>Description<br>newwin()<br>Name<br>Synopsis .<br>Description<br>nl()<br>Name                                                                                                    | · · · · · · · · · · · · · · · · · · · | e | •                                     |                                         | • • • • • • • • • • | •                |             | • • • • • • • • • • • • • | • • • • • • • • • | •                     |                  | • • • • • • • • • • • • • • | •••••••••••••••••                     | 88<br>88<br>88<br>89<br>89<br>89<br>89<br>89<br>89<br>89<br>89<br>89<br>90<br>90<br>90<br>90<br>90                                                                                                    |
| newpad()<br>Name<br>Synopsis .<br>Description<br>Return Value<br>Errors<br>Application U<br>See Also .<br>Name<br>Synopsis .<br>Description<br>newwin()<br>Name<br>Synopsis .<br>Description<br>nl()<br>Name<br>Synopsis .                                                                                       | · · · · · · · · · · · · · · · · · · · | e | •                                     |                                         | • • • • • • • • • • | •                |             | • • • • • • • • • • • • • | • • • • • • • • • | •                     |                  | • • • • • • • • • • • • • • |                                       | 88<br>88<br>88<br>89<br>89<br>89<br>89<br>89<br>89<br>89<br>89<br>90<br>90<br>90<br>90<br>90<br>90<br>90                                                                                                    |
| newpad()<br>Name<br>Synopsis .<br>Description<br>Return Value<br>Errors<br>Application U<br>See Also .<br>newterm()<br>Name<br>Synopsis .<br>Description<br>newwin()<br>Name<br>Synopsis .<br>Description<br>nl()<br>Name<br>Synopsis .<br>Description                                                           | · · · · · · · · · · · · · · · · · · · | e | •                                     |                                         |                     |                  |             | • • • • • • • • • • • • • |                   |                       |                  | • • • • • • • • • • • • • • |                                       | 88<br>88<br>88<br>89<br>89<br>89<br>89<br>89<br>89<br>89<br>89<br>90<br>90<br>90<br>90<br>90<br>90<br>90<br>90                                                                                                    |
| newpad()<br>Name<br>Synopsis .<br>Description<br>Return Value<br>Errors<br>Application U<br>See Also .<br>Name<br>Synopsis .<br>Description<br>newwin()<br>Name<br>Synopsis .<br>Description<br>nl()<br>Name<br>Synopsis .                                                                                       | · · · · · · · · · · · · · · · · · · · | e | •                                     |                                         |                     |                  |             | • • • • • • • • • • • • • |                   |                       |                  | • • • • • • • • • • • • • • | · · · · · · · · · · · · · · · · · · · | 88<br>88<br>88<br>89<br>89<br>89<br>89<br>89<br>89<br>89<br>89<br>89<br>90<br>90<br>90<br>90<br>90<br>90<br>90<br>90                                                                                                    |
| newpad()<br>Name<br>Synopsis .<br>Description<br>Return Value<br>Errors<br>Application U<br>See Also .<br>Name<br>Synopsis .<br>Description<br>newwin()<br>Name<br>Synopsis .<br>Description<br>nl()<br>Name<br>Synopsis .<br>Description<br>nl()<br>Name<br>Synopsis .<br>Description<br>Return Value<br>Errors | · · · · · · · · · · · · · · · · · · · | e |                                       |                                         |                     |                  |             | • • • • • • • • • • • • • |                   |                       |                  | • • • • • • • • • • • • • • | · · · · · · · · · · · · · · · · · · · | 88<br>88<br>88<br>89<br>89<br>89<br>89<br>89<br>89<br>89<br>89<br>90<br>90<br>90<br>90<br>90<br>90<br>90<br>90                                                                                                    |
| newpad()<br>Name<br>Synopsis .<br>Description<br>Return Value<br>Errors<br>Application U<br>See Also .<br>Name<br>Synopsis .<br>Description<br>newwin()<br>Name<br>Synopsis .<br>Description<br>nl()<br>Name<br>Synopsis .<br>Description<br>nl()<br>Name<br>Synopsis .<br>Description<br>Return Value           | · · · · · · · · · · · · · · · · · · · | e |                                       |                                         |                     |                  |             |                           |                   |                       |                  | • • • • • • • • • • • • • • |                                       | 88<br>88<br>88<br>89<br>89<br>89<br>89<br>89<br>89<br>89<br>89<br>89<br>90<br>90<br>90<br>90<br>90<br>90<br>90<br>90                                                                                                    |
| newpad()<br>Name<br>Synopsis .<br>Description<br>Return Value<br>Errors<br>Application U<br>See Also .<br>Name<br>Synopsis .<br>Description<br>newwin()<br>Name<br>Synopsis .<br>Description<br>nl()<br>Name<br>Synopsis .<br>Description<br>nl()<br>Name<br>Synopsis .<br>Description<br>Return Value<br>Errors | · · · · · · · · · · · · · · · · · · · | e |                                       |                                         |                     |                  |             |                           |                   |                       |                  |                             |                                       | 88<br>88<br>88<br>89<br>89<br>89<br>89<br>89<br>89<br>89<br>89<br>90<br>90<br>90<br>90<br>90<br>90<br>90<br>90<br>90<br>90                                                                                                    |

| Name .                                                                                                    |        |                       |    |   |                                       |                                       |   |   |   |                                       |                                       |                                       |                                       |   | 90                                                                                                    |
|----------------------------------------------------------------------------------------------------|--------|-----------------------|----|---|---------------------------------------|---------------------------------------|---|---|---|---------------------------------------|---------------------------------------|---------------------------------------|---------------------------------------|---|----------------------------------------------------------------------------------------------------|
| Description                                                                                                    | 1      |                       |    |   |                                       |                                       |   |   |   |                                       |                                       |                                       |                                       |   | 91                                                                                                    |
| nodelay() .                                                                                                    |        |                       |    |   |                                       |                                       |   |   |   |                                       |                                       |                                       |                                       |   | 91                                                                                                    |
|                                                                                                    |        |                       |    |   |                                       |                                       |   |   |   |                                       |                                       |                                       |                                       |   | 91                                                                                                    |
| Synopsis                                                                                                    |        |                       |    |   |                                       |                                       |   |   |   |                                       |                                       |                                       |                                       |   | 91                                                                                                    |
| Description                                                                                                    |        |                       |    |   |                                       |                                       |   | • |   |                                       |                                       |                                       |                                       |   | 91                                                                                                    |
| Return Val                                                                                                    |        |                       |    |   |                                       |                                       |   |   |   |                                       |                                       |                                       |                                       |   | 91                                                                                                    |
|                                                                                                    |        |                       | •  | • | •                                     | •                                     | • |   | • |                                       |                                       |                                       |                                       |   | 91                                                                                                    |
| See Also                                                                                                    | •      |                       |    |   |                                       |                                       |   | • |   |                                       | •                                     |                                       | •                                     | • | 91                                                                                                    |
|                                                                                                    |        |                       | :  |   |                                       | •                                     |   |   |   |                                       | •                                     | •                                     |                                       |   | 91                                                                                                    |
|                                                                                                    | •      |                       | :  |   | •                                     | •                                     |   |   |   | •                                     |                                       | •                                     | •                                     | : | 91                                                                                                    |
| ~ .                                                                                                    |        |                       |    |   | •                                     |                                       |   |   |   | •                                     | •                                     | •                                     | •                                     | · | 92                                                                                                    |
|                                                                                                    |        | •                     | •  |   |                                       |                                       |   |   | · | •                                     | •                                     | •                                     | •                                     | · | 92                                                                                                    |
| Description<br>Return Val                                                                                                    | 1      | •                     | •  | · | ·                                     | ·                                     | · | • | · | ·                                     | ·                                     | ·                                     | ·                                     | • | 92<br>92                                                                                                    |
| _                                                                                                    |        |                       |    |   |                                       |                                       |   |   |   | ·                                     | ·                                     | ·                                     | ·                                     | · | 92<br>92                                                                                                    |
| Errors .                                                                                                    |        |                       |    | • |                                       | •                                     |   |   | • | ·                                     | ·                                     | •                                     | ·                                     | · |                                                                                                    |
| Application                                                                                                    |        |                       | -  |   | •                                     | •                                     |   |   | · | ·                                     | ·                                     | •                                     | ·                                     | • | 92                                                                                                    |
|                                                                                                    | •      | •                     | ·  | · | ·                                     | •                                     |   | · | · | ·                                     | ·                                     | ·                                     | ·                                     | · | 92                                                                                                    |
|                                                                                                    | •      | •                     | ·  | · | ·                                     | •                                     |   | · | • | •                                     | ·                                     | ·                                     | ·                                     | • | 92                                                                                                    |
|                                                                                                    | •      | •                     | ·  | · | ·                                     | •                                     |   | • | · | ·                                     | •                                     | •                                     | •                                     | · | 92                                                                                                    |
| Synopsis                                                                                                    |        |                       |    |   |                                       | •                                     |   |   |   |                                       | ·                                     | ·                                     | ·                                     | · | 92                                                                                                    |
| Description                                                                                                    |        |                       | •  |   |                                       |                                       |   | • |   |                                       | •                                     | •                                     | •                                     | • | 92                                                                                                    |
| Return Val                                                                                                    | ue     | •                     | •  | · | •                                     | •                                     | • | · | · | ·                                     | •                                     | •                                     | •                                     | • | 93                                                                                                    |
| Errors .                                                                                                    | •      | •                     | •  | • | •                                     | •                                     | • | • | • | •                                     | •                                     | •                                     | •                                     | • | 93                                                                                                    |
| See Also                                                                                                    | •      | •                     | •  |   | •                                     | •                                     | • | • | • | •                                     | •                                     | •                                     | •                                     | • | 93                                                                                                    |
| overlay() .                                                                                                    | •      | •                     |    |   |                                       | •                                     |   | • | • | •                                     | •                                     | •                                     |                                       |   |                                                                                                    |
| Name .                                                                                                    | •      | •                     | •  |   |                                       |                                       | • |   |   |                                       |                                       |                                       |                                       |   | 93                                                                                                    |
| Synopsis                                                                                                    |        |                       |    |   |                                       |                                       |   |   |   |                                       |                                       |                                       |                                       |   | 93                                                                                                    |
| Description                                                                                                    | 1      |                       |    |   |                                       |                                       |   |   |   |                                       |                                       |                                       |                                       |   | 93                                                                                                    |
| Return Val                                                                                                    | ue     |                       |    |   |                                       |                                       |   |   |   |                                       |                                       |                                       |                                       |   | 93                                                                                                    |
| Errors .                                                                                                    |        |                       |    |   |                                       |                                       |   |   |   |                                       |                                       |                                       |                                       |   | 94                                                                                                    |
| See Also                                                                                                    |        |                       |    |   |                                       |                                       |   |   |   |                                       |                                       |                                       |                                       |   | 94                                                                                                    |
| pair_content()                                                                                                    |        |                       |    |   |                                       |                                       |   |   |   |                                       |                                       |                                       |                                       |   | 94                                                                                                    |
| Name .                                                                                                    |        |                       |    |   |                                       |                                       |   |   |   |                                       |                                       |                                       |                                       |   | 94                                                                                                    |
| Synopsis                                                                                                    |        |                       |    |   |                                       |                                       |   |   |   |                                       |                                       |                                       |                                       |   | 94                                                                                                    |
| Description                                                                                                    |        |                       |    |   |                                       |                                       |   |   |   |                                       |                                       |                                       |                                       |   | 94                                                                                                    |
|                                                                                                    |        |                       |    |   |                                       |                                       |   |   |   |                                       |                                       |                                       |                                       |   | 94                                                                                                    |
| Name .                                                                                                    |        |                       |    |   |                                       |                                       |   |   |   |                                       |                                       |                                       |                                       |   | 94                                                                                                    |
|                                                                                                    |        |                       |    |   |                                       |                                       |   |   |   |                                       |                                       |                                       |                                       |   | 94                                                                                                    |
| Description                                                                                                    |        |                       |    |   |                                       |                                       |   |   |   |                                       |                                       |                                       |                                       |   | 94                                                                                                    |
| Return Val                                                                                                    |        |                       |    |   |                                       |                                       |   |   |   |                                       |                                       |                                       |                                       |   | 94                                                                                                    |
| Emona                                                                                                    |        |                       |    |   |                                       |                                       |   | • | • | •                                     | •                                     | •                                     | •                                     | • | 94                                                                                                    |
| Application                                                                                                    | n I    |                       |    | : | •                                     | •                                     | • | • | • | •                                     | ·                                     | ·                                     | •                                     | · | 95                                                                                                    |
| a                                                                                                    |        | Ju                    | 5° | · | ·                                     | ·                                     | • | · | • | ·                                     | ·                                     | ·                                     | ·                                     |   | ~ ~                                                                                                    |
| pnoutrefresh(                                                                                                    |        | •                     | ·  | · | ·                                     | •                                     | : | • | : |                                       | •                                     | •                                     | •                                     | • | 95                                                                                                    |
| - N.T                                                                                                    | ,      | •                     | ·  | · | •                                     | ·                                     | · | · | · | ·                                     | •                                     | •                                     | •                                     | : | 95                                                                                                    |
|                                                                                                    |        |                       |    |   |                                       |                                       |   |   |   |                                       |                                       | •                                     | •                                     | • |                                                                                                    |
|                                                                                                    | •      | •                     | ·  | · | ·                                     | •                                     | • | • | · | ·                                     |                                       |                                       |                                       |   |                                                                                                    |
| Synopsis                                                                                                    |        |                       |    | • | •                                     |                                       |   | • |   | •                                     |                                       |                                       | •                                     | • | 95<br>95                                                                                                    |
| Synopsis<br>Description                                                                                                    |        |                       |    |   |                                       |                                       |   |   |   |                                       | •                                     |                                       |                                       | • | 95                                                                                                    |
| Synopsis<br>Description<br>printw()                                                                                                    | 1      | •                     |    |   |                                       |                                       |   |   |   |                                       |                                       |                                       |                                       |   | 95<br>95                                                                                                    |
| Synopsis<br>Description<br>printw() .<br>Name .                                                                                                    | 1      | •                     |    |   |                                       |                                       |   |   |   |                                       |                                       |                                       |                                       |   | 95<br>95<br>95                                                                                                    |
| Synopsis<br>Description<br>printw() .<br>Name .<br>Synopsis                                                                                                    | 1      | •                     |    |   |                                       |                                       |   |   |   |                                       |                                       |                                       |                                       |   | 95<br>95<br>95<br>95                                                                                                    |
| Synopsis<br>Description<br>printw() .<br>Name .<br>Synopsis<br>Description                                                                                                    | 1<br>1 | •<br>•<br>•<br>•      |    |   |                                       |                                       |   |   |   |                                       | ·<br>·<br>·<br>·                      |                                       |                                       |   | 95<br>95<br>95<br>95<br>95                                                                                                    |
| Synopsis<br>Description<br>printw() .<br>Name .<br>Synopsis<br>Description<br>putp()                                                                                                    | 1      | •<br>•<br>•<br>•      |    |   |                                       |                                       |   |   |   |                                       | ·<br>·<br>·<br>·                      |                                       |                                       |   | 95<br>95<br>95<br>95<br>95<br>95                                                                                                    |
| Synopsis<br>Description<br>printw() .<br>Name .<br>Synopsis<br>Description<br>putp() .<br>Name .                                                                                             | 1<br>1 | •<br>•<br>•<br>•<br>• |    |   |                                       |                                       |   |   |   | ·<br>·<br>·<br>·                      | ·<br>·<br>·<br>·<br>·                 |                                       |                                       |   | 95<br>95<br>95<br>95<br>95<br>95<br>95                                                                                                    |
| Synopsis<br>Description<br>printw() .<br>Name .<br>Synopsis<br>Description<br>putp() .<br>Name .<br>Synopsis                                                                                 | 1<br>1 | •                     |    |   |                                       |                                       |   |   |   | ·<br>·<br>·<br>·                      | ·<br>·<br>·<br>·                      |                                       |                                       |   | 95<br>95<br>95<br>95<br>95<br>95<br>95<br>95                                                                                                    |
| Synopsis<br>Description<br>printw() .<br>Name .<br>Synopsis<br>Description<br>putp() .<br>Name .<br>Synopsis<br>Description                                                                  | 1<br>1 | •                     |    |   |                                       |                                       |   |   |   | · · · · · · · · · · · · · · · · · · · | · · · · · · · · · · · ·               | · · · · · · · · · ·                   | · · · · · · · · · · · · · · · · · · · |   | 95<br>95<br>95<br>95<br>95<br>95<br>95<br>95<br>95                                                                                                    |
| Synopsis<br>Description<br>printw() .<br>Name .<br>Synopsis<br>Description<br>putp() .<br>Name .<br>Synopsis<br>Description<br>Return Val                                                    | 1<br>1 | •                     |    |   |                                       |                                       |   |   |   | · · · · · · · · · · · · · · · · · · · | · · · · · · · · · · · ·               | · · · · · · · · · ·                   | · · · · · · · · · · · ·               |   | <ul> <li>95</li> <li>95</li> <li>95</li> <li>95</li> <li>95</li> <li>95</li> <li>96</li> <li>96</li> </ul>                                                 |
| Synopsis<br>Description<br>printw() .<br>Name .<br>Synopsis<br>Description<br>putp() .<br>Name .<br>Synopsis<br>Description<br>Return Val<br>Errors .                                        | n<br>n | •                     |    |   |                                       |                                       |   |   |   | · · · · · · · · · · · · · · · · · · · | · · · · · · · · · · · · · · · · · · · | · · · · · · · · · · ·                 | · · · · · · · · · · · · · · · · · · · |   | <ul> <li>95</li> <li>95</li> <li>95</li> <li>95</li> <li>95</li> <li>95</li> <li>96</li> <li>96</li> <li>96</li> <li>96</li> </ul>                         |
| Synopsis<br>Description<br>printw() .<br>Name .<br>Synopsis<br>Description<br>putp()<br>Name .<br>Synopsis<br>Description<br>Return Val<br>Errors .<br>Application                           | n<br>n | •                     |    |   |                                       |                                       |   |   |   | · · · · · · · · · · · · · · · · · · · | · · · · · · · · · · · · · · · · · · · | · · · · · · · · · · · · · · · · · · · | · · · · · · · · · · · · · · · · · · · |   | <ul> <li>95</li> <li>95</li> <li>95</li> <li>95</li> <li>95</li> <li>95</li> <li>96</li> <li>96</li> <li>96</li> <li>96</li> <li>96</li> </ul>             |
| Synopsis<br>Description<br>printw() .<br>Name .<br>Synopsis<br>Description<br>putp()<br>Name .<br>Synopsis<br>Description<br>Return Val<br>Errors .<br>Application<br>See Also               | n<br>n | •                     |    |   | · · · · · · · · · · · · · · · · · · · | · · · · · · · · · · · · · · · · · · · |   |   |   | · · · · · · · · · · · · · · · · · · · | · · · · · · · · · · · · ·             | · · · · · · · · · · · · · · · · · · · | · · · · · · · · · · · · · · · · · · · |   | <ul> <li>95</li> <li>95</li> <li>95</li> <li>95</li> <li>95</li> <li>96</li> <li>96</li> <li>96</li> <li>96</li> <li>96</li> <li>96</li> </ul>             |
| Synopsis<br>Description<br>printw() .<br>Name .<br>Synopsis<br>Description<br>putp()<br>Name .<br>Synopsis<br>Description<br>Return Val<br>Errors .<br>Application<br>See Also<br>putwin() . | n<br>n | •                     |    |   | · · · · · · · · · · · · ·             | · · · · · · · · · · · · · · · · · · · |   |   |   | · · · · · · · · · · · · · · · · · · · | ·<br>·<br>·<br>·<br>·<br>·            | · · · · · · · · · · · · · · · · · · · | · · · · · · · · · · · · · · · · · · · |   | <ul> <li>95</li> <li>95</li> <li>95</li> <li>95</li> <li>95</li> <li>96</li> <li>96</li> <li>96</li> <li>96</li> <li>96</li> <li>96</li> <li>96</li> </ul> |
| Synopsis<br>Description<br>printw() .<br>Name .<br>Synopsis<br>Description<br>putp()<br>Name .<br>Synopsis<br>Description<br>Return Val<br>Errors .<br>Application<br>See Also               | n<br>n | •                     |    |   | · · · · · · · · · · · · · · · · · · · | · · · · · · · · · · · · · · · · · · · |   |   |   | · · · · · · · · · · · · · · · · · · · | · · · · · · · · · · · · · · · · · · · | · · · · · · · · · · · · · · ·         | · · · · · · · · · · · · · · · · · · · |   | <ul> <li>95</li> <li>95</li> <li>95</li> <li>95</li> <li>95</li> <li>96</li> <li>96</li> <li>96</li> <li>96</li> <li>96</li> <li>96</li> </ul>             |

| Synopsis .      |             |     |   |   |   |   |   |   |   |   |   |   |   | . 96         |
|-----------------|-------------|-----|---|---|---|---|---|---|---|---|---|---|---|--------------|
| Description     |             |     |   |   |   |   |   |   |   |   |   |   |   | . 97         |
| qiflush()       |             |     |   |   |   |   |   |   |   |   |   |   |   | . 97         |
|                 |             |     |   |   |   |   |   |   |   |   |   | • |   | 07           |
|                 | ·           | ·   | • |   |   |   | • | · | • | · | • | • |   |              |
| Synopsis .      | ·           | ·   | • | · | · | • | · | · | • | · | · | · |   | . 97         |
| Description     | •           | •   | • | • | • | • | • | • | • | • | • | • |   | . 97         |
| raw()           |             |     |   |   |   |   |   |   |   |   |   |   |   | . 97         |
| Name            |             |     |   |   |   |   |   |   |   |   |   |   |   | . 97         |
| Synopsis .      |             |     |   |   |   |   |   |   |   |   |   |   |   | . 97         |
| Description     |             |     |   |   |   |   |   |   |   |   |   |   |   | . 97         |
| redrawwin() .   |             | •   | - |   | - | - | - |   | - |   |   |   |   | . 97         |
|                 | •           | •   | • | • | • | • | • | • | • | • | • | • |   | . 97         |
|                 | ·           | •   | · | · | · | • | • | • | • | · | · | · |   |              |
| Synopsis .      | ·           | •   | · | · | · | • | · | · | • | · | · | · |   | . 97         |
| Description     |             | •   | • | · | • | • | • | • | • | • | • | • |   | . 97         |
| Return Value    |             | •   | • | • |   | • | • | • | • | • |   | • |   | . 98         |
| Errors          |             |     |   |   |   |   |   |   |   |   |   |   |   | . 98         |
| Application U   | Jsa         | ge  |   |   |   |   |   |   |   |   |   |   |   | . 98         |
| See Also .      | . `         |     |   |   |   |   |   |   |   |   |   |   |   | . 98         |
| refresh()       | •           | •   | • | • | • | • | • | • | • | • | • | • |   | . 98         |
|                 | •           | •   | • | · | · | • | · | · | • | · | · | • |   | . 98         |
|                 | ·           | •   | · | · | · | · | · | • | • | · | · | · |   | 00           |
| Synopsis .      | ·           | ·   | · | · | · | · | · | · | · | · | · | · |   | . 98         |
| Description     | •           | •   | • | · | • | • | • | • | • | • | • | • |   | . 98         |
| reset_prog_mod  | <b>e</b> () |     |   |   |   |   |   |   |   |   |   |   |   | . 98         |
| Name            |             |     |   |   |   |   |   |   |   |   |   |   |   | . 98         |
| Synopsis .      |             |     |   |   |   |   |   |   |   |   |   |   |   | . 98         |
| Description     |             |     |   |   |   |   |   |   |   |   |   |   |   | . 98         |
| resetty()       | •           | •   |   |   |   |   | • | • | • | • | • | • |   | 00           |
| Name            | •           | •   | • |   |   | · | · | · | • | · | · | • |   | . 98<br>. 98 |
|                 | •           | •   | · | · | · | · | · | · | · | · | · | · |   |              |
| Synopsis .      | ·           | •   | · | · | · | • | • | • | • | · | · | · |   | . 99         |
| Description     | •           | •   | · | · | · | · | · | · | · | · | · | · |   | . 99         |
| Return Value    |             | •   | • | • |   | • | • | • | • | • |   | • |   | . 99         |
| Errors          |             |     |   |   |   |   |   |   |   |   |   |   |   | . 99         |
| See Also .      |             |     |   |   |   |   |   |   |   |   |   |   |   | . 99         |
| restartterm() . |             |     |   |   |   |   |   |   |   |   |   |   |   | . 99         |
| Name            |             |     |   |   |   |   |   |   |   |   |   |   |   | . 99         |
| Synopsis .      |             |     |   |   |   |   |   |   |   |   |   |   |   | . 99         |
| Description     | •           | •   | • | · | • | • | · | · | • | · | • | • |   | . 99         |
|                 | ·           | ·   | • | · | · | · | · | · | · | · | · | · |   | 00           |
| Î N.T           | ·           | •   | · | · | · | · | · | • | • | · | · | · |   |              |
| Name            | •           | •   | · | · | · | • | · | • | • | · | · | · |   | . 99         |
| Synopsis .      | •           | •   | • | · | • | • | • | • | • | • | • | • |   | . 99         |
| Description     |             |     |   |   |   |   |   |   |   |   |   |   |   | . 99         |
| Return Value    |             |     |   |   |   |   |   |   |   |   |   |   |   | 100          |
| Errors          |             |     |   |   |   |   |   |   |   |   |   |   |   | 100          |
| Application U   | Jsa         | ge. |   |   |   |   |   |   |   |   |   |   |   | 100          |
| See Also        |             |     |   |   |   |   |   |   |   |   |   |   |   | 100          |
| savetty()       | •••         |     |   |   |   |   |   |   |   |   | • | • | • | 100          |
| *               | •••         |     |   |   |   |   |   |   |   |   | • | · | · | 100          |
|                 | •           | •   |   | • | • | · |   | · | · | · | • | · | · |              |
| Synopsis        |             |     |   |   |   |   |   |   |   |   | • |   |   | 100          |
| Description .   | •           |     |   | • | • | • | • | • | • | · | · | · | · | 100          |
| scanw()         | •           |     |   | • | • | • | • | • | • | • | • | • | • | 100          |
| Name            |             |     |   |   | • |   | • |   |   |   | • |   | • | 100          |
| Synopsis        |             |     |   |   |   |   |   |   |   |   |   |   |   | 101          |
| Description .   |             |     |   |   |   |   |   |   |   |   |   |   |   | 101          |
| scr_dump()      |             |     |   |   |   |   |   |   |   |   |   |   |   | 101          |
| Name            |             |     |   |   |   |   | • |   |   |   | • |   | • | 101          |
|                 |             |     |   |   |   |   |   |   |   |   |   |   |   | 101          |
| Synopsis        |             |     |   | • |   |   |   | · | • | · |   | · | · |              |
| Description .   |             |     |   | • |   |   |   | · | · | · | · | · | · | 101          |
| Return Value    | •           |     |   | • | • | · |   | · |   | · |   | · | · | 101          |
| Errors          | •           |     |   |   |   |   | • | • | • | • | • | • | • | 101          |
| Application U   | Jsag        | ge. |   |   |   |   | • |   |   |   | • |   | • | 102          |
| See Also        |             |     |   |   |   |   |   |   |   |   |   |   |   | 102          |

| scrl()                                                                                                    | •                            | •                                         | •   | ·                                     |                                       |                   |                                       |                                       |                                                                         |                                       |                   |                                       |   |                                                                                             | 102                                                                                                    |
|----------------------------------------------------------------------------------------------------|------------------------------|-------------------------------------------|-----|---------------------------------------|---------------------------------------|-------------------|---------------------------------------|---------------------------------------|-------------------------------------------------------------------------|---------------------------------------|-------------------|---------------------------------------|---|---------------------------------------------------------------------------------------------|----------------------------------------------------------------------------------------------------|
| Name .                                                                                                    |                              |                                           |     |                                       |                                       |                   |                                       |                                       |                                                                         |                                       |                   |                                       |   |                                                                                             | 102                                                                                                    |
| Synopsis                                                                                                    |                              |                                           |     |                                       |                                       |                   |                                       |                                       |                                                                         |                                       |                   |                                       |   |                                                                                             | 102                                                                                                    |
| Descriptio                                                                                                    | on                           |                                           |     |                                       |                                       |                   |                                       |                                       |                                                                         |                                       |                   |                                       |   |                                                                                             | 102                                                                                                    |
|                                                                                                    |                              |                                           |     |                                       |                                       |                   |                                       |                                       |                                                                         |                                       |                   |                                       |   |                                                                                             | 102                                                                                                    |
| Return Va<br>Errors .                                                                                                    |                              |                                           | •   | ·                                     | •                                     | •                 | •                                     | •                                     | •                                                                       | •                                     | •                 | •                                     |   |                                                                                             | 102                                                                                                    |
| See Also                                                                                                    |                              |                                           |     |                                       |                                       |                   |                                       |                                       |                                                                         |                                       |                   | •                                     |   |                                                                                             | 102                                                                                                    |
| scrollok().                                                                                                    |                              |                                           |     |                                       |                                       |                   |                                       |                                       |                                                                         |                                       |                   |                                       |   |                                                                                             | 102                                                                                                    |
|                                                                                                    |                              |                                           |     |                                       | •                                     |                   |                                       |                                       |                                                                         |                                       |                   | •                                     |   | ·                                                                                           |                                                                                                    |
| Name .                                                                                                    | ·                            | ·                                         |     |                                       | •                                     |                   | ·                                     |                                       |                                                                         | ·                                     | ·                 |                                       |   | ·                                                                                           | 102                                                                                                    |
| Synopsis                                                                                                    |                              |                                           |     | ·                                     | •                                     | ·                 | ·                                     | ·                                     | ·                                                                       | ·                                     | ·                 | ·                                     |   | ·                                                                                           | 103                                                                                                    |
| Descriptio                                                                                                    |                              |                                           | •   | ·                                     |                                       | •                 | •                                     | •                                     | •                                                                       | •                                     | •                 | •                                     | • | •                                                                                           | 103                                                                                                    |
| setcchar().                                                                                                    |                              |                                           |     |                                       |                                       |                   |                                       |                                       |                                                                         |                                       |                   |                                       |   |                                                                                             | 103                                                                                                    |
| Name .                                                                                                    |                              |                                           |     |                                       |                                       |                   |                                       |                                       |                                                                         |                                       |                   |                                       |   |                                                                                             | 103                                                                                                    |
| Synopsis                                                                                                    |                              |                                           |     |                                       |                                       |                   |                                       |                                       |                                                                         |                                       |                   |                                       |   |                                                                                             | 103                                                                                                    |
| Descriptio                                                                                                    |                              |                                           |     |                                       |                                       |                   |                                       |                                       |                                                                         |                                       |                   |                                       |   |                                                                                             | 103                                                                                                    |
| Return Va                                                                                                    |                              |                                           |     |                                       |                                       |                   |                                       |                                       |                                                                         |                                       |                   |                                       |   |                                                                                             | 103                                                                                                    |
| Errors .                                                                                                    |                              |                                           |     |                                       |                                       | •                 |                                       |                                       | •                                                                       | •                                     | •                 | •                                     | • |                                                                                             | 103                                                                                                    |
| See Also                                                                                                    |                              | •                                         | :   |                                       | :                                     | •                 | •                                     | •                                     | •                                                                       | •                                     | •                 | •                                     | • |                                                                                             | 103                                                                                                    |
|                                                                                                    |                              |                                           |     |                                       |                                       |                   |                                       |                                       |                                                                         |                                       | •                 |                                       |   |                                                                                             | 103                                                                                                    |
| set_curterm(                                                                                                    |                              |                                           |     |                                       | •                                     |                   |                                       |                                       |                                                                         |                                       |                   | ·                                     |   | ·                                                                                           |                                                                                                    |
|                                                                                                    |                              |                                           |     |                                       | •                                     |                   | ·                                     |                                       |                                                                         |                                       |                   | •                                     |   | ·                                                                                           | 103                                                                                                    |
| Synopsis                                                                                                    |                              |                                           | ·   | ·                                     | •                                     | ·                 | ·                                     | ·                                     | ·                                                                       | ·                                     | ·                 | ·                                     | · | ·                                                                                           | 103                                                                                                    |
| Descriptio                                                                                                    |                              |                                           |     | •                                     |                                       |                   | •                                     |                                       | •                                                                       |                                       |                   | •                                     | • |                                                                                             | 103                                                                                                    |
| setscrreg()                                                                                                    |                              |                                           |     |                                       |                                       |                   |                                       |                                       |                                                                         |                                       |                   |                                       |   |                                                                                             | 104                                                                                                    |
| setscrreg()<br>Name .                                                                                                    |                              |                                           |     |                                       |                                       |                   |                                       |                                       |                                                                         |                                       |                   |                                       |   |                                                                                             | 104                                                                                                    |
| Synopsis                                                                                                    |                              |                                           |     |                                       |                                       |                   |                                       |                                       |                                                                         |                                       |                   |                                       |   |                                                                                             | 104                                                                                                    |
| Descriptio                                                                                                    |                              |                                           |     |                                       |                                       |                   |                                       |                                       |                                                                         |                                       |                   |                                       |   |                                                                                             | 104                                                                                                    |
| set_term()                                                                                                    |                              |                                           |     |                                       |                                       |                   |                                       |                                       |                                                                         |                                       |                   | •                                     |   |                                                                                             | 101                                                                                                    |
|                                                                                                    |                              |                                           | •   |                                       | •                                     |                   | ·                                     |                                       |                                                                         |                                       | ·                 |                                       | · | ·                                                                                           | 104                                                                                                    |
| Name .<br>Synopsis                                                                                                    | •                            | •                                         | •   | ·                                     |                                       |                   | ·                                     | ·                                     |                                                                         |                                       | ·                 | ·                                     | · | ·                                                                                           |                                                                                                    |
| Synopsis                                                                                                    | ·                            | ·                                         | ·   | ·                                     | •                                     | ·                 | ·                                     | ·                                     |                                                                         |                                       | ·                 | ·                                     | · | ·                                                                                           | 104                                                                                                    |
| Descriptio                                                                                                    | on                           | •                                         | ·   | ·                                     | •                                     | ·                 | ·                                     | •                                     |                                                                         | ·                                     | ·                 | ·                                     | · | ·                                                                                           | 104                                                                                                    |
| Return Va                                                                                                    | alu                          | е                                         | •   | ·                                     |                                       | •                 | •                                     | •                                     | •                                                                       | •                                     | •                 | •                                     | • | ·                                                                                           | 104                                                                                                    |
| Errors .                                                                                                    |                              |                                           |     |                                       |                                       |                   |                                       |                                       |                                                                         |                                       |                   |                                       |   |                                                                                             | 104                                                                                                    |
| Applicati                                                                                                    | on                           | Us                                        | age | э.                                    |                                       |                   |                                       |                                       |                                                                         |                                       |                   |                                       |   |                                                                                             | 104                                                                                                    |
| See Also                                                                                                    |                              |                                           |     |                                       |                                       |                   |                                       |                                       |                                                                         |                                       |                   |                                       |   |                                                                                             | 104                                                                                                    |
| setupterm()                                                                                                    |                              |                                           |     |                                       |                                       |                   |                                       |                                       |                                                                         |                                       |                   |                                       |   |                                                                                             | 104                                                                                                    |
| Name .                                                                                                    |                              |                                           |     |                                       |                                       |                   |                                       |                                       |                                                                         |                                       |                   |                                       |   |                                                                                             | 404                                                                                                    |
| 1.00000                                                                                                    |                              |                                           |     |                                       |                                       |                   |                                       |                                       |                                                                         |                                       |                   |                                       |   |                                                                                             | 104                                                                                                    |
| Synonsis                                                                                                    |                              |                                           |     |                                       | •                                     |                   | •                                     | •                                     |                                                                         | ·                                     | ·                 |                                       |   |                                                                                             | 104<br>105                                                                                                    |
| Synopsis                                                                                                    |                              |                                           | •   |                                       |                                       |                   |                                       |                                       |                                                                         |                                       |                   |                                       |   |                                                                                             | 105                                                                                                    |
| Descriptio                                                                                                    | on                           |                                           | •   |                                       |                                       |                   |                                       |                                       |                                                                         |                                       |                   |                                       |   |                                                                                             | 105<br>105                                                                                                    |
| Descriptionslk_attroff()                                                                                                    | on                           |                                           | •   |                                       |                                       |                   |                                       |                                       |                                                                         |                                       |                   |                                       |   |                                                                                             | 105<br>105<br>105                                                                                                    |
| Description<br>slk_attroff()<br>Name .                                                                                                    |                              |                                           | •   |                                       |                                       |                   |                                       |                                       |                                                                         |                                       |                   |                                       |   |                                                                                             | 105<br>105<br>105<br>105                                                                                                   |
| Description<br>slk_attroff()<br>Name .<br>Synopsis                                                                                                    | on                           |                                           | •   |                                       |                                       |                   |                                       |                                       |                                                                         |                                       |                   |                                       |   |                                                                                             | 105<br>105<br>105<br>105<br>105                                                                                            |
| Description<br>slk_attroff()<br>Name .                                                                                                    | on                           |                                           |     |                                       |                                       |                   |                                       |                                       |                                                                         |                                       |                   |                                       |   |                                                                                             | 105<br>105<br>105<br>105                                                                                                   |
| Description<br>slk_attroff()<br>Name .<br>Synopsis                                                                                                    | on                           |                                           |     |                                       |                                       |                   |                                       |                                       |                                                                         |                                       |                   |                                       |   |                                                                                             | 105<br>105<br>105<br>105<br>105                                                                                            |
| Description<br>slk_attroff()<br>Name .<br>Synopsis<br>Description                                                                                                    | on                           |                                           |     |                                       |                                       |                   |                                       |                                       |                                                                         |                                       |                   |                                       |   |                                                                                             | 105<br>105<br>105<br>105<br>105<br>105                                                                                     |
| Description<br>slk_attroff()<br>Name .<br>Synopsis<br>Description<br>Return Van<br>Errors .                                                                                                    | on<br>on<br>alue             | e                                         |     | · · · · · · · · ·                     |                                       |                   |                                       |                                       |                                                                         |                                       |                   |                                       |   |                                                                                             | 105<br>105<br>105<br>105<br>105<br>105<br>105                                                                              |
| Description<br>slk_attroff()<br>Name .<br>Synopsis<br>Description<br>Return Van<br>Errors .<br>Application                                                                                                    | on<br>on<br>alue<br>on       | ·<br>·<br>·<br>·<br>·<br>·<br>·           |     | · · · · · · · · ·                     |                                       |                   |                                       |                                       |                                                                         |                                       |                   |                                       |   |                                                                                             | 105<br>105<br>105<br>105<br>105<br>105<br>106<br>106                                                                       |
| Description<br>slk_attroff()<br>Name .<br>Synopsis<br>Description<br>Return Van<br>Errors .<br>Application<br>See Also                                                                                                    | on<br>on<br>on               | ·<br>·<br>·<br>·<br>·<br>·<br>·<br>·<br>· | age | ·<br>·<br>·<br>·                      |                                       | • • • • • • •     | · · · · · · · · ·                     | · · · · · · · · · · · · · · · · · · · |                                                                         | · · · · · · · · · · · · · · · · · · · |                   |                                       |   |                                                                                             | 105<br>105<br>105<br>105<br>105<br>105<br>106<br>106<br>107<br>107                                                         |
| Description<br>slk_attroff()<br>Name .<br>Synopsis<br>Description<br>Return Va<br>Errors .<br>Application<br>See Also<br>standend()                                                                                                    | on<br>on                     | Usa                                       | age | · · · · · · · · · · · · · · · · · · · | · · · · · · · · · · · · · · · · · · · | • • • • • • • • • | · · · · · · · · · · · · · · · · · · · | · · · · · · · · · · · · · · · · · · · | ·<br>·<br>·<br>·<br>·                                                   | · · · · · · · · · · · · · · · · · · · |                   |                                       |   | ·<br>·<br>·<br>·<br>·<br>·                                                                  | 105<br>105<br>105<br>105<br>105<br>105<br>106<br>106<br>107<br>107                                                         |
| Description<br>slk_attroff()<br>Name .<br>Synopsis<br>Description<br>Return Va<br>Errors .<br>Application<br>See Also<br>standend()<br>Name .                                                                                                    |                              | Usa                                       | age | · · · · · · · · · · · · · · · · · · · | · · · · · · · · · · · · · · · · · · · | • • • • • • • • • | • • • • • • • • •                     | · · · · · · · · · · · · · · · · · · · | ·<br>·<br>·<br>·<br>·                                                   | · · · · · · · · · · · · · · · · · · · | • • • • • • • • • |                                       |   | ·<br>·<br>·<br>·<br>·<br>·<br>·                                                             | 105<br>105<br>105<br>105<br>105<br>105<br>106<br>106<br>107<br>107<br>107                                                  |
| Description<br>slk_attroff()<br>Name .<br>Synopsis<br>Description<br>Return Va<br>Errors .<br>Application<br>See Also<br>standend()<br>Name .<br>Synopsis                                                                                                    |                              |                                           | age | · · · · · · · · · · · · · · · · · · · | · · · · · · · · · · · · · · · · · · · | ••••••••••••      | • • • • • • • • • •                   | · · · · · · · · · · · · · · · · · · · | ·<br>·<br>·<br>·<br>·<br>·                                              | · · · · · · · · · · · · · · · · · · · | • • • • • • • • • |                                       |   | ·<br>·<br>·<br>·<br>·<br>·<br>·<br>·<br>·<br>·                                              | 105<br>105<br>105<br>105<br>105<br>105<br>106<br>106<br>107<br>107<br>107<br>107                                           |
| Description<br>slk_attroff()<br>Name .<br>Synopsis<br>Description<br>Return Va<br>Errors .<br>Application<br>See Also<br>standend()<br>Name .<br>Synopsis<br>Description                                                                                                    | 500                          | Usa                                       | age | · · · · · · · · · · · · · · · · · · · | · · · · · · · · · · · · · · · · · · · | ••••••••••        | • • • • • • • • • • •                 | · · · · · · · · · · · · · · · · · · · |                                                                         | · · · · · · · · · · · · · · · · · · · | • • • • • • • • • |                                       |   | ·<br>·<br>·<br>·<br>·<br>·<br>·                                                             | 105<br>105<br>105<br>105<br>105<br>105<br>106<br>106<br>107<br>107<br>107<br>107<br>107                                    |
| Description<br>slk_attroff()<br>Name .<br>Synopsis<br>Description<br>Return Va<br>Errors .<br>Application<br>See Also<br>standend()<br>Name .<br>Synopsis<br>Description<br>Return Va                                                                                                    | 500                          | Usa                                       | age | · · · · · · · · · · · · · · · · · · · | · · · · · · · · · · · · · · · · · · · | ••••••••••••      | · · · · · · · · · · · · · · · · · · · | ·<br>·<br>·<br>·<br>·<br>·<br>·       | ·<br>·<br>·<br>·<br>·<br>·                                              | · · · · · · · · · · · · · · · · · · · | • • • • • • • • • |                                       |   | ·<br>·<br>·<br>·<br>·<br>·<br>·<br>·<br>·<br>·                                              | 105<br>105<br>105<br>105<br>105<br>105<br>106<br>106<br>107<br>107<br>107<br>107<br>107<br>107                             |
| Description<br>slk_attroff()<br>Name .<br>Synopsis<br>Description<br>Return Va<br>Errors .<br>Application<br>See Also<br>standend()<br>Name .<br>Synopsis<br>Description<br>Return Va<br>Errors .                                                                                                    | on<br>on                     | Usa                                       | age | · · · · · · · · · · · · · · · · · · · | · · · · · · · · · · · · · · · · · · · | ••••••••••••      | • • • • • • • • • • •                 | · · · · · · · · · · · · · · · · · · · |                                                                         | · · · · · · · · · · · · · · · · · · · | • • • • • • • • • |                                       |   | ·<br>·<br>·<br>·<br>·<br>·<br>·<br>·<br>·<br>·                                              | 105<br>105<br>105<br>105<br>105<br>106<br>106<br>107<br>107<br>107<br>107<br>107<br>107<br>107<br>107                      |
| Description<br>slk_attroff()<br>Name .<br>Synopsis<br>Description<br>Return Va<br>Errors .<br>Application<br>See Also<br>standend()<br>Name .<br>Synopsis<br>Description<br>Return Va<br>Errors .<br>See Also                                                                                                    |                              |                                           | age | · · · · · · · · · · · · · · · · · · · | · · · · · · · · · · · · · · · · · · · |                   | · · · · · · · · · · · · · · · · · · · | ·<br>·<br>·<br>·<br>·<br>·<br>·       |                                                                         | · · · · · · · · · · · · · · · · · · · | • • • • • • • • • |                                       |   | ·<br>·<br>·<br>·<br>·<br>·<br>·<br>·<br>·<br>·                                              | 105<br>105<br>105<br>105<br>105<br>106<br>106<br>107<br>107<br>107<br>107<br>107<br>107<br>107<br>107<br>107               |
| Description<br>slk_attroff()<br>Name .<br>Synopsis<br>Description<br>Return Va<br>Errors .<br>Application<br>See Also<br>standend()<br>Name .<br>Synopsis<br>Description<br>Return Va<br>Errors .                                                                                                    |                              |                                           | age | · · · · · · · · · · · · · · · · · · · | · · · · · · · · · · · · · · · · · · · |                   | · · · · · · · · · · · · · · ·         | · · · · · · · · · · · · · · · · · · · | ·<br>·<br>·<br>·<br>·<br>·<br>·<br>·<br>·<br>·                          | · · · · · · · · · · · · · · · · · · · | • • • • • • • • • |                                       |   | ·<br>·<br>·<br>·<br>·<br>·<br>·<br>·<br>·<br>·<br>·<br>·<br>·<br>·<br>·<br>·<br>·<br>·<br>· | 105<br>105<br>105<br>105<br>105<br>106<br>106<br>107<br>107<br>107<br>107<br>107<br>107<br>107<br>107                      |
| Description<br>slk_attroff()<br>Name .<br>Synopsis<br>Description<br>Return Va<br>Errors .<br>Application<br>See Also<br>standend()<br>Name .<br>Synopsis<br>Description<br>Return Va<br>Errors .<br>See Also<br>start_color()                                                                                                    |                              |                                           |     | · · · · · · · · · · · · · · · · · · · | · · · · · · · · · · · · · · · · · · · |                   | · · · · · · · · · · · · · · ·         | · · · · · · · · · · · · · · · · · · · | ·<br>·<br>·<br>·<br>·<br>·<br>·<br>·<br>·<br>·                          | · · · · · · · · · · · · · · · · · · · | • • • • • • • • • |                                       |   | ·<br>·<br>·<br>·<br>·<br>·<br>·<br>·<br>·<br>·<br>·<br>·<br>·<br>·<br>·<br>·<br>·<br>·<br>· | 105<br>105<br>105<br>105<br>105<br>106<br>106<br>107<br>107<br>107<br>107<br>107<br>107<br>107<br>107<br>107               |
| Description<br>slk_attroff()<br>Name .<br>Synopsis<br>Description<br>Return Va<br>Errors .<br>Application<br>See Also<br>standend()<br>Name .<br>Synopsis<br>Description<br>Return Va<br>Errors .<br>See Also<br>start_color()<br>Name .                                                                                                    | on<br>on<br>alue<br>on<br>on |                                           |     | · · · · · · · · · · · · · · · · · · · | · · · · · · · · · · · · · · · · · · · |                   |                                       | · · · · · · · · · · · · · · · · · · · | ·<br>·<br>·<br>·<br>·<br>·<br>·<br>·<br>·<br>·<br>·<br>·<br>·<br>·<br>· | · · · · · · · · · · · · · · · · · · · |                   |                                       |   |                                                                                             | 105<br>105<br>105<br>105<br>105<br>106<br>106<br>107<br>107<br>107<br>107<br>107<br>107<br>107<br>107<br>107<br>107        |
| Description<br>slk_attroff()<br>Name .<br>Synopsis<br>Description<br>Return Va<br>Errors .<br>Application<br>See Also<br>standend()<br>Name .<br>Synopsis<br>Description<br>Return Va<br>Errors .<br>See Also<br>start_color()<br>Name .<br>Synopsis                                                                                                    | on<br>on<br>alue             |                                           |     | · · · · · · · · · · · · · · · · · · · | · · · · · · · · · · · · · · · · · · · |                   |                                       | · · · · · · · · · · · · · · · · · · · | ·<br>·<br>·<br>·<br>·<br>·<br>·<br>·<br>·                               | · · · · · · · · · · · · · · · · · · · |                   |                                       |   | ·<br>·<br>·<br>·<br>·<br>·<br>·<br>·<br>·<br>·<br>·<br>·<br>·<br>·<br>·<br>·<br>·<br>·<br>· | 105<br>105<br>105<br>105<br>105<br>106<br>106<br>107<br>107<br>107<br>107<br>107<br>107<br>107<br>107<br>107<br>108<br>108 |
| Description<br>slk_attroff()<br>Name .<br>Synopsis<br>Description<br>Return Va<br>Errors .<br>Application<br>See Also<br>standend()<br>Name .<br>Synopsis<br>Description<br>Return Va<br>Errors .<br>See Also<br>start_color()<br>Name .<br>Synopsis<br>Description<br>Return Va<br>Errors .<br>See Also                                                                                                    | on<br>on<br>alue             |                                           |     | · · · · · · · · · · · · · · · · · · · | · · · · · · · · · · · · · · · · · · · |                   |                                       | · · · · · · · · · · · · · · · · · · · | ·<br>·<br>·<br>·<br>·<br>·<br>·<br>·<br>·<br>·<br>·<br>·<br>·<br>·<br>· | · · · · · · · · · · · · · · · · · · · |                   |                                       |   |                                                                                             | 105<br>105<br>105<br>105<br>105<br>106<br>106<br>107<br>107<br>107<br>107<br>107<br>107<br>107<br>107<br>107<br>107        |
| Description<br>slk_attroff()<br>Name .<br>Synopsis<br>Description<br>Return Va<br>Errors .<br>Application<br>See Also<br>standend()<br>Name .<br>Synopsis<br>Description<br>Return Va<br>Errors .<br>See Also<br>start_color()<br>Name .<br>Synopsis<br>Description<br>start_color()<br>Name .<br>Synopsis<br>Description<br>Synopsis<br>Description<br>Start_color()<br>Name .                                                                                                    |                              | · · · · · · · · · · · · · · · · · · ·     | age | · · · · · · · · · · · · · · · · · · · |                                       |                   |                                       | · · · · · · · · · · · · · · · · · · · | · · · · · · · · · · · · · · · · · · ·                                   | · · · · · · · · · · · · · · · · · · · |                   | · · · · · · · · · · · · · · · · · · · |   |                                                                                             | 105<br>105<br>105<br>105<br>105<br>106<br>106<br>107<br>107<br>107<br>107<br>107<br>107<br>107<br>107<br>107<br>107        |
| Description<br>slk_attroff()<br>Name .<br>Synopsis<br>Description<br>Return Va<br>Errors .<br>Application<br>See Also<br>standend()<br>Name .<br>Synopsis<br>Description<br>Return Va<br>Errors .<br>See Also<br>start_color()<br>Name .<br>Synopsis<br>Description<br>start_color()<br>Name .<br>Synopsis<br>Description<br>Start_color()<br>Name .<br>Synopsis<br>Description<br>Synopsis<br>Description<br>Start_color()<br>Name .<br>Synopsis<br>Description<br>Start_color()<br>Name .<br>Synopsis<br>Description<br>Start_color()<br>Name .<br>Synopsis<br>Description<br>Start_color()<br>Name .<br>Synopsis<br>Description<br>Start_color()<br>Name . |                              | · · · · · · · · · · · · · · · · · · ·     |     |                                       |                                       |                   |                                       | · · · · · · · · · · · · · · · · · · · | · · · · · · · · · · · · · · · · · · ·                                   |                                       |                   | · · · · · · · · · · · · · · · · · · · |   |                                                                                             | 105<br>105<br>105<br>105<br>105<br>106<br>106<br>107<br>107<br>107<br>107<br>107<br>107<br>107<br>107<br>107<br>107        |
| Description<br>slk_attroff()<br>Name .<br>Synopsis<br>Description<br>Return Va<br>Errors .<br>Application<br>See Also<br>standend()<br>Name .<br>Synopsis<br>Description<br>Return Va<br>Errors .<br>See Also<br>start_color()<br>Name .<br>Synopsis<br>Description<br>start_color()<br>Name .<br>Synopsis<br>Description<br>Synopsis<br>Description<br>Start_color()<br>Name .                                                                                                    | ·                            |                                           |     | · · · · · · · · · · · · · · · · · · · |                                       |                   |                                       |                                       | · · · · · · · · · · · · · · · · · · ·                                   |                                       |                   |                                       |   |                                                                                             | 105<br>105<br>105<br>105<br>105<br>106<br>106<br>107<br>107<br>107<br>107<br>107<br>107<br>107<br>107<br>107<br>107        |

| a                                 |      |          |     |    |   |   |   |   |   |   |   |   |   |       |
|-----------------------------------|------|----------|-----|----|---|---|---|---|---|---|---|---|---|-------|
| See Also                          |      | •        | •   | •  | • | • | • | • | • | • | • | • | • | . 108 |
| subpad() .                        |      |          |     |    |   |   |   |   |   |   |   |   |   | . 108 |
| Name .                            |      |          |     |    |   |   |   |   |   |   |   |   |   | . 108 |
| Synopsis                          |      |          |     |    |   |   |   |   |   |   |   |   |   |       |
|                                   |      |          |     |    |   |   |   |   |   |   |   |   |   |       |
| Descripti                         | OII  | •        | ·   | ·  | · | · | · | · | · | · | · | · | · | . 100 |
| subwin() .<br>Name .<br>Synopsis  | ·    | ·        | ·   | ·  | · | · | · | · | · | · | · | · | · | . 108 |
| Name .                            |      | •        | •   | •  | • | • | • | · |   | • | • | • | • | . 108 |
| Synopsis                          |      |          |     |    |   |   |   |   |   |   |   |   |   | . 109 |
| Descripti                         | on   |          |     |    |   |   |   |   |   |   |   |   |   | . 109 |
| syncok().                         |      |          |     |    |   |   |   |   |   |   |   |   |   |       |
| Name .                            |      |          |     |    |   |   |   |   |   |   |   |   |   |       |
| Symposia                          | ·    | •        | ·   | •  | · | · | · | · | • | · | · | · | · | 100   |
| Synopsis<br>Descripti<br>Return V | •    | •        | ·   | ·  | · | • | · | · | • | · | · | · | · | . 109 |
| Descripti                         | on   | •        | ·   | •  | · | • | • | · | • | • | · | · | · | . 109 |
| Return V                          | alue | 9        | •   |    | • | • |   | • | • | • | • | • | • | . 109 |
| Errors .                          |      |          |     |    |   |   |   |   |   |   |   |   |   | . 109 |
| Applicat                          | ion  | Us       | age |    |   |   |   |   |   |   |   |   |   | . 109 |
| See Also                          |      |          | 0   |    |   |   |   |   |   |   |   |   |   | 109   |
| termattrs()                       | ·    | •        | ·   | •  | · | • | · | · | • | · | · | · | · | 110   |
| termattrs()<br>Name .<br>Synopsis | ·    | ·        | ·   | ·  | · | · | · | · | · | · | · | · | · | . 110 |
| Name .                            | ·    | ·        | ·   | ·  | · | · | · | · | · | · | · | · | · | . 110 |
| Synopsis                          | •    | •        | •   | •  | · | · | · | • | · | · | • | · | · | . 110 |
| Descripti                         | on   |          |     |    |   |   |   |   |   |   |   |   |   | . 110 |
| Return V                          | alue | e        |     |    |   |   |   |   |   |   |   |   |   | . 110 |
| Errors .                          |      |          |     |    |   |   |   |   |   |   |   |   |   |       |
| Soo Also                          | ·    | •        | ·   | •  | · | · | · | · | · | · | · | · | · |       |
| See Also<br>termname()            | ·    | •        | •   | •  | · | · | · | · | · | · | · | · | · | . 110 |
| termname()                        | ·    | ·        | ·   | ·  | · | · | · | · | · | · | · | · | · | . 110 |
| Name .                            |      |          |     |    |   |   |   |   |   |   |   |   |   |       |
| Synopsis                          |      |          |     |    |   |   |   |   |   |   |   |   |   |       |
| Descripti                         | on   |          |     |    |   |   |   |   |   |   |   |   |   | . 110 |
| Return V                          | alue | e        |     |    |   |   |   |   |   |   |   |   |   | . 110 |
| Frrors                            |      |          |     |    |   |   |   |   |   |   |   |   |   | . 110 |
| Errors .<br>See Also              | ·    | •        | •   | •  | · | · | · | • | · | · | • | · | · | . 110 |
| See Also                          | •    | ·        | ·   | ·  | · | · | · | · | · | · | · | · | · | . 111 |
| tgetent() .                       |      |          |     |    |   |   |   |   |   |   |   |   |   |       |
| Name .                            |      |          |     |    |   |   |   |   |   |   |   |   |   |       |
| Synopsis                          |      |          |     |    |   |   |   |   |   |   |   |   |   | . 111 |
| Descripti<br>Return V<br>Errors . | on   |          |     |    |   |   |   |   |   |   |   |   |   | . 111 |
| Return V                          | alue | e        |     |    |   |   |   |   |   |   |   |   |   | . 111 |
| Errors                            |      |          |     |    |   |   |   |   |   |   |   |   |   | 111   |
| Applicat                          | Ion  | ·<br>Lla | •   | `` | · | · | · | · | · | • | · | • | • | 119   |
| Applicat                          | 1011 | US       | age |    | · | · | · | · | · | · | · | · | · | . 112 |
| See Also                          |      |          |     |    |   |   |   |   |   |   |   |   |   |       |
| tigetflag().                      | •    | •        | •   | •  | • | · | · | • | · | · | • | · | · | . 112 |
| Name .                            |      |          |     |    |   |   |   |   |   |   |   |   |   | . 112 |
| Synopsis<br>Descripti             |      |          |     |    |   |   |   |   |   |   |   |   |   |       |
| Descripti                         | on   |          |     |    |   |   |   |   |   |   |   |   |   | . 112 |
| Return V                          |      | م        | -   |    | - | - | - | - | • | - | - | - |   | . 112 |
| Errors .                          |      |          |     |    |   |   |   |   |   |   |   |   |   |       |
|                                   |      |          |     |    |   |   |   |   | · |   |   |   |   |       |
| Applicat                          |      |          |     |    |   |   |   |   | · |   |   |   | · | . 113 |
| See Also                          |      | •        |     | •  |   |   |   |   |   |   |   |   | • | . 113 |
| timeout() .                       |      |          |     |    |   |   |   |   |   |   |   |   |   | . 113 |
| Name .                            |      |          |     |    |   |   |   |   |   |   |   |   |   | . 113 |
| Synopsis                          |      |          |     |    |   |   |   |   |   |   |   |   |   | . 113 |
| Descripti                         |      |          | •   |    |   |   |   |   |   |   |   |   |   | . 113 |
| touchline()                       |      |          | •   |    |   |   |   |   |   |   |   | · |   | . 113 |
|                                   |      |          | ·   | ·  | · | · |   |   |   |   | · | · | · |       |
| Name .                            |      |          | ·   | ·  | · |   | • |   |   |   | • | · | · | . 113 |
| Synopsis                          |      |          |     | •  | • |   | • |   |   |   |   |   |   | . 113 |
| Descripti                         | on   |          |     |    |   |   |   |   |   |   |   |   |   | . 114 |
| tparm() .                         |      |          |     |    |   |   |   |   |   |   |   |   |   | . 114 |
| Name .                            |      |          |     |    |   |   |   |   |   |   |   |   |   |       |
| Synopsis                          |      |          | ž   | :  | • |   | • |   |   |   |   | · | • | . 114 |
| • •                               |      |          | ·   |    |   |   |   |   |   |   |   | · | · |       |
| Descripti                         |      |          |     |    |   |   |   |   | · |   |   |   | · | . 114 |
| tputs()<br>Name .                 | •    | •        | ·   | ·  | · | · | · | · | · | · | • | · | · | . 114 |
|                                   |      |          |     |    |   |   |   |   |   |   |   |   |   | . 114 |
| Name .                            | •    | •        | ·   | ·  | · | · | · | · | · | · | · | · | · | . 114 |

| Synopsis                                                                                                    |                                                    |                                           |     |               |                       |                  |                                       |                  |                                       |                       |                 |                                       |   | •                | 114                                                                                                    |
|----------------------------------------------------------------------------------------------------|----------------------------------------------------|-------------------------------------------|-----|---------------|-----------------------|------------------|---------------------------------------|------------------|---------------------------------------|-----------------------|-----------------|---------------------------------------|---|------------------|----------------------------------------------------------------------------------------------------|
| Descriptio                                                                                                    | on                                                 |                                           |     |               |                       |                  |                                       |                  |                                       | •                     |                 |                                       |   |                  | 114                                                                                                    |
| typeahead()                                                                                                    |                                                    |                                           |     |               |                       |                  |                                       |                  |                                       |                       |                 |                                       |   |                  | 114                                                                                                    |
| Name .                                                                                                    |                                                    |                                           |     |               |                       |                  |                                       |                  |                                       |                       |                 |                                       |   |                  | 114                                                                                                    |
| Synopsis                                                                                                    |                                                    |                                           |     |               |                       |                  |                                       |                  |                                       |                       |                 |                                       |   |                  | 114                                                                                                    |
| Descriptio                                                                                                    | n                                                  | •                                         | •   | •             | ·                     | •                | •                                     | •                | •                                     | •                     | •               | •                                     | • | •                | 114                                                                                                    |
| Synopsis<br>Descriptic<br>Return Va                                                                              | oluc                                               |                                           | •   | •             | •                     | •                | •                                     | •                | •                                     | •                     | •               | •                                     | • | ·                | 115                                                                                                    |
|                                                                                                    |                                                    |                                           | •   | ·             | ·                     | ·                | ·                                     | ·                | ·                                     | ·                     | ·               | ·                                     | · | •                | 115                                                                                                    |
| Errors .                                                                                                    |                                                    |                                           |     |               | •                     |                  |                                       |                  |                                       |                       |                 |                                       |   |                  |                                                                                                    |
| See Also                                                                                                    |                                                    |                                           |     |               | •                     |                  |                                       |                  |                                       |                       |                 |                                       |   |                  | 115                                                                                                    |
| unctrl() .                                                                                                    |                                                    |                                           | •   |               |                       | •                |                                       | •                |                                       |                       |                 |                                       |   |                  | 115                                                                                                    |
| Name .                                                                                                    |                                                    | •                                         | •   |               |                       |                  | •                                     | •                |                                       | •                     | •               |                                       | • |                  | 115                                                                                                    |
| Synopsis                                                                                                    |                                                    |                                           |     |               |                       |                  |                                       |                  |                                       |                       |                 |                                       |   |                  | 115                                                                                                    |
| Descriptio                                                                                                    | on                                                 |                                           |     |               |                       |                  |                                       |                  |                                       |                       |                 |                                       |   |                  | 115                                                                                                    |
| Return Va                                                                                                    |                                                    |                                           |     |               |                       |                  |                                       |                  |                                       |                       |                 |                                       |   |                  | 115                                                                                                    |
| Errors .                                                                                                    |                                                    |                                           |     |               |                       |                  |                                       |                  |                                       |                       |                 |                                       |   |                  | 115                                                                                                    |
| See Also                                                                                                    |                                                    | •                                         |     |               |                       |                  |                                       |                  |                                       |                       |                 |                                       |   |                  | 115                                                                                                    |
|                                                                                                    |                                                    | •                                         |     |               |                       |                  |                                       |                  | •                                     | •                     | •               | •                                     | • |                  | 115                                                                                                    |
| ungetch() .<br>Name .                                                                                            | •                                                  | •                                         | •   | •             | •                     | •                | •                                     | •                | •                                     | •                     | •               | •                                     | • |                  | 115                                                                                                    |
| Name .                                                                                                    | ·                                                  | ·                                         | •   | ·             | ·                     | ·                | ·                                     | ·                | ·                                     | ·                     | ·               | ·                                     | · |                  |                                                                                                    |
| Synopsis                                                                                                    |                                                    |                                           |     |               |                       |                  |                                       |                  |                                       |                       |                 |                                       |   |                  | 115                                                                                                    |
| Descriptio                                                                                                    |                                                    |                                           |     |               |                       |                  |                                       |                  |                                       |                       |                 |                                       |   |                  | 115                                                                                                    |
| Return Va                                                                                                    | alue                                               | )                                         | •   |               |                       |                  |                                       | •                |                                       | •                     | •               |                                       |   |                  | 116                                                                                                    |
| Errors .                                                                                                    |                                                    |                                           |     |               |                       |                  |                                       |                  |                                       |                       |                 |                                       |   |                  | 116                                                                                                    |
| See Also                                                                                                    |                                                    |                                           |     |               |                       |                  |                                       |                  |                                       |                       |                 |                                       |   |                  | 116                                                                                                    |
| untouchwin                                                                                                    | 0                                                  |                                           |     |               |                       |                  |                                       |                  |                                       |                       |                 |                                       |   |                  | 116                                                                                                    |
|                                                                                                    |                                                    |                                           |     |               |                       |                  |                                       |                  |                                       |                       |                 |                                       |   |                  | 116                                                                                                    |
| Synopsis                                                                                                    |                                                    |                                           |     |               |                       |                  |                                       |                  |                                       |                       |                 |                                       |   |                  | 116                                                                                                    |
| Descriptio                                                                                                    |                                                    |                                           |     |               |                       |                  |                                       |                  |                                       |                       |                 |                                       |   |                  | 116                                                                                                    |
| Descriptio                                                                                                    | Л                                                  | •                                         | •   | •             | ·                     | •                | •                                     | ·                | ·                                     | •                     | ·               | ·                                     | · |                  |                                                                                                    |
| use_env().<br>Name .<br>Synopsis                                                                                 | ·                                                  | ·                                         | •   | ·             | ·                     | ·                | ·                                     | ·                | ·                                     | ·                     | ·               | ·                                     | · |                  | 116                                                                                                    |
| Name .                                                                                                    | ·                                                  | ·                                         | •   | •             | ·                     | ·                | ·                                     | ·                | ·                                     | •                     | •               | •                                     | · |                  | 116                                                                                                    |
| Synopsis                                                                                                    | •                                                  | •                                         | •   | •             | •                     | •                | •                                     | •                | •                                     | •                     | •               |                                       | • |                  | 116                                                                                                    |
| Descriptio                                                                                                    | on                                                 |                                           |     |               |                       |                  |                                       |                  |                                       |                       |                 |                                       |   |                  | 116                                                                                                    |
| Return Va                                                                                                    | alue                                               | è                                         |     |               |                       |                  |                                       |                  |                                       |                       |                 |                                       |   |                  | 116                                                                                                    |
| Errors .                                                                                                    |                                                    |                                           |     |               |                       |                  |                                       |                  |                                       |                       |                 |                                       |   |                  | 117                                                                                                    |
| See Also                                                                                                    |                                                    |                                           |     |               |                       |                  |                                       |                  |                                       |                       |                 |                                       |   |                  | 117                                                                                                    |
| vidattr() .                                                                                                    |                                                    |                                           |     |               |                       |                  |                                       |                  |                                       | •                     | •               | ·                                     | • |                  | 117                                                                                                    |
| Name .                                                                                                    |                                                    | •                                         | •   | •             | •                     | •                | •                                     | •                | •                                     | •                     | •               |                                       | • |                  | 117                                                                                                    |
| Synopsis                                                                                                    |                                                    |                                           |     |               |                       |                  |                                       |                  |                                       |                       |                 |                                       |   |                  | 117                                                                                                    |
|                                                                                                    |                                                    |                                           |     |               |                       |                  |                                       |                  |                                       |                       |                 |                                       |   |                  |                                                                                                    |
| Description                                                                                                    |                                                    |                                           |     |               | •                     |                  |                                       |                  |                                       |                       |                 |                                       |   |                  | 117                                                                                                    |
| Return Va                                                                                                    | alue                                               |                                           | •   | •             | •                     | ·                | ·                                     | ·                | ·                                     | •                     | •               | ·                                     | · |                  | 118                                                                                                    |
|                                                                                                    | •                                                  | •                                         | •   | •             | •                     | •                | •                                     | •                | •                                     | •                     | •               |                                       | • | •                | 118                                                                                                    |
| Applicati                                                                                                    | on                                                 | Usa                                       | ige |               |                       |                  |                                       |                  |                                       |                       |                 |                                       |   |                  | 118                                                                                                    |
| See Also                                                                                                    |                                                    |                                           |     |               |                       |                  |                                       |                  |                                       |                       |                 |                                       |   |                  | 118                                                                                                    |
| vline().                                                                                                    |                                                    |                                           |     |               |                       |                  |                                       |                  |                                       |                       |                 |                                       |   |                  | 118                                                                                                    |
| Name .                                                                                                    |                                                    |                                           |     |               |                       |                  |                                       |                  |                                       |                       |                 |                                       |   |                  | 118                                                                                                    |
| Synopsis                                                                                                    |                                                    |                                           |     |               |                       |                  |                                       |                  |                                       |                       |                 |                                       |   |                  | 118                                                                                                    |
| Descriptio                                                                                                    |                                                    |                                           | •   | •             | :                     | :                | •                                     | •                | •                                     | :                     | :               | :                                     | · |                  | 118                                                                                                    |
| -                                                                                                    |                                                    | ·                                         | •   |               |                       |                  |                                       |                  |                                       |                       |                 |                                       | · |                  | 118                                                                                                    |
| = v                                                                                                    | ·                                                  | •                                         | •   | •             | ·                     |                  | •                                     | •                | •                                     | ·                     | ·               | ·                                     | · |                  |                                                                                                    |
|                                                                                                    | •                                                  |                                           |     | •             |                       |                  |                                       |                  |                                       |                       |                 | •                                     |   |                  | 118                                                                                                    |
| Synopsis                                                                                                    |                                                    |                                           |     |               |                       |                  |                                       |                  |                                       |                       |                 |                                       |   |                  | 118                                                                                                    |
|                                                                                                    |                                                    |                                           | •   | •             | •                     | ·                | •                                     | •                | ·                                     | •                     | ·               | •                                     |   |                  |                                                                                                    |
| Descriptio                                                                                                    | on                                                 |                                           |     |               |                       |                  |                                       |                  |                                       |                       | •               |                                       |   |                  | 118                                                                                                    |
| vwprintw()                                                                                                    | on                                                 |                                           | •   |               |                       |                  |                                       |                  | •                                     |                       |                 |                                       |   |                  | 119                                                                                                    |
| vwprintw()                                                                                                    | on                                                 |                                           |     |               |                       |                  |                                       |                  |                                       |                       |                 | •                                     |   |                  |                                                                                                    |
| vwprintw()<br>Name .                                                                                             | on                                                 |                                           |     |               |                       |                  |                                       |                  |                                       |                       |                 |                                       |   | •                | 119                                                                                                    |
| vwprintw()<br>Name .<br>Synopsis                                                                                 | on                                                 |                                           |     |               |                       |                  |                                       |                  |                                       |                       |                 |                                       |   |                  | 119<br>119<br>119                                                                                                    |
| vwprintw()<br>Name .<br>Synopsis<br>Descriptio                                                                   | on<br>•<br>•<br>•<br>on                            | •                                         |     |               |                       |                  |                                       |                  |                                       |                       |                 |                                       |   |                  | 119<br>119<br>119<br>119<br>119                                                                                                    |
| vwprintw()<br>Name .<br>Synopsis<br>Descriptic<br>Return Va                                                      | on<br>•<br>•<br>•<br>on                            | •                                         |     |               |                       |                  |                                       |                  |                                       |                       |                 |                                       |   |                  | 119<br>119<br>119<br>119<br>119<br>119                                                                                                    |
| vwprintw()<br>Name .<br>Synopsis<br>Descriptio<br>Return Va<br>Errors .                                          | on<br>on<br>alue                                   | •••••••••••••••••••••••••••••••••••••••   |     |               |                       |                  |                                       |                  |                                       |                       |                 |                                       |   |                  | 119<br>119<br>119<br>119<br>119<br>119<br>119                                                                                                    |
| vwprintw()<br>Name .<br>Synopsis<br>Descriptio<br>Return Va<br>Errors .<br>Applicatio                            | on<br>·<br>·<br>on<br>alue<br>·<br>on <sup>†</sup> | Usa                                       |     |               |                       | •<br>•<br>•<br>• |                                       |                  |                                       |                       |                 |                                       |   |                  | 119<br>119<br>119<br>119<br>119<br>119<br>119<br>119                                                                                                    |
| vwprintw()<br>Name .<br>Synopsis<br>Descriptio<br>Return Va<br>Errors .<br>Applicatio<br>See Also                | on<br>on<br>alue<br>on 1                           | Usa                                       |     |               |                       |                  |                                       |                  |                                       | •<br>•<br>•<br>•<br>• |                 |                                       |   | ·<br>·<br>·<br>· | 119<br>119<br>119<br>119<br>119<br>119<br>119<br>119<br>119                                                                                                    |
| vwprintw()<br>Name .<br>Synopsis<br>Descriptio<br>Return Va<br>Errors .<br>Applicatio<br>See Also<br>vw_printw() | on<br>on<br>alue<br>on 1                           | Usa                                       |     |               |                       |                  | · · · · · · · · · · · · · · · · · · · |                  |                                       | • • • • • • •         | • • • • • • •   | · · · · · · · · · · · · · · · · · · · |   | ·<br>·<br>·<br>· | <ol> <li>119</li> <li>119</li> <li>119</li> <li>119</li> <li>119</li> <li>119</li> <li>119</li> <li>119</li> <li>119</li> <li>119</li> <li>119</li> <li>119</li> <li>119</li> </ol> |
| vwprintw()<br>Name .<br>Synopsis<br>Descriptic<br>Return Va<br>Errors .<br>Applicatio<br>See Also<br>vw_printw() | on<br>·<br>·<br>on<br>alue<br>·<br>·               | Usa                                       |     |               | •<br>•<br>•<br>•<br>• |                  | · · · · · · · · · · · · · · · · · · · |                  |                                       | • • • • • • •         | • • • • • • •   | · · · · · · · · · · · · · · · · · · · |   | ·<br>·<br>·<br>· | 119<br>119<br>119<br>119<br>119<br>119<br>119<br>119<br>119                                                                                                    |
| vwprintw()<br>Name .<br>Synopsis<br>Descriptio<br>Return Va<br>Errors .<br>Applicatio<br>See Also<br>vw_printw() | on<br>·<br>·<br>·<br>·<br>·<br>·<br>·<br>·<br>·    | •<br>•<br>•<br>•<br>•<br>•<br>•<br>•<br>• |     | • • • • • • • |                       | ·<br>·<br>·<br>· | ·<br>·<br>·<br>·                      | ·<br>·<br>·<br>· | · · · · · · · · · · · · · · · · · · · | • • • • • • • •       | • • • • • • • • | · · · · · · · · · · · · · · · · · · · |   | ·<br>·<br>·<br>· | <ol> <li>119</li> <li>119</li> <li>119</li> <li>119</li> <li>119</li> <li>119</li> <li>119</li> <li>119</li> <li>119</li> <li>119</li> <li>119</li> <li>119</li> <li>119</li> </ol> |

| Description                                                                                                    | ι.                                                          |      |                       |                                       |                                         |                                       |                                       |                                       |                                       |                                       |                                       |                                                                                             |                                                      | 119                                                                                                    |
|----------------------------------------------------------------------------------------------------|-------------------------------------------------------------|------|-----------------------|---------------------------------------|-----------------------------------------|---------------------------------------|---------------------------------------|---------------------------------------|---------------------------------------|---------------------------------------|---------------------------------------|---------------------------------------------------------------------------------------------|------------------------------------------------------|----------------------------------------------------------------------------------------------------|
| Description<br>Return Valu                                                                                                    | ue                                                          |      |                       |                                       |                                         |                                       |                                       |                                       |                                       |                                       |                                       |                                                                                             |                                                      | 119                                                                                                    |
| Errors                                                                                                    |                                                             |      |                       |                                       |                                         |                                       |                                       |                                       |                                       |                                       |                                       |                                                                                             |                                                      | 120                                                                                                    |
| Applicatior                                                                                                    | ı U                                                         | sage | e.                    |                                       |                                         |                                       |                                       |                                       |                                       |                                       |                                       |                                                                                             |                                                      | 120                                                                                                    |
| See Also .                                                                                                    |                                                             |      |                       |                                       |                                         |                                       |                                       |                                       |                                       |                                       |                                       |                                                                                             |                                                      | 120                                                                                                    |
| vwscanw() .                                                                                                    |                                                             |      |                       |                                       |                                         |                                       |                                       |                                       |                                       |                                       |                                       |                                                                                             |                                                      | 120                                                                                                    |
| vwscanw() .<br>Name<br>Synopsis .                                                                                                    |                                                             |      |                       |                                       |                                         |                                       |                                       |                                       |                                       |                                       |                                       |                                                                                             |                                                      | 120                                                                                                    |
| Synopsis                                                                                                    |                                                             |      |                       |                                       |                                         |                                       |                                       |                                       |                                       |                                       |                                       |                                                                                             |                                                      | 120                                                                                                    |
| Description                                                                                                    | ı.                                                          |      |                       |                                       |                                         |                                       |                                       |                                       |                                       |                                       |                                       |                                                                                             |                                                      | 120                                                                                                    |
| Return Valu                                                                                                    |                                                             |      |                       |                                       |                                         |                                       |                                       |                                       |                                       |                                       |                                       |                                                                                             |                                                      | 120                                                                                                    |
|                                                                                                    |                                                             | •    |                       |                                       |                                         |                                       |                                       |                                       |                                       |                                       |                                       |                                                                                             |                                                      | 120                                                                                                    |
| Application                                                                                                    | . I I                                                       | sadi | •                     | ·                                     | ·                                       | •                                     | •                                     | ·                                     | ·                                     | •                                     | •                                     |                                                                                             |                                                      | 120                                                                                                    |
| Application<br>See Also .<br>vw_scanw() .                                                                                                    | 10                                                          | Sug  |                       | •                                     | ·                                       | •                                     | •                                     | •                                     | •                                     | •                                     | •                                     |                                                                                             |                                                      | 120                                                                                                    |
| $\mathbf{M} \mathbf{W} \mathbf{C} \mathbf{C} \mathbf{M} \mathbf{W}$                                                                                                    | ·                                                           | ·    | ·                     | ·                                     | ·                                       | ·                                     | ·                                     | ·                                     | ·                                     | ·                                     | :                                     |                                                                                             |                                                      | 120                                                                                                    |
| Name                                                                                                    | ·                                                           | ·    | ·                     | ·                                     | ·                                       | ·                                     | ·                                     | ·                                     | ·                                     | ·                                     |                                       |                                                                                             | •                                                    |                                                                                                    |
|                                                                                                    |                                                             |      |                       |                                       |                                         |                                       |                                       |                                       |                                       |                                       |                                       |                                                                                             |                                                      |                                                                                                    |
| Synopsis .                                                                                                    | ·                                                           | ·    | ·                     | ·                                     | ·                                       | ·                                     | ·                                     | ·                                     | ·                                     | ·                                     | ·                                     | ·                                                                                           | ·                                                    |                                                                                                    |
| Description<br>Return Valu                                                                                                    | ι.                                                          | ·    | ·                     | ·                                     | ·                                       | ·                                     | ·                                     | ·                                     | ·                                     | ·                                     | ·                                     | ·                                                                                           |                                                      | 121                                                                                                    |
| Return van                                                                                                    | le                                                          | ·    | ·                     | ·                                     | ·                                       | ·                                     | ·                                     | ·                                     | ·                                     | ·                                     | ·                                     | ·                                                                                           |                                                      | 121                                                                                                    |
| Errors<br>Applicatior                                                                                                    | ÷.                                                          | ·    | ·                     | ·                                     | ·                                       | ·                                     | ·                                     | •                                     | ·                                     | •                                     | •                                     | •                                                                                           |                                                      | 121                                                                                                    |
| Application                                                                                                    | ı U                                                         | sage | e.                    | ·                                     | ·                                       | •                                     | ·                                     | ·                                     | ·                                     | •                                     | •                                     |                                                                                             |                                                      | 121                                                                                                    |
| See Also .                                                                                                    |                                                             |      |                       |                                       |                                         |                                       |                                       |                                       |                                       |                                       |                                       |                                                                                             | ·                                                    | 121                                                                                                    |
| W                                                                                                    |                                                             |      |                       |                                       |                                         |                                       |                                       |                                       |                                       |                                       |                                       |                                                                                             |                                                      | 121                                                                                                    |
| Name                                                                                                    |                                                             |      | •                     |                                       | •                                       | •                                     |                                       | •                                     | •                                     | •                                     |                                       |                                                                                             |                                                      | 121                                                                                                    |
| Description wunctrl()                                                                                                    | ι.                                                          |      | •                     |                                       | •                                       | •                                     |                                       | •                                     | •                                     | •                                     | •                                     | •                                                                                           |                                                      | 121                                                                                                    |
| wunctrl().                                                                                                    |                                                             |      |                       |                                       |                                         |                                       |                                       |                                       |                                       |                                       |                                       |                                                                                             |                                                      | 123                                                                                                    |
| Name                                                                                                    |                                                             |      |                       |                                       |                                         |                                       |                                       |                                       |                                       |                                       |                                       |                                                                                             |                                                      | 123                                                                                                    |
|                                                                                                    |                                                             |      |                       |                                       |                                         |                                       |                                       |                                       |                                       |                                       |                                       |                                                                                             |                                                      | 123                                                                                                    |
| Synopsis .                                                                                                    |                                                             |      |                       |                                       |                                         |                                       |                                       |                                       |                                       |                                       |                                       |                                                                                             |                                                      |                                                                                                    |
|                                                                                                    |                                                             |      |                       |                                       |                                         |                                       |                                       |                                       |                                       |                                       |                                       |                                                                                             |                                                      | 123                                                                                                    |
| Description<br>Return Valu                                                                                                    | ı.<br>Je                                                    | •    |                       |                                       |                                         |                                       |                                       |                                       |                                       |                                       |                                       |                                                                                             |                                                      |                                                                                                    |
| Description<br>Return Valu                                                                                                    | ı.<br>ue                                                    |      |                       |                                       |                                         |                                       |                                       |                                       |                                       |                                       |                                       |                                                                                             | •                                                    | 123<br>123                                                                                                    |
| Description<br>Return Valu                                                                                                    | ı.<br>ue                                                    |      |                       |                                       |                                         |                                       |                                       |                                       |                                       |                                       |                                       |                                                                                             | •                                                    | 123<br>123                                                                                                    |
| Description<br>Return Valu                                                                                                    | ı.<br>ue                                                    |      |                       |                                       |                                         |                                       |                                       |                                       |                                       |                                       |                                       |                                                                                             | •                                                    | 123<br>123<br>123                                                                                                    |
| Description<br>Return Valu<br>Errors<br>See Also .                                                                                                    | ue                                                          |      |                       |                                       |                                         |                                       |                                       |                                       |                                       |                                       | •<br>•<br>•                           |                                                                                             |                                                      | 123<br>123<br>123<br>123                                                                                                    |
| Description<br>Return Value<br>Errors<br>See Also .<br>Chapter 6.                                                                                                    | 1.<br>ue<br>He                                              |      | er                    | S.                                    |                                         |                                       |                                       |                                       |                                       |                                       |                                       |                                                                                             |                                                      | 123<br>123<br>123<br>123<br>123                                                                                                   |
| Description<br>Return Value<br>Errors<br>See Also .<br>Chapter 6.<br><cursesh> .</cursesh>                                                                                                    | ι.<br>ue<br><b>Ηε</b>                                       | ad   | er                    | S.                                    |                                         |                                       |                                       |                                       |                                       |                                       |                                       |                                                                                             |                                                      | 123<br>123<br>123<br>123<br>123<br>123<br><b>25</b><br>125                                                                        |
| Description<br>Return Valu<br>Errors<br>See Also .<br>Chapter 6.<br><cursesh> .<br/>Name</cursesh>                                                                                                    | а.<br>ue<br>Не                                              |      | ·<br>·<br>er          |                                       |                                         |                                       |                                       |                                       |                                       |                                       |                                       |                                                                                             |                                                      | 123<br>123<br>123<br>123<br>123<br><b>25</b><br>125<br>125                                                                        |
| Description<br>Return Valu<br>Errors<br>See Also .<br>Chapter 6.<br><cursesh> .<br/>Name<br/>Synopsis .</cursesh>                                                                                                    | • .<br>ue<br>·<br>•<br>•<br>•                               |      | ·<br>·<br>·<br>·      |                                       |                                         |                                       |                                       |                                       |                                       |                                       |                                       |                                                                                             |                                                      | 123<br>123<br>123<br>123<br>123<br>123<br>123<br>125<br>125<br>125<br>125                                                         |
| Description<br>Return Value<br>Errors<br>See Also .<br>Chapter 6.<br><cursesh> .<br/>Name<br/>Synopsis .<br/>Description</cursesh>                                                                                                    | ι.<br>ue                                                    |      | •<br>•<br>•<br>•<br>• |                                       | · · · · · · · · · · · · · · · · · · ·   | · · · · · · · · · · · · · · · · · · · | ·<br>·<br>·                           | · · · · · · · · · · · · · · · · · · · | · · · · · · · · · · · · · · · · · · · |                                       |                                       |                                                                                             |                                                      | 123<br>123<br>123<br>123<br>123<br>123<br><b>25</b><br>125<br>125<br>125<br>125                                                   |
| Description<br>Return Valu<br>Errors<br>See Also .<br>Chapter 6.<br><cursesh> .<br/>Name<br/>Synopsis .<br/>Description<br/>See Also .</cursesh>                                                                                                    | • .<br>ue<br>•<br>•<br>•<br>•<br>•<br>•<br>•<br>•<br>•<br>• |      |                       |                                       | · · · · · · · · · · · · · · · · · · ·   | · · · · · · · · · · · · · · · · · · · | ·<br>·<br>·                           | · · · · · · · · · · · · · · · · · · · | · · · · · · · · · · · · · · · · · · · | · · · · · · · · · · · · · · · · · · · |                                       |                                                                                             |                                                      | 123<br>123<br>123<br>123<br>123<br>123<br>125<br>125<br>125<br>125<br>125<br>125<br>139                                           |
| Description<br>Return Valu<br>Errors<br>See Also .<br>Chapter 6.<br><cursesh> .<br/>Name<br/>Synopsis .<br/>Description<br/>See Also .<br/><termh></termh></cursesh>                                                                                                    | 1 .<br>ue                                                   |      |                       |                                       | · · · · · · · · · · · · · · · · · · ·   | · · · · · · · · · · · · · · · · · · · | ·<br>·<br>·                           | · · · · · · · · · · · · · · · · · · · | · · · · · · · · · · · · · · · · · · · | · · · · · · · · · · · · · · · · · · · |                                       |                                                                                             |                                                      | 123<br>123<br>123<br>123<br>123<br>123<br>125<br>125<br>125<br>125<br>125<br>125<br>139<br>139                                    |
| Chapter 6.<br><pre>     Chapter 6.     </pre> <pre>     Chapter 6.     </pre> <pre>     </pre> <pre>     Chapter 6.     </pre> < | 1<br>ue                                                     | ead  |                       |                                       | · · · · · · · · · · · · · · · · · · ·   | · · · · · · · · · · · · · · · · · · · | · · · · · · · · · · · · · · · · · · · | · · · · · · · · · · · · · · · · · · · | · · · · · · · · · · · · · · · · · · · | · · · · · · · · · · · · · · · · · · · | ·<br>·<br>·                           |                                                                                             | ·<br>·<br>·<br>·<br>·<br>·<br>·                      | 123<br>123<br>123<br>123<br>123<br>123<br>125<br>125<br>125<br>125<br>125<br>125<br>125<br>139<br>139<br>139                      |
| Chapter 6.<br><ul> <li>Chapter 6.</li> <li>Chapter 6.</li> <li><cursesh> .</cursesh></li> <li>Name .</li> <li>Synopsis .</li> <li>Description<br/>See Also .</li> <li><termh> .</termh></li> <li>Name .</li> <li>Synopsis .</li> </ul>                                                                                                    | ι.<br>ue                                                    | ead  |                       |                                       | · · · · · · · · · · · · · · · · · · ·   | · · · · · · · · · · · · · · · · · · · | · · · · · · · · · · · · · · · · · · · | · · · · · · · · · · · · · · · · · · · | · · · · · · · · · · · · · · · · · · · | · · · · · · · · · · · · · · · · · · · | ·<br>·<br>·                           |                                                                                             | ·<br>·<br>·<br>·<br>·<br>·<br>·                      | 123<br>123<br>123<br>123<br>123<br>123<br>125<br>125<br>125<br>125<br>125<br>125<br>139<br>139<br>139                             |
| Chapter 6.<br><ul> <li>Chapter 6.</li> <li>Chapter 6.</li> <li><cursesh> .</cursesh></li> <li>Name .</li> <li>Synopsis .</li> <li>Description<br/>See Also .</li> <li><termh> .</termh></li> <li>Name .</li> <li>Synopsis .</li> <li>Description</li> </ul>                                                                                                    | ι.<br>ue                                                    | ead  |                       |                                       | · · · · · · · · · · · · · · · · · · ·   | · · · · · · · · · · · · · · · · · · · | · · · · · · · · · · · · · · · · · · · | · · · · · · · · · · · · · · · · · · · | · · · · · · · · · · · · · · · · · · · | · · · · · · · · · · · · · · · · · · · | ·<br>·<br>·                           |                                                                                             | · · · 1                                              | 123<br>123<br>123<br>123<br>123<br>123<br>125<br>125<br>125<br>125<br>125<br>125<br>139<br>139<br>139<br>139                      |
| Description<br>Return Valu<br>Errors<br>See Also .<br>Chapter 6.<br><cursesh> .<br/>Name<br/>Synopsis .<br/>Description<br/>See Also .<br/><termh><br/>Name<br/>Synopsis .<br/>Description<br/>See Also .</termh></cursesh>                                                                                                    | ι.<br>ue                                                    | ead  |                       | · · · · · · · · · · · · · · · · · · · | · · · · · · · · · · · · · · · · · · ·   | · · · · · · · · · · · · · · · · · · · | · · · · · · · · · · · · · · · · · · · | · · · · · · · · · · · · · · ·         | · · · · · · · · · · · · · · ·         | · · · · · · · · · · · · · · · · · · · | ·<br>·<br>·                           |                                                                                             | · · · <b>1</b> · · · · · · · · · ·                   | 123<br>123<br>123<br>123<br>123<br>123<br>125<br>125<br>125<br>125<br>125<br>125<br>139<br>139<br>139<br>139<br>139               |
| Description<br>Return Value<br>Errors<br>See Also .<br>Chapter 6.<br><cursesh> .<br/>Name<br/>Synopsis .<br/>Description<br/>See Also .<br/><termh><br/>Name<br/>Synopsis .<br/>Description<br/>See Also .<br/><termh><br/>Synopsis .<br/>Description<br/>See Also .<br/><unctrlh> .</unctrlh></termh></termh></cursesh>                                                                                                    | ι.<br>ue                                                    | ead  |                       | S.                                    | · · · · · · · · · · · · · · · · · · ·   | · · · · · · · · · · · · · · · · · · · | · · · · · · · · · · · · · · · · · · · | · · · · · · · · · · · · · · ·         | · · · · · · · · · · · · · · ·         | · · · · · · · · · · · · · · · · · · · | ·<br>·<br>·                           |                                                                                             | · · · <b>1</b> · · · · · · · · · ·                   | 123<br>123<br>123<br>123<br>123<br>125<br>125<br>125<br>125<br>125<br>139<br>139<br>139<br>139<br>139<br>139                      |
| Description<br>Return Value<br>Errors<br>See Also .<br>Chapter 6.<br><cursesh> .<br/>Name<br/>Synopsis .<br/>Description<br/>See Also .<br/><termh><br/>Name<br/>Synopsis .<br/>Description<br/>See Also .<br/><unctrlh> .<br/>Name</unctrlh></termh></cursesh>                                                                                                    | I<br>ue                                                     | ead  |                       | · · · · · · · · · · · · · · · · · · · | · · · · · · · · · · · · · · · · · · ·   | · · · · · · · · · · · · · · · · · · · | · · · · · · · · · · · · · · · · · · · | · · · · · · · · · · · · · · ·         | · · · · · · · · · · · · · · ·         | · · · · · · · · · · · · · · · · · · · | ·<br>·<br>·                           |                                                                                             | · · · <b>1</b> · · · · · · · · · · · ·               | 123<br>123<br>123<br>123<br>123<br>125<br>125<br>125<br>125<br>125<br>125<br>139<br>139<br>139<br>139<br>139<br>139<br>140<br>140 |
| Description<br>Return Value<br>Errors<br>See Also .<br>Chapter 6.<br><cursesh> .<br/>Name<br/>Synopsis .<br/>Description<br/>See Also .<br/><termh><br/>Name<br/>Synopsis .<br/>Description<br/>See Also .<br/><unctrlh> .<br/>Name .<br/>Description<br/>See Also .</unctrlh></termh></cursesh>                                                                                                    | I<br>ue                                                     | ead  | er                    | · · · · · · · · · · · · · · · · · · · | • • • • • • • • • • • • •               | · · · · · · · · · · · · · · · · · · · | · · · · · · · · · · · · · · · · · · · | · · · · · · · · · · · · · · · · · · · | · · · · · · · · · · · · · · · · · · · | · · · · · · · · · · · · · · · · · · · | ·<br>·<br>·                           |                                                                                             | · · · <b>1</b> · · · · · · · · · · · ·               | 123<br>123<br>123<br>123<br>123<br>125<br>125<br>125<br>125<br>125<br>125<br>139<br>139<br>139<br>139<br>139<br>140<br>140<br>140 |
| Description<br>Return Value<br>Errors<br>See Also .<br>Chapter 6.<br><cursesh> .<br/>Name<br/>Synopsis .<br/>Description<br/>See Also .<br/><termh><br/>Name<br/>Synopsis .<br/>Description<br/>See Also .<br/><unctrlh> .<br/>Name</unctrlh></termh></cursesh>                                                                                                    | I .<br>ue                                                   | ead  | er                    | · · · · · · · · · · · · · · · · · · · | • • • • • • • • • • • • • • • • • • • • | · · · · · · · · · · · · · · · · · · · | · · · · · · · · · · · · · · · · · · · | · · · · · · · · · · · · · · · · · · · | · · · · · · · · · · · · · · · · · · · | · · · · · · · · · · · · · · · · · · · | · · · · · · · · · · · · · · · · · · · | ·<br>·<br>·<br>·<br>·<br>·<br>·<br>·<br>·<br>·<br>·<br>·<br>·<br>·<br>·<br>·<br>·<br>·<br>· | · · · <b>1</b> · · · · · · · · · · · · · · · · · · · | 123<br>123<br>123<br>123<br>123<br>125<br>125<br>125<br>125<br>125<br>125<br>139<br>139<br>139<br>139<br>139<br>139<br>140<br>140 |

| Chapter 7. Terminfo Sou | urc | e | Fo | rn | nat | t |     |
|-------------------------|-----|---|----|----|-----|---|-----|
| (ENHANCED CURSES)       |     |   |    |    |     |   | 141 |

| Source File Syntax.       .       .       .       .       .       .       .       .       .       .       .       .       .       .       .       .       .       .       .       .       .       .       .       .       .       .       .       .       .       .       .       .       .       .       .       .       .       .       .       .       .       .       .       .       .       .       .       .       .       .       .       .       .       .       .       .       .       .       .       .       .       .       .       .       .       .       .       .       .       .       .       .       .       .       .       .       .       .       .       .       .       .       .       .       .       .       .       .       .       .       .       .       .       .       .       .       .       .       .       .       .       .       .       .       .       .       .       .       .       .       .       .       .       .       .       .       .   |   | . 141 |
|----------------------------------------------------------------------------------------------------|---|-------|
| Minimum Guaranteed Limits                                                                                                    |   | . 142 |
| Formal Grammar                                                                                                    |   | . 142 |
| Defined Capabilities                                                                                                    |   | . 144 |
| Sample Entry                                                                                                    |   | 153   |
| Types of Capabilities in the Sample Entry                                                                                                    |   | . 154 |
| Device Canabilities                                                                                                    | • | 156   |
| Device Capabilities                                                                                                    | • | 156   |
| Parameterized Strings                                                                                                    | • | 157   |
| Parameterized Strings                                                                                                    | • | 158   |
| Area Clears                                                                                                    | • | 159   |
| Insert/Delete Line.                                                                                                    | • | 159   |
| Insert/Delete Character                                                                                                    | • | 160   |
| Insert/Delete Character                                                                                                    |   | . 161 |
| Kevpad                                                                                                    |   | . 163 |
| Tabs and Initialization                                                                                                    |   | . 164 |
| Delays.                                                                                                    |   | . 164 |
| Delays                                                                                                    |   | . 164 |
| Line Graphics                                                                                                    | • | 165   |
| Line Graphics                                                                                                    | • | 166   |
| Miscellaneous                                                                                                    |   |       |
| Special Cases                                                                                                    |   | . 169 |
| Special Cases                                                                                                    |   | 169   |
| Printer Capabilities                                                                                                    |   | . 169 |
| Printer Capabilities                                                                                                    |   | . 170 |
| Printer Resolution                                                                                                    |   | . 170 |
| Specifying Printer Resolution                                                                                                    |   | . 170 |
| Capabilities that Cause Movement                                                                                                    |   | . 172 |
| Alternate Character Sets.                                                                                                    |   | . 176 |
| Alternate Character Sets                                                                                                    |   | . 177 |
| Effect of Changing Printing Resolution                                                                                                    |   | . 178 |
| Print Quality                                                                                                    |   | . 179 |
| Print Quality       .       .       .       .       .       .       .       .       .       .       .       .       .       .       .       .       .       .       .       .       .       .       .       .       .       .       .       .       .       .       .       .       .       .       .       .       .       .       .       .       .       .       .       .       .       .       .       .       .       .       .       .       .       .       .       .       .       .       .       .       .       .       .       .       .       .       .       .       .       .       .       .       .       .       .       .       .       .       .       .       .       .       .       .       .       .       .       .       .       .       .       .       .       .       .       .       .       .       .       .       .       .       .       .       .       .       .       .       .       .       .       .       .       .       .       .       .       < |   | . 179 |
| Selecting a Terminal                                                                                                    |   | . 180 |
| Application Usage.                                                                                                    |   | . 180 |
| Conventions for Device Aliases                                                                                                    |   | . 180 |
| Selecting a Terminal       .       .       .       .         Application Usage       .       .       .       .       .         Conventions for Device Aliases       .       .       .       .         Variations of Terminal Definitions       .       .       .       .                                                                                                    |   | . 181 |
|                                                                                                    |   |       |
| Notices                                                                                                    |   | 183   |
| Policy for unsupported hardware                                                                                                    |   | . 184 |
| Minimum supported hardware                                                                                                    |   | . 185 |
| Notices                                                                                                    |   | . 185 |
| Glossary                                                                                                    |   |       |
|                                                                                                    |   |       |
| Index                                                                                                    |   | 189   |

# About This Book

This manual describes the curses interface for application programs using the z/OS C language. Readers are expected to be experienced C language programmers and to be familiar with open systems standards or a UNIX operating system. This book also assumes that readers are somewhat familiar with MVS systems and with the information for MVS and its accompanying products. Readers also should have read *z/OS Introduction and Release Guide* which describes the services and the concepts of . This manual is organized as follows: z/OS

- Chapter 1, "The Curses Library," on page 1 gives an overview of Curses. It discusses the use of some of the key data types and gives general rules for important common concepts such as characters, renditions and window properties. It contains general rules for the common Curses operations and operating modes. This information is implicitly referenced by the interface definitions in Chapter 2. The chapter explains the system of naming the Curses functions and presents a table of function families. Finally, the chapter contains notes regarding use of macros and restrictions on block-mode terminals.
- Chapter 5, "Curses Interfaces," on page 13 defines the Curses functional interfaces.
- Chapter 6, "Headers," on page 125 defines the contents of headers, which declare constants, macros and data structures that are needed by programs using the services provided by Chapter 7, "Terminfo Source Format (ENHANCED CURSES)," on page 141.
- Chapter 7, "Terminfo Source Format (ENHANCED CURSES)," on page 141 discusses the terminfo database, which Curses uses to describe terminals. The chapter specifies the source format of a terminfo entry, using a formal grammar, an informal discussion, and an example. Boolean, numeric and string capabilities are presented in tabular form. The remainder of the chapter discusses the use of these capabilities by the writer of a terminfo entry to describe the characteristics of the terminal in use.
- The glossary contains definitions of terms used in this manual.

# **Typographical conventions**

The following typographical conventions are used throughout this document:

- Bold font is used in text for options to commands, filenames, keywords, type names, data structures and their members.
- Italic strings are used for emphasis or to identify the first instance of a word requiring definition. Italics in text also denote:
  - Command operands, command option-arguments or variable names, for example, substitutable argument prototypes
  - Environment variables, which are also shown in capitals
  - Utility names
  - External variables, such as errno
  - Functions; these are shown as follows: name(); names without parentheses are C external variables, C function family names, utility names, command operands or command option-arguments.
- Normal font is used for the names of constants and literals.
- The notation <file.h> indicates a header file.

- Names surrounded by braces, for example, {ARG\_MAX}, represent symbolic limits or configuration values which may be declared in appropriate headers by means of the C #define construct.
- The notation [EABCD] is used to identify an error value EABCD.
- Syntax, code examples and user input in interactive examples are shown in fixed width font. Brackets shown in this font, [], are part of the syntax and do not indicate optional items. In syntax the | symbol is

used to separate alternatives, and ellipses (...) are used to show that additional arguments are optional.

- Bold fixed width font is used to identify brackets that surround optional items in syntax, [], and to identify system output in interactive examples.
- Variables within syntax statements are shown in italic fixed width font.
- Ranges of values are indicated with parentheses or brackets as follows:
  - (a,b) means the range of all values from a to b, including neither a nor b
  - [a,b] means the range of all values from a to b, including a and b
  - [a,b) means the range of all values from a to b, including a, but not b
  - (a,b] means the range of all values from a to b, including b, but not a.

#### Notes:

- Symbolic limits are used in this document instead of fixed values for portability. The values of most of these constants are defined in limits.h> or <unistd.h>.
- The values of errors are defined in <errno.h>.

# **Other documents**

The following documents are referenced in this specification:

- ANSI standard X3.159-1989, Programming Language C.
- ISO 8859-1:1987, Information Processing 8-bit Single-byte Coded Graphic Character Sets Part 1: Latin Alphabet No. 1.
- ISO/IEC 646:1991, Information Processing ISO 7-bit Coded Character Set for Information Interchange.
- ISO/IEC 9899:1990, Programming Languages C (technically identical to ANSI standard X3.159-1989).
- System V Interface Definition (Spring 1986 Issue 2).
- System Interface Definitions (1989 3rd Edition).
- System V Release 2.0
  - UNIX System V Release 2.0 Programmer's Reference Manual (April 1984 -Issue 2).
  - UNIX System V Release 2.0 Programming Guide (April 1984 Issue 2).
- Operating System API Reference, UNIXO SVR4.2 (1992) (ISBN: 0-13-017658-3).

#### Where to find more information

For an overview of the information associated with z/OS, see z/OS Information Roadmap.

#### Information updates on the web

For the latest information updates that have been provided in PTF cover letters and documentation APARs for  $z/OS^{\text{®}}$ , see the online document at: http://publibz.boulder.ibm.com/cgi-bin/bookmgr\_OS390/Shelves/ZDOCAPAR This document is updated weekly and lists documentation changes before they are incorporated into z/OS publications.

#### The z/OS Basic Skills Information Center

The z/OS Basic Skills Information Center is a Web-based information resource intended to help users learn the basic concepts of z/OS, the operating system that runs most of the IBM mainframe computers in use today. The Information Center is designed to introduce a new generation of Information Technology professionals to basic concepts and help them prepare for a career as a z/OS professional, such as a z/OS system programmer.

Specifically, the z/OS Basic Skills Information Center is intended to achieve the following objectives:

- Provide basic education and information about z/OS without charge
- Shorten the time it takes for people to become productive on the mainframe
- Make it easier for new people to learn z/OS.

To access the z/OS Basic Skills Information Center, open your Web browser to the following Web site, which is available to all users (no login required): http://publib.boulder.ibm.com/infocenter/zos/basics/index.jsp

# Summary of Changes

Summary of Changes for SA38-0690-00 z/OS Version 2 Release 1

This book contains information also presented in OS/390 C Curses, SC28-1907-01.

# **Chapter 1. The Curses Library**

The Curses library provides a set of functions that enable you to manipulate a terminal's display regardless of the terminal type. Throughout this documentation, the Curses library is referred to as curses. The basis of curses programming is the window data structure. Using this structure, you can manipulate data on a terminal's display. You can instruct curses to treat the entire terminal display as one large window or you can create multiple windows on the display. The windows can be different sizes and can overlap one another. The following figure shows a typical curses application with a single large window and one subwindow

|                                               |                                                                                                    | TTY                                   |                       |
|-----------------------------------------------|----------------------------------------------------------------------------------------------------|---------------------------------------|-----------------------|
| Моч                                           | e cursor to desired ite                                                                                                    | m and press Enter.                    |                       |
| Add<br>Mov<br>Cha<br>TTY<br>Ren<br>Con<br>Gen | All Defined TTYs<br>I a TTY<br>ving a TTY to Another<br>ange / Show character<br>v<br>nove a TTY<br>ofigure a Defined TTY<br>herate Error Report<br>ce a TTY |                                       |                       |
|                                               |                                                                                                    | ТТҮ Туре                              |                       |
|                                               | Move cursor to desire                                                                                                    | ed item and press Enter.              |                       |
|                                               | tty rs232 Asynchr<br>tty rs422 Asynchr                                                                                                    |                                       |                       |
| F1<br>F9–                                     | F1=Help<br>F8=Image<br>/=Find                                                                                                    | F2=Refresh<br>F10=Exit<br>N=Find Next | F3=Cancel<br>Enter=Do |

Each window on a terminal's display has its own window data structure. This structure keeps state information about the window such as its size and where it is located on the display. Curses uses the window data structure to obtain relevant information it needs to carry out your instructions.

# Terminology

When programming with curses, you should be familiar with the following terms:

Term Definition

#### current character

The character that the logical cursor is currently on.

#### current line

The line that the logical cursor is currently on.

**curscr** A virtual default window provided by curses. The curscr (current screen) is an internal representation of what currently appears on the terminal's external display. You should not modify the curscr.

#### display

A physical display connected to a workstation.

#### logical cursor

The cursor location within each window. The window data structure keeps track of the location of its logical cursor.

**pad** A type of window that is larger than the dimensions of the terminal's display. Unlike other windows, a pad is not associated with any particular portion of the display.

#### physical cursor

The cursor that appears on a display. The workstation uses this cursor to write to the display. There is only one physical cursor per display. To change the position of the physical cursor, you must do a refresh.

- **screen** The window that fills the entire display. The screen is synonymous with the stdscr (standard screen).
- **stdscr** A virtual default window provided by curses that represents the entire display.

#### window

A pointer to a C data structure and the graphic representation of that data structure on the display. A window can be thought of as a two-dimensional array representing how all or part of the display looks at any point in time. Windows range in size from the entire display to a single character.

#### Naming Conventions

A single curses function can have two or more versions. Curses functions with multiple versions follow distinct naming conventions that identify the separate versions. These conventions add a prefix to a standard curses function and identify what arguments the function requires or what actions take place when the function is called. The different versions of curses function names use three prefixes:

#### **Prefix Description**

- w Identifies a function that requires a window argument.
- **p** Identifies a function that requires a pad argument.
- **mv** Identifies a function that first performs a move to the program-supplied coordinates.

Some curses functions with multiple versions do not include one of the preceding prefixes. These functions use the curses default window stdscr (standard screen). The majority of functions that use the stdscr are functions created in the /usr/include/curses.h file using #define statements. The preprocessor replaces these statements at compilation time. As a result, these functions do not appear in the compiled assembly code, a trace, a debugger, or the curses source code.

If a curses function has only a single version, it does not necessarily use stdscr. For example, the **printw()** function prints a string to the stdscr. The **wprintw()** function prints a string to a specific window by supplying the Window argument. The **mvprintw()** function moves the specified coordinates to the stdscr and then performs the same function as the **printw()** function. Likewise, the **mvwprintw()** function moves the specified coordinates to the specified window and then performs the same function as the **wprintw()** function.

A function with the basic name is often provided for historical compatibility and operates only on single-byte characters. A function with the same name plus the w infix operates on wide (multi-byte) characters. A function with the same name plus the \_w infix operates on complex characters and their renditions.

When a function with the same basic name operates on a single character, there is sometimes a function with the same name plus the n infix that operates on multiple characters. An n argument specifies the number of characters to process. The respective manual page specifies the outcome if the value of n is inappropriate.

# Structure of a Curses Program

In general, a curses program has the following progression:

- Start curses.
- Check for color support (optional).
- Start color (optional).
- Create one or more windows.
- Manipulate windows.
- · Destroy one or more windows window.
- Stop curses.

Your program does not have to follow this progression exactly.

# **Return Values**

With a few exceptions, all curses functions return either the integer value ERR or the integer value OK. Subroutines that do not follow this convention are noted appropriately. Subroutines that return pointers always return a null pointer on an error.

# **Chapter 2. Initializing Curses**

You must include the **curses.h** file at the beginning of any program that calls curses functions. To do this, use the following statement:

#include <curses.h>

Before you can call functions that manipulate windows or screens, you must call the **initscr()** or **newterm()** function. These functions first save the terminal's settings. These functions then call the **setupterm()** function to establish a curses terminal.

Before exiting a curses program, you must call the **endwin()** function. The **endwin()** function restores tty modes, moves the cursor to the lower left corner of the screen, and resets the terminal into the proper nonvisual mode. You can also temporarily suspend curses. If you need to suspend curses, use a shell escape or system call for example. To resume after a temporary escape, you should call the **wrefresh()** or **doupdate()** function. The **isendwin()** function is helpful if, for optimization reasons, you don't want to call the **wrefresh()** function needlessly. You can determine if the **endwin()** function was called without any subsequent calls to the **wrefresh()** function by using the **isendwin()** function.

Most interactive, screen-oriented programs require character-at-a-time input without echoing the result to the screen. To establish your program with character-at-a-time input, call the **cbreak()** and **noecho()** functions after calling the initscr function. When accepting this type of input, programs should also call the following functions:

- nonl() function.
- **intrflush()** function with the Window parameter set to the stdscr and the Flag parameter set to **FALSE**. The Window parameter is required but ignored You can use stdscr as the value of the Window parameter, because stdscr is already created for you.
- **keypad()** function with the Window parameter set to the stdscr and the Flag parameter set to **TRUE**.

# **Chapter 3. Windows in the Curses Environment**

A curses program manipulates windows that appear on a terminal's display. A window is a rectangular portion of the display. A window can be as large as the entire display or as small as a single character in length and height.

**Note:** Pads are the exception. A pad is a window that is not restricted by the size of the screen. For more information, see "Pads" on page 9.

The following figure shows the different types of windows that exist in the curses environment:

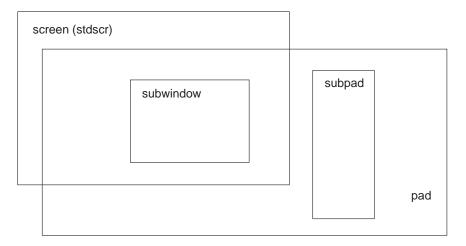

Within a curses program, windows are variables declared as type WINDOW. The WINDOW data type is defined in the /**usr/include/curses.h** file as a C data structure. You create a window by allocating a portion of a machine's memory for a window structure. This structure describes the characteristics of the window. When a program changes the window data internally in memory, it must use the **wrefresh()** function (or equivalent function) to update the external, physical screen to reflect the internal change in the appropriate window structure.

Curses supplies a default window when the Curses library is initialized. You can create your own windows known as user-defined windows. Except for the amount of memory available to a program, there is no limit to the number of windows you can create. A curses program can manipulate the default window, user-defined windows, or both.

# The Default Window Structure

Curses provides a virtual default window called stdscr. The stdscr represents, in memory, the entire terminal display. The stdscr window structure is created automatically when the Curses library is initialized and it describes the display. When the library is initialized, the length and width variables are set to the length and width of the physical display.

In addition to the stdscr, you can define your own windows. These windows are known as user-defined windows to distinguish them from the stdscr. Like the stdscr, user-defined windows exist in machine memory as structures.

Programs that use the stdscr first manipulate the stdscr and then call the **refresh()** function to refresh the external display so that it matches the stdscr window.

#### The Current Window Structure

Curses also supports another virtual window called curser (current screen). The curser window is an internal representation of what currently appears on the terminal's external display.

When a program requires the external representation to match the internal representation, it must call a function, such as the **wrefresh()** function, to update the physical display (or the **refresh()** function if the program is working with the stdscr). When a refresh is called on an internal window, curses copies the changed portions of the window into the curscr and updates the physical display.

The curscr is reserved for internal use by curses. You should not manipulate the curscr.

#### Subwindows

Curses also allows you to construct subwindows. Subwindows are rectangular portions within other windows. A subwindow is also of type WINDOW. The window that contains a subwindow is known as the subwindow's parent and the subwindow is known as the containing window's child. The following figure demonstrates the parent child relationship.

| parent (window) |                      |  |
|-----------------|----------------------|--|
|                 | child<br>(subwindow) |  |

Changes to either the parent window or the child window within the area overlapped by the subwindow are made to both windows. After modifying a subwindow, you should call the **touchline()** or **touchwin()** function on the parent window before refreshing it. The **touchline()** and **touchwin()** functions instruct curses to discard its optimization information for the parent window and to consider the window as having changed. A refresh called on the parent refreshes the children as well.

A subwindow can also be a parent window. The process of layering windows inside of windows is called nesting. The number of nested subwindows is limited to the amount of memory available up to the value of SHRT\_MAX as defined in the /usr/include/limits.h file. Before you can delete a parent window, you must first delete all of its children using the delwin() function. Curses returns an error if you try to delete a window before removing all of its children.

# Pads

A pad is a type of window that is not restricted by the terminal's display size or associated with a particular part of the display. You can use pads whenever your program requires a large window. Because a pad is usually larger than the physical display, only a portion of a pad is visible to the user at a given time.

Use pads when you have a large amount of related data that you want to keep all together in one window but you do not need to display all of the data at once.

Windows within pads are known as subpads. Subpads are positioned within a pad at coordinates relative to the parent pad. This placement differs from subwindows which are positioned using screen coordinates.

You should use the **prefresh()** function to show a portion of a pad on the display. Unlike other windows, scrolling or echoing of input does not automatically refresh a pad. Like subwindows, when changing the image of a subpad, you must call either the **touchline()** or **touchwin()** function on the parent pad before refreshing the parent. You can use all the curses function with pads except for the **newwin()**, **subwin()**, **wrefresh()**, and **wnoutrefresh()** functions. These functions are replaced with the **newpad()**, **subpad()**, **prefresh()**, and **pnoutrefresh()** functions.

# **Chapter 4. Manipulating Window Data with Curses**

When curses is initialized, the stdscr is provided automatically. You can manipulate the stdscr using the curses function library or you can create your own, user-defined windows.

# **Chapter 5. Curses Interfaces**

This chapter describes the Curses functions, macros and external variables to support application portability at the C-language source level. The interface definitions are collated as though any underscore characters were not present.

# addch()

#### Name

addch, mvaddch, mvwaddch, waddch - add a single-byte character and rendition to a window and advance the cursor

# **Synopsis**

#include <curses.h>

int addch(const chtype ch);

int mvaddch(int y, int x, const chtype ch);

int mvwaddch(WINDOW \*win, int y, int x, const chtype ch);

int waddch(WINDOW \*win, const chtype ch);

#### Description

The *addch()*, *mvaddch()*, *mvwaddch()* and *waddch()* functions place *ch* into the current or specified window at the current or specified position, and then advance the window's cursor position. These functions perform wrapping. These functions perform special-character processing.

#### **Return Value**

Upon successful completion, these functions return OK. Otherwise they return ERR.

#### Errors

No errors are defined.

# **Application Usage**

These functions are only guaranteed to operate reliably on character sets in which each character fits into a single byte, whose attributes can be expressed using only constants with the  $A_{-}$  prefix.

#### See Also

add\_wch(), attroff(), doupdate(), <curses.h>.

#### addchstr()

#### Name

addchstr, addchnstr, mvaddchstr, mvaddchnstr, mvwaddchstr, mvwaddchnstr waddchstr, waddchnstr - add string of single-byte characters and renditions to a window

#### Synopsis

#include <curses.h>

int waddchstr(WINDOW \*win, const chtype \*chstr);

int waddchnstr(WINDOW \*win, const chtype \*chstr, int n);

#### Description

These functions overlay the contents of the current or specified window, starting at the current or specified position, with the contents of the array pointed to by *chstr* until a null *chtype* is encountered in the array pointed to by *chstr*.

These functions do not change the cursor position. These functions do not perform special-character processing. These functions do not perform wrapping.

The *addchnstr()*, *mvaddchnstr()*, *mvwaddchnstr()* and *waddchnstr()* functions copy at most *n* items, but no more than will fit on the line. If *n* is -1 then the whole string is copied, to the maximum number that fit on the line.

#### **Return Value**

Upon successful completion, these functions return OK. Otherwise, they return ERR.

#### Errors

No errors are defined.

#### Application Usage

These functions are only guaranteed to operate reliably on character sets in which each character fits into a single byte, whose attributes can be expressed using only constants with the A\_ prefix.

#### See Also

addch(), add\_wch(), add\_wchstr(), <curses.h>.

# addnstr()

#### Name

addnstr, addstr, mvaddnstr, mvaddstr, mvwaddnstr, mvwaddstr waddnstr, waddstr - add a string of multi-byte characters without rendition to a window and advance cursor

# Synopsis

#include <curses.h>

int addnstr(const char \*str, int n);

int addstr(const char \*str);

int mvaddnstr(int y, int x, const char \*str, int n);

int mvaddstr(int y, int x, const char \*str);

int mvwaddnstr(WINDOW \*win, int y, int x, char \*const str, int n);

int mvwaddstr(WINDOW \*win, int y, int x, char \*const str);

int waddnstr(WINDOW \*win, const char \*str, int n);

int waddstr(WINDOW \*win, const char \*str);

# Description

These functions write the characters of the string *str* on the current or specified window starting at the current or specified position using the background rendition.

These functions advance the cursor position. These functions perform special character processing. These functions perform wrapping.

The *addstr()*, *mvaddstr()*, *mvwaddstr()* and *waddstr()* functions are similar to calling *mbstowcs()* on *str*, and then calling *addwstr()*, *mvaddwstr()*, *mvwaddwstr()* and *waddwstr()*, respectively.

The *addnstr()*, *mvaddnstr()*, *mvwaddnstr()* and *waddnstr()* functions use at most *n* bytes from *str*. These functions add the entire string when *n* is -1. These functions are similar to calling *mbstowcs()* on the first *n* bytes of *str*, and then calling *addwstr()*, *mvaddwstr()*, *mvwaddwstr()* and *waddwstr()*, respectively.

#### **Return Value**

Upon successful completion, these functions return OK. Otherwise, they return ERR.

#### **Errors**

No errors are defined.

#### See Also

addnwstr(), mbstowcs(), <curses.h>.

#### addnwstr()

#### Name

addnwstr, addwstr, mvaddnwstr, mvaddwstr, mvwaddnwstr, mvwaddwstr, waddnwstr, waddwstr - add a wide-character string to a window and advance the cursor

#### Synopsis

#include <curses.h>

int addnwstr(const wchar\_t \*wstr, int n);

int addwstr(const wchar\_t \*wstr);

int mvaddnwstr(int y, int x, const wchar\_t \*wstr, int n);

int mvaddwstr(int y, int x, const wchar\_t \*wstr);

int mvwaddnwstr(WINDOW \*win, int y, int x, const wchar\_t \*wstr, int n);

int mvwaddwstr(WINDOW \*win, int y, int x, const wchar\_t \*wstr);

int waddnwstr(WINDOW \*win, const wchar\_t \*wstr, int n);

int waddwstr(WINDOW \*win, const wchar\_t \*wstr);

# **Description**

These functions write the characters of the wide character string *wstr* on the current or specified window at that window's current or specified cursor position.

These functions advance the cursor position. These functions perform special character processing. These functions perform wrapping.

The effect is similar to building a cchar\_t from the wchar\_t and the background rendition and calling wadd\_wch(), once for each wchar\_t character in the string. The cursor movement specified by the mv functions occurs only once at the start of the operation.

The addnwstr(), mvaddnwstr(), mvwaddnwstr() and waddnwstr() functions write at most n wide characters. If n is -1, then the entire string will be added.

#### **Return Value**

Upon successful completion, these functions return OK. Otherwise, they return ERR.

#### Errors

No errors are defined.

#### See Also

add\_wch(), <curses.h>

# add\_wch()

#### Name

add\_wch, mvadd\_wch, mvwadd\_wch, wadd\_wch - add a complex character and rendition to a window

# Synopsis

#include <curses.h>

int add\_wch(cchar\_t \*const wch);

int wadd\_wch(WINDOW \*win, cchar\_t \*const wch);

int mvadd\_wch(int y, int x, cchar\_t \*const wch);

int mvwadd\_wch(WINDOW \*win, int y, int x, cchar\_t \*const wch);

# Description

These functions add information to the current or specified window at the current or specified position, and then advance the cursor. These functions perform wrapping. These functions perform special-character processing.

- If *wch* refers to a spacing character, then any previous character at that location is removed, a new character specified by *wch* is placed at that location with rendition specified by *wch*; then the cursor advances to the next spacing character on the screen.
- If *wch* refers to a non-spacing character, all previous characters at that location are preserved, the non-spacing characters of *wch* are added to the spacing complex character, and the rendition specified by wch is ignored.

# **Return Value**

Upon successful completion, these functions return OK. Otherwise, they return ERR.

# **Errors**

No errors are defined.

#### See Also

addch(), <curses.h>.

# add\_wchnstr()

# Name

add\_wchnstr, add\_wchstr, mvadd\_wchnstr, mvadd\_wchstr, mvwadd\_wchstr, mvwadd\_wchstr, wadd\_wchstr, wadd\_wchstr - add an array of complex characters and renditions to a window

# **Synopsis**

#include <curses.h>
int add\_wchnstr(const cchar\_t \*wchstr, int n);
int add\_wchstr(const cchar\_t \*wchstr);

# Description

These functions write the array of cchar\_t specified by *wchstr* into the current or specified window starting at the current or specified cursor position.

These functions do not advance the cursor. The results are unspecified if *wchstr* contains any special characters.

The functions end successfully on encountering a null cchar\_t. The functions also end successfully when they fill the current line. If a character cannot completely fit at the end of the current line, those columns are filled with the background character and rendition.

The add\_wchnstr(), mvadd\_wchnstr(), mvwadd\_wchnstr() and wadd\_wchnstr() functions end successfully after writing *n* cchar\_ts (or the entire array of cchar\_ts, if *n* is -1).

#### **Return Value**

Upon successful completion, these functions return OK. Otherwise, they return ERR.

#### Errors

No errors are defined.

# See Also

<curses.h>.

#### attroff()

#### Name

attroff, attron, attrset, wattroff, wattron, wattrset - restricted window attribute control functions

#### **Synopsis**

#include <curses.h>

int attroff(int attrs);

int attron(int attrs);

int attrset(int attrs);

int wattroff(WINDOW \*win, int attrs);

int wattron(WINDOW \*win, int attrs);

int wattrset(WINDOW \*win, int attrs);

#### Description

These functions manipulate the window attributes of the current or specified window.

The attroff() and wattroff() functions turn off *attrs* in the current or specified window without affecting any others.

The attron() and wattron() functions turn on *attrs* in the current or specified window without affecting any others.

The attrset() and wattrset() functions set the background attributes of the current or specified window to *attrs*.

It is unspecified whether these functions can be used to manipulate attributes other than A\_BLINK, A\_BOLD, A\_DIM, A\_REVERSE, A\_STANDOUT and A\_UNDERLINE.

#### **Return Value**

These functions always return either OK or 1.

#### **Errors**

No errors are defined.

#### See Also

attr\_get(), standend(), <curses.h>.

### attr\_get()

#### Name

attr\_get, attr\_off, attr\_on, attr\_set, color\_set, wattr\_get, wattr\_off, wattr\_on, wattr\_set, wcolor\_set -- window attribute control functions

#### **Synopsis**

#include <curses.h>

int attr\_get(attr\_t \*atttrs, short \*color\_pair\_number, void \*opts);

int attr\_off(attr\_t attrs, void \*opts);

int attr\_on(attr\_t attrs, void \*opts);

int attr\_set(attr\_t attrs, short color\_pair\_number, void \*opts);

int color\_set(short color\_pair\_number, void \*opts);

int wattr\_off(WINDOW \*win, attr\_t attrs, void \*opts);

int wattr\_on(WINDOW \*win, attr\_t attrs, void \*opts);

```
int wcolor_set(WINDOW *win, short color_pair_number, void *opts);
```

# Description

These functions manipulate the attributes and color of the window rendition of the current or specified window.

The attr\_get() and wattr\_get() functions obtain the current rendition of a window. If *attrs* or *color\_pair\_number* is a null pointer, no information will be obtained on the corresponding rendition information and this is not an error.

The attr\_off() and wattr\_off() functions turn off *attrs* in the current or specified window without affecting any others.

The attr\_on() and wattr\_on() functions turn on *attrs* in the current or specified window without affecting any others.

The attr\_set() and wattr\_set() functions set the window rendition of the current or specified window to *attrs* and *color\_pair\_number*.

The color\_set() and wcolor\_set functions set the window color of the current or specified window to *color\_pair\_number*.

## **Return Value**

The attr\_get() and wattr\_get() functions return the current window attributes for the current or specified window.

The other functions always return OK.

### **Errors**

No errors are defined.

### See Also

attroff(), <curses.h>.

# baudrate()

## Name

baudrate - get terminal baud rate

# **Synopsis**

#include <curses.h>

int baudrate(void);

# Description

The baudrate() function extracts the output speed of the terminal in bits per second.

# **Return Value**

The baudrate() function returns the output speed of the terminal.

## **Errors**

No errors are defined.

## See Also

tcgetattr(), <curses.h>.

# beep()

### Name

beep - audible signal

# **Synopsis**

#include <curses.h>

int beep(void);

## Description

The beep() function alerts the user. It sounds the audible alarm on the terminal, or if that is not possible, it flashes the screen (visible bell). If neither signal is possible, nothing happens.

## **Return Value**

The beep() function always returns OK.

### **Errors**

No errors are defined.

# **Application Usage**

Nearly all terminals have an audible alarm, but only some can flash the screen.

# See Also

flash(), <curses.h>.

# bkgd()

### Name

bkgd, bkgdset, getbkgd, wbkgd, wbkgdset - turn off the previous background attributes, OR the requested attributes into the window rendition, and set or get background character and rendition using a single-byte character.

# **Synopsis**

```
#include <curses.h>
int bkgd(chtype ch);
void bkgdset(chtype ch);
```

chtype getbkgd(WINDOW \*win); int wbkgd(WINDOW \*win, chtype ch); void wbkgdset(WINDOW \*win, chtype ch);

# **Description**

The bkgdset() and wbkgdset() functions turn off the previous background attributes, OR the requested attributes into the window rendition, and set the background attributes of the current or specified window based on the information in *ch*. If *ch* refers to a multi-column character, the results are undefined.

The bkgd() and wbkgd() functions turn off the previous background attributes, OR the requested attributes into the window rendition, and set the background property of the current or specified window and then apply this setting to every character position in that window:

- The rendition of every character on the screen is changed to the new background rendition.
- Wherever the former background character appears, it is changed to the new background character.

The getbkgd() function extracts the specified window's background character and rendition.

# **Return Value**

Upon successful completion, bkgd() and wbkgd() return OK. Otherwise, they return ERR.

The bkgdset() and wbkgdset() functions do not return a value.

Upon successful completion, getbkgd() returns the specified window's background character and rendition. Otherwise, it returns (chtype) ERR.

# bkgd()

# **Errors**

No errors are defined.

# **Application Usage**

These functions are only guaranteed to operate reliably on character sets in which each character fits into a single byte, whose attributes can be expressed using only constants with the A\_ prefix.

# See Also

<curses.h>.

# bkgrnd()

# Name

bkgrnd, bkgrndset, getbkgrnd, wbkgrnd, wbkgrndset, wgetbkgrnd — turn off the previous background attributes, OR the requested attributes into the window rendition, and set or get background character and rendition using a complex complex character

# **Synopsis**

#include <curses.h>
int bkgrnd(const cchar\_t \*wch);
void bkgrndset(const cchar\_t \*wch);
int getbkgrnd(cchar\_t \*wch);
int wbkgrnd(WINDOW \*win, const cchar\_t \*wch);
void wbkgrndset(WINDOW \*win, const cchar\_t \*wch);
int wgetbkgrnd(WINDOW \*win, cchar\_t \*wch);

# Description

The bkgrndset() and wbkgrndset() functions turn off the previous background attributes, OR the requested attributes into the window rendition, and set the background property of the current or specified window based on the information in *wch*.

The bkgrnd() and wbkgrnd() functions turn off the previous background attributes, OR the requested attributes into the window rendition, and set the background property of the current or specified window and then apply this setting to every character position in that window:

- The rendition of every character on the screen is changed to the new background rendition.
- Wherever the former background character appears, it is changed to the new background character.

If *wch* refers to a non-spacing complex character for bkgrnd(), bkgrndset(), wbkgrnd() and wbkgrndset(), then *wch* is added to the existing spacing complex character that is the background character. If *wch* refers to a multi-column character, the results are unspecified.

The getbkgrnd() and wgetbkgrnd() functions store, into the area pointed to by *wch*, the value of the window's background character and rendition.

# **Return Value**

The bkgrndset() and wbkgrndset() functions do not return a value.

Upon successful completion, the other functions return OK. Otherwise, they return ERR.

### **Errors**

No errors are defined.

See Also

<curses.h>.

## border()

## Name

border, wborder - draw borders from single-byte characters and renditions

# Synopsis

#include <curses.h>

# Description

The border() and wborder() functions draw a border around the edges of the current or specified window. These functions do not advance the cursor position. These functions do not perform special character processing. These functions do not perform wrapping.

The arguments in the left-hand column of the following table contain single-byte characters with renditions, which have the following uses in drawing the border:

| Argument Name | Usage                                            | Default Value |
|---------------|--------------------------------------------------|---------------|
| ls            | Starting-column side                             | ACS_VLINE     |
| rs            | Ending-column side                               | ACS_VLINE     |
| ts            | First-line side                                  | ACS_HLINE     |
| bs            | Last-line side                                   | ACS_HLINE     |
| tl            | Corner of the first line and the starting column | ACS_ULCORNER  |
| tr            | Corner of the first line and the ending column   | ACS_URCORNER  |
| bl            | Corner of the last line and the starting column  | ACS_BLCORNER  |
| br            | Corner of the last line and the ending column    | ACS_BRCORNER  |

If the value of any argument in the left-hand column is 0, then the default value in the right-hand column is used. If the value of any argument in the left-hand column is a multi-column character, the results are undefined.

# **Return Value**

Upon successful completion, these functions return OK. Otherwise, they return ERR.

### **Errors**

No errors are defined.

# **Application Usage**

These functions are only guaranteed to operate reliably on character sets in which each character fits into a single byte, whose attributes can be expressed using only constants with the A\_ prefix.

### See Also

border\_set(), box(), hline(), <curses.h>.

## border\_set()

### Name

border\_set, wborder\_set, - draw borders from complex characters and renditions

# **Synopsis**

#include <curses.h>

# Description

The border\_set() and wborder\_set() functions draw a border around the edges of the current or specified window. These functions do not advance the cursor position. These functions do not perform special character processing. These functions do not perform wrapping.

The arguments in the left-hand column of the following table contain spacing complex characters with renditions, which have the following uses in drawing the border:

| Argument Name | Usage                                            | Default Value |
|---------------|--------------------------------------------------|---------------|
| ls            | Starting-column side                             | WACS_VLINE    |
| rs            | Ending-column side                               | WACS_VLINE    |
| ts            | First-line side                                  | WACS_HLINE    |
| bs            | Last-line side                                   | WACS_HLINE    |
| tl            | Corner of the first line and the starting column | WACS_ULCORNER |
| tr            | Corner of the first line and the ending column   | WACS_URCORNER |
| bl            | Corner of the last line and the starting column  | WACS_BLCORNER |
| br            | Corner of the last line and the ending column    | WACS_BRCORNER |

If the value of any argument in the left-hand column is a null pointer, then the default value in the right-hand column is used. If the value of any argument in the left-hand column is a multi-column character, the results are undefined.

### **Return Value**

Upon successful completion, these functions return OK. Otherwise, they return ERR.

#### **Errors**

No errors are defined.

#### See Also

box\_set(), hline\_set(), <curses.h>.

# box()

#### Name

box - draw borders from single-byte characters and renditions

#### Synopsis

#include <curses.h>

int box(WINDOW \*win, chtype verch, chtype horch);

## Description

The box() function draws a border around the edges of the specified window. This function does not advance the cursor position. This function does not perform special character processing. This function does not perform wrapping.

The function box (win, verch, horch) has an effect equivalent to: wborder(win, verch, verch, horch, horch, 0, 0, 0, 0);

## **Return Value**

Upon successful completion, box() returns OK. Otherwise, it returns ERR.

#### **Errors**

No errors are defined.

# **Application Usage**

These functions are only guaranteed to operate reliably on character sets in which each character fits into a single byte, whose attributes can be expressed using only constants with the A\_ prefix.

### See Also

*border()*, *box\_set()*, *hline()*, *<curses.h>*.

#### box\_set()

#### Name

box\_set - draw borders from complex characters and renditions

# Synopsis

#include <curses.h>

int box\_set(WINDOW \*win, const cchar\_t \*verch, const cchar\_t \*horch);

# Description

The box\_set() function draws a border around the edges of the specified window. This function does not advance the cursor position. This function does not perform special character processing. This function does not perform wrapping.

The function box\_set(win, verch, horch) has an effect equivalent to:

wborder\_set(win, verch, verch, horch, horch, NULL, NULL, NULL, NULL);

# **Return Value**

Upon successful completion, this function returns OK. Otherwise, it returns ERR.

## **Errors**

No errors are defined.

### See Also

*border\_set()*, *hline\_set()*, *<***curses.h***>*.

# can\_change\_color()

## Name

can\_change\_color, color\_content, has\_colors, init\_color, init\_pair, start\_color, pair\_content — color manipulation functions

# **Synopsis**

#include <curses.h>

bool can\_change\_color(void);

int color\_content(short color, short \*red, short \*green, short \*blue);

int COLOR\_PAIR(int n);

bool has\_colors(void);

int init\_color(short color, short red, short green, short blue);

int init\_pair(short pair, short f, short b);

int pair\_content(short pair, short \*f, short \*b);

int PAIR\_NUMBER(int value);

int start\_color(void);

extern int COLOR\_PAIRS;

extern int COLORS;

## Description

These functions manipulate color on terminals that support color.

#### **Querying Capabilities**

The has\_colors() function indicates whether the terminal is a color terminal. The can\_change\_color() function indicates whether the terminal is a color terminal on which colors can be redefined.

#### Initialization

The start\_color() function must be called in order to enable use of colors and before any color manipulation function is called. The function initializes eight basic colors (black, blue, green, cyan, red, magenta, yellow, and white) that can be specified by the color macros (such as COLOR\_BLACK) defined in <**curses.h**>. The initial appearance of these eight colors is not specified.

The function also initializes two global external variables:

- COLORS defines the number of colors that the terminal supports. (See Color Identification below.) If COLORS is 0, the terminal does not support redefinition of colors (and can\_change\_color() will return FALSE).
- COLOR\_PAIRS defines the maximum number of color-pairs that the terminal supports. (See User-Defined Color Pairs below.)

The start\_color() function also restores the colors on the terminal to terminal-specific initial values. The initial background color is assumed to be black for all terminals.

#### **Color Identification**

The init\_color() function redefines color number color, on terminals that support the redefinition of colors, to have the red, green, and blue intensity components specified by *red*, *green*, and *blue*, respectively. Calling init\_color() also changes all occurrences of the specified color on the screen to the new definition.

The color\_content() function identifies the intensity components of color number color. It stores the red, green, and blue intensity components of this color in the addresses pointed to by *red, green,* and *blue,* respectively.

For both functions, the color argument must be in the range from 0 to and including COLORS-1. Valid intensity values range from 0 (no intensity component) up to and including 1000 (maximum intensity in that component).

#### **User-Defined Color Pairs**

Calling init\_pair() defines or redefines color-pair number pair to have foreground color *f* and background color *b*. Calling init\_pair() changes any characters that were displayed in the color pair's old definition to the new definition and refreshes the screen.

After defining the color pair, the macro COLOR\_PAIR(n) returns the value of color pair *n*. This value is the color attribute as it would be extracted from a chtype. Conversely, the macro PAIR\_NUMBER(value) returns the color pair number associated with the color attribute value.

The pair\_content() function retrieves the component colors of a color-pair number pair. It stores the foreground and background color numbers in the variables pointed to by *f* and *b*, respectively.

With init\_pair() and pair\_content(), the value of pair must be in a range from 0 to and including COLOR\_PAIRS-1. (There may be an implementation-specific lower limit on the valid value of pair, but any such limit is at least 63.) Valid values for *f* and *b* are the range from 0 to and including COLORS-1.

#### **Return Value**

The has\_colors() function returns TRUE if the terminal can manipulate colors; otherwise, it returns FALSE.

The can\_change\_color() function returns TRUE if the terminal supports colors and can change their definitions; otherwise, it returns FALSE.

Upon successful completion, the other functions return OK; otherwise, they return ERR.

#### **Errors**

No errors are defined.

### **Application Usage**

To use these functions, start\_color() must be called, usually right after initscr().

The can\_change\_color() and has\_colors() functions facilitate writing terminal-independent programs. For example, a programmer can use them to decide whether to use color or some other video attribute.

On color terminals, a typical value of COLORS is 8 and the macros such as COLOR\_BLACK return a value within the range from 0 to and including 7. However, applications cannot rely on this to be true.

### See Also

attroff(), delscreen(), <curses.h>.

## cbreak()

### Name

cbreak, nocbreak, noraw, raw - input mode control functions

#### Synopsis

#include <curses.h>

- int cbreak(void);
- int nocbreak(void);
- int noraw(void);
- int raw(void);

### Description

The cbreak() function sets the input mode for the current terminal to cbreak mode and overrides a call to raw().

The nocbreak() function sets the input mode for the current terminal to Cooked Mode without changing the state of ISIG and IXON.

The noraw() function sets the input mode for the current terminal to Cooked Mode and sets the ISIG and IXON flags.

The raw() function sets the input mode for the current terminal to Raw Mode.

#### **Return Value**

Upon successful completion, these functions return OK. Otherwise, they return ERR.

#### **Errors**

No errors are defined.

## Application Usage

If the application is not certain what the input mode of the process was at the time it called initscr(), it should use these functions to specify the desired input mode.

#### See Also

<curses.h>.

# chgat()

#### Name

chgat, mvchgat, mvwchgat, wchgat - change renditions of characters in a window

#### **Synopsis**

### Description

These functions change the renditions of the next n characters in the current or specified window (or of the remaining characters on the line, if n is -1), starting at the current or specified cursor position. The attributes and colors are specified by attr and color as for setcchar().

These functions do not update the cursor. These functions do not perform wrapping.

A value of *n* that is greater than the remaining characters on a line is not an error.

The *opts* argument is reserved for definition in a future edition of this document. Currently, the application must provide a null pointer as *opts*.

#### **Return Value**

Upon successful completion, these functions return OK. Otherwise, they return ERR.

#### Errors

No errors are defined.

#### See Also

setcchar(), <curses.h>

# clear()

#### Name

clear, erase, wclear, werase - clear a window

# **Synopsis**

#include <curses.h>

int clear(void);

int erase(void);

int wclear(WINDOW \*win);

int werase(WINDOW \*win);

### Description

The clear(), erase(), wclear() and werase() functions clear every position in the current or specified window.

The clear() and wclear() functions also achieve the same effect as calling clearok(), so that the window is cleared completely on the next call to wrefresh() for the window and is redrawn in its entirety.

#### **Return Value**

Upon successful completion, these functions return OK. Otherwise, they return ERR.

#### **Errors**

No errors are defined.

#### See Also

clearok(), doupdate(), <curses.h>.

### clearok()

#### Name

clearok, idlok, leaveok, scrollok, setscrreg, wsetscrreg - terminal output control functions

## Synopsis

#include <curses.h>

int clearok(WINDOW \*win, bool bf);

```
int idlok(WINDOW *win, bool bf);
```

int leaveok(WINDOW \*win, bool bf);

int scrollok(WINDOW \*win, bool bf);

int setscrreg(int top, int bot);

int wsetscrreg(WINDOW \*win, int top, int bot);

# Description

These functions set options that deal with output within Curses.

The clearok() function assigns the value of *bf* to an internal flag in the specified window that governs clearing of the screen during a refresh. If, during a refresh operation on the specified window, the flag in curscr is TRUE or the flag in the specified window is TRUE, then the implementation clears the screen, redraws it in its entirety, and sets the flag to FALSE in curscr and in the specified window. The initial state is unspecified.

The idlok() function specifies whether the implementation may use the hardware insert-line, delete-line, and scroll features of terminals so equipped. If *bf* is TRUE, use of these features is enabled. If *bf* is FALSE, use of these features is disabled and lines are instead redrawn as required. The initial state is FALSE.

The leaveok() function controls the cursor position after a refresh operation. If *bf* is TRUE, refresh operations on the specified window may leave the terminal's cursor at an arbitrary position. If *bf* is FALSE, then at the end of any refresh operation, the terminal's cursor is positioned at the cursor position contained in the specified window. The initial state is FALSE.

The scrollok() function controls the use of scrolling. If *bf* is TRUE, then scrolling is enabled for the specified window. If *bf* is FALSE, scrolling is disabled for the specified window. The initial state is FALSE.

The setscrreg() and wsetscrreg() functions define a software scrolling region in the current or specified window. The *top* and *bot* arguments are the line numbers of the first and last line defining the scrolling region. (Line 0 is the top line of the window.) If this option and scrollok() are enabled, an attempt to move off the last line of the margin causes all lines in the scrolling region to scroll one line in the direction of the first line. Only characters in the window are scrolled. If a software scrolling region is set and scrollok() is not enabled, an attempt to move off the last line of the margin does not reposition any lines in the scrolling region.

## **Return Value**

Upon successful completion, setscrreg() and wsetscrreg() return OK. Otherwise, they return ERR.

The other functions always return OK.

## Errors

No errors are defined.

## **Application Usage**

The only reason to enable the idlok() feature is to use scrolling to achieve the visual effect of motion of a partial window, such as for a screen editor. In other cases, the feature can be visually annoying.

The leaveok() option provides greater efficiency for applications that do not use the cursor.

## See Also

clear(), delscreen(), doupdate(), scrl(), <curses.h>

# clrtobot()

#### Name

clrtobot, wclrtobot - clear from cursor to end of window

## **Synopsis**

#include <curses.h>

```
int clrtobot(void);
```

int wclrtobot(WINDOW \*win);

### Description

The clrtobot() and wclrtobot() functions erase all lines following the cursor in the current or specified window, and erase the current line from the cursor to the end of the line, inclusive.

### **Return Value**

Upon successful completion, these functions return OK. Otherwise, they return ERR.

### Errors

No errors are defined.

#### See Also

doupdate(), <curses.h>.

# clrtoeol()

### Name

clrtoeol, wclrtoeol - clear from cursor to end of line

#### Synopsis

#include <curses.h>

int clrtoeol(void);

int wclrtoeol(WINDOW \*win);

# Description

The clrtoeol() and wclrtoeol() functions erase the current line from the cursor to the end of the line, inclusive, in the current or specified window.

#### **Return Value**

Upon successful completion, these functions return OK. Otherwise, they return ERR.

#### Errors

No errors are defined.

#### See Also

doupdate(), <curses.h>.

# color\_content()

#### Name

color\_content - identify red/green/blue intensity of a color

# **Synopsis**

#include <curses.h>

int color\_content(short color, short \*red, short \*green, short \*blue);

### **Description**

Refer to can\_change\_color()

# COLOR\_PAIRS

#### Name

COLOR\_PAIRS, COLORS - external variables for color support

#### **Synopsis**

#include <curses.h>

extern int COLOR\_PAIRS;

extern int COLORS;

## **Description**

Refer to can\_change\_color().

# COLS

### Name

COLS - number of columns on terminal screen

# **Synopsis**

#include <curses.h>

extern int COLS;

### Description

The external variable *COLS* indicates the number of columns on the terminal screen.

# See Also

initscr(), <curses.h>.

# copywin()

#### Name

copywin - copy a region of a window

# **Synopsis**

#include <curses.h>

# Description

The copywin() function provides a finer granularity of control over the overlay() and overwrite() functions. As in the prefresh() function, a rectangle is specified in the destination window, (*dminrow*, *dmincol*) and (*dmaxrow*, *dmaxcol*), and the upper-left-corner coordinates of the source window, (*sminrow*, *smincol*). If *overlay* is TRUE, then copying is non-destructive, as in overlay(). If *overlay* is FALSE, then copying is destructive, as in overwrite().

# **Return Value**

Upon successful completion, copywin() returns OK. Otherwise, it returns ERR.

### **Errors**

No errors are defined.

### See Also

newpad(), overlay(), <curses.h>.

#### curscr

### Name

curscr - current window

#### Synopsis

#include <curses.h>

extern WINDOW \*curscr;

# **Description**

The external variable curscr points to an internal data structure. It can be specified as an argument to certain functions, such as clearok(), where permitted in this specification.

#### See Also

clearok(), <curses.h>.

## curs\_set()

#### Name

curs\_set - set the cursor mode

### **Synopsis**

#include <curses.h>

int curs\_set(int visibility);

# Description

The curs\_set() function sets the appearance of the cursor based on the value of *visibility*:

| Value of visibility | Appearance of Cursor                   |
|---------------------|----------------------------------------|
| 0                   | Invisible                              |
| 1                   | Terminal-specific normal mode          |
| 2                   | Terminal-specific high visibility mode |

The terminal does not necessarily support all the above values.

## **Return Value**

If the terminal supports the cursor mode specified by *visibility*, then curs\_set() returns the previous cursor state. Otherwise, the function returns ERR.

#### **Errors**

No errors are defined.

#### See Also

<curses.h>.

#### cur\_term()

#### Name

cur\_term - current terminal information

# Synopsis

#include <term.h>

extern TERMINAL \*cur\_term;

# Description

The external variable *cur\_term* identifies the record in the terminfo database associated with the terminal currently in use.

# See Also

set\_curterm(), tigetflag(), <term.h>.

# def\_prog\_mode()

### Name

def\_prog\_mode, def\_shell\_mode, reset\_prog\_mode, reset\_shell\_mode - save/restore program or shell terminal modes

# **Synopsis**

#include <curses.h>

int def\_prog\_mode(void);

int def\_shell\_mode(void);

int reset\_prog\_mode(void);

int reset\_shell\_mode(void);

# Description

The def\_prog\_mode() function saves the current terminal modes as the "program" (in Curses) state for use by reset\_prog\_mode().

The def\_shell\_mode() function saves the current terminal modes as the "shell" (not in Curses) state for use by reset\_shell\_mode().

The reset\_prog\_mode() function restores the terminal to the "program" (in Curses) state.

The reset\_shell\_mode() function restores the terminal to the "shell" (not in Curses) state.

These functions affect the mode of the terminal associated with the current screen.

# **Return Value**

Upon successful completion, these functions return OK. Otherwise, they return ERR.

## **Errors**

No errors are defined.

# **Application Usage**

The initscr() function achieves the effect of calling def\_shell\_mode() to save the prior terminal settings so they can be restored during the call to endwin(), and of calling def\_prog\_mode() to specify an initial definition of the program terminal mode.

Applications normally do not need to refer to the shell terminal mode. Applications may find it useful to save and restore the program terminal mode.

#### See Also

doupdate(), endwin(), initscr(), <curses.h>.

# delay\_output()

#### Name

delay\_output - delay output

# **Synopsis**

#include <curses.h>

int delay\_output(int ms);

### Description

On terminals that support pad characters, delay\_output() pauses the output for at least *ms* milliseconds. Otherwise, the length of the delay is unspecified.

### **Return Value**

Upon successful completion, delay\_output() returns OK. Otherwise, it returns ERR.

#### Errors

No errors are defined.

### **Application Usage**

Whether or not the terminal supports pad characters, the delay\_output() function is not a precise method of timekeeping.

### See Also

napms(), <curses.h>.

# delch()

#### Name

delch, mvdelch, mvwdelch, wdelch - delete a character from a window.

# Synopsis

#include <curses.h>

int delch(void);

int mvdelch(int y, int x);

int mvwdelch(WINDOW \*win, int y, int x);

int wdelch(WINDOW \*win);

# Description

These functions delete the character at the current or specified position in the current or specified window. This function does not change the cursor position.

# **Return Value**

Upon successful completion, these functions return OK. Otherwise, they return ERR.

### **Errors**

No errors are defined.

# See Also

<curses.h>.

# del\_curterm()

### Name

del\_curterm, restartterm, set\_curterm, setupterm - interfaces to the terminfo database

# **Synopsis**

#include <term.h>

int del\_curterm(TERMINAL \*oterm); int restartterm(char \*term, int fildes, int \*errret); TERMINAL \*set\_curterm(TERMINAL \*nterm); int setupterm(char \*term, int fildes, int \*errret); extern TERMINAL \*cur\_term;

# Description

These functions retrieve information from the terminfo database.

To gain access to the terminfo database, setupterm() must be called first. It is automatically called by initscr() and newterm(). The setupterm() function initializes the other functions to use the terminfo record for a specified terminal (which depends on whether use\_env() was called). It sets the *cur\_term* external variable to a TERMINAL structure that contains the record from the terminfo database for the specified terminal.

The terminal type is the character string term; if term is a null pointer, the environment variable TERM is used. If TERM is not set or if its value is an empty string, then "unknown" is used as the terminal type. The application must set *fildes* to a file descriptor, open for output, to the terminal device, before calling setupterm(). If *errret* is not null, the integer it points to is set to one of the following values to report the function outcome:

- -1 The terminfo database was not found (function fails).
- **0** The entry for the terminal was not found in terminfo (function fails).
- 1 Success.

If setupterm() detects an error and *errret* is a null pointer, setupterm() writes a diagnostic message and exits.

A simple call to setupterm() that uses all the defaults and sends the output to stdout is:

setupterm((char \*)0, fileno(stdout), (int \*)0);

The set\_curterm() function sets the variable *cur\_term* to *nterm*, and makes all of the terminfo boolean, numeric, and string variables use the values from *nterm*.

The del\_curterm() function frees the space pointed to by *oterm* and makes it available for further use. If *oterm* is the same as cur\_term, references to any of the terminfo boolean, numeric, and string variables thereafter may refer to invalid memory locations until setupterm() is called again.

The restartterm() function assumes a previous call to setupterm() (perhaps from initscr() or newterm()). It lets the application specify a different terminal type in *term* and updates the information returned by baudrate() based on *fildes*, but does not destroy other information created by initscr(), newterm() or setupterm().

### **Return Value**

Upon successful completion, set\_curterm() returns the previous value of cur\_term. Otherwise, it returns a null pointer.

Upon successful completion, the other functions return OK. Otherwise, they return ERR.

#### **Errors**

No errors are defined.

### Application Usage

An application would call setupterm() if it required access to the terminfo database but did not otherwise need to use Curses.

#### See Also

baudrate(), erasechar(), has\_ic(), longname(), putc(), termattrs(), termname(), tgetent(), tigetflag(), use\_env(), <term.h>.

# deleteln()

## Name

deleteln, wdeleteln - delete lines in a window

# Synopsis

#include <curses.h>

```
int deleteln(void);
```

int wdeleteln(WINDOW \*win);

# Description

The deleteln() and wdeleteln() functions delete the line containing the cursor in the current or specified window and move all lines following the current line one line toward the cursor. The last line of the window is cleared. The cursor position does not change.

# **Return Value**

Upon successful completion, these functions return OK. Otherwise, they return ERR.

# **Errors**

No errors are defined.

# See Also

insdelln(), <curses.h>.

# delscreen()

# Name

delscreen - free storage associated with a screen

# Synopsis

#include <curses.h>

void delscreen(SCREEN \*sp);

# Description

The delscreen() function frees storage associated with the SCREEN pointed to by sp.

# **Return Value**

The delscreen() function does not return a value.

# **Errors**

No errors are defined.

# See Also

endwin(), initscr(), <curses.h>.

## delwin()

### Name

delwin - delete a window

#### Synopsis

#include <curses.h>

int delwin(WINDOW \*win);

#### Description

The delwin() function deletes *win*, freeing all memory associated with it. The application must delete subwindows before deleting the main window.

#### **Return Value**

Upon successful completion, delwin() returns OK. Otherwise, it returns ERR.

#### Errors

No errors are defined.

#### See Also

*derwin()*, *dupwin()*, *<***curses.h***>*.

# derwin()

#### Name

derwin, newwin, subwin - window creation functions

#### Synopsis

### Description

The derwin() function is the same as subwin(), except that *begin\_y* and *begin\_x* are relative to the origin of the window orig rather than absolute screen positions.

The newwin() function creates a new window with *nlines* lines and *ncols* columns, positioned so that the origin is (*begin\_y*, *begin\_x*). If *nlines* is zero, it defaults to LINES - *begin\_y*; if *ncols* is zero, it defaults to COLS - *begin\_x*.

The subwin() function creates a new window with *nlines* lines and *ncols* columns, positioned so that the origin is at (*begin\_y*, *begin\_x*). (This position is an absolute screen position, not a position relative to the window *orig*.) If any part of the new window is outside *orig*, the function fails and the window is not created.

## **Return Value**

Upon successful completion, these functions return a pointer to the new window. Otherwise, they return a null pointer.

#### **Errors**

No errors are defined.

## **Application Usage**

Before performing the first refresh of a subwindow, portable applications should call touchwin() or touchline() on the parent window.

Each window maintains internal descriptions of the screen image and status. The screen image is shared among all windows in the window hierarchy. Refresh operations rely on information on what has changed within a window, which is private to each window.

Refreshing a window, when updates were made to a different window, may fail to perform needed updates because the windows do not share this information.

A new full-screen window is created by calling: newwin(0, 0, 0, 0);

### See Also

delwin(), is\_linetouched(), doupdate(), <curses.h>.

# doupdate()

### Name

doupdate, refresh, wnoutrefresh, wrefresh - refresh windows and lines

# **Synopsis**

#include <curses.h>

- int doupdate(void);
- int refresh(void);
- int wnoutrefresh(WINDOW \*win);
- int wrefresh(WINDOW \*win);

### Description

The refresh() and wrefresh() functions refresh the current or specified window. The functions position the terminal's cursor at the cursor position of the window, except that if the leaveok() mode has been enabled, they may leave the cursor at an arbitrary position.

The wnoutrefresh() function determines which parts of the terminal may need updating. The doupdate() function sends to the terminal the commands to perform any required changes.

# **Return Value**

Upon successful completion, these functions return OK. Otherwise they return ERR.

### Errors

No errors are defined.

# **Application Usage**

Refreshing an entire window is typically more efficient than refreshing several subwindows separately. An efficient sequence is to call wnoutrefresh() on each subwindow that has changed, followed by a call to doupdate(), which updates the terminal.

The refresh() or wrefresh() function (or wnoutrefresh() followed by doupdate()) must be called to send output to the terminal, as other Curses functions merely manipulate data structures.

# See Also

clearok(), redrawwin(), <curses.h>.

# dupwin()

### Name

dupwin - duplicate a window

# **Synopsis**

#include <curses.h>

WINDOW \*dupwin(WINDOW \*win);

# Description

The dupwin() function creates a duplicate of the window win.

## **Return Value**

Upon successful completion, dupwin() returns a pointer to the new window. Otherwise, it returns a null pointer.

### **Errors**

No errors are defined.

# See Also

*derwin()*, *doupdate()*, *<***curses.h***>*.

# echo()

### Name

echo, noecho -- enable/disable terminal echo

# Synopsis

#include <curses.h>

int echo(void);

int noecho(void);

# Description

The echo() function enables Echo mode for the current screen. The noecho() function disables Echo mode for the current screen. Initially, curses software Echo mode for the current screen is enabled and hardware echo mode of the tty driver is disabled. echo() and noecho() control software echo only. Hardware echo must remain disabled for the duration of the application, else the behavior is undefined.

# **Return Value**

Upon successful completion, these functions return OK. Otherwise, they return ERR.

## **Errors**

No errors are defined.

## See Also

getch(), <curses.h>.

# echochar()

### Name

echochar, wechochar - echo single-byte character and rendition to a window and refresh

# Synopsis

#include <curses.h>

int echochar(const chtype ch);

int wechochar(WINDOW \*win, const chtype ch);

# Description

The echochar() function is equivalent to a call to addch() followed by a call to refresh().

The wechochar() function is equivalent to a call to waddch() followed by a call to wrefresh().

# **Return Value**

Upon successful completion, these functions return OK. Otherwise they return ERR.

### **Errors**

No errors are defined.

# **Application Usage**

These functions are only guaranteed to operate reliably on character sets in which each character fits into a single byte, whose attributes can be expressed using only constants with the A\_ prefix.

#### See Also

addch(), doupdate(), echo\_wchar(), <curses.h>.

## echo\_wchar()

#### Name

echo\_wchar, wecho\_wchar - write a complex character and immediately refresh the window

#### **Synopsis**

#include <curses.h>

int echo\_wchar(const cchar\_t \*wch);

int wecho\_wchar(WINDOW \*win, const cchar\_t \*wch);

#### Description

The echo\_wchar() function is equivalent to calling add\_wch() and then calling refresh().

The wecho\_wchar() function is equivalent to calling wadd\_wch() and then calling wrefresh().

# **Return Value**

Upon successful completion, these functions return OK. Otherwise, they return ERR.

#### **Errors**

No errors are defined.

#### See Also

addch(), add\_wch(), doupdate(), <curses.h>.

# endwin()

#### Name

endwin - suspend Curses session

#### **Synopsis**

#include <curses.h>

int endwin(void);

## Description

The endwin() function restores the terminal after Curses activity by at least restoring the saved shell terminal mode, flushing any output to the terminal and moving the cursor to the first column of the last line of the screen. Refreshing a window resumes program mode. The application must call endwin() for each terminal being used before exiting. If newterm() is called more than once for the same terminal, the first screen created must be the last one for which endwin() is called.

# **Return Value**

Upon successful completion, endwin() returns OK. Otherwise, it returns ERR.

#### **Errors**

No errors are defined.

# **Application Usage**

The endwin() function does not free storage associated with a screen, so delscreen() should be called after endwin() if a particular screen is no longer needed.

To leave Curses mode temporarily, portable applications should call endwin(). Subsequently, to return to Curses mode, they should call doupdate(), refresh() or wrefresh().

## See Also

delscreen(), doupdate(), initscr(), isendwin(), <curses.h>.

### erase()

# Name

erase, werase - clear a window

### **Synopsis**

#include <curses.h>

int erase(void);

int werase(WINDOW \*win);

# Description

Refer to clear().

### erasechar()

### Name

erasechar, erasewchar, killchar, killwchar - terminal environment query functions

# **Synopsis**

#include <curses.h>

char erasechar(void);

int erasewchar(wchar\_t \*ch);

char killchar(void);

int killwchar(wchar\_t \*ch);

### Description

The erasechar() function returns the current erase character. The erasewchar() function stores the current erase character in the object pointed to by *ch*. If no erase character has been defined, the function will fail and the object pointed to by *ch* will not be changed.

The killchar() function returns the current line kill character. The killwchar() function stores the current line kill character in the object pointed to by ch. If no line kill character has been defined, the function will fail and the object pointed to by ch will not be changed.

## **Return Value**

The erasechar() function returns the erase character and killchar() returns the line kill character. The return value is unspecified when these characters are multi-byte characters.

Upon successful completion, erasewchar() and killwchar() return OK. Otherwise, they return ERR.

#### **Errors**

No errors are defined.

### **Application Usage**

The erasechar() and killchar() functions are only guaranteed to operate reliably on character sets in which each character fits into a single byte, whose attributes can be expressed using only constants with the A\_ prefix. Moreover, they do not reliably indicate cases in which when the erase or line kill character, respectively, has not been defined. The erasewchar() and killwchar() functions overcome these limitations.

#### See Also

clearok(), delscreen(), tcgetattr(), <curses.h>.

# filter()

### Name

filter - disable use of certain terminal capabilities

# **Synopsis**

#include <curses.h>

void filter(void);

# Description

The filter() function changes the algorithm for initializing terminal capabilities that assume that the terminal has more than one line. A subsequent call to initscr() or newterm() performs the following additional actions:

- Disable use of clear, cud, cud1, cup, cuu1 and vpa
- · Set the value of the home string to the value of the cr string
- Set lines equal to 1.

Any call to filter() must precede the call to initscr() or newterm().

## **Return Value**

The filter() function does not return a value.

#### **Errors**

No errors are defined.

## See Also

*initscr()*, <**curses.h**>.

# flash()

#### Name

flash - flash the screen

# **Synopsis**

#include <curses.h>

int flash(void);

# Description

The flash() function alerts the user. It flashes the screen, or if that is not possible, it sounds the audible alarm on the terminal. If neither signal is possible, nothing happens.

#### **Return Value**

The flash() function always returns OK.

#### **Errors**

No errors are defined.

## **Application Usage**

Nearly all terminals have an audible alarm, but only some can flash the screen.

#### See Also

beep(), <curses.h>

# flushinp()

### Name

flushinp - discard input

#### Synopsis

#include <curses.h>

int flushinp(void);

#### Description

The flushinp() function discards (flushes) any characters in the input buffer associated with the current screen.

### **Return Value**

The flushinp() function always returns OK.

#### Errors

No errors are defined.

#### See Also

<curses.h>.

# getbegyx()

#### Name

getbegyx, getmaxyx, getparyx, getyx - get cursor and window coordinates

#### Synopsis

#include <curses.h>
void getbegyx(WINDOW \*win, int y, int x);
void getmaxyx(WINDOW \*win, int y, int x);
void getparyx(WINDOW \*win, int y, int x);
void getyx(WINDOW \*win, int y, int x);

#### Description

The getyx() macro stores the cursor position of the specified window in *y* and *x*.

The getparyx() macro, if the specified window is a subwindow, stores in y and x the coordinates of the window's origin relative to its parent window. Otherwise, -1 is stored in y and x.

The getbegyx() macro stores the absolute screen coordinates of the specified window's origin in y and x.

The getmaxyx() macro stores the number of rows of the specified window in y and stores the window's number of columns in x.

# **Return Value**

No return values are defined.

# **Errors**

No errors are defined.

# **Application Usage**

These interfaces are macros and '&' cannot be used before the y and x arguments. Traditional implementations have often defined the following macros:

```
void getbegx(WINDOW *win, int x);
void getbegy(WINDOW *win, int y);
void getmaxx(WINDOW *win, int x);
void getmaxy(WINDOW *win, int y);
void getparx(WINDOW *win, int x);
void getpary(WINDOW *win, int y);
```

Although getbegyx(), getmaxyx() and getparyx() provide the required functionality, this does not preclude applications from defining these macros for their own use. For example, to implement void getbegx(WINDOW \*win, int x); the macro would be

```
#define getbegx(_win,_x); /
{
    int _y; /
    getbegyx(_win,_y,_x);
}
```

# See Also

<curses.h>

# getbkgd()

# Name

getbkgd - get background character and rendition using a single-byte character

# **Synopsis**

#include <curses.h>

chtype getbkgd(WINDOW \*win);

# Description

Refer to bkgd().

# getbkgrnd()

### Name

getbkgrnd - get background character and rendition

# **Synopsis**

```
#include <curses.h>
```

```
int getbkgrnd(cchar_t *ch);
```

#### **Description**

Refer to bkgrnd().

### getcchar()

## Name

getcchar - get a wide character string and rendition from a cchar\_t

### Synopsis

#include <curses.h>

#### Description

When *wch* is not a null pointer, the getcchar() function extracts information from a cchar\_t defined by *wcval*, stores the character attributes in the object pointed to by *attrs*, stores the color pair in the object pointed to by *color\_pair*, and stores the wide character string referenced by *wcval* into the array pointed to by *wch*.

When *wch* is a null pointer, getcchar() obtains the number of wide characters in the object pointed to by *wcval* and does not change the objects pointed to by *attrs* or *color\_pair*.

The *opts* argument is reserved for definition in a future edition of this document. Currently, the application must provide a null pointer as *opts*.

#### **Return Value**

When *wch* is a null pointer, getcchar() returns the number of wide characters referenced by *wcval*, including the null terminator.

When *wch* is not a null pointer, getcchar() returns OK upon successful completion, and ERR otherwise.

#### Errors

No errors are defined.

#### Application Usage

The *wcval* argument may be a value generated by a call to setcchar() or by a function that has a cchar\_t output argument. If *wcval* is constructed by any other means, the effect is unspecified.

#### See Also

attroff(), can\_change\_color(), setcchar(), <curses.h>.

# getch()

#### Name

getch, wgetch, mvgetch, mvwgetch - get a single-byte character from the terminal

# Synopsis

#include <curses.h>

```
int getch(void);
```

```
int mvgetch(int y, int x);
```

int mvwgetch(WINDOW \*win, int y, int x);

```
int wgetch(WINDOW *win);
```

# Description

These functions read a single-byte character from the terminal associated with the current or specified window. The results are unspecified if the input is not a single-byte character. If keypad() is enabled, these functions respond to the pressing of a function key by returning the corresponding KEY\_ value defined in <**curses.h**>.

If echoing is enabled, then the character is echoed as though it were provided as an input argument to addch(), except for the following characters:

| <backspace>,</backspace>      | The input is interpreted and then the character at the resulting cursor  |
|-------------------------------|--------------------------------------------------------------------------|
| <left-arrow> and</left-arrow> | position is deleted as though delch() were called, except that if the    |
| the current erase             | cursor was originally in the first column of the line, then the user is  |
| character:                    | alerted as though beep() were called.                                    |
| Function keys                 | The user is alerted as though beep() were called. Information concerning |
|                               | the function keys is not returned to the caller.                         |

If the current or specified window is not a pad, and it has been moved or modified since the last refresh operation, then it will be refreshed before another character is read.

# **Return Value**

Upon successful completion, **getch**(), **mvgetch**() and **wgetch**() return the single-byte character, KEY\_ value, or ERR. When in the nodelay mode and no data is available, ERR is returned.

# **Errors**

No errors are defined.

# **Application Usage**

Applications should not define the escape key by itself as a single-character function.

When using these functions, nocbreak mode (nocbreak()) and echo mode (echo()) should not be used at the same time. Depending on the state of the terminal when each character is typed, the program may produce undesirable results.

### See Also

cbreak(), doupdate(), insch(), <curses.h>.

#### getmaxyx()

#### Name

getmaxyx - get size of a window

#### Synopsis

#include <curses.h>

void getmaxyx(WINDOW \*win, int y, int x);

#### Description

Refer to getbegyx().

## getnstr()

#### Name

getnstr, getstr, mvgetnstr, mvgetstr, mvwgetnstr, mvwgetstr, wgetstr, wgetnstr - get a multi-byte character string from the terminal

#### Synopsis

#include <curses.h>
int getnstr(char \*str, int n);
int getstr(char \*str);
int mvgetnstr(int y, int x, char \*str, int n);
int mvgetstr(int y, int x, char \*str);
int mvwgetnstr(WINDOW \*win, int y, int x, char \*str, int n);
int mvwgetstr(WINDOW \*win, int y, int x, char \*str);
int wgetnstr(WINDOW \*win, char \*str, int n);
int wgetstr(WINDOW \*win, char \*str);

### Description

The effect of getstr() is as though a series of calls to getch() were made, until a newline or carriage return is received. The resulting value is placed in the area pointed to by *str*. The string is then terminated with a null byte. The getnstr(), mvgetnstr(), mvwgetnstr() and wgetnstr() functions read at most *n* bytes, thus preventing a possible overflow of the input buffer. The user's erase and kill characters are interpreted, as well as any special keys (such as function keys, home key, clear key, and so on).

The mvgetstr() function is identical to getstr() except that it is as though it is a call to move() and then a series of calls to getch(). The mvwgetstr() function is identical to getstr() except it is as though a call to wmove() is made and then a series of calls to wgetch(). The mvgetnstr() function is identical to getnstr() except that it is as though it is a call to move() and then a series of calls to getch(). The mvwgetnstr() function is identical to getnstr() except it is as though a call to wmove() is made and then a series of calls to wgetch(). The getnstr(), wgetnstr(), mvgetnstr() and mvwgetnstr() functions will only return the entire multi-byte sequence associated with a character. If the array is large enough to contain at least one character, the functions fill the array with complete characters. If the array is not large enough to contain any complete characters, the function fails.

### **Return Value**

Upon successful completion, these functions return OK. Otherwise, they return ERR.

### Errors

No errors are defined.

## Application Usage

Reading a line that overflows the array pointed to by *str* with getstr(), mvgetstr(), mvwgetstr() or wgetstr() causes undefined results. The use of getnstr(), mvgetnstr(), mvgetnstr(), respectively, is recommended.

### See Also

*beep()*, *getch()*, *<curses.h>*.

### getn\_wstr()

### Name

getn\_wstr, get\_wstr, mvgetn\_wstr, mvget\_wstr, mvwgetn\_wstr, mvwget\_wstr, wgetn\_wstr, wget\_wstr - get an array of wide characters and function key codes from a terminal

## Synopsis

#include <curses.h>

int getn\_wstr(wint\_t \*wstr, int n);

int get\_wstr(wint\_t \*wstr);

int mvgetn\_wstr(int y, int x, wint\_t \*wstr, int n);

int mvget\_wstr(int y, int x, wint\_t \*wstr);

int mvwgetn\_wstr(WINDOW \*win, int y, int x, wint\_t \*wstr, int n);

int mvwget wstr(WINDOW \*win, int y, int x, wint t \*wstr);

int wgetn wstr(WINDOW \*win, wint t \*wstr, int n);

int wget\_wstr(WINDOW \*win, wint\_t \*wstr);

## Description

The effect of get\_wstr() is as though a series of calls to get\_wch() were made, until a newline character, end-of-line character, or end-of-file character is processed. An end-of-file character is represented by WEOF, as defined in <wchar.h>. A newline or end-of-line is represented as its wchar\_t value. In all instances, the end of the string is terminated by a null wchar\_t. The resulting values are placed in the area pointed to by *wstr*.

#### **Enhanced Curses**

The user's erase and kill characters are interpreted and affect the sequence of characters returned.

The effect of wget\_wstr() is as though a series of calls to wget\_wch() were made.

The effect of mvget\_wstr() is as though a call to move() and then a series of calls to get\_wch() were made. The effect of mvwget\_wstr() is as though a call to wmove() and then a series of calls to wget\_wch() were made. The effect of mvget\_nwstr() is as though a call to move() and then a series of calls to get\_wch() were made. The effect of mvwget\_nwstr() is as though a call to wmove() and then a series of calls to wget\_wch() were made.

The getn\_wstr(), mvgetn\_wstr(), mvwgetn\_wstr() and wgetn\_wstr() functions read at most *n* characters, letting the application prevent overflow of the input buffer.

### **Return Value**

Upon successful completion, these functions return OK. Otherwise, they return ERR.

#### Errors

No errors are defined.

## **Application Usage**

Reading a line that overflows the array pointed to by wstr with get\_wstr(), mvget\_wstr(), mvwget\_wstr() or wget\_wstr() causes undefined results. The use of getn\_wstr(), mvgetn\_wstr(), mvwgetn\_wstr() or wgetn\_wstr(), respectively, is recommended.

These functions cannot return KEY\_ values as there is no way to distinguish a KEY\_ value from a valid wchar\_t value.

### See Also

get\_wch(), getstr(), <**curses.h**>, <wchar.h>.

## getparyx()

### Name

getparyx - get subwindow origin coordinates

#### Synopsis

#include <curses.h>

void getparyx(WINDOW \*win, int y, int x);

### Description

Refer to getbegyx().

### getstr()

#### Name

getstr - get a multi-byte character string from the terminal

## Synopsis

#include <curses.h>

int getstr(char \*str);

## Description

Refer to getnstr().

## get\_wch()

### Name

get\_wch, mvget\_wch, mvwget\_wch, wget\_wch - get a wide character from a terminal

## **Synopsis**

#include <curses.h>
int get\_wch(wint\_t \*ch);
int mvget\_wch(int y, int x, wint\_t \*ch);
int mvwget\_wch(WINDOW \*win, int y, int x, wint\_t \*ch);
int wget\_wch(WINDOW \*win, wint\_t \*ch);

## Description

These functions read a character from the terminal associated with the current or specified window. If keypad() is enabled, these functions respond to the pressing of a function key by setting the object pointed to by *ch* to the corresponding KEY\_ value defined in **<curses.h**> and returning KEY\_CODE\_YES.

Processing of terminal input is subject to the general rules.

If echoing is enabled, then the character is echoed as though it were provided as an input argument to add\_wch(), except for the following characters:

| <backspace>,</backspace>      | The input is interpreted and then the character at the resulting cursor                                                   |
|-------------------------------|----------------------------------------------------------------------------------------------------|
| <left-arrow> and</left-arrow> | position is deleted as though delch() were called, except that if the                                                     |
| the current erase             | cursor was originally in the first column of the line, then the user is                                                   |
| character:                    | alerted as though beep() were called.                                                                                     |
| Function keys                 | The user is alerted as though beep() were called. Information concerning the function keys is not returned to the caller. |

If the current or specified window is not a pad, and it has been moved or modified since the last refresh operation, then it will be refreshed before another character is read.

## **Return Value**

When these functions successfully report the pressing of a function key, they return KEY\_CODE\_YES. When they successfully report a wide character, they return OK. Otherwise, they return ERR.

### **Errors**

No errors are defined.

## **Application Usage**

Applications should not define the escape key by itself as a single-character function.

When using these functions, nocbreak mode and echo mode should not be used at the same time. Depending on the state of the terminal when each character is typed, the application may produce undesirable results.

### See Also

beep(), cbreak(), ins\_wch(), keypad(), move(), <curses.h>, <wchar.h>.

# getwin()

#### Name

getwin, putwin - dump window to, and reload window from, a file

### **Synopsis**

#include <curses.h>

WINDOW \*getwin(FILE \*filep);

int putwin(WINDOW \*win, FILE \*filep);

## Description

The getwin() function reads window-related data stored in the file by putwin(). The function then creates and initializes a new window using that data.

The putwin() function writes all data associated with *win* into the stdio stream to which *filep* points, using an unspecified format. This information can be retrieved later using getwin().

### **Return Value**

Upon successful completion, getwin() returns a pointer to the window it created. Otherwise, it returns a null pointer.

Upon successful completion, putwin() returns OK. Otherwise, it returns ERR.

#### Errors

No errors are defined.

### See Also

*scr\_dump()*, *<curses.h>*.

### get\_wstr()

### Name

get\_wstr - get an array of wide characters and function key codes from a terminal

## **Synopsis**

#include <curses.h>

int get\_wstr(wint\_t \*wstr);

# Description

Refer to getn\_wstr().

# getyx()

### Name

getyx - get cursor coordinates

## **Synopsis**

#include <curses.h>

void getyx(WINDOW \*win, int y, int x);

# Description

Refer to getbegyx().

# halfdelay()

### Name

halfdelay - control input character delay mode

## **Synopsis**

#include <curses.h>

int halfdelay(int tenths);

## Description

The halfdelay() function sets the input mode for the current window to Half-Delay Mode and specifies tenths of seconds as the half-delay interval. The *tenths* argument must be in a range from 1 up to and including 255.

## **Return Value**

Upon successful completion, halfdelay() returns OK. Otherwise, it returns ERR.

### **Errors**

No errors are defined.

## **Application Usage**

The application can call nocbreak() to leave Half-Delay mode.

### See Also

cbreak(), <curses.h>.

# has\_colors()

### Name

has\_colors - indicate whether terminal supports colors

## **Synopsis**

#include <curses.h>

bool has\_colors(void);

## Description

Refer to can\_change\_color().

has\_ic()

### Name

has\_ic, has\_il - query functions for terminal insert and delete capability

## **Synopsis**

#include <curses.h>

bool has\_ic(void);

bool has\_il(void);

## Description

The has\_ic() function indicates whether the terminal has insert- and delete-character capabilities.

The has\_il() function indicates whether the terminal has insert- and delete-line capabilities, or can simulate them using scrolling regions.

## **Return Value**

The has\_ic() function returns TRUE if the terminal has insert- and delete-character capabilities. Otherwise, it returns FALSE.

The has\_il() function returns TRUE if the terminal has insert- and delete-line capabilities. Otherwise, it returns FALSE.

### **Errors**

No errors are defined.

## **Application Usage**

The has\_il() function may be used to determine if it would be appropriate to turn on physical scrolling using scrollok().

## See Also

<curses.h>.

# hline()

### Name

hline, mvhline, mvvline, mvwhline, mvwvline, vline, whline, wvline - draw lines from single-byte characters and renditions

## **Synopsis**

#include <curses.h>

```
int hline(chtype ch, int n);
```

int mvhline(int y, int x, chtype ch, int n); int mvvline(int y, int x, chtype ch, int n);

int mvwhline(WINDOW \*win, int y, int x, chtype ch, int n);

int mvwvline(WINDOW \*win, int y, int x, chtype ch, int n);

int vline(chtype ch, int n);

int whline(WINDOW \*win, chtype ch, int n);

int wvline(WINDOW \*win, chtype ch, int n);

## Description

These functions draw a line in the current or specified window starting at the current or specified position, using *ch*. The line is at most *n* positions long, or as many as fit into the window.

These functions do not advance the cursor position. These functions do not perform special character processing. These functions do not perform wrapping.

The hline(), mvhline(), mvwhline() and whline() functions draw a line proceeding toward the last column of the same line.

The vline(), mvvline(), mvvvline() and wvline() functions draw a line proceeding toward the last line of the window.

### **Return Value**

Upon successful completion, these functions return OK. Otherwise, they return ERR.

### **Errors**

No errors are defined.

# hline()

# **Application Usage**

These functions are only guaranteed to operate reliably on character sets in which each character fits into a single byte, whose attributes can be expressed using only constants with the  $A_{-}$  prefix.

### See Also

*border()*, *box()*, *hline\_set()*, *<curses.h>*.

### hline\_set()

## Name

hline\_set, mvhline\_set, mvvline\_set, mvwhline\_set, mvwvline\_set, vline\_set, whline\_set, wvline\_set - draw lines from complex characters and renditions

### Synopsis

#include <curses.h>

int hline\_set(const cchar\_t \*wch, int n); int mvhline\_set(int y, int x, const cchar\_t \*wch, int n); int mvvline\_set(int y, int x, const cchar\_t \*wch, int n); int mvwhline\_set(WINDOW \*win, int y, int x, const cchar\_t \*wch, int n); int mvvvline\_set(WINDOW \*win, int y, int x, const cchar\_t \*wch, int n); int vline\_set(const cchar\_t \*wch, int n); int whline\_set(WINDOW \*win, const cchar\_t \*wch, int n); int whline\_set(WINDOW \*win, const cchar\_t \*wch, int n);

## **Description**

These functions draw a line in the current or specified window starting at the current or specified position, using *ch*. The line is at most *n* positions long, or as many as fit into the window.

These functions do not advance the cursor position. These functions do not perform special character processing. These functions do not perform wrapping.

The hline\_set(), mvhline\_set(), mvwhline\_set() and whline\_set() functions draw a line proceeding toward the last column of the same line.

The vline\_set(), mvvline\_set(), mvvvline\_set() and wvline\_set() functions draw a line proceeding toward the last line of the window.

### **Return Value**

Upon successful completion, these functions return OK. Otherwise, they return ERR.

#### Errors

No errors are defined.

# hline\_set()

### See Also

*border\_set()*, <**curses.h**>.

# idcok()

## Name

idcok - enable or disable use of hardware insert- and delete-character features

## **Synopsis**

#include <curses.h>

void idcok(WINDOW \*win, bool bf);

# Description

The idcok() function specifies whether the implementation may use hardware insert- and delete-character features in *win* if the terminal is so equipped. If *bf* is TRUE, use of these features in *win* is enabled. If *bf* is FALSE, use of these features in *win* is disabled. The initial state is TRUE.

## **Return Value**

The idcok() function does not return a value.

## **Errors**

No errors are defined.

## See Also

clearok(), doupdate(), <curses.h>.

# idlok()

## Name

idlok - enable or disable use of terminal insert- and delete-line features

# **Synopsis**

#include <curses.h>

int idlok(WINDOW \*win, bool bf);

# Description

Refer to clearok().

## immedok()

## Name

immedok - enable or disable immediate terminal refresh

## **Synopsis**

```
#include <curses.h>
void immedok(WINDOW *win, bool bf);
```

## Description

The immedok() function specifies whether the screen is refreshed whenever the window pointed to by *win* is changed. If *bf* is TRUE, the window is implicitly refreshed on each such change. If *bf* is FALSE, the window is not implicitly refreshed. The initial state is FALSE.

## **Return Value**

The immedok() function does not return a value.

### Errors

No errors are defined.

### Application Usage

The immedok() function is useful for windows that are used as terminal emulators.

### See Also

clearok(), doupdate(), <curses.h>.

# inch()

## Name

inch, mvinch, mvwinch, winch - input a single-byte character and rendition from a window

## **Synopsis**

#include <curses.h>

chtype inch(void);

chtype mvinch(int y, int x);

chtype mvwinch(WINDOW \*win, int y, int x);

chtype winch(WINDOW \*win);

## Description

These functions return the character and rendition, of type chtype, at the current or specified position in the current or specified window.

## **Return Value**

Upon successful completion, the functions return the specified character and rendition. Otherwise, they return (chtype)ERR.

### Errors

No errors are defined.

## **Application Usage**

These functions are only guaranteed to operate reliably on character sets in which each character fits into a single byte, whose attributes can be expressed using only constants with the A\_ prefix.

# See Also

<curses.h>.

# inchnstr()

## Name

inchnstr, inchstr, mvinchnstr, mvinchstr, mvwinchnstr, mvwinchstr, winchstr, winchstr - input an array of single-byte characters and renditions from a window

## **Synopsis**

#include <curses.h>

int inchnstr(chtype \*chstr, int n);
int inchstr(chtype \*chstr);

int mvinchnstr(int y, int x, chtype \*chstr, int n);

int mvinchstr(int y, int x, chtype \*chstr);

int mvwinchnstr(WINDOW \*win, int y, int x, chtype \*chstr, int n);

int mvwinchstr(WINDOW \*win, int y, int x, chtype \*chstr);

int winchnstr(WINDOW \*win, chtype \*chstr, int n);

int winchstr(WINDOW \*win, chtype \*chstr);

# Description

These functions place characters and renditions from the current or specified window into the array pointed to by *chstr*, starting at the current or specified position and ending at the end of the line.

The inchnstr(), mvinchnstr(), mvwinchnstr() and winchnstr() functions store at most n elements from the current or specified window into the array pointed to by *chstr*.

## **Return Value**

Upon successful completion, these functions return OK. Otherwise, they return ERR.

## **Errors**

No errors are defined.

# **Application Usage**

Reading a line that overflows the array pointed to by *chstr* with inchstr(), mvinchstr(), mvwinchstr() or winchstr() causes undefined results. The use of inchnstr(), mvinchnstr(), mvwinchnstr() or winchnstr(), respectively, is recommended.

## See Also

inch(), <curses.h>.

## init\_color()

### Name

init\_color, init\_pair - redefine specified color or color pair

### Synopsis

#include <curses.h>

int init\_color(short color, short red, short green, short blue);

int init\_pair(short pair, short f, short b);

### Description

Refer to can\_change\_color().

## initscr()

### Name

initscr, newterm - screen initialization functions

### Synopsis

#include <curses.h>

WINDOW \*initscr(void);

SCREEN \*newterm(char \*type, FILE \*outfile, FILE \*infile);

### Description

The initscr() function determines the terminal type and initializes all implementation data structures. The TERM environment variable specifies the terminal type. The initscr() function also causes the first refresh operation to clear the screen. If errors occur, initscr() writes an appropriate error message to standard error and exits. The only functions that can be called before initscr() or newterm() are filter(), ripoffline(), slk\_init(), use\_env() and the functions whose prototypes are defined in <term.h>. Portable applications must not call initscr() twice.

The newterm() function can be called as many times as desired to attach a terminal device. The *type* argument points to a string specifying the terminal type, except that if *type* is a null pointer, the TERM environment variable is used. The *outfile* and *infile* arguments are file pointers for output to the terminal and input from the terminal, respectively. It is unspecified whether Curses modifies the buffering mode of these file pointers. The newterm() function should be called once for each terminal.

The initscr() function is equivalent to: newterm(getenv("TERM"), stdout, stdin); return stdscr;

If the current disposition for the signals SIGINT, SIGQUIT or SIGTSTP is SIGDFL, then initscr() may also install a handler for the signal, which may remain in effect for the life of the process or until the process changes the disposition of the signal.

The initscr() and newterm() functions initialize the *cur\_term* external variable.

# initscr()

# **Return Value**

Upon successful completion, initscr() returns a pointer to stdscr. Otherwise, it does not return.

Upon successful completion, newterm() returns a pointer to the specified terminal. Otherwise, it returns a null pointer.

## **Errors**

No errors are defined.

# **Application Usage**

A program that outputs to more than one terminal should use newterm() for each terminal instead of initscr(). A program that needs an indication of error conditions, so it can continue to run in a line-oriented mode if the terminal cannot support a screen-oriented program, would also use this function.

Applications should perform any required handling of the SIGINT, SIGQUIT or SIGTSTP signals before calling initscr().

# See Also

delscreen(), doupdate(), del\_curterm(), filter(), slk\_attroff(), use\_env(), <curses.h>.

# innstr()

## Name

innstr, instr, mvinnstr, mvinstr, mvwinnstr, mvwinstr, winstr, winstr - input a multi-byte character string from a window

## Synopsis

| <pre>#include <curses.h></curses.h></pre>                      |         |
|----------------------------------------------------------------|---------|
| <pre>int innstr(char *str, int n);</pre>                       |         |
| <pre>int instr(char *str);</pre>                               |         |
| <pre>int mvinnstr(int y, int x, char *str, int n);</pre>       |         |
| <pre>int mvinstr(int y, int x, char *str);</pre>               |         |
| <pre>int mvwinnstr(WINDOW *win, int y, int x, char *str,</pre> | int n); |
| <pre>int mvwinstr(WINDOW *win, int y, int x, char *str);</pre> |         |
| int winnstr(WINDOW *win, char *str, int n);                    |         |
| int winstr(WINDOW *win, char *str);                            |         |
|                                                                |         |

# Description

These functions place a string of characters from the current or specified window into the array pointed to by *str*, starting at the current or specified position and ending at the end of the line.

#### **Enhanced Curses**

The innstr(), mvinnstr(), mvwinnstr() and winnstr() functions store at most n bytes in the string pointed to by *str*.

The innstr(), mvinnstr(), mvwinnstr() and winnstr() functions will only store the entire multi-byte sequence associated with a character. If the array is large enough to contain at least one character the array is filled with complete characters. If the array is not large enough to contain any complete characters, the function fails.

### **Return Value**

Upon successful completion, instr(), mvinstr(), mvwinstr() and winstr() return OK.

Upon successful completion, innstr(), mvinnstr(), mvwinnstr() and winnstr() return the number of characters actually read into the string. Otherwise, all these functions return ERR.

### Errors

No errors are defined.

## Application Usage

Since multi-byte characters may be processed, there might not be a one-to-one correspondence between the number of column positions on the screen and the number of bytes returned.

These functions do not return rendition information.

Reading a line that overflows the array pointed to by *str* with instr(), mvinstr(), mvwinstr() or winstr() causes undefined results. The use of innstr(), mvinnstr(), mvwinnstr() or winnstr(), respectively, is recommended.

## See Also

<curses.h>.

# innwstr()

### Name

innwstr, inwstr, mvinnwstr, mvinnwstr, mvwinnwstr, mvwinwstr, winnwstr, winwstr - input a string of wide characters from a window

## **Synopsis**

```
#include <curses.h>
int innwstr(wchar_t *wstr, int n);
int inwstr(wchar_t *wstr);
int mvinnwstr(int y, int x, wchar_t *wstr, int n);
int mvinwstr(int y, int x, wchar_t *wstr);
int mvwinnwstr(WINDOW *win, int y, int x, wchar_t *wstr, int n);
int mvwinwstr(WINDOW *win, int y, int x, wchar_t *wstr);
```

int winnwstr(WINDOW \*win, wchar\_t \*wstr, int n);

int winwstr(WINDOW \*win, wchar t \*wstr);

## Description

These functions place a string of wchar\_t characters from the current or specified window into the array pointed to by *wstr* starting at the current or specified cursor position and ending at the end of the line.

These functions will only store the entire wide character sequence associated with a spacing complex character. If the array is large enough to contain at least one complete spacing complex character, the array is filled with complete characters. If the array is not large enough to contain any complete characters this is an error.

The innwstr(), mvinnwstr(), mvwinnwstr() and winnwstr() functions store at most *n* characters in the array pointed to by *wstr*.

### **Return Value**

Upon successful completion, inwstr(), mvinwstr(), mvwinwstr() and winwstr() return OK.

Upon successful completion, innwstr(), mvinnwstr(), mvwinnwstr() and winnwstr() return the number of characters actually read into the string. Otherwise, all these functions return ERR.

## **Errors**

No errors are defined.

## **Application Usage**

Reading a line that overflows the array pointed to by *wstr* with inwstr(), mvinwstr(), mvwinwstr() or winwstr() causes undefined results. The use of innwstr(), mvinnwstr(), mvwinnwstr() or winnwstr(), respectively, is recommended.

These functions do not return rendition information.

### See Also

<curses.h>.

## insch()

## Name

insch, mvinsch, mvwinsch, winsch - insert a single-byte character and rendition into a window

## Synopsis

#include <curses.h>
int insch(chtype ch);
int mvinsch(int y, int x, chtype ch);

int mvwinsch(WINDOW \*win, int y, int x, chtype ch);

int winsch(WINDOW \*win, chtype ch);

# Description

These functions insert the character and rendition from *ch* into the current or specified window at the current or specified position.

These functions do not perform wrapping. These functions do not advance the cursor position. These functions perform special-character processing, with the exception that if a newline is inserted into the last line of a window and scrolling is not enabled, the behavior is unspecified.

## **Return Value**

Upon successful completion, these functions return OK. Otherwise, they return ERR.

### **Errors**

No errors are defined.

## **Application Usage**

These functions are only guaranteed to operate reliably on character sets in which each character fits into a single byte, whose attributes can be expressed using only constants with the A\_ prefix.

## See Also

ins\_wch() <curses.h>.

## insdelln()

## Name

insdelln, winsdelln - delete or insert lines into a window

## **Synopsis**

#include <curses.h>

```
int insdelln(int n);
```

int winsdelln(WINDOW \*win, int n);

## Description

The insdelln() and winsdelln() functions perform the following actions:

- If *n* is positive, these functions insert *n* lines into the current or specified window before the current line. The *n* last lines are no longer displayed.
- If *n* is negative, these functions delete *n* lines from the current or specified window starting with the current line, and move the remaining lines toward the cursor. The last *n* lines are cleared.

The current cursor position remains the same.

### **Return Value**

Upon successful completion, these functions return OK. Otherwise, they return ERR.

#### Errors

No errors are defined.

## See Also

deleteln(), insertln(), <curses.h>.

insertln()

### Name

insertln, winsertln - insert lines into a window

## **Synopsis**

#include <curses.h>

```
int insertln(void);
```

int winsertln(WINDOW \*win);

### Description

The insertln() and winsertln() functions insert a blank line before the current line in the current or specified window. The bottom line is no longer displayed. The cursor position does not change.

## **Return Value**

Upon successful completion, these functions return OK. Otherwise, they return ERR.

### Errors

No errors are defined.

## See Also

insdelln(), <curses.h>.

## insnstr()

### Name

insnstr, insstr, mvinsstr, mvinsstr, mvwinsstr, mvwinsstr, winsstr, winsstr - insert a multi-byte character string into a window

## **Synopsis**

#include <curses.h>
int insnstr(const char \*str, int n);
int insstr(const char \*str);
int mvinsnstr(int y, int x, const char \*str, int n);

int mvinsstr(int y, int x, const char \*str); int mvwinsnstr(WINDOW \*win, int y, int x, const char \*str, int n); int mvwinsstr(WINDOW \*win, int y, int x, const char \*str); int winsnstr(WINDOW \*win, const char \*str, int n); int winsstr(WINDOW \*win, const char \*str);

### Description

These functions insert a character string (as many characters as will fit on the line) before the current or specified position in the current or specified window.

These functions do not advance the cursor position. These functions perform special-character processing. The innstr() and innwstr() functions perform wrapping. The instr() and () inswstr functions do not perform wrapping.

The insnstr(), mvinsnstr(), mvwinsnstr() and winsnstr() functions insert at most n bytes. If n is less than 1, the entire string is inserted.

### **Return Value**

Upon successful completion, these functions return OK. Otherwise, they return ERR.

#### **Errors**

No errors are defined.

## Application Usage

Since the string may contain multi-byte characters, there might not be a one-to-one correspondence between the number of column positions occupied by the characters and the number of bytes in the string.

### See Also

<curses.h>

## ins\_nwstr()

### Name

ins\_nwstr, ins\_wstr, mvins\_nwstr, mvins\_wstr, mvwins\_nwstr, mvwins\_wstr, wins\_nwstr, wins\_wstr - insert a wide-character string into a window

## **Synopsis**

#include <curses.h>

int ins\_nwstr(const wchar\_t \*wstr, int n);

int ins\_wstr(const wchar\_t \*wstr);

int mvins\_nwstr(int y, int x, const wchar\_t \*wstr, int n);

int mvins\_wstr(int y, int x, const wchar\_t \*wstr);

int mvwins\_nwstr(WINDOW \*win, int y, int x, const wchar\_t \*wstr, int n);

int mvwins\_wstr(WINDOW \*win, int y, int x, const wchar\_t \*wstr); int wins\_nwstr(WINDOW \*win, const wchar\_t \*wstr, int n); int wins\_wstr(WINDOW \*win, const wchar\_t \*wstr);

## **Description**

These functions insert a wchar\_t character string (as many wchar\_t characters as will fit on the line) in the current or specified window immediately before the current or specified position.

Any non-spacing characters in the string are associated with the first spacing character in the string that precedes the non-spacing characters. If the first character in the string is a non-spacing character, these functions will fail.

These functions do not perform wrapping. These functions do not advance the cursor position. These functions perform special-character processing.

The ins\_nwstr(), mvins\_nwstr(), mvwins\_nwstr() and wins\_nwstr() functions insert at most *n* wchar\_t characters. If *n* is less than 1, then the entire string is inserted.

## **Return Value**

Upon successful completion, these functions return OK. Otherwise, they return ERR.

### Errors

No errors are defined.

## See Also

<curses.h>.

### insstr()

### Name

insstr - insert a multi-byte character string into the current window

## Synopsis

#include <curses.h>

int insstr(const char \*str);

## Description

Refer to insnstr().

# instr()

### Name

instr - input a multi-byte character string from the current window

# Synopsis

#include <curses.h>

int instr(char \*str);

# Description

Refer to innstr().

# ins\_wch()

## Name

ins\_wch, mv<br/>ins\_wch, mvwins\_wch, wins\_wch - insert a complex character and rendition into a window

## **Synopsis**

#include <curses.h>

int ins\_wch(const cchar\_t \*wch);

int wins\_wch(WINDOW \*win, const cchar\_t \*wch);

int mvins\_wch(int y, int x, const cchar\_t \*wch);

int mvwins\_wch(WINDOW \*win, int y, int x, const cchar\_t \*wch);

# **Description**

These functions insert the complex character *wch* with its rendition in the current or specified window at the current or specified cursor position.

These functions do not perform wrapping. These functions do not advance the cursor position. These functions perform special-character processing.

## **Return Value**

Upon successful completion, these functions return OK. Otherwise, they return ERR.

## **Errors**

No errors are defined.

# **Application Usage**

For non-spacing characters, add\_wch() can be used to add the non-spacing characters to a spacing complex character already in the window.

## See Also

add\_wch(), <curses.h>.

## ins\_wstr()

### Name

ins\_wstr - insert a wide-character string into the current window

# **Synopsis**

#include <curses.h>

int ins\_wstr(const wchar\_t \*wstr);

# Description

Refer to ins\_nwstr().

# intrflush()

## Name

intrflush - enable or disable flush on interrupt

# **Synopsis**

#include <curses.h>

int intrflush(WINDOW \*win, bool bf);

# Description

The intrflush() function specifies whether pressing an interrupt key (interrupt, suspend or quit) will flush the input buffer associated with the current screen. If *bf* is a boolean that specifies whether pressing an interrupt key (interrupt, suspend or quit) will flush the output buffer associated with the current screen. The default for the option is inherited from the display driver settings. The *win* argument is ignored.

# **Return Value**

Upon successful completion, intrflush() returns OK. Otherwise, it returns ERR.

## **Errors**

No errors are defined.

# **Application Usage**

The same effect is achieved outside Curses using the NOFLSH local mode flag specified in the XBD specification (General Terminal Interface).

# See Also

<curses.h>.

## in\_wch()

## Name

in\_wch, mvin\_wch, mvwin\_wch, win\_wch - input a complex character and rendition from a window

# **Synopsis**

```
#include <curses.h>
```

```
int in_wch(cchar_t *wcval);
```

int mvin\_wch(int y, int x, cchar\_t \*wcval); int mvwin\_wch(WINDOW \*win, int y, int x, cchar\_t \*wcval); int win wch(WINDOW \*win, cchar t \*wcval);

## **Description**

These functions extract the complex character and rendition from the current or specified position in the current or specified window into the object pointed to by *wcval*.

# **Return Value**

Upon successful completion, these functions return OK. Otherwise, they return ERR.

## **Errors**

No errors are defined.

## See Also

<curses.h>.

# in\_wchnstr()

## Name

in\_wchnstr, in\_wchstr, mvin\_wchnstr, mvin\_wchstr, mvwin\_wchstr, win\_wchstr, win\_wchstr, win\_wchstr - input an array of complex characters and renditions from a window

# Synopsis

#include <curses.h>

int in\_wchnstr(cchar\_t \*wchstr, int n);

int in\_wchstr(cchar\_t \*wchstr);

int mvin\_wchnstr(int y, int x, cchar\_t \*wchstr, int n);

int mvin\_wchstr(int y, int x, cchar\_t \*wchstr);

int mvwin\_wchnstr(WINDOW \*win, int y, int x, cchar\_t \*wchstr, int n);

int mvwin\_wchstr(WINDOW \*win, int y, int x, cchar\_t \*wchstr);

int win\_wchnstr(WINDOW \*win, cchar\_t \*wchstr, int n);

int win\_wchstr(WINDOW \*win, cchar\_t \*wchstr);

# Description

These functions extract characters from the current or specified window, starting at the current or specified position and ending at the end of the line, and place them in the array pointed to by *wchstr*.

The in\_wchnstr(), mvin\_wchnstr(), mvwin\_wchnstr() and win\_wchnstr() fill the array with at most n cchar\_t elements.

## **Return Value**

Upon successful completion, these functions return OK. Otherwise, they return ERR.

### Errors

No errors are defined.

### Application Usage

Reading a line that overflows the array pointed to by *wchstr* with in\_wchstr(), mvin\_wchstr(), mvwin\_wchstr() or win\_wchstr() causes undefined results. The use of in\_wchnstr(), mvin\_wchnstr(), mvwin\_wchnstr() or win\_wchnstr(), respectively, is recommended.

## See Also

*in\_wch()*, **<curses.h**>.

## inwstr()

### Name

inwstr - input a string of wide characters from the current window

## Synopsis

#include <curses.h>

int inwstr(wchar\_t \*wstr);

## Description

Refer to innwstr().

# isendwin()

### Name

isendwin - determine whether a screen has been refreshed

### **Synopsis**

#include <curses.h>

bool isendwin(void);

## Description

The isendwin() function indicates whether the screen has been refreshed since the last call to endwin().

## **Return Value**

The isendwin() function returns TRUE if endwin() has been called without any subsequent refresh. Otherwise, it returns FALSE.

### **Errors**

No errors are defined.

See Also

endwin(), <curses.h>.

## is\_linetouched()

## Name

is\_linet ouched, is\_wintouched, touchline, touchwin, untouchwin, wtouchl<br/>n $\mathchar`$ window refresh control functions

## Synopsis

#include <curses.h>

bool is\_linetouched(WINDOW \*win, int line);

```
bool is_wintouched(WINDOW *win);
```

int touchline(WINDOW \*win, int start, int count);

```
int touchwin(WINDOW *win);
```

```
int untouchwin(WINDOW *win);
```

int wtouchln(WINDOW \*win, int y, int n, int changed);

## Description

The touchwin() function touches the specified window (that is, marks it as having changed more recently than the last refresh operation). The touchline() function only touches *count* lines, beginning with line *start*.

The untouchwin() function marks all lines in the window as unchanged since the last refresh operation.

Calling wtouchln(), if changed is 1, touches *n* lines in the specified window, starting at line *y*. If changed is 0, wtouchln() marks such lines as unchanged since the last refresh operation.

The is\_wintouched() function determines whether the specified window is touched. The is\_linetouched() function determines whether line *line* of the specified window is touched.

## **Return Value**

The is\_linetouched() and is\_wintouched() functions return TRUE if any of the specified lines, or the specified window, respectively, has been touched since the last refresh operation. Otherwise, they return FALSE.

Upon successful completion, the other functions return OK. Otherwise, they return ERR. Exceptions to this are noted in the preceding function descriptions.

## **Errors**

No errors are defined.

# **Application Usage**

Calling touchwin() or touchline() is sometimes necessary when using overlapping windows, since a change to one window affects the other window, but the records of which lines have been changed in the other window do not reflect the change.

## See Also

*doupdate()*, <**curses.h**>.

## keyname()

## Name

keyname, key\_name - get name of key

## **Synopsis**

#include <curses.h>

char \*keyname(int c);

char \*key\_name(wchar\_t c);

## Description

The keyname() and key\_name() functions generate a character string whose value describes the key *c*. The *c* argument of keyname() can be an 8-bit character or a key code. The *c* argument of key\_name() must be a wide character.

The string has a format according to the first applicable row in the following table:

| Input                                                       | Format of Returned<br>String |
|-------------------------------------------------------------|------------------------------|
| Visible character                                           | The same character           |
| Control character                                           | ^X                           |
| Meta-character (keyname() only)                             | M-X                          |
| Key value defined in <curses.h> (keyname() only)</curses.h> | KEY_name                     |
| None of the above                                           | UNKNOWN KEY                  |

The meta-character notation shown above is used only if meta-characters are enabled.

## **Return Value**

Upon successful completion, keyname() returns a pointer to a string as described above. Otherwise, it returns a null pointer.

## **Errors**

No errors are defined.

## **Application Usage**

The return value of keyname() and key\_name() may point to a static area which is overwritten by a subsequent call to either of these functions.

Applications normally process meta-characters without storing them into a window. If an application stores meta-characters in a window and tries to retrieve them as wide characters, keyname() cannot detect meta-characters, since wide characters do not support meta-characters.

### See Also

meta(), <curses.h>.

## keypad()

### Name

keypad - enable/disable abbreviation of function keys

### **Synopsis**

#include <curses.h>

int keypad(WINDOW \*win, bool bf);

### Description

The keypad() function controls keypad translation. If *bf* is TRUE, keypad translation is turned on. If *bf* is FALSE, keypad translation is turned off. The initial state is FALSE.

This function affects the behavior of any function that provides keyboard input.

If the terminal in use requires a command to enable it to transmit distinctive codes when a function key is pressed, then after keypad translation is first enabled, the implementation transmits this command to the terminal before an affected input function tries to read any characters from that terminal.

### **Return Value**

Upon successful completion, keypad() returns OK. Otherwise, it returns ERR.

### Errors

No errors are defined.

## See Also

<curses.h>.

# killchar()

### Name

killchar, killwchar - terminal environment query functions

#### **Synopsis**

#include <curses.h>
char killchar(void);
int killwchar(wchar\_t \*ch);

# Description

Refer to erasechar().

# leaveok()

## Name

leaveok - control cursor position resulting from refresh operations

# Synopsis

#include <curses.h>

int leaveok(WINDOW \*win, bool bf);

# Description

Refer to clearok().

# LINES

## Name

LINES - number of lines on terminal screen

# **Synopsis**

#include <curses.h>

extern int LINES;

## Description

The external variable *LINES* indicates the number of lines on the terminal screen.

## See Also

*initscr()*, <**curses.h**>.

# longname()

### Name

longname - get verbose description of current terminal

# **Synopsis**

#include <curses.h>

char \*longname(void);

## **Description**

The longname() function generates a verbose description of the current terminal. The maximum length of a verbose description is 128 bytes. It is defined only after the call to initscr() or newterm().

## **Return Value**

Upon successful completion, longname() returns a pointer to the description specified above. Otherwise, it returns a null pointer on error.

### **Errors**

No errors are defined.

## **Application Usage**

The return value of longname() may point to a static area which is overwritten by a subsequent call to newterm().

## See Also

initscr(), <curses.h>.

## meta()

### Name

meta - enable/disable meta-keys

## Synopsis

#include <curses.h>

int meta(WINDOW \*win, bool bf);

## **Description**

Initially, whether the terminal returns 7 or 8 significant bits on input depends on the control mode of the display driver (see the XBD specification, General Terminal Interface). To force 8 bits to be returned, invoke meta(*win*, TRUE). To force 7 bits to be returned, invoke meta(*win*, FALSE). The *win* argument is always ignored. If the terminfo capabilities *smm* (meta\_on) and *rmm* (meta\_off) are defined for the terminal, *smm* is sent to the terminal when meta(*win*, TRUE) is called and *rmm* is sent when meta(*win*, FALSE) is called.

## **Return Value**

Upon successful completion, meta() returns OK. Otherwise, it returns ERR.

### **Errors**

No errors are defined.

# **Application Usage**

The same effect is achieved outside Curses using the CS7 or CS8 control mode flag specified in the XBD specification (General Terminal Interface).

The meta() function was designed for use with terminals with 7-bit character sets and a "meta" key that could be used to set the eighth bit.

## See Also

getch(), <curses.h>.

### move()

### Name

move, wmove - window cursor location functions

# **Synopsis**

#include <curses.h>

```
int move(int y, int x);
```

int wmove(WINDOW \*win, int y, int x);

# Description

The move() and wmove() functions move the cursor associated with the current or specified window to (y, x) relative to the window's origin. This function does not move the terminal's cursor until the next refresh operation.

## **Return Value**

Upon successful completion, these functions return OK. Otherwise, they return ERR.

# **Errors**

No errors are defined.

## See Also

doupdate(), <curses.h>.

### mv

## Name

mv - pointer page for functions with mv prefix

# Description

Most cases in which a Curses function has the mv prefix <sup>1</sup> indicate that the function takes y and x arguments and moves the cursor to that address as though move() were first called. (The corresponding functions without the mv prefix operate at the cursor position.)

The mv prefix is combined with a w prefix to produce Curses functions beginning with mvw.

The mv and mvw functions are discussed together with the corresponding functions that do not have these prefixes. They are found on the following entries:

| Function  |            | Refer to |
|-----------|------------|----------|
| mvaddch() | mvwaddch() | addch()  |

<sup>1.</sup> The mvcur(), mvderwin() and mvwin() functions are exceptions to this rule, in that mv is not a prefix with the usual meaning and there are no corresponding functions without the mv prefix. These functions have entries under their own names.

In the mvprintw() and mvscanw() functions, mv is a prefix with the usual meaning, but the functions have entries under their own names because the mv function is the first function in the family of functions in alphabetical order.

Function mvaddchnstr() mvaddchstr() mvaddnstr() mvaddstr() mvaddnwstr() mvaddwstr() mvadd wch() mvadd\_wchnstr() mvadd\_wchstr() mvchgat() mvdelch() mvgetch() mvgetnstr() mvgetstr() mvgetn\_wstr() mvget\_wch() mvget\_wstr() *mvhline()* mvhline\_set() *mvinch()* mvinchnstr() mvinchstr() mvinnstr() mvinnwstr() mvinsch() mvinsnstr() mvinsstr() mvinstr() mvins\_nwstr() mvins\_wch() mvins\_wstr() mvinwstr() mvin\_wch() mvin\_wchnstr() mvin\_wchstr() mvprintw() mvscanw() mvvline() mvvline\_set()

mvwaddchnstr() mvwaddchstr() mvwaddnstr() mvwaddstr() mvwaddnwstr() mvwaddwstr() mvwadd wch() mvwadd\_wchnstr() mvwadd\_wchstr() mvwchgat() mvwdelch() mvwgetch() mvwgetnstr() mvwgetstr() mvwgetn\_wstr() mvwget\_wch() mvwget\_wstr() mvwhline() mvwhline\_set() mvwinch() mvwinchnstr() mvwinchstr() mvwinnstr() mvwinnwstr() mvwinsch() mvwinsnstr() mvwinsstr() mvwinstr() mvwins\_nwstr() mvwins wch() mvwins\_wstr() mvwinwstr() mvwin\_wch() mvwin\_wchnstr() mvwin\_wchstr() mvwprintw() mvwscanw() mvwvline() mvwvline\_set()

Refer to addchstr() addchstr() addnstr() addnstr() addnwstr() addnwstr() add wch() add\_wchnstr() add\_wchnstr() chgat() delch() getch() getnstr() getnstr() getn\_wstr() get\_wch() getn\_wstr() *hline() hline\_set()* inch() inchnstr() inchnstr() innstr() innwstr() insch() insnstr() insnstr() innstr() ins\_nwstr() ins wch() ins\_nwstr() innwstr() in\_wch() in\_wchnstr() in\_wchnstr() amvprintw() mvscanw() hline() hline\_set()

# See Also

*W*.

## mvcur()

### Name

mvcur - output cursor movement commands to the terminal

## **Synopsis**

#include <curses.h>

int mvcur(int oldrow, int oldcol, int newrow, int newcol);

## Description

The mvcur() function outputs one or more commands to the terminal that move the terminal's cursor to (*newrow*, *newcol*), an absolute position on the terminal screen. The (*oldrow*, *oldcol*) arguments specify the former cursor position. Specifying the former position is necessary on terminals that do not provide coordinate-based movement commands. On terminals that provide these commands, Curses may select a more efficient way to move the cursor based on the former position. If (*newrow*, *newcol*) is not a valid address for the terminal in use, mvcur() fails. If (*oldrow*, *oldcol*) is the same as (*newrow*, *newcol*), then mvcur() succeeds without taking any action. If mvcur() outputs a cursor movement command, it updates its information concerning the location of the cursor on the terminal.

## **Return Value**

Upon successful completion, mvcur() returns OK.

Otherwise, it returns ERR.

### **Errors**

No errors are defined.

### Application Usage

After use of mvcur(), the model Curses maintains of the state of the terminal might not match the actual state of the terminal. The application should touch and refresh the window before resuming conventional use of Curses.

### See Also

doupdate(), is\_linetouched(), <curses.h>.

## mvderwin()

### Name

mvderwin - define window coordinate transformation

## Synopsis

#include <curses.h>

int mvderwin(WINDOW \*win, int par\_y, int par\_x);

## Description

The mvderwin() function specifies a mapping of characters. The function identifies a mapped area of the parent of the specified window, whose size is the same as the size of the specified window and whose origin is at (*par\_y, par\_x*) of the parent window.

- During any refresh of the specified window, the characters displayed in that window's display area of the terminal are taken from the mapped area.
- Any references to characters in the specified window obtain or modify characters in the mapped area.

That is, mvderwin() defines a coordinate transformation from each position in the mapped area to a corresponding position (same *y*, *x* offset from the origin) in the specified window.

## **Return Value**

Upon successful completion, mvderwin() returns OK. Otherwise, it returns ERR.

### **Errors**

No errors are defined.

### See Also

derwin(), doupdate(), dupwin(), <curses.h>.

# mvprintw()

### Name

mvprintw, mvwprintw, printw, wprintw - print formatted output in window

## **Synopsis**

#include <curses.h>

int mvprintw(int y, int x, char \*fmt, ...);

int mvwprintw(WINDOW \*win, int y, int x, char \*fmt, ...);

int printw(char \*fmt, ...);

int wprintw(WINDOW \*win, char \*fmt, ...);

## Description

The mvprintw(), mvwprintw(), printw() and wprintw() functions are analogous to printf(). The effect of these functions is as though sprintf() were used to format the string, and then waddstr() were used to add that multi-byte string to the current or specified window at the current or specified cursor position.

## **Return Value**

Upon successful completion, these functions return OK. Otherwise, they return ERR.

## **Errors**

No errors are defined.

## See Also

addnstr(), fprintf(), <curses.h>

### mvscanw()

## Name

mvscanw, mvwscanw, scanw, wscanw - convert formatted input from a window

# **Synopsis**

#include <curses.h>

int mvscanw(int y, int x, char \*fmt, ...);

int mvwscanw(WINDOW \*win, int y, int x, char \*fmt, ...); int scanw(char \*fmt, ...); int wscanw(WINDOW \*win, char \*fmt, ...);

# Description

These functions are similar to scanf(). Their effect is as though mvwgetstr() were called to get a multi-byte character string from the current or specified window at the current or specified cursor position, and then sscanf() were used to interpret and convert that string.

# **Return Value**

Upon successful completion, these functions return OK. Otherwise, they return ERR.

## **Errors**

No errors are defined.

## See Also

getnstr(), printw(), fscanf(), wcstombs(), <curses.h>.

# mvwin()

## Name

mvwin - move window

# **Synopsis**

#include <curses.h>

int mvwin(WINDOW \*win, int y, int x);

# Description

The mvwin() function moves the specified window so that its origin is at position (y, x). If the move would cause any portion of the window to extend past any edge of the screen, the function fails and the window is not moved.

# **Return Value**

Upon successful completion, mvwin() returns OK. Otherwise, it returns ERR.

## Errors

No errors are defined.

# **Application Usage**

The application should not move subwindows by calling mvwin().

## See Also

derwin(), doupdate(), is\_linetouched(), <curses.h>.

### napms()

## Name

napms - suspend the calling process

### Synopsis

#include <curses.h>

int napms(int ms);

### Description

The napms() function takes at least *ms* milliseconds to return.

### **Return Value**

The napms() function returns OK.

#### Errors

No errors are defined.

### Application Usage

A more reliable method of achieving a timed delay is the usleep() function.

### See Also

delay\_output(), usleep() <curses.h>.

# newpad()

### Name

newpad, pnoutrefresh, prefresh, subpad - pad management functions

## **Synopsis**

## Description

The newpad() function creates a specialized WINDOW data structure representing a pad with *nlines* lines and *ncols* columns. A pad is like a window, except that it is not necessarily associated with a viewable part of the screen. Automatic refreshes of pads do not occur.

The subpad() function creates a subwindow within a pad with *nlines* lines and *ncols* columns. Unlike subwin(), which uses screen coordinates, the window is at

position (*begin\_y*, *begin\_x*) on the pad. The window is made in the middle of the window *orig*, so that changes made to one window affect both windows.

The prefresh() and pnoutrefresh() functions are analogous to wrefresh() and wnoutrefresh() except that they relate to pads instead of windows. The additional arguments indicate what part of the pad and screen are involved. The *pminrow* and *pmincol* arguments specify the origin of the rectangle to be displayed in the pad. The *sminrow, smincol, smaxrow* and *smaxcol* arguments specify the edges of the rectangle to be displayed on the screen. The lower right-hand corner of the rectangle to be displayed in the pad is calculated from the screen coordinates, since the rectangles must be the same size. Both rectangles must be entirely contained within their respective structures. Negative values of *pminrow, pmincol, sminrow* or *smincol* are treated as if they were zero.

### **Return Value**

Upon successful completion, the newpad() and subpad() functions return a pointer to the pad data structure. Otherwise, they return a null pointer.

Upon successful completion, pnoutrefresh() and prefresh() return OK. Otherwise, they return ERR.

### Errors

No errors are defined.

## **Application Usage**

To refresh a pad, call prefresh() or pnoutrefresh(), not wrefresh(). When porting code to use pads from WINDOWS, remember that these functions require additional arguments to specify the part of the pad to be displayed and the location on the screen to be used for the display.

Although a subwindow and its parent pad may share memory representing characters in the pad, they need not share status information about what has changed in the pad. Therefore, after modifying a subwindow within a pad, it may be necessary to call touchwin() or touchline() on the pad before calling prefresh().

### See Also

derwin(), doupdate(), is\_linetouched(), <curses.h>.

### newterm()

#### Name

newterm - screen initialization function

### Synopsis

#include <curses.h>

SCREEN \*newterm(char \*type, FILE \*outfile, FILE \*infile);

### Description

Refer to initscr().

# newwin()

## Name

newwin - create a new window

### Synopsis

#include <curses.h>

WINDOW \*newwin(int nlines, int ncols, int begin\_y, int begin\_x);

## Description

Refer to derwin().

# nl()

### Name

nl, nonl - enable/disable newline translation

### Synopsis

#include <curses.h>

int nl(void);

int nonl(void);

## **Description**

The nl() function enables a mode in which carriage return is translated to newline on input. The nonl() function disables the above translation. Initially, the above translation is enabled.

## **Return Value**

Upon successful completion, these functions return OK. Otherwise, they return ERR.

### **Errors**

No errors are defined.

## **Application Usage**

The default translation adapts the terminal to environments in which newline is the line termination character. However, by disabling the translation with nonl(), the application can sense the pressing of the carriage return key.

### See Also

<curses.h>.

### no

### Name

no - pointer page for functions with no prefix

## Description

The no prefix indicates that a Curses function disables a mode. (The corresponding functions without the no prefix enable the same mode.)

The no functions are discussed together with the corresponding functions that do not have these prefixes. <sup>2</sup> They are found on the following entries:

**Function** *nocbreak()* 

noecho()

noraw()

nonl()

Refer to cbreak() echo() nl()

cbreak()

## nodelay()

#### Name

nodelay - enable or disable block during read

## **Synopsis**

#include <curses.h>

int nodelay(WINDOW \*win, bool bf);

## Description

The nodelay() function specifies whether Delay Mode or No Delay Mode is in effect for the screen associated with the specified window. If *bf* is TRUE, this screen is set to No Delay Mode. If *bf* is FALSE, this screen is set to Delay Mode. The initial state is FALSE.

## **Return Value**

Upon successful completion, nodelay() returns OK. Otherwise, it returns ERR.

### **Errors**

No errors are defined.

#### See Also

getch(), halfdelay(), <curses.h>.

# noqiflush()

## Name

noqiflush, qiflush - enable/disable queue flushing

<sup>2.</sup> The nodelay() function has an entry under its own name because there is no corresponding delay() function.

The noqiflush() and notimeout() functions have an entry under their own names because they precede the corresponding function without the no prefix in alphabetical order.

# **Synopsis**

#include <curses.h>

void noqiflush(void);

void qiflush(void);

## Description

The qiflush() function causes all output in the display driver queue to be flushed whenever an interrupt key (interrupt, suspend, or quit) is pressed. The noqiflush() causes no such flushing to occur. The default for the option is inherited from the display driver settings.

## **Return Value**

These functions do not return a value.

### **Errors**

No errors are defined.

## **Application Usage**

Calling qiflush() provides faster response to interrupts, but causes Curses to have the wrong idea of what is on the screen. The same effect is achieved outside Curses using the NOFLSH local mode flag specified in the XBD specification (General Terminal Interface).

## See Also

*intrflush()*, **<curses.h**>.

# notimeout()

### Name

notimeout, timeout, wtimeout - control blocking on input

## **Synopsis**

#include <curses.h>

int notimeout(WINDOW \*win, bool bf);

void timeout(int delay);

void wtimeout(WINDOW \*win, int delay);

## **Description**

The notimeout() function specifies whether Timeout Mode or No Timeout Mode is in effect for the screen associated with the specified window. If *bf* is TRUE, this screen is set to No Timeout Mode. If *bf* is FALSE, this screen is set to Timeout Mode. The initial state is FALSE.

The timeout() and wtimeout() functions set blocking or non-blocking read for the current or specified window based on the value of delay:

*delay < 0* One or more blocking reads (indefinite waits for input) are used.

| delay = 0 | One or more non-blocking reads are used. Any Curses input function will       |
|-----------|-------------------------------------------------------------------------------|
|           | fail if every character of the requested string is not immediately available. |
| delay > 0 | Any Curses input function blocks for delay milliseconds and fails if there    |
| -         | is still no input.                                                            |

## **Return Value**

Upon successful completion, the notimeout() function returns OK. Otherwise, it returns ERR.

The timeout() and wtimeout() functions do not return a value.

#### **Errors**

No errors are defined.

### See Also

getch(), halfdelay(), nodelay(), <**curses.h**>.

#### overlay()

### Name

overlay, overwrite - copy overlapped windows

#### Synopsis

#include <curses.h>

int overlay(const WINDOW \*srcwin, WINDOW \*dstwin);

int overwrite(const WINDOW \*srcwin, WINDOW \*dstwin);

#### Description

The overlay() and overwrite() functions overlay *srcwin* on top of *dstwin*. The *scrwin* and *dstwin* arguments need not be the same size; only text where the two windows overlap is copied.

The overwrite() function copies characters as though a sequence of win\_wch() and wadd\_wch() were performed with the destination window's attributes and background attributes cleared.

The overlay() function does the same thing, except that, whenever a character to be copied is the background character of the source window, overlay() does not copy the character but merely moves the destination cursor the width of the source background character.

If any portion of the overlaying window border is not the first column of a multi-column character then all the column positions will be replaced with the background character and rendition before the overlay is done. If the default background character is a multi-column character when this occurs, then these functions fail.

## **Return Value**

Upon successful completion, these functions return OK. Otherwise, they return ERR.

## Errors

No errors are defined.

## See Also

*copywin()*, <**curses.h**>.

## pair\_content()

#### Name

pair\_content, PAIR\_NUMBER - get information on a color pair

## **Synopsis**

#include <curses.h>

int pair\_content(short pair, short \*f, short \*b);

int PAIR\_NUMBER(int value);

## Description

Refer to can\_change\_color().

# pechochar()

#### Name

pechochar, pecho\_wchar - write a character and rendition and immediately refresh the pad

## **Synopsis**

#include <curses.h>

int pechochar(WINDOW \*win, chtype ch);

int pecho\_wchar(WINDOW \*pad, const cchar\_t \*wch);

## Description

The pechochar() and pecho\_wchar() functions output one character to a *pad* and immediately refresh the *pad*. They are equivalent to a call to waddch() or wadd\_wch(), respectively, followed by a call to prefresh(). The last location of the *pad* on the screen is reused for the arguments to prefresh().

## **Return Value**

Upon successful completion, these functions return OK. Otherwise, they return ERR.

## **Errors**

No errors are defined.

## **Application Usage**

The pechochar() function is only guaranteed to operate reliably on character sets in which each character fits into a single byte, whose attributes can be expressed using only constants with the A\_ prefix.

### See Also

echochar(), echo\_char(), newpad(), <curses.h>.

## pnoutrefresh()

#### Name

pnoutrefresh, prefresh - refresh pads

## Synopsis

#include <curses.h>

## Description

Refer to newpad().

# printw()

#### Name

printw - print formatted output in the current window

## **Synopsis**

#include <curses.h>

int printw(char \*fmt, ...);

## **Description**

Refer to mvprintw().

# putp()

### Name

putp, tputs - output commands to the terminal

## **Synopsis**

```
#include <term.h>
int putp(const char *str);
int tputs(const char *str, int affcnt, int (*putfunc)(int));
```

## Description

These functions output commands contained in the terminfo database to the terminal.

The putp() function is equivalent to tputs(*str*, 1, *putchar*). The output of putp() always goes to stdout, not to the *fildes* specified in setupterm().

The tputs() function outputs *str* to the terminal. The *str* argument must be a terminfo string variable or the return value from tgetstr(), tgoto(), tigetstr() or tparm(). The *affcnt* argument is the number of lines affected, or 1 if not applicable. If the terminfo database indicates that the terminal in use requires padding after any command in the generated string, tputs() inserts pad characters into the string that is sent to the terminal, at positions indicated by the terminfo database. The tputs() function outputs each character of the generated string by calling the user-supplied function *putfunc* (see below).

The user-supplied function putfunc (specified as an argument to tputs()) is either putchar() or some other function with the same prototype. The tputs() function ignores the return value of *putfunc*.

### **Return Value**

Upon successful completion, these functions return OK. Otherwise, they return ERR.

#### Errors

No errors are defined.

## Application Usage

After use of any of these functions, the model Curses maintains of the state of the terminal might not match the actual state of the terminal. The application should touch and refresh the window before resuming conventional use of Curses.

Use of these functions requires that the application contain so much information about a particular class of terminal that it defeats the purpose of using Curses.

On some terminals, a command to change rendition conceptually occupies space in the screen buffer (with or without width). Thus, a command to set the terminal to a new rendition would change the rendition of some characters already displayed.

### See Also

doupdate(), is\_linetouched(), putchar(), tgetent(), tigetflag(), <term.h>.

### putwin()

#### Name

putwin - dump window to a file

## Synopsis

#include <curses.h>

```
int putwin(WINDOW *win, FILE *filep);
```

## Description

Refer to getwin().

# qiflush()

## Name

qiflush - enable queue flushing

# Synopsis

#include <curses.h>

void qiflush(void);

## Description

Refer to noqiflush().

# raw()

## Name

raw - set Raw Mode

## **Synopsis**

#include <curses.h>

int raw(void);

## Description

Refer to cbreak().

# redrawwin()

## Name

redrawwin, wredrawln - line update status functions

# **Synopsis**

```
#include <curses.h>
```

int redrawwin(WINDOW \*win);

int wredrawln(WINDOW \*win, int beg\_line, int num\_lines);

## Description

The redrawwin() and wredrawln() functions inform the implementation that some or all of the information physically displayed for the specified window may have been corrupted. The redrawwin() function marks the entire window; wredrawln() marks only *num\_lines* lines starting at line number *beg\_line*. The functions prevent the next refresh operation on that window from performing any optimization based on assumptions about what is physically displayed there.

## **Return Value**

Upon successful completion, these functions return OK. Otherwise they return ERR.

### **Errors**

No errors are defined.

# **Application Usage**

The redrawwin() and wredrawln() functions could be used in a text editor to implement a command that redraws some or all of the screen.

## See Also

clearok(), doupdate(), <curses.h>.

# refresh()

#### Name

refresh - refresh current window

## **Synopsis**

#include <curses.h>

int refresh(void);

## Description

Refer to doupdate().

# reset\_prog\_mode()

### Name

reset\_prog\_mode, reset\_shell\_mode - restore program or shell terminal modes

## **Synopsis**

#include <curses.h>

int reset\_prog\_mode(void);

int reset\_shell\_mode(void);

# Description

Refer to def\_prog\_mode().

# resetty()

#### Name

resetty, savetty - save/restore terminal mode

## Synopsis

#include <curses.h>

int resetty(void);

int savetty(void);

## Description

The resetty() function restores the program mode as of the most recent call to savetty().

The savetty() function saves the state that would be put in place by a call to reset\_prog\_mode().

## **Return Value**

Upon successful completion, these functions return OK. Otherwise, they return ERR.

## **Errors**

No errors are defined.

## See Also

def\_prog\_mode(), <curses.h>.

## restartterm()

#### Name

restartterm - change terminal type

## Synopsis

#include <term.h>

int restartterm(char \*term, int fildes, int \*errret);

## Description

Refer to del\_curterm().

# ripoffline()

## Name

ripoffline - reserve a line for a dedicated purpose

## **Synopsis**

#include <curses.h>

int ripoffline(int line, int (\*init)(WINDOW \*win, int columns));

## Description

The ripoffline() function reserves a screen line for use by the application.

Any call to ripoffline() must precede the call to initscr() or newterm(). If *line* is positive, one line is removed from the beginning of stdscr; if *line* is negative, one line is removed from the end. Removal occurs during the subsequent call to initscr() or newterm(). When the subsequent call is made, the function pointed to by *init* is called with two arguments: a WINDOW pointer to the one-line window that has been allocated and an integer with the number of columns in the window. The initialization function cannot use the LINES and COLS external variables and cannot call wrefresh() or doupdate(), but may call wnoutrefresh().

Up to five lines can be ripped off. Calls to ripoffline() above this limit have no effect but report success.

## **Return Value**

The ripoffline() function returns OK.

#### Errors

No errors are defined.

## Application Usage

Calling slk\_init() reduces the size of the screen by one line if initscr() eventually uses a line from stdscr to emulate the soft labels. If slk\_init() rips off a line, it thereby reduces by one the number of lines an application can reserve by subsequent calls to ripoffline(). Thus, portable applications that use soft label functions should not call ripoffline() more than four times.

When initscr() or newterm() calls the initialization function pointed to by init, the implementation may pass NULL for the WINDOW pointer argument *win*. This indicates inability to allocate a one-line window for the line that the call to ripoffline() ripped off. Portable applications should verify that *win* is not NULL before performing any operation on the window it represents.

#### See Also

doupdate(), initscr(), slk\_attroff(), <curses.h>.

## savetty()

#### Name

savetty - save terminal mode

## **Synopsis**

#include <curses.h>

int savetty(void);

## Description

Refer to resetty().

scanw()

#### Name

scanw - convert formatted input from the current window

## Synopsis

#include <curses.h>

int scanw(char \*fmt, ...);

## Description

Refer to mvscanw().

# scr\_dump()

## Name

scr\_dump, scr\_init, scr\_restore, scr\_set - screen file input/output functions

## **Synopsis**

#include <curses.h>
int scr\_dump(const char \*filename);
int scr\_init(const char \*filename);
int scr\_restore(const char \*filename);
int scr\_set(const char \*filename);

## Description

The scr\_dump() function writes the current contents of the virtual screen to the file named by *filename* in an unspecified format.

The scr\_restore() function sets the virtual screen to the contents of the file named by *filename*, which must have been written using scr\_dump(). The next refresh operation restores the screen to the way it looked in the dump file.

The scr\_init() function reads the contents of the file named by *filename* and uses them to initialize the Curses data structures to what the terminal currently has on its screen. The next refresh operation bases any updates on this information, unless either of the following conditions is true:

- The terminal has been written to since the virtual screen was dumped to filename
- The terminfo capabilities *rmcup* and *mrmc* are defined for the current terminal.

The scr\_set() function is a combination of scr\_restore() and scr\_init(). It tells the program that the information in the file named by *filename* is what is currently on the screen, and also what the program wants on the screen. This can be thought of as a screen inheritance function.

## **Return Value**

On successful completion, these functions return OK. Otherwise, they return ERR.

#### **Errors**

No errors are defined.

## **Application Usage**

The scr\_init() function is called after initscr() or a system() call to share the screen with another process that has done a scr\_dump() after its endwin() call.

To read a window from a file, call getwin(); to write a window to a file, call putwin().

#### See Also

delscreen(), doupdate(), endwin(), getwin(), open(), read(), write(), <curses.h>

# scrl()

### Name

scrl, scroll, wscrl - scroll a Curses window

## **Synopsis**

#include <curses.h>

int scrl(int n);

int scroll(WINDOW \*win);

int wscrl(WINDOW \*win, int n);

## Description

The scroll() function scrolls win one line in the direction of the first line.

The scrl() and wscrl() functions scroll the current or specified window. If n is positive, the window scrolls n lines toward the first line. Otherwise, the window scrolls -n lines toward the last line.

These functions do not change the cursor position. If scrolling is disabled for the current or specified window, these functions have no effect.

#### **Return Value**

Upon successful completion, these functions return OK. Otherwise, they return ERR.

#### **Errors**

No errors are defined.

#### See Also

<curses.h>.

## scrollok()

#### Name

scrollok - enable or disable scrolling on a window

# Synopsis

#include <curses.h>

int scrollok(WINDOW \*win, bool bf);

# Description

Refer to clearok().

# setcchar()

## Name

setcchar - set cchar\_t from a wide character string and rendition

## **Synopsis**

#include <curses.h>

# Description

The setcchar() function initializes the object pointed to by *wcval* according to the character attributes in *attrs*, the color pair in *color\_pair* and the wide character string pointed to by *wch*.

The *opts* argument is reserved for definition in a future edition of this document. Currently, the application must provide a null pointer as *opts*.

# **Return Value**

Upon successful completion, setcchar() returns OK. Otherwise, it returns ERR.

## **Errors**

No errors are defined.

## See Also

attroff(), can\_change\_color(), getcchar(), <curses.h>.

# set\_curterm()

## Name

set\_curterm - set current terminal

# **Synopsis**

#include <term.h>

TERMINAL \*set\_curterm(TERMINAL \*nterm);

# Description

Refer to del\_curterm().

### setscrreg()

## Name

setscrreg, wsetscrreg - define software scrolling region

## **Synopsis**

#include <curses.h>

int setscrreg(int top, int bot);

int wsetscrreg(WINDOW \*win, int top, int bot);

## Description

Refer to clearok().

### set\_term()

#### Name

set\_term - switch between screens

## **Synopsis**

#include <curses.h>

SCREEN \*set\_term(SCREEN \*new);

## Description

The set\_term() function switches between different screens. The *new* argument specifies the new current screen.

### **Return Value**

Upon successful completion, set\_term() returns a pointer to the previous screen. Otherwise, it returns a null pointer.

## **Errors**

No errors are defined.

## **Application Usage**

This is the only function that manipulates SCREEN pointers; all other functions affect only the current screen.

### See Also

*initscr()*, **<curses.h**>.

## setupterm()

#### Name

setupterm - access the terminfo database

## Synopsis

#include <term.h>

int setupterm(char \*term, int fildes, int \*errret);

# Description

Refer to del\_curterm().

# slk\_attroff()

## Name

slk\_attroff, slk\_attr\_off, slk\_attron, slk\_attr\_on, slk\_attrset, slk\_attr\_set, slk\_clear, slk\_color, slk\_init, slk\_label, slk\_noutrefresh, slk\_refresh, slk\_restore, slk\_set, slk\_touch, slk\_wset - soft label functions

# **Synopsis**

#include <curses.h>

int slk\_attroff(const chtype attrs);

int slk\_attr\_off(const attr\_t attrs, void \*opts);

int slk\_attron(const chtype attrs);

int slk\_attr\_on(const attr\_t attrs, void \*opts);

int slk attrset(const chtype attrs);

int slk\_attr\_set(const attr\_t attrs, short color\_pair\_number, void \*opts);

```
int slk_clear(void);
```

in slk\_color(short color\_pair\_number);

int slk\_init(int fmt);

char \*slk\_label(int labnum);

```
int slk_noutrefresh(void);
```

int slk\_refresh(void);

```
int slk restore(void);
```

int slk\_set(int labnum, const char \*label, int justify);

int slk\_touch(void);

int slk\_wset(int labnum, const wchar\_t \*label, int justify);

## Description

The Curses interface manipulates the set of soft function-key labels that exist on many terminals. For those terminals that do not have soft labels, Curses takes over the bottom line of stdscr, reducing the size of stdscr and the value of the LINES external variable. There can be up to eight labels of up to eight display columns each.

#### **Enhanced Curses**

To use soft labels, slk\_init() must be called before initscr(), newterm() or ripoffline() is called. If initscr() eventually uses a line from stdscr to emulate the soft labels, then *fmt* determines how the labels are arranged on the screen. Setting *fmt* to 0 indicates a 3-2-3 arrangement of the labels; 1 indicates a 4-4 arrangement. Other values for *fmt* are unspecified.

The slk\_init() function has the effect of calling ripoffline() to reserve one screen line to accommodate the requested format.

The slk\_set() and slk\_wset() functions specify the text of soft label number *labnum*, within the range from 1 to and including 8. The *label* argument is the string to be put on the label. With slk\_set(), and slk\_wset(), the width of the label is limited to eight column positions. A null string or a null pointer specifies a blank label. The justify argument can have the following values to indicate how to justify *label* within the space reserved for it:

- **0** Align the start of label with the start of the space
- 1 Center label within the space
- 2 Align the end of label with the end of the space

The slk\_refresh() and slk\_noutrefresh() functions correspond to the wrefresh() and wnoutrefresh() functions.

The slk\_label() function obtains soft label number labnum.

The slk\_clear() function immediately clears the soft labels from the screen.

The slk\_restore() function immediately restores the soft labels to the screen after a call to slk\_clear().

The slk\_touch() function forces all the soft labels to be output the next time slk\_noutrefresh() or slk\_refresh() is called.

The slk\_attron(), slk\_attrset() and slk\_attroff() functions correspond to attron(), attrset(), and attroff(). They have an effect only if soft labels are simulated on the bottom line of the screen.

The slk\_attr\_off(), slk\_attr\_on() and slk\_attr\_set(), and slk\_color() functions correspond to slk\_attroff(), slk\_attron(), slk\_attrset() and color\_set() and thus support the attribute constants with WA\_ prefix and color.

The *opts* argument is reserved for definition in a future edition of this document. Currently, the application must provide a null pointer as *opts*.

#### **Return Value**

Upon successful completion, slk\_label() returns the requested label with leading and trailing blanks stripped. Otherwise, it returns a null pointer.

Upon successful completion, the other functions return OK. Otherwise, they return ERR.

#### **Errors**

No errors are defined.

## **Application Usage**

When using multi-byte character sets, applications should check the width of the string by calling mbstowcs() and then wcswidth() before calling slk\_set(). When using wide characters, applications should check the width of the string by calling wcswidth() before calling slk\_set().

Since the number of columns that a wide character string will occupy is codeset-specific, call wcwidth() and wcswidth() to check the number of column positions in the string before calling slk\_wset().

Most applications would use slk\_noutrefresh() because a wrefresh() is likely to follow soon.

## See Also

attr\_get(), attroff(), delscreen(), mbstowcs(), ripoffline(), wcswidth(), <curses.h>.

# standend()

#### Name

standend, standout, wstandend, wstandout - set and clear window attributes

## **Synopsis**

#include <curses.h>

int standend(void);

int standout(void);

int wstandend(WINDOW \*win);

int wstandout(WINDOW \*win);

#### Description

The standend() and wstandend() functions turn off all attributes of the current or specified window.

The standout() and wstandout() functions turn on the standout attribute of the current or specified window.

## **Return Value**

These functions always return 1.

## Errors

No errors are defined.

### See Also

attroff(), attr\_get(), <curses.h>.

## start\_color()

### Name

start\_color - initialize use of colors on terminal

## **Synopsis**

#include <curses.h>

int start\_color(void);

## Description

Refer to can\_change\_color().

### stdscr

## Name

stdscr - default window

## **Synopsis**

#include <curses.h>

extern WINDOW \*stdscr;

## Description

The external variable stdscr specifies the default window used by functions that do not specify a window using an argument of type WINDOW \*. Other windows may be created using newwin().

## See Also

derwin(), <curses.h>.

## subpad()

#### Name

subpad - create a subwindow in a pad

### **Synopsis**

#include <curses.h>

## Description

Refer to newpad().

subwin()

#### Name

subwin - create a subwindow

## Synopsis

#include <curses.h>

## **Description**

Refer to derwin().

## syncok()

### Name

syncok, wcursyncup, wsyncdown, wsyncup - synchronise a window with its parents or children

## **Synopsis**

#include <curses.h>

int syncok(WINDOW \*win, bool bf);

void wcursyncup(WINDOW \*win);

void wsyncdown(WINDOW \*win);

void wsyncup(WINDOW \*win);

## Description

The syncok() function determines whether all ancestors of the specified window are implicitly touched whenever there is a change in the window. If *bf* is TRUE, such implicit touching occurs. If *bf* is FALSE, such implicit touching does not occur. The initial state is FALSE.

The wcursyncup() function updates the current cursor position of the ancestors of *win* to reflect the current cursor position of *win*.

The wsyncdown() function touches win if any ancestor window has been touched.

The wsyncup() function unconditionally touches all ancestors of win.

## **Return Value**

Upon successful completion, syncok() returns OK. Otherwise, it returns ERR.

The other functions do not return a value.

## **Errors**

No errors are defined.

## **Application Usage**

Applications seldom call wsyncdown() because it is called by all refresh operations.

## See Also

doupdate(), is\_linetouched(), <curses.h>.

### termattrs()

### Name

termattrs - get supported terminal video attributes

## **Synopsis**

#include <curses.h>

```
chtype termattrs(void);
```

attr\_t term\_attr(void);

## **Description**

The termattrs() function extracts the video attributes of the current terminal which is supported by the chtype data type.

The term\_attrs() function extracts information for the video attributes of the current terminal which is supported for a cchar\_t.

## **Return Value**

The termattrs() function returns a logical OR of A\_values of all video attributes supported by the terminal. The term\_attrs() function returns a logical OR of WA\_ values of all video attributes supported by the terminal.

### **Errors**

No errors are defined.

## See Also

attroff(), attr\_get(), <curses.h>.

termname()

### Name

termname - get terminal name

## **Synopsis**

#include <curses.h>

char \*termname(void);

## Description

The termname() function obtains the terminal name as recorded by setupterm().

## **Return Value**

The termname() function returns a pointer to the terminal name.

## **Errors**

No errors are defined.

## See Also

del\_curterm(), getenv() initscr(), <curses.h>.

## tgetent()

## Name

tgetent, tgetflag, tgetnum, tgetstr, tgoto - termcap database emulation (TO BE WITHDRAWN)

## **Synopsis**

#include <term.h>

int tgetent(char \*bp, const char \*name);

int tgetflag(char id[2]);

int tgetnum(char id[2]);

char \*tgetstr(char id[2], char \*\*area);

char \*tgoto(char \*cap, int col, int row);

## Description

The tgetent() function looks up the termcap entry for name. The emulation ignores the buffer pointer *bp*.

The tgetflag() function gets the boolean entry for *id*.

The tgetnum() function gets the numeric entry for *id*.

The tgetstr() function gets the string entry for *id*. If area is not a null pointer and does not point to a null pointer, tgetstr() copies the string entry into the buffer pointed to by \**area* and advances the variable pointed to by area to the first byte after the copy of the string entry.

The tgoto() function instantiates the parameters *col* and *row* into capability *cap* and returns a pointer to the resulting string.

All of the information available in the terminfo database need not be available through these functions.

## **Return Value**

Upon successful completion, functions that return an integer return OK. Otherwise, they return ERR.

Functions that return pointers return a null pointer on error.

#### **Errors**

No errors are defined.

# **Application Usage**

These functions are included as a conversion aid for programs that use the termcap library. Their arguments are the same and the functions are emulated using the terminfo database.

These functions are only guaranteed to operate reliably on character sets in which each character fits into a single byte, whose attributes can be expressed using only constants with the A\_ prefix.

Any terminal capabilities from the terminfo database that cannot be retrieved using these interfaces can be retrieved using the interfaces described on the tigetflag() page.

Portable applications must use tputs() to output the strings returned by tgetstr() and tgoto().

#### See Also

putc(), setupterm(), tigetflg(), <term.h>.

# tigetflag()

#### Name

tigetflag, tigetnum, tigetstr, tparm - retrieve capabilities from the terminfo database

## **Synopsis**

## Description

The tigetflag(), tigetnum(), and tigetstr() functions obtain boolean, numeric and string capabilities, respectively, from the selected record of the terminfo database. For each capability, the value to use as *capname* appears in the Capname column.

The tparm() function takes as *cap* a string capability. If *cap* is parameterized, tparm() resolves the parameterization. If the parameterized string refers to parameters %*p1* through %*p9*, then tparm() substitutes the values of *p1* through *p9*, respectively.

## **Return Value**

Upon successful completion, tigetflg(), tigetnum() and tigetstr() return the specified capability. The tigetflag() function returns -1 if *capname* is not a boolean capability. The tigetnum() function returns -2 if *capname* is not a numeric capability. The tigetstr() function returns (char \*)-1 if *capname* is not a string capability.

Upon successful completion, tparm() returns *str* with parameterization resolved. Otherwise, it returns a null pointer.

### Errors

No errors are defined.

## **Application Usage**

For parameterized string capabilities, the application should pass the return value from tigetstr() to tparm(), as described above.

Applications intending to send terminal capabilities directly to the terminal (which should only be done using tputs() or putp()) instead of using Curses, normally should obey the following rules:

- Call reset\_shell\_mode() to restore the display modes before exiting.
- If using cursor addressing, output enter\_ca\_mode upon startup and output exit\_ca\_mode before exiting.
- If using shell escapes, output exit\_ca\_mode and call reset\_shell\_mode() before calling the shell; call reset\_prog\_mode() and output enter\_ca\_mode after returning from the shell.

All parameterized terminal capabilities defined in this document can be passed to tparm(). Some implementations create their own capabilities, create capabilities for non-terminal devices, and redefine the capabilities in this document. These practices are non-conforming because it may be that tparm() cannot parse these user-defined strings.

### See Also

def\_prog\_mode(), tgetent(), putp(), <term.h>.

## timeout()

#### Name

timeout - control blocking on input

## Synopsis

#include <curses.h>

void timeout(int delay);

### Description

Refer to notimeout().

## touchline()

#### Name

touchline, touchwin - window refresh control functions

#### **Synopsis**

```
#include <curses.h>
int touchline(WINDOW *win, int start, int count);
int touchwin(WINDOW *win);
```

#### Description

Refer to is\_linetouched().

tparm()

## Name

tparm - retrieve capabilities from the terminfo database

## Synopsis

#include <term.h>

## **Description**

Refer to tigetflag().

## tputs()

## Name

tputs - output commands to the terminal

## **Synopsis**

#include <curses.h>

int tputs(const char \*str, int affcnt, int (\*putfunc)(int));

## Description

Refer to putp().

# typeahead()

#### Name

typeahead - control checking for typeahead

#### **Synopsis**

```
#include <curses.h>
```

int typeahead(int fildes);

## Description

The typeahead() function controls the detection of typeahead during a refresh, based on the value of *fildes*:

- If *fildes* is a valid file descriptor, typeahead is enabled during refresh; Curses periodically checks *fildes* for input and aborts the refresh if any character is available. (This is the initial setting, and the typeahead file descriptor corresponds to the input file associated with the screen created by initscr() or newterm().) The value of *fildes* need not be the file descriptor on which the refresh is occurring.
- If fildes is -1, Curses does not check for typeahead during refresh.

## **Return Value**

Upon successful completion, typeahead() returns OK. Otherwise, it returns ERR.

### **Errors**

No errors are defined.

## See Also

doupdate(), getch(), initscr(), <curses.h>.

# unctrl()

### Name

unctrl - generate printable representation of a character

## **Synopsis**

#include <unctrl.h>

char \*unctrl(chtype c);

## **Description**

The unctrl() function generates a character string that is a printable representation of *c*. If *c* is a control character, it is converted to the  $^X$  notation. If *c* contains rendition information, the effect is undefined.

## **Return Value**

Upon successful completion, unctrl() returns the generated string. Otherwise, it returns a null pointer.

## **Errors**

No errors are defined.

## See Also

keyname(), wunctrl(), <unctrl.h>.

## ungetch()

#### Name

ungetch, unget\_wch - push a character onto the input queue

## **Synopsis**

#include <curses.h>

int ungetch(int ch);

int unget\_wch(const wchar\_t wch);

## Description

The ungetch() function pushes the single-byte character *ch* onto the head of the input queue.

#### **Enhanced Curses**

The unget\_wch() function pushes the wide character *wch* onto the head of the input queue.

One character of push-back is guaranteed. If these functions are called too many times without an intervening call to getch() or get\_wch(), the operation may fail.

### **Return Value**

Upon successful completion, these functions return OK. Otherwise, they return ERR.

#### Errors

No errors are defined.

### See Also

getch(), get\_wch(), <**curses.h**>.

### untouchwin()

#### Name

untouchwin - window refresh control function

### **Synopsis**

#include <curses.h>

int untouchwin(WINDOW \*win);

## Description

Refer to is\_linetouched().

#### use\_env()

### Name

use\_env - specify source of screen size information

#### **Synopsis**

#include <curses.h>

void use\_env(bool boolval);

## **Description**

The use\_env() function specifies the technique by which the implementation determines the size of the screen. If *boolval* is FALSE, the implementation uses the values of lines and columns specified in the terminfo database. If *boolval* is TRUE, the implementation uses the *LINES* and *COLUMNS* environment variables. The initial value is TRUE.

Any call to use\_env() must precede calls to initscr(), newterm() or setupterm().

### **Return Value**

The function does not return a value.

### Errors

No errors are defined.

## See Also

*del\_curterm()*, *initscr()*, *<curses.h>*.

## vidattr()

#### Name

vidattr, vid\_attr, vidputs, vid\_puts - output attributes to the terminal

#### Synopsis

### Description

These functions output commands to the terminal that change the terminal's attributes.

If the terminfo database indicates that the terminal in use can display characters in the rendition specified by *attr*, then vidattr() outputs one or more commands to request that the terminal display subsequent characters in that rendition. The function outputs by calling putchar(). The vidattr() function neither relies on nor updates the model that Curses maintains of the prior rendition mode.

The vidputs() function computes the same terminal output string that vidattr() does, based on *attr*, but vidputs() outputs by calling the user-supplied function *putfunc*. The vid\_attr() and vid\_puts() functions correspond to vidattr() and vidputs() respectively, but take a set of arguments, one of type **attr\_t** for the attributes, short for the *color\_pair\_number* and a *void\** and thus support the attribute constants with the WA\_ prefix.

The opts argument is reserved for definition in a future edition of this document. Currently, the application must provide a null pointer as opts.

The user-supplied function *putfunc* (specified as an argument to vidputs()) is either putchar() or some other function with the same prototype. The vidputs() function ignores the return value of *putfunc*.

The vid\_attr() and vid\_puts() functions correspond to vidattr() and vidputs(), respectively, but take an argument of type attr\_t and thus support the attribute constants with the WA\_ prefix.

The user-supplied function *putwfunc* (specified as an argument to vid\_puts()) is either putwchar() or some other function with the same prototype. The vid\_puts() function ignores the return value of *putwfunc*.

# **Return Value**

Upon successful completion, these functions return OK. Otherwise, they return ERR.

## **Errors**

No errors are defined.

# **Application Usage**

After use of any of these functions, the model Curses maintains of the state of the terminal might not match the actual state of the terminal. The application should touch and refresh the window before resuming conventional use of Curses.

Use of these functions requires that the application contain so much information about a particular class of terminal that it defeats the purpose of using Curses.

On some terminals, a command to change rendition conceptually occupies space in the screen buffer (with or without width). Thus, a command to set the terminal to a new rendition would change the rendition of some characters already displayed.

## See Also

doupdate(), is\_linetouched(), putchar()), putwchar(), tigetflag(), <curses.h>.

# vline()

### Name

vline - draw vertical line

# **Synopsis**

#include <curses.h>

int vline(chtype ch, int n);

# Description

Refer to hline().

# vline\_set()

## Name

vline\_set - draw vertical line from complex character and rendition

# **Synopsis**

#include <curses.h>

int vline\_set(const cchar\_t \*ch, int n);

# Description

Refer to hline\_set().

## vwprintw()

#### Name

vwprintw - print formatted output in window

# Synopsis

```
#include <varargs.h>
#include <curses.h>
```

```
int vwprintw(WINDOW *, char *, va_list varglist);
```

## Description

The vwprintw() function achieves the same effect as wprintw() using a variable argument list. The third argument is a *va\_list*, as defined in <**varargs.h**>.

## **Return Value**

Upon successful completion, vwprintw() returns OK. Otherwise, it returns ERR.

## Errors

No errors are defined.

## **Application Usage**

The vwprintw() function is deprecated because it relies on deprecated functions in the XSH specification. The vw\_printw() function is preferred. The use of the vwprintw() and the vw\_printw() functions in the same file will not work, due to the requirments to include **varargs.h** and **stdarg.h** which both contain definitions of *va\_list*.

## See Also

mvprintw(), fprintf(), vw\_printw(), <curses.h>, <varargs.h>.

## vw\_printw()

## Name

vw\_printw - print formatted output in window

## **Synopsis**

```
#include <stdarg.h>
#include <curses.h>
```

int vw\_printw(WINDOW \*, char \*, va\_list varglist);

# Description

The vw\_printw() function achieves the same effect as wprintw() using a variable argument list. The third argument is a *va\_list*, as defined in **<stdarg.h**>.

## **Return Value**

Upon successful completion, vw\_printw() returns OK. Otherwise, it returns ERR.

## **Errors**

No errors are defined.

## **Application Usage**

The vw\_printw() function is preferred over vwprintw(). The use of the vwprintw() and the vw\_printw() functions in the same file will not work, due to the requirement to include **varargs.h** and **stdarg.h** which both contain definitions of *va\_list*.

### See Also

mvprintw(), fprintf(), <curses.h>, <stdarg.h>.

#### vwscanw()

## Name

vwscanw - convert formatted input from a window

## **Synopsis**

#include <varargs.h>
#include <curses.h>

int vwscanw(WINDOW \*, char \*, va\_list varglist);

## Description

The vwscanw() function achieves the same effect as wscanw() using a variable argument list. The third argument is a *va\_list*, as defined in **<varags.h**>.

## **Return Value**

Upon successful completion, vwscanw() returns OK. Otherwise, it returns ERR.

### **Errors**

No errors are defined.

## **Application Usage**

The vwscanw() function is deprecated because it relies on deprecated functions in the XSH specification. The vw\_scanw() function is preferred. The use of the vwscanw() and the vw\_scanw() functions in the same file will not work, due to the requirement to include **varargs.h** and **stdarg.h** which both contain definitions of *va\_list*.

## See Also

fscanf(), mvscanw(), vw\_scanw(), <curses.h>, varargs.h>.

## vw\_scanw()

#### Name

vw\_scanw - convert formatted input from a window

## Synopsis

#include <stdarg.h>
#include <curses.h>

int vw\_scanw(WINDOW \*, char \*, va\_list varglist);

## Description

The vw\_scanw() function achieves the same effect as wscanw() using a variable argument list. The third argument is a *va\_list*, as defined in **<stdarg.h**>.

## **Return Value**

Upon successful completion, vw\_scanw() returns OK. Otherwise, it returns ERR.

### **Errors**

No errors are defined.

## **Application Usage**

The vw\_scanw() function is preferred over vwscanw(). The use of the vwscanw() and the vw\_scanw() functions in the same file will not work, due to the requirement to include **varargs.h** and **stdarg.h** which both contain definitions of *va\_list*.

## See Also

fscanf(), mvscanw(), <curses.h>, <stdarg.h>.

#### W

## Name

w - pointer page for functions with w prefix

## Description

Most uses of the w prefix indicate that a Curses function takes a win argument that specifies the affected window.<sup>3</sup> (The corresponding functions without the w prefix operate on the current window.)

The w functions are discussed together with the corresponding functions without the w prefix. They are found on the following entries:

| Function                                                   | Refer to      |  |
|------------------------------------------------------------|---------------|--|
| * There is no corresponding function without the w prefix. |               |  |
| waddch()                                                   | addch()       |  |
| waddchnstr()                                               | addchstr()    |  |
| waddchstr()                                                | addchstr()    |  |
| waddnstr()                                                 | addnstr()     |  |
| waddstr()                                                  | addnstr()     |  |
| waddnwstr()                                                | addnwstr()    |  |
| waddwstr()                                                 | addnwstr()    |  |
| wadd_wch()                                                 | add_wch()     |  |
| wadd_wchnstr()                                             | add_wchnstr() |  |

<sup>3.</sup> The wunctrl() function is an exception to this rule and has an entry under its own name.

Function wadd\_wchstr() wattroff() wattron() wattrset() wattr\_get() wattr\_off() wattr\_on() wattr\_set() wbkgd() wbkgdset() wbkgrnd() wbkgrndset() wborder() wborder\_set() wchgat() wclear() wclrtobot() wclrtoeol() wcursyncup() \* wdelch() wdeleteln() wechochar() wecho\_wchar() werase() wgetbkgrnd() wgetch() wgetnstr() wgetn\_wstr() wgetstr() wget\_wch() wget\_wstr() whline() whline\_set() winch() winchnstr() winchstr() winnstr() winnwstr() winsch() winsdelln() winsertln() winsnstr() winsstr() winstr() wins\_nwstr() wins\_wch() wins\_wstr() winwstr() win\_wch() win\_wchnstr() win\_wchstr() wmove() wnoutrefresh() wprintw()

**Refer to** add\_wchnstr() attroff() attroff() attroff() attr\_get() attr\_get() attr\_get() attr\_get() bkgd() bkgd() bkgrnd() bkgrnd() border() border\_set() chgat() clear() clrtobot() clrtoeol() syncok() delch() deleteln() echochar() echo\_wchar() clear() bkgrnd() getch() getnstr() getn\_wstr() getnstr() get\_wch() getn\_wstr() hline() hline\_set() inch() inchnstr() inchnstr() innstr() innwstr() insch() insdelln() insertln() insnstr() insnstr() innstr() ins\_nwstr() ins\_wch() ins\_nwstr() innwstr() in\_wch() in\_wchnstr() in\_wchnstr() move() doupdate() mvprintw()

#### Curses

| Function      | <b>Refer to</b> |
|---------------|-----------------|
| wredrawln()   | redrawln()      |
| wrefresh()    | doupdate()      |
| wscanw()      | mvscanw()       |
| wscrl()       | scrl()          |
| wsetscrreg()  | clearok()       |
| wstandend()   | standend()      |
| wstandout()   | standend()      |
| wsyncdown() * | syncok()        |
| wsyncup() *   | syncok()        |
| wtimeout()    | notimeout()     |
| wtouchln() *  | is_linetouch()  |
| wvline()      | hline()         |
| wvline_set()  | hline_set()     |

# wunctrl()

#### Name

wunctrl - generate printable representation of a wide character

# **Synopsis**

#include <curses.h>

wchar\_t \*wunctrl(cchar\_t \*wc);

## Description

The wunctrl() function generates a wide character string that is a printable representation of the wide character *wc*.

This function also performs the following processing on the input argument:

- Control characters are converted to the ^X notation.
- Any rendition information is removed.

# **Return Value**

Upon successful completion, wunctrl() returns the generated string. Otherwise, it returns a null pointer.

#### **Errors**

No errors are defined.

### See Also

keyname(), unctrl(), <curses.h>.

**Enhanced Curses** 

# **Chapter 6. Headers**

This chapter describes the contents of headers used by the Curses functions, macros and external variables.

Headers contain the definition of symbolic constants, common structures, preprocessor macros and defined types. Each function in Chapter 6, "Headers" specifies the headers that an application must include in order to use that function. In most cases only one header is required. These headers are present on an application development system; they do not have to be present on the target execution system.

## <cursesh>

#### Name

curses.h - definitions for screen handling and optimization functions

## **Synopsis**

#include <curses.h>

#### Description

#### Objects

The <curses.h> header provides a declaration for COLOR\_PAIRS, COLORS, COLS, curscr, LINES and stdscr.

#### Constants

The following constants are defined:

- EOF Function return value for end-of-file
- **ERR** Function return value for failure

#### FALSE

Boolean false value

- **OK** Function return value for success
- **TRUE** Boolean true value
- **WEOF** Wide-character function return value for end-of-file, as defined in <wchar.h>.

The following constant is defined if the implementation supports the indicated revision of the X/Open Curses specification.

\_XOPEN\_CURSES X/Open Curses, Issue 4 Verson 2, May 1996, C610 <ISBN> (i.e. this document).

#### **Data Types**

The following data types are defined through typedef:

attr\_t An OR-ed set of attributes

**bool** Boolean data type

#### chtype

A character, attributes and a color-pair

#### SCREEN

An opaque terminal representation

#### wchar\_t

As described in <stddef.h>

wint\_t As described in <wchar.h>

#### cchar\_t

References a string of wide characters

#### WINDOW

An opaque window representation

The inclusion of <curses.h> may make visible all symbols from the headers <stdio.h>, <term.h>, <termios.h> and <wchar.h>.

#### **Attribute Bits**

The following symbolic constants are used to manipulate objects of type attr\_t:

#### WA\_ ALTCHARSET Alternate character set

- WA\_ BLINK Blinking
- WA\_ BOLD Extra bright or bold
- WA\_ DIM

Half bright

#### WA\_ HORIZONTAL

Horizontal highlight

# WA\_ INVIS

Invisible

#### WA\_ LEFT

Left highlight

#### WA\_ LOW

Low highlight

#### WA\_ PROTECT

- Protected
- WA\_ REVERSE

Reverse video

#### WA\_ RIGHT

Right highlight

#### WA\_ STANDOUT

Best highlighting mode of the terminal

#### WA\_ TOP

Top highlight

WA\_ UNDERLINE Underlining

## WA\_ VERTICAL

Vertical highlight

These attribute flags shall be distinct.

The following symbolic constants are used to manipulate attribute bits in objects of type **chtype**:

A\_ALTCHARSET Alternate character set

### A\_BLINK

Blinking

A\_BOLD Extra bright or bold

A\_DIM Half bright

## A\_INVIS

Invisible

## A\_PROTECT

Protected

### A\_REVERSE Reverse video

A STANDOUT

Best highlighting mode of the terminal

## A\_UNDERLINE

Underlining

These attribute flags need not be distinct except when \_XOPEN\_CURSES is defined and the application sets \_XOPEN\_SOURCE\_EXTENDED to 1.

The following symbolic constants can be used as bit-masks to extract the components of a **chtype**:

### A\_ATTRIBUTES

Bit-mask to extract attributes

### A\_CHARTEXT

Bit-mask to extract a character

### A\_COLOR

Bit-mask to extract color-pair information

The following symbolic constants can be used as bit-masks to extract the components of a chtype:

## A\_ATTRIBUTES

Bit-mask to extract attributes

## A\_CHARTEXT

Bit-mask to extract a character

### A\_COLOR

Bit-mask to extract color-pair information

### Line-Drawing Constants

The <curses.h> header defines the symbolic constants shown in the leftmost two columns of the following table for use in drawing lines. The symbolic constants that begin with ACS\_ are char constants. The symbolic constants that begin with WACS\_ are cchar\_t constants for use with the wide-character interfaces that take a pointer to a cchar\_t.

In the POSIX locale, the characters shown in the POSIX Locale Default column are used when the terminal database does not specify a value using the *acsc* capability.

|               |                 | <b>POSIX Locale</b> |                         |
|---------------|-----------------|---------------------|-------------------------|
| char Constant | char_t Constant | Default             | Glyph Description       |
| ACS_ULCORNER  | WACS_ULCORNER   | +                   | upper left-hand corner  |
| ACS_LLCORNER  | WACS_LLCORNER   | +                   | lower left-hand corner  |
| ACS_URCORNER  | WACS_URCORNER   | +                   | upper right-hand corner |
| ACS_LRCORNER  | WACS_LRCORNER   | +                   | lower right-hand corner |
| ACS_RTEE      | WACS_RTEE       | +                   | right tee (- )          |
| ACS_LTEE      | WACS_LTEE       | +                   | left tee ( -)           |
| ACS_BTEE      | WACS_BTEE       | +                   | bottom tee ( )          |
| ACS_TTEE      | WACS_TTEE       | +                   | top tee ( )             |
| ACS_HLINE     | WACS_HLINE      | -                   | horizontal line         |
| ACS_VLINE     | WACS_VLINE      |                     | vertical line           |
| ACS_PLUS      | WACS_PLUS+      | plus                |                         |
| ACS_S1        | WACS_S1         | -                   | scan line 1             |
| ACS_S9        | WACS_S9         | _                   | scan line 9             |
| ACS_DIAMOND   | WACS_DIAMOND    | +                   | diamond                 |
| ACS_CKBOARD   | WACS_CKBOARD    | :                   | checker board (stipple) |
| ACS_DEGREE    | WACS_DEGREE     | 1                   | degree symbol           |
| ACS_PLMINUS   | WACS_PLMINUS    | #                   | plus/minus              |
| ACS_BULLET    | WACS_BULLET     | 0                   | bullet                  |
| ACS_LARROW    | WACS_LARROW     | <                   | arrow pointing left     |
| ACS_RARROW    | WACS_RARROW     | >                   | arrow pointing right    |
| ACS_DARROW    | WACS_DARROW     | v                   | arrow pointing down     |
| ACS_UARROW    | WACS_UARROW     | ^                   | arrow pointing up       |
| ACS_BOARD     | WACS_BOARD      | #                   | board of squares        |
| ACS_LANTERN   | WACS_LANTERN    | #                   | lantern symbol          |
| ACS_BLOCK     | WACS_BLOCK      | #                   | solid square block      |

## **Color-Related Macros**

The following color-related macros are defined:

COLOR\_BLACK COLOR\_BLUE COLOR\_GREEN COLOR\_CYAN COLOR\_RED COLOR\_MAGENTA COLOR\_YELLOW COLOR\_WHITE

### **Coordinate-Related Macros**

The following coordinate-related macros are defined:

void getbegyx(WINDOW \*win, int y, int x); void getmaxyx(WINDOW \*win, int y, int x); void getparyx(WINDOW \*win, int y, int x); void getyx(WINDOW \*win, int y, int x);

**Key Codes** 

The following symbolic constants representing function key values are defined:

```
Key Code
```

Description

```
KEY_CODE_YES
```

Used to indicate that a wchar\_t variable contains a key code

```
KEY BREAK
```

Break key

#### KEY DOWN

Down arrow key

**KEY\_UP** Up arrow key

#### KEY\_LEFT

Left arrow key

### KEY\_RIGHT

Right arrow key

```
KEY HOME
```

Home key

### KEY\_BACKSPACE Backspace

KEY\_F0 Function keys; space for 64 keys is reserved

KEY\_F(n)

For 0\_<n\_<63

- **KEY\_DL** Delete line
- **KEY\_IL** Insert line
- **KEY\_DC** Delete character

**KEY\_IC** Insert char or enter insert mode

#### KEY\_EIC

Exit insert char mode

### KEY\_CLEAR

Clear screen

#### KEY EOS

Clear to end of screen

#### KEY EOL

Clear to end of line

```
KEY_SF Scroll 1 line forward
```

### **KEY\_SR** Scroll 1 line backward (reverse)

### KEY\_NPAGE

Next page

KEY\_PPAGE Previous page **KEY\_STAB** Set tab **KEY\_CTAB** Clear tab KEY\_CATAB Clear all tabs KEY\_ENTER Enter or send KEY\_SRESET Soft (partial) reset **KEY RESET** Reset or hard reset KEY PRINT Print or copy **KEY\_LL** Home down or bottom **KEY\_A1** Upper left of keypad **KEY\_A3** Upper right of keypad KEY\_B2 Center of keypad

**KEY\_C1** Lower left of keypad

KEY\_C3 Lower right of keypad

The virtual keypad is a 3-by-3 keypad arranged as follows:

| A1   | UP   | A3    |
|------|------|-------|
| LEFT | B2   | RIGHT |
| C1   | DOWN | C3    |

Each legend, such as A1, corresponds to a symbolic constant for a key code from the preceding table, such as KEY\_A1.

The following symbolic constants representing function key values are also defined:

### Key Code

Description KEY BTAB

Back tab key

### KEY\_BEG

Beginning key

### KEY\_CANCEL

Cancel key

## KEY\_CLOSE

Close key

KEY\_COMMAND Cmd (command) key KEY\_COPY Copy key KEY\_CREATE Create key KEY\_END End key KEY\_EXIT Exit key KEY\_FIND Find key KEY\_HELP Help key KEY\_MARK Mark key KEY MESSAGE Message key KEY\_MOVE Move key KEY NEXT Next object key KEY\_OPEN Open key **KEY\_OPTIONS** Options key KEY\_PREVIOUS Previous object key KEY\_RED0 Redo key **KEY\_REFERENCE** Reference key KEY\_REFRESH Refresh key KEY\_REPLACE Replace key KEY\_RESTART Restart key KEY\_RESUME Resume key KEY\_SAVE Save key KEY\_SBEG Shifted beginning key

## **CURSES**

KEY\_SCANCEL Shifted cancel key KEY\_SCOMMAND Shifted command key KEY\_SCOPY Shifted copy key KEY\_SCREATE Shifted create key **KEY SDC** Shifted delete char key KEY\_SDL Shifted delete line key KEY\_SELECT Select key KEY\_SEND Shifted end key KEY\_SEOL Shifted clear line key KEY\_SEXIT Shifted exit key KEY SFIND Shifted find key KEY\_SHELP Shifted help key KEY\_SHOME Shifted home key KEY\_SIC Shifted input key KEY\_SLEFT Shifted left arrow key KEY\_SMESSAGE Shifted message key KEY\_SMOVE Shifted move key **KEY\_SNEXT** Shifted next key **KEY\_SOPTIONS** Shifted options key KEY\_SPREVIOUS Shifted prev key KEY SPRINT Shifted print key KEY\_SREDO Shifted redo key

KEY\_SREPLACE Shifted replace key

KEY\_SRIGHT

Shifted right arrow

KEY\_SRSUME

Shifted resume key

KEY\_SSAVE

Shifted save key

## KEY\_SSUSPEND

Shifted suspend key

### KEY\_SUNDO

Shifted undo key

## KEY\_SUSPEND

Suspend key

### KEY\_UND0

Undo key

## **Function Prototypes**

The following are declared as functions, and may also be defined as macros:

```
int
       addch(const chtype);
       addchstr(const chtype *, init);
int
int
       addchnstr(chtype *const chstr, int n);
int
       addchstr(const chtype *);
       addnstr(const char *, init);
int
int
       addnwstr(const wchar t *, int);
       addstr(const char *);
int
int
       add_wch(const cchar_t *);
int
       add_wchnstr(const cchar_t *, int);
int
       add wchstr(const cchar t *);
int
       addwstr(const wchar t *);
       attroff(int);
int
       attron(int);
int
int
       attrset(int);
int
       attr get(attr t *, short *, void*);
int
       attr_off(attr_t void *);
int
       attr_on(attr_t, void *);
       attr_set(attr_t, short, void *);
int
int
       baudrate(void);
int
       beep(void);
       bkgd(chtype);
int
       bkgdset(chtype);
void
ind
       bkgrnd(const cchar t *);
void
       bkgrndset(const cchar t *);
       border(chtype, chtype, chtype, chtype, chtype,
int
              chtype, chtype, chtype);
int
       border_set(const cchar_t *, const cchar_t *,
                  const cchar_t *, const cchar_t *,
                  const cchar_t *, const cchar_t *,
                  const cchar_t *, const cchar_t *);
       box(WINDOW *, chtype, chtype);
int
       box set(WINDOW *, const cchar_t *, const cchar_t *);
int
bool
       can change color(void);
int
       cbreak(void);
int
       chgat(int, attr_t, short, const void *);
int
       clearok(WINDOW *, bool);
int
       clear(void);
int
       clrtobot(WINDOW *win, bool bf);
int
       clrtoeol(void);
```

```
int
       color content(short, short *, short *, short *);
int
       COLOR PAIR(int);
int
       Color set(short,void *);
       copywin(const WINDOW *, WINDOW *, int, int, int,
int
               int, int, int, int);
int
       curs set(int);
int
       def prog mode(void);
       def shell mode(void);
int
int
       delay_output(int);
int
       delch(void);
int
       deleteln(void);
void
       delscreen(SCREEN *);
       delwin(WINDOW *);
int
WINDOW *derwin(WINDOW *, int, int, int, int);
int
       doupdate(void);
WINDOW *dupwin(WINDOW *);
int
       echo(void);
       echochar(const chtype);
int
       echo_wchar(const cchar_t *);
int
       endwin(void);
int
char
       erasechar(void);
       erase(void);
int
       erasewchar(wchar t *);
int
void
       filter(void);
int
       flash(void);
int
       flushinp(void);
chtype getbkgd(WINDOW *);
int
       getbkgrnd(cchar_t *);
int
       getcchar(const cchar_t *, wchar_t *, attr_t *,
                short *, void *);
       getch(void);
int
int
       getnstr(char *, int);
       getn wstr(wint t *, int);
int
       getstr(char *);
int
int
       get wch(wint t *);
WINDOW *getwin(FILE *);
int
       get_wstr(wint_t *);
int
       halfdelay(int);
bool
       has colors(void);
       has_ic(void);
bool
       has il(void);
bool
int
       hline(chtype, int);
int
       hline set(const cchar t *, int);
void
       idcok(WINDOW *, bool);
       idlok(WINDOW *win, bool bf);
int
void
       immedok(WINDOW *, bool);
chtype inch(void);
int
       inchnstr(chtype *, int);
int
       inchstr(chtype *);
WINDOW *initscr(void);
       init color(short, short, short, short);
int
       init pair(short, short, short);
int
int
       innstr(char *, int);
       innwstr(wchar_t *, int);
int
int
       insch(chtype);
int
       insdelln(int;
int
       insertln(void);
       insnstr(cons char *, int);
int
int
       insstr(char *const str);
int
       ins nwstr(const wchar t *, int);
       insstr(const char *);
int
int
       instr(char *);
int
       ins_wch(const cchar_t *);
int
       ins_wchstr(const cchar_t *);
int
       intrflush(WINDOW *, bool);
int
       in wch(cchar t *);
int
       in wchnstr(cchar t *, int);
```

```
in wchstr(cchar t *);
int
int
       inwstr(wchar t *);
boo1
       isendwin(void);
       is_linetouched(WINDOW *, int);
bool
bool
       is wintouched(WINDOW *);
char
      *keyname(int);
char
      *key name(wchar t);
int
       keypad(WINDOW *, bool);
char
       killchar(void);
       killwchar(wchar_t *);
int
       leaveok(WINDOW *, bool);
int
char
      *longname(void);
int
       meta(WINDOW *, bool);
       move(int, int);
int
int
       mvaddch(int, int, const chtype);
       mvaddchnstr(int, int, const chtype *, int);
int
int
       mvaddchstr(int, int, const chtype *);
int
       mvaddnstr(int, int, const char *, int);
int
       mvaddnwstr(int, int, const wchar_t *, int);
       mvaddstr(int, int, const char *);
int
int
       mvadd wch(int, int, const cchar t *);
       mvadd_wchnstr(int, int, const cchar_t *, int);
int
       mvadd_wchstr(int, int, const cchar_t *);
int
int
       mvaddwstr(int, int, const wchar t *);
       mvchgat(int, int, int, attr t, short, const void *);
int
int
       mvcur(int, int, int, int);
int
       mvdelch(int, int);
int
       mvderwin(WINDOW *, int, int);
int
       mvgetch(int, int);
int
       mvgetnstr(int, int, char *, int);
       mvgetn wstr(int, int, wint t *, int);
int
int
       mvgetstr(int, int, char *);
int
       mvget_wch(int, int, wint_t *);
       mvget wstr(int, int, wint t *);
int
int
       mvhline(int, int, chtype, int);
int
       mvhline_set(int, int, const cchar_t *, int);
chtype mvinch(int, int);
int
       mvinchnstr(int, int, chtype *, int);
       mvinchstr(int, int, chtype *);
int
       mvinnstr(int, int, char *, int);
int
int
       mvinnwstr(int, int, wchar t *, int);
int
       mvinsch(int, int, chtype);
int
       mvinsnstr(int, int, const char *, int);
in
       mvins nwstr(int, int, const wchar t *, int);
int
       mvinsstr(int, int, const char *);
int
       mvinstr(int, int, char *);
int
       mvins_wch(int, int, const cchar_t *);
int
       mvins watr(int, int, const wchar t *);
in
       mvin_wch(int, int, cchar_t *);
       mvin_wchnstr(int, int, cchar_t *,);
int
int
       mvin wchstr(int, int, cchar t *);
       mvinwstr(int, int, wchar_t *);
int
int
       mvprintw(int, int, char *, ...);
       mvscanw(int, int, char *, ...);
int
int
       mvvline(int, int, chtype, int);
int
       mvvline_set(int, int, const cchar_t *, int);
int
       mvwaddch(WINDOW *, int, int, const chtype);
       mvwaddchnstr(WINDOW *, int, int, const chtype *, init);
int
int
       mvwaddchstr(WINDOW *, int, int, const chtype *);
int
       mvwaddnstr(WINDOW *, int, int, const char *, int);
       mvwaddnwstr(WINDOW *, int, int, const wchar t *, int);
int
int
       mvwaddstr(WINDOW *, int, int, const char *);
int
       mvwadd_wch(WINDOW *, int, int, const cchar_t *);
       mvwadd_wchnstr(WINDOW *, int, int, const cchar_t *, int);
int
int
       mvwadd_wchnstr(WINDOW *, int, int, const cchar_t *);
int
       mvwaddwstr(WINDOW *, int, int, const wchar t *);
int
       mvwchgat(WINDOW *, int, int, int, attr t,
```

```
short, const void *);
int
       mvwdelch(WINDOW *, int, int);
int
      mvwgetch(WINDOW *, int, int);
       mvwgetnstr(WINDOW *, int, int, char *, int);
int
       mvwgetn wstr(WINDOW *, int, int, wint t *, int);
int
int
       mvwgetstr(WINDOW *, int, int, char *);
       mvwget wch(WINDOW *, int, int, wint t *);
int
      mvwget wstr(WINDOW *, int, int, wint t *);
int
       mvwhline(WINDOW *, int, int, chtype, int);
int
int
       mvwhline_set(WINDOW *, int, int, const cchar_t *, int);
int
       mvwin(WINDOW *, int, int);
chtype mvwinch(WINDOW *, int, int);
      mvwinchnstr(WINDOW *, int, int, chtype *, int);
int
       mvwinchstr(WINDOW *, int, int, chtype *);
int
       mvwinnstr(WINDOW *, int, int, char *, int);
int
       mvwinnwstr(WINDOW *, int, int, wchar t *, int);
int
int
       mvwinsch(WINDOW *, int, int, chtype);
      mvwinsnstr(WINDOW *, int, int, const char *, int);
int
      mvwins_nwstr(WINDOW *, int, int, const wchar_t *, int);
int
       mvwinsstr(WINDOW *, int, int, const char *);
int
int
      mvwinstr(WINDOW *, int, int, char *);
      mvwins_wch(WINDOW *, int, int, const cchar_t *);
int
      mvwins_wstr(WINDOW *, int, int, const wchar_t *);
int
int
       mvwin wch(WINDOW *, int, int, cchar t *);
       mvwin_wchnstr(WINDOW *, int, int, cchar_t *, int);
int
int
       mvwin_wchstr(WINDOW *, int, int, cchar_t *);
       mvwinwstr(WINDOW *, int, int, wchar_t *);
int
int
       mvwprintw(WINDOW *, int, int, char *, ...);
       mvwscanw(WINDOW *, int, int, char *, ...);
int
       mvwvline(WINDOW *, int, int, chtype, int);
int
      mvwvline set(WINDOW *, int, int, const cchar t *, int);
int
int
      napms(int);
WINDOW *newpad(int, int);
SCREEN *newterm(char *, FILE *, FILE *);
WINDOW *newwin(int, int, int, int);
int
       nl(void);
int
       nocbreak(void);
int
       nodelay(WINDOW *, bool);
int
       noecho(void);
int
       nonl(void);
      noqiflush(void);
void
int
       noraw(void);
       notimeout(WINDOW *, bool);
int
       overlay(const WINDOW *, WINDOW *);
int
       overwrite(const WINDOW *, WINDOW *);
int
int
       pair_content(short, short *, short *);
int
       PAIR NUMBER(int);
int
       pechochar(WINDOW *, chtype);
       pecho_wchar(WINDOW *, const cchar_t *);
int
int
       pnoutrefresh(WINDOW *, int, int, int, int, int, int);
int
       prefresh(WINDOW *, int, int, int, int, int, int);
       printw(char *, ...);
int
int
       putp(const char *);
       putwin(WINDOW *, FILE *);
int
void
       qiflush(void);
int
       raw(void);
int
       redrawwin(WINDOW *);
int
       refresh(void);
int
       resetty(void);
       reset_prog mode(void);
int
       reset shell mode(void);
int
int
       resetty(void);
       ripoffline(int, int (*)(WINDOW *, int));
int
int
       savetty(void);
int
       scanw(char *, ...);
int
       scr dump(const char *);
int
       scr init(const char *);
```

## **CURSES**

```
int
       scrl(int);
int
       scroll(WINDOW *);
int
       scrollok(WINDOW *, bool);
int
       scr_restore(const char *);
int
       scr set(const char *);
int
       setcchar(cchar t const wchar t *, const attr t,
                short, const void *);
int
       setscrreg(int, int);
SCREEN *set_term(SCREEN *);
       setupterm(char *, int, int *);
int
int
       slk attr off(const attr t void *);
int
       slk attroff(const chtype);
       slk attr on(const attr t void *);
int
       slk_attron(const chtype);
int
int
       slk attr set(const attr t, short, void *);
int
       slk attrset(const chtype);
int
       slk_clear(void);
int
       slk color(short);
int
       slk_init(int);
      *slk_label(int);
char
int
       slk noutrefresh(void);
       slk_refresh(void);
int
int
       slk restore(void);
int
       slk set(int, const char *, int);
       slk touch(void);
int
int
       slk_wset(int, const wchar_t *, int);
int
       standend(void);
int
       standout(void);
       start color(void);
int
WINDOW *subpad(WINDOW *, int, int, int, int);
WINDOW *subwin(WINDOW *, int, int, int, int);
      syncok(WINDOW *, bool);
int
chtype termattrs(void);
attr t term attrs(void);
char *termname(void);
int
       tigetflag(char *);
int
       tigetnum(char *);
char
      *tigetstr(char *);
void
       timeout(int);
       touchline(WINDOW *, int, int);
int
int
       touchwin(WINDOW *);
      *tparm(char *, long, long, long, long, long, long,
char
             long, long, long);
       typeahead(int);
int
int
       ungetch(int);
int
       unget wch(const wchar t);
int
       untouchwin(WINDOW *);
void
       use env(bool);
       vid_attr(attr_t short, void *);
int
int
       vidattr(chtype);
int
       vid puts(attr t attr, short, void *, int (*)(int);
int
       vidputs(chtype, int (*)(int));
int
       vline(chtype, int);
int
       vline_set(const cchar_t *, int);
int
       vwprintw(WINDOW *, char *, va_list *);
int
       vw_printw(WINDOW *, char *, va_list *);
int
       vwscanw(WINDOW *, char *, va list *);
       vw_scanw(WINDOW *, char *, va_list *);
int
int
       waddch(WINDOW *, const chtype);
       waddchnstr(WINDOW *, const chtype *, int);
int
       waddchstr(WINDOW *, const chtype *);
int
int
       waddnstr(WINDOW *, const char *, int);
       waddnwstr(WINDOW *, const wchar_t *, int);
int
int
       waddstr(WINDOW *, const char *);
       wadd wch(WINDOW *, const cchar_t *);
int
int
       wadd wchnstr(WINDOW *, const cchar t *, int);
int
       wadd wchstr(WINDOW *, const cchar t *);
```

```
int
       waddwstr(WINDOW *, const wchar_t *);
       wattroff(WINDOW *, int);
int
int
       wattron(WINDOW *, int);
       wattrset(WINDOW *, int);
int
       wattr_get(WINDOW *, attr_t *, short *, void *);
int
int
       wattr off(WINDOW *, attr t void);
       wattr on(WINDOW *, attr t void);
int
       wattr_set(WINDOW *, attr_t, short, void *);
int
int
       wbkgd(WINDOW *, chtype);
void
       wbkgdset(WINDOW *, chtype);
int
       wbkgrnd(WINDOW *, const cchar t *);
void
       wbkgrndset(WINDOW *, const cchar t *);
      wborder(WINDOW *, chtype, chtype, chtype, chtype,
int
               chtype, chtype, chtype, chtype);
       wborder_set(WINDOW *, const cchar_t *, const cchar_t *,
int
                   const cchar_t *, const cchar_t *,
                   const cchar_t *, const cchar_t *,
                   const cchar_t *, const cchar_t *);
       wchgat(WINDOW *, int, attr_t, short, const void *);
int
       wclear(WINDOW *);
int
int
       wclrtobot(WINDOW *);
       wclrtoeol(WINDOW *);
int
       wcursyncup(WINDOW *);
void
int
       wcolor set(WINDOW *, short, void *);
       wdelch(WINDOW *);
int
int
       wdeleteln(WINDOW *);
int
       wechochar(WINDOW *, const chtype);
       wecho wchar(WINDOW *, const cchar_t *);
int
       werase(WINDOW *);
int
int
       wgetbkgrnd(WINDOW *, cchar_t *);
       wgetch(WINDOW *);
int
       wgetnstr(WINDOW *, char *, int);
int
       wgetn wstr(WINDOW *, wint_t *, int);
int
       wgetstr(WINDOW *, char *);
int
       wget wch(WINDOW *, wint_t *);
int
       wget_wstr(WINDOW *, wint_t *);
int
       whline(WINDOW *, chtype, int);
int
int
       whline set(WINDOW *, const cchar_t *, int);
chtype winch(WINDOW *);
       winchnstr(WINDOW *, chtype *, int ;
int
       winchstr(WINDOW *, chtype *);
int
int
       winnstr(WINDOW *, char *, int);
       winnwstr(WINDOW *, wchar t *, int);
int
int
       winsch(WINDOW *, chtype);
int
       winsdelln(WINDOW *, int);
int
       winsertln(WINDOW *);
int
       winsnstr(WINDOW *, const char *, int);
int
       wins nwstr(WINDOW *, const wchar t *, int);
       winsstr(WINDOW *, const char *);
int
int
       winstr(WINDOW *, char *);
       wins wch(WINDOW *, const cchar_t *);
int
       wins_wstr(WINDOW *, const wchar_t *);
int
int
       win_wch(WINDOW *, cchar_t *);
       win_wchnstr(WINDOW *, cchar_t *, int);
int
int
       win wchstr(WINDOW *, cchar t *);
       winwstr(WINDOW *, wchar_t *);
int
int
       wmove(WINDOW *, int, int);
       wnoutrefresh(WINDOW *);
int
int
       wprintw(WINDOW *, char *, ...);
       wredrawln(WINDOW *, int, int);
int
       wrefresh(WINDOW *);
int
int
       wscanw(WINDOW *, char *, ...);
       wscrl(WINDOW *, int);
int
       wsetscrreg(WINDOW *, int, int);
int
int
       wstandend(WINDOW *);
int
       wstandout(WINDOW *);
void
       wsyncup(WINDOW *);
```

```
void wsyncdown(WINDOW *);
void wtimeout(WINDOW *, int);
int wtouchln(WINDOW *, int, int, int);
wchar_t *wunctrl(cchar_t *);
int wvline(WINDOW *, chtype, int);
int wvline_set(WINDOW *, const cchar_t *, int);
```

# See Also

<stdio.h>, <term.h>, <termios.h>, <unctrl.h>, <wchar.h>.

## <termh>

## Name

term.h - terminal capabilities

# **Synopsis**

#include <term.h>

# Description

The following data type is defined through **typedef**:

## TERMINAL

An opaque representation of the capabilities for a single terminal from the terminfo database.

The <term.h> header provides a declaration for the following object: *cur\_term*. It represents the current terminal record from the terminfo database that the application has selected by calling set\_curterm().

The <term.h> header contains the variable names listed in the Variable column.

The following are declared as functions, and may also be defined as macros:

```
int
       del curterm(TERMINAL *);
int
       putp(const char *);
       restartterm(char *, int, int *);
int
TERMINAL *set_curterm(TERMINAL *);
int
       setupterm(char *, int, int *);
int
       tgetent(char *, const char);
int
       tgetflag(char *);
int
       tgetnum(char *);
char *tgetstr(char *, char **);
char *tgoto(char *, int, int);
int
       tigetflag(char *);
int
       tigetnum(char *);
char *tigetstr(char *);
char *tparm(char *, long, long, long, long, long, long,
       long, long, long, long);
int
       tputs(const char *, int, int (*)(int));
```

# See Also

printf(), putp(), tigetflag(), tgetent(), <curses.h>.

# <unctrlh>

# Name

unctrl.h - definitions for unctrl()

# Description

The <unctrl.h> header defines the chtype type as defined in <curses.h>.

The following is declared as a function, and may also be defined as a macro: char \*unctrl(chtype);

# See Also

unctrl(), <curses.h>.

# Chapter 7. Terminfo Source Format (ENHANCED CURSES)

The **terminfo** database contains a description of the capabilities of a variety of devices, such as terminals and printers. Devices are described by specifying a set of capabilities, by quantifying certain aspects of the device, and by specifying character sequences that effect particular results.

This chapter specifies the format of terminfo source files.

X/Open-compliant implementations provide a facility that accepts source files in the format specified in this chapter as a means of entering information into the **terminfo** database. The facility for installing this information into the database is implementation-specific. A valid **terminfo** entry describing a given model of terminal can be added to **terminfo** on any X/Open-compliant implementation to permit use of the same terminal model.

The **terminfo** database is often used by screen-oriented applications such as **vi** and Curses programs, as well as by some utilities such as **ls** and **more**. This usage allows them to work with a variety of devices without changes to the programs.

# **Source File Syntax**

Source files can use the ISO 8859-1 codeset. The behavior when the source file is in another codeset is unspecified. Traditional practice has been to translate information from other codesets into the source file syntax.

**terminfo** source files consist of one or more device descriptions. Each description defines a mnemonic name for the terminal model. Each description consists of a header (beginning in column 1) and one or more lines that list the features for that particular device. Every line in a **terminfo** source file must end in a comma. Every line in a **terminfo** source file except the header must be indented with one or more white spaces (either spaces or tabs).

Entries in **terminfo** source files consist of a number of comma-separated fields. White space after each comma is ignored. Embedded commas must be escaped by using a backslash. The following example shows the format of a **terminfo** source file:

alias1 | alias2 | ... | aliasn | longname, <white space> **am**, **lines #24**, <white space> **home=\Eeh**,

The first line, commonly referred to as the header line, must begin in column one and must contain at least two aliases separated by vertical bars. The last field in the header line must be the long name of the device and it may contain any string.

Alias names must be unique in the **terminfo** database and they must conform to file naming conventions established by implementation-specific **terminfo** compilation utilities. Implementations will recognize alias names consisting only of characters from the portable filename character set except that implementations need not accept a first character of minus(-). For example, a typical restriction is

that they cannot contain white space or slashes. There may be further constraints imposed on source file values by the implementation-specific **terminfo** compilation utilities.

Each capability in terminfo is of one of the following types:

- Boolean capabilities show that a device has or does not have a particular feature.
- Numeric capabilities quantify particular features of a device.
- String capabilities provide sequences that can be used to perform particular operations on devices.

Capability names adhere to an informal length limit of five characters. Whenever possible, capability names are chosen to be the same as or similar to those specified by the ANSI X3.64-1979 standard. Semantics are also intended to match those of the ANSI standard.

All string capabilities may have padding specified, with the exception of those used for input. Input capabilities, listed under the **Strings** section in the following tables, have names beginning with **key\_**. These capabilities are defined in <**term.h**>.

# **Minimum Guaranteed Limits**

All X/Open-compliant implementations support at least the following limits for the **terminfo** source file:

| Source File Characteristic                      | Minimum Guaranteed Value    |
|-------------------------------------------------|-----------------------------|
| Length of a line                                | 1023 bytes                  |
| Length of a terminal alias                      | 14 bytes                    |
| Length of a terminal model name                 | 128 bytes                   |
| Width of a single field                         | 128 bytes                   |
| Length of a string value                        | 1000 bytes                  |
| Length of a string representing a numeric value | 99 digits                   |
| Magnitude of a numeric value                    | 0 up to and including 32767 |

An implementation may support higher limits than those specified above.

## **Formal Grammar**

The grammar and lexical conventions in this section together describe the syntax for **terminfo** terminal descriptions within a terminfo source file. A terminal description that satisfies the requirements of this section will be accepted by all implementations.

The lexical conventions for terminfo descriptions are as follows:

- 1. White space consists of the ' ' and <tab> character.
- 2. An ALIAS may contain any graph  $^{8}$  characters other than ',','/' and '|'.
- 3. A LONGNAME may contain any print <sup>9</sup> characters other than ',' and '|'.
- 4. A BOOLEAN feature may contain any print characters other than ',', '=', and '#'.
- 5. A NUMERIC feature consists of:
  - a. A name which may contain any print character other than ',', '=', and '#'.
  - b. The '#' character.
  - c. A positive integer which conforms to the C language convention for integer constants.
- 6. A STRING feature consists of:
  - a. A name which may contain any print character other than ',', '=', and '#'.
  - b. The '=' character.
  - c. A string which may contain any print characters other than ','.
- 7. White space immediately following a ',' is ignored.
- 8. Comments consist of <bol>, optional whitespace, a required '#', and a terminating <eol>.
- 9. A header line must begin in column one.

<sup>4.</sup> An ALIAS that begins in column one. This is handled by the lexical analyzer.

<sup>5.</sup> A BOOLEAN feature that begins after column one but is the first feature on the feature line. This is handled by the lexical analyzer.

<sup>6.</sup> A NUMERIC feature that begins after column one but is the first feature on the feature line. This is handled by the lexical analyzer.

<sup>7.</sup> A STRING feature that begins after column one but is the first feature on the feature line. This is handled by the lexical analyzer.

<sup>8.</sup> Graph characters are those characters for which *isgraph()* returns non-zero.

<sup>9.</sup> Print characters are those characters for which *isprint()* returns non-zero.

- 10. A feature line must not begin in column one.
- 11. Blank lines are ignored.

# **Defined Capabilities**

X/Open defines the capabilities listed in the following table. All X/Open-compliant implementations must accept each of these capabilities in an entry in a **terminfo** source file. Implementations use this information to determine how properly to operate the current terminal. In addition, implementations return any of the current terminal's capabilities when the application calls the query functions listed in *tgetent()*.

The table of capabilities has the following columns:

### Variable

Names for use by the Curses functions that operate on the **terminfo** database. These names are reserved and the application must not define them.

### Capname

The short name for a capability specified in the **terminfo** source file. It is used for updating the source file and by the *tput* command.

### Termcap

Codes provided for compatibility with older applications. These codes are **TO BE WITHDRAWN**. Because of this, not all **Capnames** have **Termcap** codes.

#### **Booleans**

| Variable              | Capname | Termcap | Description                                       |
|-----------------------|---------|---------|---------------------------------------------------|
| auto_left_margin      | bw      | bw      | <b>cub1</b> wraps from column 0 to last column    |
| auto_right_margin     | am      | am      | Terminal has automatic margins                    |
| back_color_erase      | bce     | ut      | Screen erased with background color               |
| can_change            | ссс     | сс      | Terminal can re-define existing color             |
| ceol_standout_glitch  | xhp     | XS      | Standout not erased by overwriting (hp)           |
| col_addr_glitch       | xhpa    | YA      | Only positive motion for                          |
|                       |         |         | hpa/mhpa caps                                     |
| cpi_changes_res       | cpix    | YF      | Changing character pitch changes resolution       |
| cr_cancels_micro_mode | crxm    | YB      | Using <b>cr</b> turns off micro mode              |
| dest_tabs_magic_smso  | xt      | xt      | Destructive tabs, magic <b>smso</b> char (t1061)  |
| eat_newline_glitch    | xenl    | xn      | Newline ignored after 80 columns<br>(Concept)     |
| erase_overstrike      | eo      | eo      | Can erase overstrikes with a blank                |
| generic_type          | gn      | gn      | Generic line type ( <i>e.g.</i> , dialup, switch) |
| hard_copy             | hc      | hc      | Hardcopy terminal                                 |
| hard_cursor           | chts    | HC      | Cursor is hard to see                             |
| has_meta_key          | km      | km      | Has a meta key (shift, sets parity<br>bit)        |
| has_print_wheel       | daisy   | YC      | Printer needs operator to change character set    |
| has_status_line       | hs      | hs      | Has extra "status line"                           |

| Variable                          | Capname | Termcap | Description                                          |
|-----------------------------------|---------|---------|------------------------------------------------------|
| hue_lightness_saturation          | hls     | hl      | Terminal uses only HLS color<br>notation (Tektronix) |
| insert_null_glitch                | in      | in      | Insert mode distinguishes nulls                      |
| lpi_changes_res                   | lpix    | YG      | Changing line pitch changes resolution               |
| memory_above                      | da      | da      | Display may be retained above the screen             |
| memory_below                      | db      | db      | Display may be retained below the screen             |
| <pre>move_insert_mode</pre>       | mir     | mi      | Safe to move while in insert mode                    |
| <pre>move_standout_mode</pre>     | msgr    | ms      | Safe to move in standout modes                       |
| needs_xon_xoff                    | nxon    | nx      | Padding won't work, xon/xoff<br>required             |
| no_esc_ctlc                       | xsb     | xb      | Beehive (f1=escape, f2=ctrl C)                       |
| no_pad_char                       | npc     | NP      | Pad character doesn't exist                          |
| <pre>non_dest_scroll_region</pre> | ndscr   | ND      | Scrolling region is nondestructive                   |
| non_rev_rmcup                     | nrrmc   | NR      | smcup does not reverse rmcup                         |
| over_strike                       | OS      | OS      | Terminal overstrikes on hard-copy terminal           |
| prtr_silent                       | mc5i    | 5i      | Printer won't echo on screen                         |
| row_addr_glitch                   | хvра    | YD      | Only positive motion for <b>vpa/mvpa</b> caps        |
| semi_auto_right_margin            | sam     | ΥE      | Printing in last column causes cr                    |
| status_line_esc_ok                | eslok   | es      | Escape can be used on the status line                |
| tilde_glitch                      | hz      | hz      | Hazeltine; can't print tilde (˜)                     |
| transparent_underline             | ul      | ul      | Underline character overstrikes                      |
| xon_xoff                          | xon     | XO      | Terminal uses xon/xoff<br>handshaking                |

## Numbers

| Variable                       | Capname | Termcap | Description                                            |
|--------------------------------|---------|---------|--------------------------------------------------------|
| <pre>bit_image_entwining</pre> | bitwin  | Yo      | Number of passes for each bit-map row                  |
| <pre>bit_image_type</pre>      | bitype  | Yp      | Type of bit image device                               |
| buffer_capacity                | bufsz   | Ya      | Number of bytes buffered before printing               |
| buttons                        | btns    | BT      | Number of buttons on the mouse                         |
| columns                        | cols    | CO      | Number of columns in a line                            |
| dot_horz_spacing               | spinh   | Yc      | Spacing of dots horizontally in dots per inch          |
| dot_vert_spacing               | spinv   | Yb      | Spacing of pins vertically in pins per inch            |
| init_tabs                      | it      | it      | Tabs initially every # spaces                          |
| label_height                   | lh      | lh      | Number of rows in each label                           |
| label_width                    | lw      | lw      | Number of columns in each label                        |
| lines                          | lines   | li      | Number of lines on a screen or a page                  |
| lines_of_memory                | lm      | lm      | Lines of memory if > <b>lines</b> ; 0 means varies     |
| <pre>max_attributes</pre>      | ma      | ma      | Maximum combined video attributes terminal can display |
| <pre>magic_cookie_glitch</pre> | xmc     | sg      | Number of blank characters left by smso or rmso        |

| Variable                     | Capname | Termcap | Description                                     |
|------------------------------|---------|---------|-------------------------------------------------|
| max_colors                   | colors  | Со      | Maximum number of colors on the screen          |
| <pre>max_micro_address</pre> | maddr   | Yd      | Maximum value in microaddress                   |
| max_micro_jump               | mjump   | Ye      | Maximum value in parmmicro                      |
| max_pairs                    | pairs   | pa      | Maximum number of color-pairs on the screen     |
| maximum_windows              | wnum    | MW      | Maximum number of definable windows             |
| micro_col_size               | mcs     | Yf      | Character step size when in micro mode          |
| micro_line_size              | mls     | Yg      | Line step size when in micro mode               |
| no_color_video               | ncv     | NC      | Video attributes that can't be used with colors |
| num_labels                   | nlab    | N1      | Number of labels on screen (start at 1)         |
| number_of_pins               | npins   | Yh      | Number of pins in print-head                    |
| output_res_char              | orc     | Yi      | Horizontal resolution in units per character    |
| output_res_line              | orl     | Yj      | Vertical resolution in units per line           |
| output_res_horz_inch         | orhi    | Yk      | Horizontal resolution in units per inch         |
| output_res_vert_inch         | orvi    | Y1      | Vertical resolution in units per inch           |
| padding_baud_rate            | pb      | pb      | Lowest baud rate where padding needed           |
| print_rate                   | cps     | Ym      | Print rate in characters per second             |
| virtual_terminal             | vt      | vt      | Virtual terminal number                         |
| wide_char_size               | widcs   | Yn      | Character step size when in double-wide mode    |
| width_status_line            | wsl     | WS      | Number of columns in status line                |

# Strings

| Variable                             | Capname | Termcap | Description                                                       |
|--------------------------------------|---------|---------|-------------------------------------------------------------------|
| acs_chars                            | acsc    | ac      | Graphic charset pairs aAbBcC                                      |
| alt_scancode_esc                     | scesa   | S8      | Alternate escape for scancode<br>emulation (default is for VT100) |
| back_tab                             | cbt     | bt      | Back tab                                                          |
| bell                                 | bel     | b1      | Audible signal (bell)                                             |
| <pre>bit_image_carriage_return</pre> | bicr    | Υv      | Move to beginning of same row                                     |
| <pre>bit_image_newline</pre>         | binel   | Zz      | Move to next row of the bit image                                 |
| <pre>bit_image_repeat</pre>          | birep   | Ху      | Repeat bit-image cell #1 #2 times                                 |
| carriage_return                      | cr      | cr      | Carriage return                                                   |
| change_char_pitch                    | срі     | ZA      | Change number of characters per inch                              |
| change_line_pitch                    | lpi     | ZB      | Change number of lines per inch                                   |
| change_res_horz                      | chr     | ZC      | Change horizontal resolution                                      |
| change_res_vert                      | cvr     | ZD      | Change vertical resolution                                        |
| change_scroll_region                 | csr     | CS      | Change to lines #1 through #2<br>(VT100)                          |
| char_padding                         | rmp     | rP      | Like <b>ip</b> but when in replace mode                           |
| char_set_names                       | csnm    | Zy      | Returns a list of character set names                             |
| clear_all_tabs                       | tbc     | ct      | Clear all tab stops                                               |
| clear_margins                        | mgc     | MC      | Clear all margins (top, bottom, and sides)                        |
| clear_screen                         | clear   | cl      | Clear screen and home cursor                                      |

| Variable                                  | Capname         | Termcap    | Description                                       |
|-------------------------------------------|-----------------|------------|---------------------------------------------------|
| clr bol                                   | el1             | cb         | Clear to beginning of line,                       |
|                                           | ····            | 0.0        | inclusive                                         |
| clr_eol                                   | el              | се         | Clear to end of line                              |
| clr eos                                   | ed              | cd         | Clear to end of display                           |
| code_set_init                             | csin            | ci         | Init sequence for multiple codesets               |
| color names                               | colornm         | Yw         | Give name for color #1                            |
| column address                            | hpa             | ch         | Set horizontal position to absolute               |
| <u></u>                                   | p.              |            | #1                                                |
| command_character                         | cmdch           | CC         | Terminal settable cmd character in prototype      |
| create_window                             | cwin            | CW         | Define win #1 to go from #2,#3 to<br>#4,#5        |
| cursor_address                            | cup             | ст         | Move to row #1 col #2                             |
| cursor down                               | cud1            | do         | Down one line                                     |
| cursor home                               | home            | ho         | Home cursor (if no <b>cup</b> )                   |
| cursor invisible                          | civis           | vi         | Make cursor invisible                             |
| cursor left                               | cub1            | le         | Move left one space.                              |
| <br>cursor_mem_address                    | mrcup           | СМ         | Memory relative cursor addressing                 |
| cursor_normal                             | cnorm           | ve         | Make cursor appear normal (undo<br><b>vs/vi</b> ) |
| cursor_right                              | cuf1            | nd         | Non-destructive space (cursor or carriage right)  |
| cursor_to_11                              | 11              | 11         | Last line, first column (if no <b>cup</b> )       |
| cursor_up                                 | cuu1            | up         | Upline (cursor up)                                |
| cursor visible                            | cvvis           | VS         | Make cursor very visible                          |
| define_bit_image_region                   | defbi           | Yx         | Define rectangular bit-image region               |
| define_char                               | defc            | ZE         | Define a character in a character set             |
| delete character                          | dch1            | dc         | Delete character                                  |
| delete line                               | dl1             | dl<br>dl   | Delete line                                       |
| device type                               | devt            | dv         | Indicate language/codeset support                 |
| dial_phone                                | dial            | DI         | Dial phone number #1                              |
| dis_status_line                           | dsl             | ds         | Disable status line                               |
| display clock                             | dclk            | DK         | Display time-of-day clock                         |
| display_pc_char                           | dispc           | S1         | Display PC character                              |
| down_half_line                            | hd              | hd         | Half-line down (forward 1/2                       |
|                                           |                 |            | linefeed)                                         |
| ena_acs                                   | enacs           | eA         | Enable alternate character set                    |
| <br>end_bit_image_region                  | endbi           | Yy         | End a bit-image region                            |
| enter alt charset mode                    | smacs           | as         | Start alternate character set                     |
| enter am mode                             | smam            | SA         | Turn on automatic margins                         |
| enter blink mode                          | blink           | mb         | Turn on blinking                                  |
| enter_bold_mode                           | bold            | md         | Turn on bold (extra bright) mode                  |
| enter_ca_mode                             | smcup           | ti         | String to begin programs that use                 |
|                                           | ,               |            | cup                                               |
| enter_delete_mode                         | smdc            | dm         | Delete mode (enter)                               |
| enter_dim_mode                            | dim<br>avvi dav | mh<br>ZE   | Turn on half-bright mode                          |
| enter_doublewide_mode                     | swidm<br>adrefa | ZF         | Enable double wide printing                       |
| enter_draft_quality                       | sdrfq<br>abblm  | ZG         | Set draft quality print                           |
| enter_horizontal_hl_mode                  | ehhlm<br>amir   | im         | Turn on horizontal highlight mode                 |
| enter_insert_mode                         | smir<br>sitm    | im<br>74   | Insert mode (enter)<br>Enable italics             |
| enter_italics_mode                        | sitm<br>elhlm   | ZH         |                                                   |
| enter_left_hl_mode<br>enter leftward mode | _               | ZI         | Turn on left highlight mode                       |
| enter_rentwaru_moue                       | slm             | <i>L</i> 1 | Enable leftward carriage motion                   |

| Variable                          | Capname | Termcap | Description                                 |
|-----------------------------------|---------|---------|---------------------------------------------|
| enter_low_hl_mode                 | elohlm  |         | Turn on low highlight mode                  |
| enter_micro_mode                  | smicm   | ZJ      | Enable micro motion capabilities            |
| enter_near_letter_quality         | snlq    | ZK      | Set near-letter quality print               |
| enter_normal_quality              | snrmq   | ZL      | Set normal quality print                    |
| enter_pc_charset_mode             | smpch   | S2      | Enter PC character display mode             |
| enter_protected_mode              | prot    | mp      | Turn on protected mode                      |
| enter_reverse_mode                | rev     | mr      | Turn on reverse video mode                  |
| enter_right_hl_mode               | erhlm   |         | Turn on right highlight mode                |
| enter_scancode_mode               | smsc    | S4      | Enter PC scancode mode                      |
| enter_secure_mode                 | invis   | mk      | Turn on blank mode (characters invisible)   |
| enter_shadow_mode                 | sshm    | ZM      | Enable shadow printing                      |
| enter_standout_mode               | smso    | S0      | Begin standout mode                         |
| enter_subscript_mode              | ssubm   | ZN      | Enable subscript printing                   |
| <pre>enter_superscript_mode</pre> | ssupm   | Z0      | Enable superscript printing                 |
| enter_top_hl_mode                 | ethlm   |         | Turn on top highlight mode                  |
| enter_underline_mode              | smul    | us      | Start underscore mode                       |
| enter_upward_mode                 | sum     | ZP      | Enable upward carriage motion               |
| enter_vertical_hl_mode            | evhlm   |         | Turn on vertical highlight mode             |
| enter_xon_mode                    | smxon   | SX      | Turn on xon/xoff handshaking                |
| erase_chars                       | ech     | ec      | Erase #1 characters                         |
| exit_alt_charset_mode             | rmacs   | ae      | End alternate character set                 |
| exit_am_mode                      | rmam    | RA      | Turn off automatic margins                  |
| <pre>exit_attribute_mode</pre>    | sgr0    | me      | Turn off all attributes                     |
| exit_ca_mode                      | rmcup   | te      | String to end programs that use <b>cup</b>  |
| exit_delete_mode                  | rmdc    | ed      | End delete mode                             |
| exit_doublewide_mode              | rwidm   | ZQ      | Disable double wide printing                |
| exit_insert_mode                  | rmir    | ei      | End insert mode                             |
| exit_italics_mode                 | ritm    | ZR      | Disable italics                             |
| <pre>exit_leftward_mode</pre>     | rlm     | ZS      | Enable rightward (normal) carriage motion   |
| exit_micro_mode                   | rmicm   | ZT      | Disable micro motion capabilities           |
| <pre>exit_pc_charset_mode</pre>   | rmpch   | S3      | Disable PC character display mode           |
| exit_scancode_mode                | rmsc    | S5      | Disable PC scancode mode                    |
| exit_shadow_mode                  | rshm    | ZU      | Disable shadow printing                     |
| exit_standout_mode                | rmso    | se      | End standout mode                           |
| exit_subscript_mode               | rsubm   | ZV      | Disable subscript printing                  |
| exit_superscript_mode             | rsupm   | ZW      | Disable superscript printing                |
| exit_underline_mode               | rmul    | ue      | End underscore mode                         |
| exit_upward_mode                  | rum     | ZX      | Enable downward (normal)<br>carriage motion |
| exit_xon_mode                     | rmxon   | RX      | Turn off xon/xoff handshaking               |
| fixed_pause                       | pause   | PA      | Pause for 2-3 seconds                       |
| flash_hook                        | hook    | fh      | Flash the switch hook                       |
| flash_screen                      | flash   | vb      | Visible bell (may move cursor)              |
| form_feed                         | ff      | ff      | Hardcopy terminal page eject                |
| from_status_line                  | fsl     | fs      | Return from status line                     |
| get_mouse                         | getm    | Gm      | Curses should get button events             |
| goto_window                       | wingo   | WG      | Go to window #1                             |
| hangup                            | hup     | HU      | Hang-up phone                               |
| init_1string                      | is1     | i1      | Terminal or printer initialization string   |
| init_2string                      | is2     | is      | Terminal or printer initialization string   |

|                          | ~             | -             | <b>D</b>                                              |
|--------------------------|---------------|---------------|-------------------------------------------------------|
| Variable                 | Capname       | Termcap       | Description                                           |
| init_3string             | is3           | i3            | Terminal or printer initialization                    |
| init file                | if            | if            | string<br>Name of initialization file                 |
| init prog                | iprog         | iP            | Path name of program for                              |
| init_prog                | ipiog         |               | initialization                                        |
| initialize_color         | initc         | IC            | Set color #1 to RGB #2, #3, #4                        |
| initialize pair          | initp         | Ip            | Set color-pair #1 to fg #2, bg #3                     |
| insert character         | ich1          | ic            | Insert character                                      |
| insert_line              | il1           | al            | Add new blank line                                    |
| insert_padding           | ір            | ip            | Insert pad after character inserted                   |
|                          |               |               | "key_" descriptions include the                       |
|                          | for the code  | returned by ¿ | getch() when the key is pressed (see                  |
| getch()).                | 11            | 1/1           | ······································                |
| key_a1                   | ka1<br>ka3    | K1            | upper left of keypad                                  |
| key_a3<br>kov_b2         | каз<br>kb2    | K3<br>K2      | upper right of keypad<br>center of keypad             |
| key_b2<br>key backspace  | kbz           | kb            | sent by backspace key                                 |
| key_backspace<br>key beg | kbeg          | кл<br>@1      | sent by beg(inning) key                               |
| key_beg<br>key btab      | kcbt          | kB            | sent by beg(ming) key<br>sent by back-tab key         |
| key_c1                   | kc1           | KB<br>K4      | lower left of keypad                                  |
| key_c3                   | kc3           | K5            | lower right of keypad                                 |
| key_cancel               | kcan          | @2            | sent by cancel key                                    |
| key_catab                | ktbc          | ka            | sent by clear-all-tabs key                            |
| key_clear                | kclr          | kC            | sent by clear-screen or erase key                     |
| key_close                | kclo          | @3            | sent by close key                                     |
| key_command              | kcmd          | @4            | sent by cmd (command) key                             |
| key_copy                 | kcpy          | @5            | sent by copy key                                      |
| key_create               | kcrt          | 06            | sent by create key                                    |
| key_ctab                 | kctab         | kt            | sent by clear-tab key                                 |
| key_dc                   | kdch1         | kD            | sent by delete-character key                          |
| key_dl                   | kdl1          | kL            | sent by delete-line key                               |
| key_down                 | kcud1         | kd            | sent by terminal down-arrow key                       |
| key_eic                  | krmir         | kМ            | sent by <b>rmir</b> or <b>smir</b> in insert<br>mode  |
| key end                  | kend          | 07            | sent by end key                                       |
| key_end<br>key_enter     | kent          | e7<br>@8      | sent by enter/send key                                |
| key_eol                  | kel           | kE            | sent by clear-to-end-of-line key                      |
| key_eos                  | ked           | kS            | sent by clear-to-end-of-screen key                    |
| key exit                 | kext          | 09            | sent by exit key                                      |
| key_f0                   | kf0           | k0            | sent by function key f0                               |
| key_f1                   | kf1           | k1            | sent by function key f1                               |
| •                        | •             | ••            |                                                       |
|                          |               |               |                                                       |
| key_f62                  | kf62          | Fq            | sent by function key f62                              |
| key_f63                  | kf63          | Fr            | sent by function key f63                              |
| key_find                 | kfnd          | 00            | sent by find key                                      |
| key_help                 | khlp          | %1            | sent by help key                                      |
| key_home                 | khome         | kh            | sent by home key                                      |
| key_ic                   | kich1         | kΙ            | sent by ins-char/enter ins-mode                       |
| kov il                   | b;11          | Ł۸            | key<br>sont by insort line key                        |
| key_il<br>key_left       | kil1<br>kcub1 | kA<br>kl      | sent by insert-line key                               |
| key_left<br>key_ll       | kll           | кт<br>kH      | sent by terminal left-arrow key sent by home-down key |
| key_mark                 | kmrk          | кп<br>%2      | sent by mark key                                      |
| key_message              | kmsg          | %2            | sent by mark key<br>sent by message key               |
|                          | 5             |               | som by mobuge hey                                     |

| Variable          | Capname     | Termcap | Description                      |
|-------------------|-------------|---------|----------------------------------|
| key mouse         | kmous       | Km      | 0631, Mouse event has occurred   |
| key_move          | kmov        | %4      | sent by move key                 |
| key_next          | knxt        | %5      | sent by next-object key          |
| key_npage         | knp         | kN      | sent by next-page key            |
| key_open          | kopn        | %6      | sent by open key                 |
| key_options       | kopt        | %7      | sent by options key              |
| key_ppage         | kpp         | kP      | sent by previous-page key        |
| key_previous      | kprv        | %8      | sent by previous-object key      |
| key print         | kprt        | %9      | sent by print or copy key        |
| key_redo          | krdo        | %0      | sent by redo key                 |
| key reference     | kref        | &1      | sent by ref(erence) key          |
| key refresh       | krfr        | &2      | sent by refresh key              |
| key replace       | krpl        | &3      | sent by replace key              |
| key restart       | krst        | &4      | sent by restart key              |
| key_resume        | kres        | &5      | sent by resume key               |
| key_right         | kcuf1       | kr      | sent by terminal right-arrow key |
| key_save          | ksav        | &6      | sent by save key                 |
| key_sbeg          | kBEG        | &9      | sent by shifted beginning key    |
| key scancel       | kCAN        | &0      | sent by shifted cancel key       |
| key scommand      | kCMD        | *1      | sent by shifted command key      |
| key_scopy         | kCPY        | *2      | sent by shifted copy key         |
| key screate       | kCRT        | *3      | sent by shifted create key       |
| key_sdc           | kDC         | *4      | sent by shifted delete-char key  |
| key sdl           | kDL         | *5      | sent by shifted delete-line key  |
| key select        | kslt        | *6      | sent by select key               |
| key send          | <b>kEND</b> | *7      | sent by shifted end key          |
| key seol          | <b>kEOL</b> | *8      | sent by shifted clear-line key   |
| key sexit         | kEXT        | *9      | sent by shifted exit key         |
| key sf            | kind        | kF      | sent by scroll-forward/down key  |
| key_sfind         | kFND        | *0      | sent by shifted find key         |
| key_shelp         | kHLP        | #1      | sent by shifted help key         |
| key_shome         | kHOM        | #2      | sent by shifted home key         |
|                   | kIC         | #3      | sent by shifted input key        |
| key sleft         | kLFT        | #4      | sent by shifted left-arrow key   |
| _<br>key_smessage | kMSG        | %a      | sent by shifted message key      |
| key_smove         | kMOV        | %b      | sent by shifted move key         |
| key_snext         | kNXT        | %C      | sent by shifted next key         |
| key_soptions      | kOPT        | %d      | sent by shifted options key      |
| key_sprevious     | kPRV        | %e      | sent by shifted prev key         |
| key_sprint        | kPRT        | %f      | sent by shifted print key        |
| key_sr            | kri         | kR      | sent by scroll-backward/up key   |
| key_sredo         | kRDO        | %g      | sent by shifted redo key         |
| key_sreplace      | kRPL        | %h      | sent by shifted replace key      |
| key_sright        | kRIT        | %i      | sent by shifted right-arrow key  |
| key_srsume        | kRES        | %j      | sent by shifted resume key       |
| key_ssave         | kSAV        | !1      | sent by shifted save key         |
| key_ssuspend      | kSPD        | !2      | sent by shifted suspend key      |
| key_stab          | khts        | kТ      | sent by set-tab key              |
| key_sundo         | kUND        | !3      | sent by shifted undo key         |
| key_suspend       | kspd        | &7      | sent by suspend key              |
| key_undo          | kund        | &8      | sent by undo key                 |
| key_up            | kcuu1       | ku      | sent by terminal up-arrow key    |
| keypad_local      | rmkx        | ke      | Out of "keypad-transmit" mode    |
|                   |             |         |                                  |

| Variable                             | Cannama         | Termcap    | Description                                      |
|--------------------------------------|-----------------|------------|--------------------------------------------------|
| keypad xmit                          | Capname<br>smkx | ks         | Put terminal in "keypad-transmit"                |
| keypaa_xiire                         | SIIIKA          | K5         | mode                                             |
| lab f0                               | lfO             | 10         | Labels on function key f0 if not f0              |
| lab f1                               | lf1             | 11         | Labels on function key f1 if not f1              |
| lab f2                               | lf2             | 12         | Labels on function key f2 if not f2              |
| lab f3                               | lf3             | 13         | Labels on function key f3 if not f3              |
| lab f4                               | lf4             | 14         | Labels on function key f4 if not f4              |
| lab f5                               | lf5             | 15         | Labels on function key f5 if not f5              |
| lab f6                               | 110<br>1f6      | 16         | Labels on function key f6 if not f6              |
| lab f7                               | lf7             | 17         | Labels on function key f7 if not f7              |
| lab f8                               | lf8             | 18         | Labels on function key f8 if not f8              |
| lab_f9                               | 110<br>1f9      | 19         | Labels on function key f9 if not f9              |
| lab_f10                              | lf10            | la         | Labels on function key fl0 if not                |
| 145_110                              | 1110            | īα         | f10                                              |
| label_format                         | fln             | Lf         | Label format                                     |
| label_off                            | rmln            | LF         | Turn off soft labels                             |
| label on                             | smln            | LO         | Turn on soft labels                              |
| meta_off                             | rmm             | mo         | Turn off "meta mode"                             |
| <br>meta_on                          | smm             | mm         | Turn on "meta mode" (8th bit)                    |
| micro_column_address                 | mhpa            | ZY         | Like column_address for micro                    |
|                                      | <b>F</b>        |            | adjustment                                       |
| micro_down                           | mcud1           | ZZ         | Like <b>cursor_down</b> for micro                |
| _                                    |                 |            | adjustment                                       |
| micro_left                           | mcub1           | Za         | Like cursor_left for micro                       |
|                                      |                 |            | adjustment                                       |
| micro_right                          | mcuf1           | Zb         | Like <b>cursor_right</b> for micro               |
|                                      |                 |            | adjustment                                       |
| micro_row_address                    | mvpa            | Zc         | Like <b>row_address</b> for micro                |
|                                      |                 |            | adjustment                                       |
| micro_up                             | mcuu1           | Zd         | Like cursor_up for micro                         |
|                                      |                 |            | adjustment                                       |
| mouse_info                           | minfo           | Mi         | Mouse status information                         |
| newline                              | nel             | nw         | Newline (behaves like cr followed                |
|                                      |                 |            | by lf)                                           |
| order_of_pins                        | porder          | Ze         | Matches software bits to                         |
|                                      |                 |            | print-head pins                                  |
| orig_colors                          | OC              | 00         | Set all color(-pair)s to the original            |
|                                      |                 |            | ones                                             |
| orig_pair                            | ор              | ор         | Set default color-pair to the                    |
| nad chan                             | nad             | nc         | original one<br>Pad character (rather than null) |
| pad_char<br>parm dch                 | pad<br>dch      | pc<br>DC   | Delete #1 chars                                  |
|                                      | dl              |            | Delete #1 lines                                  |
| parm_delete_line<br>parm_down_cursor | cud             | DL<br>DO   | Move down #1 lines.                              |
| parm_down_cursor<br>parm down micro  | mcud            | Zf         | Like <b>parm_down_cursor</b> for micro           |
| parin_down_intero                    | incuu           | 21         | adjust.                                          |
| parm ich                             | ich             | IC         | Insert #1 blank chars                            |
| parm_index                           | indn            | SF         | Scroll forward #1 lines.                         |
| parm_insert_line                     | il              | AL         | Add #1 new blank lines                           |
| parm_left_cursor                     | cub             | LE         | Move cursor left #1 spaces                       |
| parm_left_micro                      | mcub            | Zg         | Like <b>parm_left_cursor</b> for micro           |
| Parm_1010_000                        | muu             | <u>-</u> 9 | adjust.                                          |
| parm_right_cursor                    | cuf             | RI         | Move right #1 spaces.                            |
| parm_right_micro                     | mcuf            | Zh         | Like <b>parm_right_cursor</b> for micro          |
|                                      |                 |            | adjust.                                          |
| parm_rindex                          | rin             | SR         | Scroll backward #1 lines.                        |
|                                      |                 |            |                                                  |

| Variable                    | Capname  | Termcap  | Description                                           |
|-----------------------------|----------|----------|-------------------------------------------------------|
| parm_up_cursor              | cuu      | UP       | Move cursor up #1 lines.                              |
| parm_up_micro               | mcuu     | Zi       | Like parm_up_cursor for micro                         |
|                             |          | 6.6      | adjust.                                               |
| pc_term_options             | pctrm    | S6       | PC terminal options                                   |
| pkey_key                    | pfkey    | pk       | Prog funct key #1 to type string #2                   |
| pkey_local                  | pfloc    | pl       | Prog funct key #1 to execute string<br>#2             |
| pkey_plab                   | pfxl     | xl       | Prog key #1 to xmit string #2 and show string #3      |
| pkey_xmit                   | pfx      | рх       | Prog funct key #1 to xmit string #2                   |
| plab_norm                   | pln      | pn       | Prog label #1 to show string #2                       |
| print_screen                | mc0      | ps       | Print contents of the screen                          |
| prtr_non                    | mc5p     | p0       | Turn on the printer for #1 bytes                      |
| prtr off                    | mc4      | pf       | Turn off the printer                                  |
| prtr_on                     | mc5      | ро       | Turn on the printer                                   |
| pulse                       | pulse    | PU       | Select pulse dialing                                  |
| quick_dial                  | qdial    | QD       | Dial phone number #1, without                         |
|                             | 1        |          | progress detection                                    |
| remove clock                | rmclk    | RC       | Remove time-of-day clock                              |
| repeat_char                 | rep      | rp       | Repeat char #1 #2 times                               |
| req for input               | rfi      | RF       | Send next input char (for ptys)                       |
| req mouse pos               | reqmp    | RQ       | Request mouse position report                         |
| reset_1string               | rs1      | r1       | Reset terminal completely to sane                     |
| reset_istring               | 151      | 11       | modes                                                 |
| reset_2string               | rs2      | r2       | Reset terminal completely to sane modes               |
| reset_3string               | rs3      | r3       | Reset terminal completely to sane modes               |
| reset_file                  | rf       | rf       | Name of file containing reset string                  |
| restore_cursor              | rc       | rc       | Restore cursor to position of last sc                 |
| row_address                 | vpa      | CV       | Set vertical position to absolute #1                  |
| save_cursor                 | sc       | SC       | Save cursor position                                  |
| scancode_escape             | scesc    | S7       | Escape for scancode emulation                         |
| scroll_forward              | ind      | sf       | Scroll text up                                        |
| scroll reverse              | ri       | sr       | Scroll text down                                      |
| select char set             | SCS      | Zj       | Select character set                                  |
| set0_des_seq                | s0ds     | 2J<br>s0 | Shift into codeset 0 (EUC set 0,                      |
|                             |          |          | ASCII)                                                |
| set1_des_seq                | s1ds     | s1       | Shift into codeset 1                                  |
| set2_des_seq                | s2ds     | s2       | Shift into codeset 2                                  |
| set3_des_seq                | s3ds     | s3       | Shift into codeset 3                                  |
| <pre>set_a_attributes</pre> | sgr1     |          | Define second set of video<br>attributes #1-#6        |
| set_a_background            | setab    | AB       | Set background color to #1 using<br>ANSI escape       |
| <pre>set_a_foreground</pre> | setaf    | AF       | Set foreground color to #1 using ANSI escape          |
| set_attributes              | sgr      | sa       | Define first set of video attributes<br>#1-#9         |
| set_background              | setb     | Sb       | Set background color to #1                            |
| set_bottom_margin           | smgb     | Zk       | Set bottom margin at current line                     |
| set_bottom_margin_parm      | smgbp    | Z1       | Set bottom margin at line #1 or #2                    |
| set_clock                   | sclk     | SC       | lines from bottom<br>Set clock to hours (#1), minutes |
|                             |          |          | (#2), seconds (#3)                                    |
| set_color_band              | setcolor | Yz       | Change to ribbon color #1                             |

| Variable                        | Capname | Termcap | Description                                  |
|---------------------------------|---------|---------|----------------------------------------------|
| set_color_pair                  | scp     | sp      | Set current color pair to #1                 |
| set foreground                  | setf    | Sf      | Set foreground color to #1                   |
| set left margin                 | smgl    | ML      | Set left margin at current column            |
| <pre>set_left_margin_parm</pre> | smglp   | Zm      | Set left (right) margin at column #1<br>(#2) |
| set_lr_margin                   | smglr   | ML      | Sets both left and right margins             |
| <pre>set_page_length</pre>      | slines  | ΥZ      | Set page length to #1 lines                  |
| set_pglen_inch                  | slength | ΥI      | Set page length to #1 hundredth of an inch   |
| <pre>set_right_margin</pre>     | smgr    | MR      | Set right margin at current column           |
| set_right_margin_parm           | smgrp   | Zn      | Set right margin at column #1                |
| set tab                         | hts     | st      | Set a tab in all rows, current               |
|                                 |         |         | column                                       |
| set_tb_margin                   | smgtb   | MT      | Sets both top and bottom margins             |
| set_top_margin                  | smgt    | Zo      | Set top margin at current line               |
| set top margin parm             | smgtp   | Zp      | Set top (bottom) margin at line #1           |
|                                 | 8-F     | -1-     | (#2)                                         |
| set_window                      | wind    | wi      | Current window is lines #1-#2 cols<br>#3-#4  |
| start_bit_image                 | sbim    | Zq      | Start printing bit image graphics            |
| start_char_set_def              | scsd    | Zr      | Start definition of a character set          |
| stop bit image                  | rbim    | Zs      | End printing bit image graphics              |
| stop char set def               | rcsd    | Zt      | End definition of a character set            |
| subscript characters            | subcs   | Zu      | List of "subscript-able" characters          |
| superscript characters          | supcs   | Zv      | List of "superscript-able"                   |
|                                 | •       |         | characters                                   |
| tab                             | ht      | ta      | Tab to next 8-space hardware tab             |
|                                 |         |         | stop                                         |
| these_cause_cr                  | docr    | Zw      | Printing any of these chars causes           |
|                                 |         |         | cr                                           |
| to_status_line                  | tsl     | ts      | Go to status line, col #1                    |
| tone                            | tone    | TO      | Select touch tone dialing                    |
| user0                           | u0      | u0      | User string 0                                |
| user1                           | u1      | ul      | User string 1                                |
| user2                           | u2      | u2      | User string 2                                |
| user3                           | u3      | u3      | User string 3                                |
| user4                           | u4      | u4      | User string 4                                |
| user5                           | u5      | u5      | User string 5                                |
| user6                           | u6      | uб      | User string 6                                |
| user7                           | u7      | u7      | User string 7                                |
| user8                           | u8      | u8      | User string 8                                |
| user9                           | u9      | u9      | User string 9                                |
| underline_char                  | uc      | uc      | Underscore one char and move past it         |
| up_half_line                    | hu      | hu      | Half-line up (reverse 1/2 linefeed)          |
| wait_tone                       | wait    | WA      | Wait for dial tone                           |
| <br>xoff_character              | xoffc   | XF      | X-off character                              |
| <br>xon_character               | xonc    | XN      | X-on character                               |
| zero_motion                     | zerom   | Zx      | No motion for the subsequent                 |
| —                               |         |         | character                                    |

# Sample Entry

The following entry describes the AT&T; 610 terminal.

610 610 bct ATT610 att610 AT&T610;80 column;98 key; keyboard, am, eslok, hs, mir, msgr, xenl, xon, cols#80, it#8, lh#2, lines#24, lw#8, nlab#8, wsl#80, acsc=``aaffggjjkkllmmnnooppqqrrssttuuvvwwxxyyzz{{||}}˜˜, bel=^G, blink=\E[5m, bold=\E[1m, cbt=\E[Z, civis=E[25], clear= $E[H \in [J, cnorm= E[25h \in [12], clear= E[4]]$ cr=\r, csr=\E[%i%p1%d;%p2%dr, cub=\E[%p1%dD, cub1=\b, cud=\E[%p1%dB, cud1=\E[B, cuf=\E[%p1%dC, cuf1=\E[C, cup=\E[%i%p1%d;%p2%dH, cuu=\E[%p1%dA, cuu1=\E[A, cvvis=\E[12;25h, dch=\E[%p1%dP, dch1=\E[P, dim=\E[2m, dl=\E[%p1%dM, dl1=\E[M, ed=\E[J, el=\E[K, el1=\E[1K, flash=\E[5h\$<200>\E[51, fs1=\E8, home=\E[H, ht=\t, ich=\E[%p1%d0, i]=\E[%p1%dL, i]1=\E[L, ind=\ED, .ind=\ED\$<9>, invis=\E[8m, is1=\E[8;0 | \E[3;4;5;13;151\E[13;201\E[7h\E[12h\E(B\E)0, is2=\E[Om^O, is3=\E(B\E)0, kLFT=\E[\s0, kRIT=\E[\sA, kbs=^H, kcbt=\E[Z, kclr=\E[2J, kcub1=\E[D, kcud1=\E[B, kcuf1=\E[C, kcuu1=\E[A, kfP=\EOc, kfP0=\ENp, kfP1=\ENq, kfP2=\ENr, kfP3=\ENs, kfP4=\ENt, kfI=\EOd, kfB=\EOe, kf4=\EOf, kf(CW=\EOg, kf6=\EOh, kf7=\EOi, kf8=\EOj, kf9=\ENo, khome=\E[H, kind=\E[S, kri=\E[T, 11=\E[24H, mc4=\E[4i, mc5=\E[5i, ne1=\EE, pfx1=\E[%p1%d;%p2%1%02dq%%p1%{9}%<%t\s\s\sF%p1%1d\s\s\s\s \s\s\s\s\s\s\s%;%p2%s, pln=\E[%p1%d;0;0;0q%p2%:-16.16s, rc=\E8, rev=\E[7m, ri=\EM, rmacs=^0, rmir=\E[41, rmln=\E[2p, rmso=\E[m, rmul=\E[m, rs2=\Ec\E[31, sc=\E7, sgr=\E[0%%p6%t;1%;%%p5%t;2%;%%p2%t;4%;%%p4%t;5%; %%p3%p1% | %t;7%;%%p7%t;8%;m%%p9%t^N%e^O%;, sgr0=\E[m^0, smacs=^N, smir=\E[4h, smln=\E[p, smso=\E[7m, smu]=\E[4m, ts]=\E7\E[25;%i%p1%dx,

# Types of Capabilities in the Sample Entry

The sample entry shows the formats for the three types of **terminfo** capabilities: Boolean, numeric, and string. All capabilities specified in the **terminfo** source file must be followed by commas, including the last capability in the source file. In **terminfo** source files, capabilities are referenced by their capability names (as shown in the **Capname** column of the previous tables).

### **Boolean Capabilities**

A boolean capability is true if its **Capname** is present in the entry, and false if its **Capname** is not present in the entry.

The '@' character following a **Capname** is used to explicitly declare that a boolean capability is false.

### **Numeric Capabilities**

Numeric capabilities are followed by the character '#' and then a positive integer value. The example assigns the value 80 to the **cols** numeric capability by coding: cols#80

Values for numeric capabilities may be specified in decimal, octal or hexadecimal, using normal C-language conventions.

### **String Capabilities**

String-valued capabilities such as **el** (clear to end of line sequence) are listed by the **Capname**, an '=', and a string ended by the next occurrence of a comma.

A delay in milliseconds may appear anywhere in such a capability, preceded by \$ and enclosed in angle brackets, as in **el=\EK\$<3>**. The Curses implementation achieves delays by outputting to the terminal an appropriate number of system-defined padding characters. The *tputs()* function provides delays when used to send such a capability to the terminal.

The delay can be any of the following: a number, a number followed by an asterisk, such as  $5^*$ , a number followed by a slash, such as 5/, or a number followed by both, such as  $5^*/$ .

- A '\*' shows that the required delay is proportional to the number of lines affected by the operation, and the amount given is the delay required per affected unit. (In the case of insert characters, the factor is still the number of lines affected. This is always 1 unless the device has **in** and the software uses it.) When a '\*' is specified, it is sometimes useful to give a delay of the form **3.5** to specify a delay per unit to tenths of milliseconds. (Only one decimal place is allowed.)
- A '/' indicates that the delay is mandatory and padding characters are transmitted regardless of the setting of **xon**. If '/' is not specified or if a device has **xon** defined, the delay information is advisory and is only used for cost estimates or when the device is in raw mode. However, any delay specified for **bel** or **flash** is treated as mandatory.

The following notation is valid in terminfo source files for specifying special characters:

| Notation                | Represents Character                           |
|-------------------------|------------------------------------------------|
| ^ <b>x</b>              | Control-x (for any appropriate x)              |
| \a                      | Alert                                          |
| \ <b>b</b>              | Backspace                                      |
| E  or $e$               | An ESCAPE character                            |
| $\mathbf{f}$            | Form feed                                      |
| <b>1</b>                | Linefeed                                       |
| \n                      | Newline                                        |
| \r                      | Carriage return                                |
| \ <b>s</b>              | Space                                          |
| \t                      | Tab                                            |
| \^                      | Caret (^)                                      |
| $\backslash \backslash$ | Backslash (\)                                  |
| ١,                      | Comma (,)                                      |
| \:                      | Colon (:)                                      |
| <b>\0</b>               | Null                                           |
| \ <b>nnn</b>            | Any character, specified as three octal digits |

(See the XBD specification, General Terminal Interface.)

### **Commented-out Capabilities**

Sometimes individual capabilities must be commented out. To do this, put a period before the capability name. For example, see the second **ind** Note that capabilities are defined in a left-to-right order and, therefore, a prior definition will override a later definition.

## **Device Capabilities**

## **Basic Capabilities**

The number of columns on each line for the device is given by the **cols** numeric capability. If the device has a screen, then the number of lines on the screen is given by the **lines** capability. If the device wraps around to the beginning of the next line when it reaches the right margin, then it should have the **am** capability. If the terminal can clear its screen, leaving the cursor in the home position, then this is given by the **clear** string capability. If the terminal overstrikes (rather than clearing a position when a character is struck over) then it should have the **os** capability. If the device is a printing terminal, with no soft copy unit, specify both **hc** and **os**. If there is a way to move the cursor to the left edge of the current row, specify this as **cr**. (Normally this will be carriage return, control-M.) If there is a way to produce an audible signal (such as a bell or a beep), specify it as **bel**. If, like most devices, the device uses the xon-xoff flow-control protocol, specify **xon**.

If there is a way to move the cursor one position to the left (such as backspace), that capability should be given as **cub1**. Similarly, sequences to move to the right, up, and down should be given as **cuf1**, **cuu1**, and **cud1**, respectively. These local cursor motions must not alter the text they pass over; for example, you would not normally use "**cuf1**=\s" because the space would erase the character moved over.

A very important point here is that the local cursor motions encoded in **terminfo** are undefined at the left and top edges of a screen terminal. Programs should never attempt to backspace around the left edge, unless **bw** is specified, and should never attempt to go up locally off the top. To scroll text up, a program goes to the bottom left corner of the screen and sends the **ind** (index) string. To scroll text down, a program goes to the top left corner of the screen and sends the ri (reverse index) string. The strings **ind** and **ri** are undefined when not on their respective corners of the screen.

Parameterized versions of the scrolling sequences are **indn** and rin. These versions have the same semantics as **ind** and **ri**, except that they take one argument an scroll the number of lines specified by that argument.

They are also undefined except at the appropriate edge of the screen.

The **am** capability tells whether the cursor sticks at the right edge of the screen when text is output, but this does not necessarily apply to a **cuf1** from the last column. Backward motion from the left edge of the screen is possible only when **bw** is specified. In this case, **cub1** will move to the right edge of the previous row. If **bw** is not given, the effect is undefined. This is useful for drawing a box around the edge of the screen, for example. If the device has switch-selectable automatic margins, **am** should be specified in the **terminfo** source file. In this case, initialization strings should turn on this option, if possible. If the device has a command that moves to the first column of the next line, that command can be given as **nel** (newline). It does not matter if the command clears the remainder of the current line, so if the device has no **cr** and lf it may still be possible to craft a working **nel** out of one or both of them.

These capabilities suffice to describe hardcopy and screen terminals. Thus the AT&T; 5320 hardcopy terminal is described as follows:

```
5320|att5320|AT&T; 5320 hardcopy terminal,
am, hc, os,
cols#132,
bel=^G, cr=\r, cub1=\b, cnd1=\n,
dch1=\E[P, d11=\E[M,
ind=\n,
```

while the Lear Siegler ADM-3 is described as

```
adm3|lsi adm3,
  am, bel=^G, clear=^Z, cols#80, cr=^M, cub1=^H,
  cud1=^J, ind=^J, lines#24,
```

# **Parameterized Strings**

Cursor addressing and other strings requiring arguments are described by a argumentized string capability with escapes in a form (%x) comparable to *printf()*. For example, to address the cursor, the **cup** capability is given, using two arguments: the row and column to address to. (Rows and columns are numbered from zero and refer to the physical screen visible to the user, not to any unseen memory.) If the terminal has memory relative cursor addressing, that can be indicated by **mrcup**.

The argument mechanism uses a stack and special % codes to manipulate the stack in the manner of Reverse Polish Notation (postfix). Typically a sequence pushes one of the arguments onto the stack and then prints it in some format. Often more complex operations are necessary. Operations are in postfix form with the operands in the usual order. That is, to subtract 5 from the first argument, one would use  $p_1 = \frac{1}{5}$ .

The % encodings have the following meanings:

%% Outputs '%'.

- %[[:]flags][width[.precision]][doxXs] As in printf(); flags are [-+#] and space.
- %c Print pop() gives %c.

### %p[1-9]

Push the ith argument.

### %P[a-z]

Set dynamic variable [a-z] to pop().

### %g[a-z]

Get dynamic variable [a-z] and push it.

### %P[A-Z]

Set static variable [a-z] to pop().

### %g[A-Z]

Get static variable [a-z] and push it.

- %'c' Push char constant c.
- %{nn} Push decimal constant nn.
- %l Push strlen(pop()).

## %+ %- %\* %/ %m

Arithmetic (%m is mod): push(pop integer2 op pop integer1) where integer1 represents the top of the stack

%&;%|%^

Bit operations: push(pop integer2 op pop integer1)

%= %> %<

Logical operations: push(pop integer2 op pop integer1)

%A %O

Logical operations: and, or

%! %˜

Unary operations: push(op pop())

%i (For ANSI terminals) add 1 to the first argument (if one argument present), or first two arguments (if more than one argument present).

### % expr %t thenpart %e elsepart %;

If-then-else, %e elsepart is optional; else-if's are possible ala Algol 68: % c1 %t b1 %e c2 %t b2 %e c3 %t b3 %e c4 %t b4 %e b5%; ci are conditions, bi are bodies.

If the "-" flag is used with "%[**doxXs**]", then a colon must be placed between the "%" and the "-" to differentiate the flag from the binary "%-" operator. For example: "%:-**16.16s**".

Consider the Hewlett-Packard 2645, which, to get to row 3 and column 12, needs to be sent E&a12c03Y padded for 6 milliseconds. Note that the order of the rows and columns is inverted here, and that the row and column are zero-padded as two digits. Thus its **cup** capability is:

cup=\E&a%p2%2;2dc%p1%2.2dY\$<6>

The Micro-Term ACT-IV needs the current row and column sent preceded by a  $^T$ , with the row and column simply encoded in binary:

cup=^T%p1%c%p2%c

Devices that use "%c" need to be able to backspace the cursor (**cub1**), and to move the cursor up one line on the screen (cuu1). This is necessary because it is not always safe to transmit n, D, and r, as the system may change or discard them. (The library functions dealing with **terminfo** set tty modes so that tabs are never expanded, so t is safe to send. This turns out to be essential for the Ann Arbor 4080.)

A final example is the LSI ADM-3a, which uses row and column offset by a blank character, thus:

cup=\E=%p1%'\s'%+%c%p2%'\s'%+%c

After sending "E=", this pushes the first argument, pushes the ASCII value for a space (32), adds them (pushing the sum on the stack in place of the two previous values), and outputs that value as a character. Then the same is done for the second argument. More complex arithmetic is possible using the stack.

# **Cursor Motions**

If the terminal has a fast way to home the cursor (to very upper left corner of screen) then this can be given as **home**; similarly a fast way of getting to the lower left-hand corner can be given as ll; this may involve going up with cuu1 from the home position, but a program should never do this itself (unless ll does) because it can make no assumption about the effect of moving up from the home position. Note that the home position is the same as addressing to (0,0): to the top left

corner of the screen, not of memory. (Thus, the **EH** sequence on Hewlett-Packard terminals cannot be used for **home** without losing some of the other features on the terminal.)

If the device has row or column absolute-cursor addressing, these can be given as single argument capabilities **hpa** (horizontal position absolute) and **vpa** (vertical position absolute). Sometimes these are shorter than the more general two-argument sequence (as with the Hewlett-Packard 2645) and can be used in preference to **cup**. If there are argumentized local motions (such as "move n spaces to the right"), these can be given as cud, **cub**, **cuf**, and **cuu** with a single argument indicating how many spaces to move. These are primarily useful if the device does not have **cup**, such as the Tektronix 4025.

If the device needs to be in a special mode when running a program that uses these capabilities, the codes to enter and exit this mode can be given as **smcup** and **rmcup**. This arises, for example, from terminals, such as the Concept, with more than one page of memory. If the device has only memory relative cursor addressing and not screen relative cursor addressing, a one screen-sized window must be fixed into the device for cursor addressing to work properly. This is also used for the Tektronix 4025, where **smcup** sets the command character to be the one used by **terminfo**. If the **rmcup** sequence will not restore the screen after an **smcup** sequence is output (to the state prior to outputting **smcup**), specify **nrmc**.

## **Area Clears**

If the terminal can clear from the current position to the end of the line, leaving the cursor where it is, this should be given as **el**. If the terminal can clear from the beginning of the line to the current position inclusive, leaving the cursor where it is, this should be given as **el1**. If the terminal can clear from the current position to the end of the display, then this should be given as **ed**. **ed** is only defined from the first column of a line. (Thus, it can be simulated by a request to delete a large number of lines, if a true **ed** is not available.)

# **Insert/Delete Line**

If the terminal can open a new blank line before the line where the cursor is, this should be given as **il1**; this is done only from the first position of a line. The cursor must then appear on the newly blank line. If the terminal can delete the line which the cursor is on, then this should be given as **dl1**; this is done only from the first position on the line to be deleted. Versions of **il1** and **dl1** which take a single argument and insert or delete that many lines can be given as **il** and **dl**.

If the terminal has a settable destructive scrolling region (like the VT100) the command to set this can be described with the **csr** capability, which takes two arguments: the top and bottom lines of the scrolling region. The cursor position is, alas, undefined after using this command. It is possible to get the effect of insert or delete line using this command - the **sc** and **rc** (save and restore cursor) commands are also useful. Inserting lines at the top or bottom of the screen can also be done using **ri** or **ind** on many terminals without a true insert/delete line, and is often faster even on terminals with those features.

To determine whether a terminal has destructive scrolling regions or non-destructive scrolling regions, create a scrolling region in the middle of the screen, place data on the bottom line of the scrolling region, move the cursor to the top line of the scrolling region, and do a reverse index (ri) followed by a delete line (**dl1**) or index (**ind**). If the data that was originally on the bottom line of the scrolling region was restored into the scrolling region by the **dl1** or **ind**, then the terminal has non-destructive scrolling regions. Otherwise, it has destructive scrolling regions. Do not specify **csr** if the terminal has non-destructive scrolling regions, unless **ind**, **ri**, **indn**, **rin**, **dl**, and **dl1** all simulate destructive scrolling.

If the terminal has the ability to define a window as part of memory, which all commands affect, it should be given as the argumentized string **wind**. The four arguments are the starting and ending lines in memory and the starting and ending columns in memory, in that order.

If the terminal can retain display memory above, then the **da** capability should be given; if display memory can be retained below, then **db** should be given. These indicate that deleting a line or scrolling a full screen may bring non-blank lines up from below or that scrolling back with **ri** may bring down non-blank lines.

# **Insert/Delete Character**

There are two basic kinds of intelligent terminals with respect to insert/delete character operations which can be described using **terminfo**. The most common insert/delete character operations affect only the characters on the current line and shift characters off the end of the line rigidly. Other terminals, such as the Concept 100 and the Perkin-Elmer Owl, make a distinction between typed and untyped blanks on the screen, shifting upon an insert or delete only to an untyped blank on the screen which is either eliminated, or expanded to two untyped blanks. You can determine the kind of terminal you have by clearing the screen and then typing text separated by cursor motions. Type "**abc def**<sup>"</sup> using local cursor motions (not spaces) between the **abc** and the **def**. Then position the cursor before the abc and put the terminal in insert mode. If typing characters causes the rest of the line to shift rigidly and characters to fall off the end, then your terminal does not distinguish between blanks and untyped positions. If the **abc** shifts over to the **def** which then move together around the end of the current line and onto the next as you insert, you have the second type of terminal, and should give the capability in, which stands for "insert null." While these are two logically separate attributes (one line versus multiline insert mode, and special treatment of untyped spaces) we have seen no terminals whose insert mode cannot be described with the single attribute.

**terminfo** can describe both terminals that have an insert mode and terminals which send a simple sequence to open a blank position on the current line. Give as **smir** the sequence to get into insert mode. Give as **rmir** the sequence to leave insert mode. Now give as **ich1** any sequence needed to be sent just before sending the character to be inserted. Most terminals with a true insert mode will not give **ich1**; terminals that send a sequence to open a screen position should give it here. (If your terminal has both, insert mode is usually preferable to **ich1**. Do not give both unless the terminal requires both to be used in combination.) If post-insert padding is needed, give this as a number of milliseconds padding in **ip** (a string option). Any other sequence which may need to be sent after an insert of a single character may also be given in **ip**. If your terminal needs both to be placed into an "insert mode" and a special code to precede each inserted character, then both **smir/rmir** and **ich1** can be given, and both will be used. The **ich** capability, with one argument, n, will insert n blanks.

If padding is necessary between characters typed while not in insert mode, give this as a number of milliseconds padding in **rmp**.

It is occasionally necessary to move around while in insert mode to delete characters on the same line (for example, if there is a tab after the insertion position). If your terminal allows motion while in insert mode you can give the capability **mir** to speed up inserting in this case. Omitting **mir** will affect only speed. Some terminals (notably Datamedia) must not have **mir** because of the way their insert mode works.

Finally, you can specify **dch1** to delete a single character, dch with one argument, n, to delete n characters, and delete mode by giving **smdc** and **rmdc** to enter and exit delete mode (any mode the terminal needs to be placed in for dch1 to work).

A command to erase *n* characters (equivalent to outputting *n* blanks without moving the cursor) can be given as **ech** with one argument.

# Highlighting, Underlining, and Visible Bells

Your device may have one or more kinds of display attributes that allow you to highlight selected characters when they appear on the screen. The following display modes (shown with the names by which they are set) may be available:

- A blinking screen (blink)
- Bold or extra-bright characters (bold)
- Dim or half-bright characters (dim)
- Blanking or invisible text (invis)
- Protected text (prot)
- A reverse-video screen (rev)
- An alternate character set (**smacs** to enter this mode and **rmacs** to exit it) (If a command is necessary before you can enter alternate character set mode, give the sequence in **enacs** or "enable alternate-character-set" mode.) Turning on any of these modes singly may turn off other modes.

**sgr0** should be used to turn off all video enhancement capabilities. It should always be specified because it represents the only way to turn off some capabilities, such as **dim** or **blink**.

Choose one display method as *standout mode* and use it to highlight error messages and other text to which you want to draw attention. Choose a form of display that provides strong contrast but that is easy on the eyes. (We recommend reverse-video plus half-bright or reverse-video alone.) The sequences to enter and exit standout mode are given as **smso** and **rmso**, respectively. If the code to change into or out of standout mode leaves one or even two blank spaces on the screen, as the TVI 912 and Teleray 1061 do, then **xmc** should be given to tell how many spaces are left.

Sequences to begin underlining and end underlining can be specified as **smul** and **rmul**, respectively. If the device has a sequence to underline the current character and to move the cursor one space to the right (such as the Micro-Term MIME), this sequence can be specified as uc.

Terminals with the "magic cookie" glitch (**xmc**) deposit special "cookies" when they receive mode-setting sequences, which affect the display algorithm rather than having extra bits for each character. Some terminals, such as the Hewlett-Packard 2621, automatically leave standout mode when they move to a new line or the cursor is addressed. Programs using standout mode should exit standout mode before moving the cursor or sending a newline, unless the **msgr** capability, asserting that it is safe to move in standout mode, is present.

If the terminal has a way of flashing the screen to indicate an error quietly (a bell replacement), then this can be given as **flash**; it must not move the cursor. A good flash can be done by changing the screen into reverse video, pad for 200 ms, then return the screen to normal video.

If the cursor needs to be made more visible than normal when it is not on the bottom line (to make, for example, a non-blinking underline into an easier to find block or blinking underline) give this sequence as **cvvis**. The boolean **chts** should also be given. If there is a way to make the cursor completely invisible, give that as **civis**. The capability **cnorm** should be given, which undoes the effects of either of these modes.

If your terminal generates underlined characters by using the underline character (with no special sequences needed) even though it does not otherwise overstrike characters, then specify the capability **u**l. For devices on which a character overstriking another leaves both characters on the screen, specify the capability **os**. If overstrikes are erasable with a blank, then this should be indicated by specifying **eo**.

If there is a sequence to set arbitrary combinations of modes, this should be given as **sgr** (set attributes), taking nine arguments. Each argument is either 0 or non-zero, as the corresponding attribute is on or off. The nine arguments are, in order: standout, underline, reverse, blink, dim, bold, blank, protect, alternate character set. Not all modes need to be supported by **sgr**; only those for which corresponding separate attribute commands exist should be supported. For example, let's assume that the terminal in question needs the following escape sequences to turn on various modes.

| tparm Argument | Attribute  | <b>Escape Sequence</b> |  |
|----------------|------------|------------------------|--|
|                | none       | \E[0m                  |  |
| p1             | standout   | \E[0;4;7m              |  |
| p2             | underline  | \E[0;3m                |  |
| р3             | reverse    | \E[0;4m                |  |
| p4             | blink      | \E[0;5m                |  |
| р5             | dim        | \E[0;7m                |  |
| p6             | bold       | \E[0;3;4m              |  |
| p7             | invis      | \E[0;8m                |  |
| p8             | protect    | not available          |  |
| p9             | altcharset | ^O (off) ^N (on)       |  |

Note that each escape sequence requires a 0 to turn off other modes before turning on its own mode. Also note that, as suggested above, *standout* is set up to be the combination of *reverse* and *dim*. Also, because this terminal has no *bold* mode, *bold* is set up as the combination of *reverse* and *underline*. In addition, to allow combinations, such as *underline+blink*, the sequence to use would be E[0;3;5m]. The terminal doesn't have protect mode, either, but that cannot be simulated in any way, so **p8** is ignored. The *altcharset* mode is different in that it is either  $^O$  or  $^N$ , depending on whether it is off or on. If all modes were to be turned on, the sequence would be:

### \E[0;3;4;5;7;8m^N

Now look at when different sequences are output. For example, ;3 is output when either **p2** or **p6** is true, that is, if either *underline* or *bold* modes are turned on. Writing out the above sequences, along with their dependencies, gives the following:

| Sequence      | When to Output    | terminfo Translation |
|---------------|-------------------|----------------------|
| \E[0          | always            | \E[0                 |
| ;3            | if p2 or p6       | %%p2%p6% %t;3%;      |
| ;4            | if p1 or p3 or p6 | %%p1%p3% %p6% %t;4%; |
| ;5            | if p4             | %%p4%t;5%;           |
| ;7            | if p1 or p5       | %%p1%p5% %t;7%;      |
| ;8            | if p7             | %%p7%t; <b>8</b> %;  |
| m             | always            | m                    |
| caret.N or ^O | if p9 ^N, else ^O | %%p9%t^N%e^O%;       |

Putting this all together into the sgr sequence gives:

Remember that **sgr** and **sgr0** must always be specified.

### **Keypad**

If the device has a keypad that transmits sequences when the keys are pressed, this information can also be specified. Note that it is not possible to handle devices where the keypad only works in local (this applies, for example, to the unshifted Hewlett-Packard 2621 keys). If the keypad can be set to transmit or not transmit, specify these sequences as **smkx** and **rmkx**. Otherwise the keypad is assumed to always transmit.

The sequences sent by the left arrow, right arrow, up arrow, down arrow, and home keys can be given as **kcub1**, **kcuf1**, **kcuu1**, **kcud1** and **khome**, respectively. If there are function keys such as f0, f1, ..., f63, the sequences they send can be specified as **kf0**, **kf1**, ..., **kf63**. If the first 11 keys have labels other than the default f0 through f10, the labels can be given as **lf0**, **lf1**, ..., **lf10**.

The codes transmitted by certain other special keys can be given: **kll** (home down), **kbs** (backspace), **ktbc** (clear all tabs), **kctab** (clear the tab stop in this column), **kclr** (clear screen or erase key), **kdch1** (delete character), **kdl1** (delete line), **krmir** (exit insert mode), **kel** (clear to end of line), **ked** (clear to end of screen), **kich1** (insert character or enter insert mode), **kil1** (insert line), **knp** (next page), **kpp** (previous page), **kind** (scroll forward/down), **kri** (scroll backward/up), **khts** (set a tab stop in this column). In addition, if the keypad has a 3 by 3 array of keys including the four arrow keys, the other five keys can be given as **ka1**, **ka3**, **kb2**, **kc1**, and **kc3**. These keys are useful when the effects of a 3 by 3 directional pad are needed. Further keys are defined above in the capabilities list.

Strings to program function keys can be specified as **pfkey**, **pfloc**, and **pfx**. A string to program screen labels should be specified as **pln**. Each of these strings takes two arguments: a function key identifier and a string to program it with. **pfkey** causes pressing the given key to be the same as the user typing the given string; **pfloc** causes the string to be executed by the terminal in local mode; and **pfx** causes the string to be transmitted to the computer. The capabilities **nlab**, **lw** and **lh** define the number of programmable screen labels and their width and height.

If there are commands to turn the labels on and off, give them in **smln** and **rmln**. **smln** is normally output after one or more pln sequences to make sure that the change becomes visible.

### **Tabs and Initialization**

If the device has hardware tabs, the command to advance to the next tab stop can be given as **ht** (usually control-I). A "backtab" command that moves leftward to the next tab stop can be given as **cbt**. By convention, if tty modes show that tabs are being expanded by the computer rather than being sent to the device, programs should not use **ht** or **cbt** (even if they are present) because the user might not have the tab stops properly set. If the device has hardware tabs that are initially set every *n* spaces when the device is powered up, the numeric argument it is given, showing the number of spaces the tabs are set to. This is normally used by *tput* **init** to determine whether to set the mode for hardware tab expansion and whether to set the tab stops. If the device has tab stops that can be saved in nonvolatile memory, the **terminfo** description can assume that they are properly set. If there are commands to set and clear tab stops, they can be given as **tbc** (clear all tab stops) and **hts** (set a tab stop in the current column of every row).

Other capabilities include: **is1**, **is2**, and **is3**, initialization strings for the device; **iprog**, the path name of a program to be run to initialize the device; and if, the name of a file containing long initialization strings. These strings are expected to set the device into modes consistent with the rest of the **terminfo** description. They must be sent to the device each time the user logs in and be output in the following order: run the program **iprog**; output **is1**; output **is2**; set the margins using **mgc**, **smgl** and **smgr**; set the tabs using **tbc** and **hts**; print the file if; and finally output **is3**. This is usually done using the **init** option of *tput*.

Most initialization is done with **is2**. Special device modes can be set up without duplicating strings by putting the common sequences in **is2** and special cases in **is1** and **is3**. Sequences that do a reset from a totally unknown state can be given as **rs1**, **rs2**, **rf**, and **rs3**, analogous to **is1**, **is2**, **is3**, and **if**. (The method using files, **if** and **rf**, is used for a few terminals however, the recommended method is to use the initialization and reset strings.) These strings are output by *tput* **reset**, which is used when the terminal gets into a wedged state. Commands are normally placed in **rs1**, **rs2**, **rs3**, and **rf** only if they produce annoying effects on the screen and are not necessary when logging in. For example, the command to set a terminal into 80-column mode would normally be part of **is2**, but on some terminals it causes an annoying glitch on the screen and is not normally needed because the terminal is usually already in 80-column mode.

If a more complex sequence is needed to set the tabs than can be described by using **tbc** and **hts**, the sequence can be placed in **is2** or **if**.

Any margin can be cleared with **mgc**. (For instructions on how to specify commands to set and clear margins.

### Delays

Certain capabilities control padding in the **tty** driver. These are primarily needed by hard-copy terminals, and are used by *tput* **init** to set tty modes appropriately. Delays embedded in the capabilities **cr**, **ind**, **cub1**, **ff**, and **tab** can be used to set the appropriate delay bits to be set in the tty driver. If **pb** (padding baud rate) is given, these values can be ignored at baud rates below the value of **pb**.

### **Status Lines**

If the terminal has an extra "status line" that is not normally used by software, this fact can be indicated. If the status line is viewed as an extra line below the bottom line, into which one can cursor address normally (such as the Heathkit H19's 25th

line, or the 24th line of a VT100 which is set to a 23-line scrolling region), the capability **hs** should be given. Special strings that go to a given column of the status line and return from the status line can be given as **tsl** and **fsl**. (**fsl** must leave the cursor position in the same place it was before **tsl**. If necessary, the **sc** and **rc** strings can be included in **tsl** and **fsl** to get this effect.) The capability **tsl** takes one argument, which is the column number of the status line the cursor is to be moved to.

If escape sequences and other special commands, such as tab, work while in the status line, the flag **eslok** can be given. A string which turns off the status line (or otherwise erases its contents) should be given as **dsl**. If the terminal has commands to save and restore the position of the cursor, give them as **sc** and **rc**. The status line is normally assumed to be the same width as the rest of the screen (that is, **cols**). If the status line is a different width (possibly because the terminal does not allow an entire line to be loaded) the width, in columns, can be indicated with the numeric argument **wsl**.

### Line Graphics

If the device has a line drawing alternate character set, the mapping of glyph to character would be given in **acsc**. The definition of this string is based on the alternate character set used in the Digital VT100 terminal, extended slightly with some characters from the AT&T; 4410v1 terminal.

| Glyph Name              | VT100+<br>Character |
|-------------------------|---------------------|
| arrow pointing right    | +                   |
| arrow pointing left     | ,                   |
| arrow pointing down     |                     |
| solid square block      | 0                   |
| lantern symbol          | Ι                   |
| arrow pointing up       | -                   |
| diamond                 |                     |
| checker board (stipple) | а                   |
| degree symbol           | f                   |
| plus/minus              | g                   |
| board of squares        | h                   |
| lower right corner      | j                   |
| upper right corner      | k                   |
| upper left corner       | 1                   |
| lower left corner       | m                   |
| plus                    | n                   |
| scan line 1             | 0                   |
| horizontal line         | q                   |
| scan line 9             | S                   |
| left tee ( -)           | t                   |
| right tee (- )          | u                   |
| bottom tee ( )          | V                   |
| top tee ( )             | W                   |
| vertical line           | х                   |
| bullet                  | ˜                   |
|                         |                     |

The best way to describe a new device's line graphics set is to add a third column to the above table with the characters for the new device that produce the appropriate glyph when the device is in alternate-character-set mode. For example:

| Glyph Name         | VT100+ Character | Character Used on New<br>Device |
|--------------------|------------------|---------------------------------|
| upper left corner  | 1                | R                               |
| lower left corner  | m                | F                               |
| upper right corner | k                | Т                               |
| lower right corner | j                | G                               |
| horizontal line    | q                | ,                               |
| vertical line      | х                |                                 |

Now write down the characters left to right; for example: acsc=1RmFkTjGq\,x.

In addition, terminfo lets you define multiple character sets.

### **Color Manipulation**

Most color terminals belong to one of two classes of terminal:

#### Tektronix-style

The Tektronix method uses a set of N predefined colors (usually 8) from which an application can select "current" foreground and background colors. Thus a terminal can support up to N colors mixed into N\*N color-pairs to be displayed on the screen at the same time.

#### Hewlett-Packard-style

In the HP method, the application cannot define the foreground independently of the background, or vice-versa. Instead, the application must define an entire color-pair at once. Up to M color-pairs, made from 2\*M different colors, can be defined this way.

The numeric variables **colors** and **pairs** define the number of colors and color-pairs that can be displayed on the screen at the same time. If a terminal can change the definition of a color (for example, the Tektronix 4100 and 4200 series terminals), this should be specified with **ccc** (can change color). To change the definition of a color (Tektronix 4200 method), use **initc** (initialize color). It requires four arguments: color number (ranging from 0 to **colors**-1) and three RGB (red, green, and blue) values or three HLS colors (Hue, Lightness, Saturation). Ranges of RGB and HLS values are terminal-dependent.

Tektronix 4100 series terminals only use HLS color notation. For such terminals (or dual-mode terminals to be operated in HLS mode) one must define a boolean variable **hls**; that would instruct the *init\_color*() functions to convert its RGB arguments to HLS before sending them to the terminal. The last three arguments to the **initc** string would then be HLS values.

If a terminal can change the definitions of colors, but uses a color notation different from RGB and HLS, a mapping to either RGB or HLS must be developed.

If the terminal supports ANSI escape sequences to set background and foreground, they should be coded as setab and setaf, respectively. If the terminal supports other escape sequences to set background and foreground, they should be coded as **setb** and **setf**, respectively. The *vidputs*() function and the refresh functions use **setab** and **setaf** if they are defined. Each of these capabilities requires one argument: the

number of the color. By convention, the first eight colors (0-7) map to, in order: black, red, green, yellow, blue, magenta, cyan, white. However, color re-mapping may occur or the underlying hardware may not support these colors. Mappings for any additional colors supported by the device (that is, to numbers greater than 7) are at the discretion of the **terminfo** entry writer.

To initialize a color-pair (HP method), use **initp** (initialize pair). It requires seven arguments: the number of a color-pair (range=0 to **pairs**-1), and six RGB values: three for the foreground followed by three for the background. (Each of these groups of three should be in the order RGB.) When **initc** or **initp** are used, RGB or HLS arguments should be in the order "red, green, blue" or "hue, lightness, saturation"), respectively. To make a color-pair current, use **scp** (set color-pair). It takes one argument, the number of a color-pair.

Some terminals (for example, most color terminal emulators for PCs) erase areas of the screen with current background color. In such cases, **bce** (background color erase) should be defined. The variable **op** (original pair) contains a sequence for setting the foreground and the background colors to what they were at the terminal start-up time. Similarly, **oc** (original colors) contains a control sequence for setting all colors (for the Tektronix method) or color-pairs (for the HP method) to the values they had at the terminal start-up time.

Some color terminals substitute color for video attributes. Such video attributes should not be combined with colors. Information about these video attributes should be packed into the ncv (no color video) variable. There is a one-to-one correspondence between the nine least significant bits of that variable and the video attributes. The following table depicts this correspondence.

|                |                     | Decimal |                          |
|----------------|---------------------|---------|--------------------------|
| Attribute      | <b>Bit Position</b> | Value   | Characteristic That Sets |
| WA_ STANDOUT   | 0                   | 1       | <b>sgr</b> , parameter 1 |
| WA_ UNDERLINE  | 1                   | 2       | <b>sgr</b> , parameter 2 |
| WA_ REVERSE    | 2                   | 4       | <b>sgr</b> , parameter 3 |
| WA_ BLINK      | 3                   | 8       | <b>sgr</b> , parameter 4 |
| WA_ DIM        | 4                   | 16      | <b>sgr</b> , parameter 5 |
| WA_BOLD        | 5                   | 32      | sgr, parameter 6         |
| WA_ INVIS      | 6                   | 64      | <b>sgr</b> , parameter 7 |
| WA_ PROTECT    | 7                   | 128     | <b>sgr</b> , parameter 8 |
| WA_ ALTCHARSET | 8                   | 256     | <b>sgr</b> , parameter 9 |
| WA_ HORIZONTAL | 9                   | 512     | sgr1, parameter 1        |
| WA_ LEFT       | 10                  | 1024    | sgr1, parameter 2        |
| WA_ LOW        | 11                  | 2048    | sgr1, parameter 3        |
| WA_ RIGHT      | 12                  | 4096    | sgr1, parameter 4        |
| WA_ TOP        | 13                  | 8192    | sgr1, parameter 5        |
| WA_ VERTICAL   | 14                  | 16384   | sgr1, parameter 6        |

When a particular video attribute should not be used with colors, set the corresponding **ncv bit** to 1; otherwise set it to 0. To determine the information to pack into the **ncv** variable, add the decimal values corresponding to those attributes that cannot coexist with colors. For example, if the terminal uses colors to simulate reverse video (bit number 2 and decimal value 4) and bold (bit number 5 and decimal value 32), the resulting value for **ncv** will be 36 (4 + 32).

### **Miscellaneous**

If the terminal requires other than a null (zero) character as a pad, then this can be given as **pad**. Only the first character of the **pad** string is used. If the terminal does not have a pad character, specify **npc**.

If the terminal can move up or down half a line, this can be indicated with **hu** (half-line up) and **hd** (half-line down). This is primarily useful for superscripts and subscripts on hardcopy terminals. If a hardcopy terminal can eject to the next page (form feed), give this as **ff** (usually control-L).

If there is a command to repeat a given character a given number of times (to save time transmitting a large number of identical characters) this can be indicated with the argumentized string **rep**. The first argument is the character to be repeated and the second is the number of times to repeat it. Thus, **tparm(repeat\_char, 'x', 10)** is the same as **xxxxxxxxx**.

If the terminal has a settable command character, such as the Tektronix 4025, this can be indicated with **cmdch**. A prototype command character is chosen which is used in all capabilities. This character is given in the **cmdch** capability to identify it. The following convention is supported on some systems: If the environment variable CC exists, all occurrences of the prototype character are replaced with the character in CC.

Terminal descriptions that do not represent a specific kind of known terminal, such as *switch*, *dialup*, *patch*, and *network*, should include the **gn** (generic) capability so that programs can complain that they do not know how to talk to the terminal. (This capability does not apply to virtual terminal descriptions for which the escape sequences are known.) If the terminal is one of those supported by the virtual terminal protocol, the terminal number can be given as **vt**. A line-turn-around sequence to be transmitted before doing reads should be specified in **rfi**.

If the device uses xon/xoff handshaking for flow control, give **xon**. Padding information should still be included so that functions can make better decisions about costs, but actual pad characters will not be transmitted. Sequences to turn on and off xon/xoff handshaking may be given in **smxon** and **rmxon**. If the characters used for handshaking are not  $^{S}$  and  $^{Q}$ , they may be specified with **xonc** and **xoffc**.

If the terminal has a "meta key" which acts as a shift key, setting the 8th bit of any character transmitted, this fact can be indicated with **km**. Otherwise, software will assume that the 8th bit is parity and it will usually be cleared. If strings exist to turn this "meta mode" on and off, they can be given as **smm** and **rmm**.

If the terminal has more lines of memory than will fit on the screen at once, the number of lines of memory can be indicated with **lm**. A value of **lm#0** indicates that the number of lines is not fixed, but that there is still more memory than fits on the screen.

Media copy strings which control an auxiliary printer connected to the terminal can be given as:

- mc0 Print the contents of the screen
- mc4 Turn off the printer
- mc5 Turn on the printer

When the printer is on, all text sent to the terminal will be sent to the printer. A variation, **mc5p**, takes one argument, and leaves the printer on for as many characters as the value of the argument, then turns the printer off. The argument should not exceed 255. If the text is not displayed on the terminal screen when the printer is on, specify **mc5i** (silent printer). All text, including **mc4**, is transparently passed to the printer while an **mc5p** is in effect.

### **Special Cases**

The working model used by **terminfo** fits most terminals reasonably well. However, some terminals do not completely match that model, requiring special support by **terminfo**. These are not meant to be construed as deficiencies in the terminals; they are just differences between the working model and the actual hardware. They may be unusual devices or, for some reason, do not have all the features of the **terminfo** model implemented.

Terminals that cannot display tilde (˜) characters, such as certain Hazeltine terminals, should indicate **hz**.

Terminals that ignore a linefeed immediately after an **am** wrap, such as the Concept 100, should indicate **xenl**. Those terminals whose cursor remains on the right-most column until another character has been received, rather than wrapping immediately upon receiving the right-most character, such as the VT100, should also indicate **xenl**.

If **el** is required to get rid of standout (instead of writing normal text on top of it), **xhp** should be given.

Those Teleray terminals whose tabs turn all characters moved over to blanks, should indicate **xt** (destructive tabs). This capability is also taken to mean that it is not possible to position the cursor on top of a "magic cookie." Therefore, to erase standout mode, it is necessary, instead, to use delete and insert line.

For Beehive Superbee terminals that do not transmit the escape or control-C characters, specify **xsb**, indicating that the f1 key is to be used for escape and the f2 key for control-C.

### Similar Terminals

If there are two similar terminals, one can be defined as being just like the other with certain exceptions. The string capability **use** can be given with the name of the similar terminal. The capabilities given before use override those in the terminal type invoked by **use**. A capability can be canceled by placing capability-name@ prior to the appearance of the string capability use. For example, the entry:

```
att4424-2|Teletype 4424 in display function group ii, rev0, sgr0, smul0, use=att4424,
```

defines an AT&T; 04424 terminal that does not have the **rev**, **sgr**, and smul capabilities, and hence cannot do highlighting. This is useful for different modes for a terminal, or for different user preferences. More than one **use** capability may be given.

### **Printer Capabilities**

The terminfo database lets you define capabilities of printers as well as terminals.

### **Rounding Values**

Because argumentized string capabilities work only with integer values, **terminfo** designers should create strings that expect numeric values that have been rounded. Application designers should note this and should always round values to the nearest integer before using them with a argumentized string capability.

### **Printer Resolution**

A printer's resolution is defined to be the smallest spacing of characters it can achieve. In general, the horizontal and vertical resolutions are independent. Thus the vertical resolution of a printer can be determined by measuring the smallest achievable distance between consecutive printing baselines, while the horizontal resolution can be determined by measuring the smallest achievable distance between the leftmost edges of consecutive printed, identical, characters.

All printers are assumed to be capable of printing with a uniform horizontal and vertical resolution. The view of printing that **terminfo** currently presents is one of printing inside a uniform matrix: All characters are printed at fixed positions relative to each "cell" in the matrix; furthermore, each cell has the same size given by the smallest horizontal and vertical step sizes dictated by the resolution. (The cell size can be changed as will be seen later.)

Many printers are capable of "proportional printing," where the horizontal spacing depends on the size of the character last printed. **terminfo** does not make use of this capability, although it does provide enough capability definitions to allow an application to simulate proportional printing.

A printer must not only be able to print characters as close together as the horizontal and vertical resolutions suggest, but also of "moving" to a position an integral multiple of the smallest distance away from a previous position. Thus printed characters can be spaced apart a distance that is an integral multiple of the smallest distance, up to the length or width of a single page.

Some printers can have different resolutions depending on different "modes." In "normal mode," the existing **terminfo** capabilities are assumed to work on columns and lines, just like a video terminal. Thus the old **lines** capability would give the length of a page in lines, and the **cols** capability would give the width of a page in columns. In "micro mode," many **terminfo** capabilities work on increments of lines and columns. With some printers the micro mode may be concomitant with normal mode, so that all the capabilities work at the same time.

### **Specifying Printer Resolution**

The printing resolution of a printer is given in several ways. Each specifies the resolution as the number of smallest steps per distance:

| Characteristic | Number of Smallest Steps    |  |
|----------------|-----------------------------|--|
| orhi           | Steps per inch horizontally |  |
| orvi           | Steps per inch vertically   |  |
| orc            | Steps per column            |  |
| orl            | Steps per line              |  |

When printing in normal mode, each character printed causes movement to the next column, except in special cases described later; the distance moved is the same as the per-column resolution. Some printers cause an automatic movement to the next line when a character is printed in the rightmost position; the distance moved vertically is the same as the per-line resolution. When printing in micro mode, these distances can be different, and may be zero for some printers.

| orc<br>orl<br>Micro Mode: | Steps moved horizontally<br>Steps moved vertically |
|---------------------------|----------------------------------------------------|
| mcs                       | Steps moved horizontally                           |
| mls                       | Steps moved vertically                             |

Some printers are capable of printing wide characters. The distance moved when a wide character is printed in normal mode may be different from when a regular width character is printed. The distance moved when a wide character is printed in micro mode may also be different from when a regular character is printed in micro mode, but the differences are assumed to be related: If the distance moved for a regular character is the same whether in normal mode or micro mode (mcs=orc), then the distance moved for a wide character is also the same whether in normal mode or micro mode. This doesn't mean the normal character distance is necessarily the same as the wide character distance, just that the distance moved for a regular character is different in micro mode. However, if the distance moved for a regular character is different in micro mode from the distance moved in normal mode (mcs<orce), the micro mode distance is assumed to be the same for a wide character printed in micro mode, as the table below shows.

#### Automatic Motion after Printing Wide Character

| Normal Mode or Micro Mode (mcs = orc): |                          |
|----------------------------------------|--------------------------|
| widcs                                  | Steps moved horizontally |
| Micro Mode (mcs $<$ orc):              |                          |
| mcs                                    | Steps moved horizontally |

There may be control sequences to change the number of columns per inch (the character pitch) and to change the number of lines per inch (the line pitch). If these are used, the resolution of the printer changes, but the type of change depends on the printer:

| Changing the<br>Character/Line<br>Pitches |                                                 |
|-------------------------------------------|-------------------------------------------------|
| cpi                                       | Change character pitch                          |
| cpix                                      | If set, cpi changes orhi, otherwise changes orc |
| lpi                                       | Change line pitch                               |
| lpix                                      | If set, lpi changes orvi, otherwise changes orl |
| chr                                       | Change steps per column                         |
| cvr                                       | Change steps per line                           |

The **cpi** and **lpi** string capabilities are each used with a single argument, the pitch in columns (or characters) and lines per inch, respectively. The **chr** and **cvr** string capabilities are each used with a single argument, the number of steps per column and line, respectively.

Using any of the control sequences in these strings will imply a change in some of the values of **orc**, **orhi**, **orl**, and **orvi**. Also, the distance moved when a wide

character is printed, **widcs**, changes in relation to **orc**. The distance moved when a character is printed in micro mode, **mcs**, changes similarly, with one exception: if the distance is 0 or 1, then no change is assumed.

Programs that use **cpi**, **lpi**, **chr**, or **cvr** should recalculate the printer resolution (and should recalculate other values).

### **Capabilities that Cause Movement**

In the following descriptions, "movement" refers to the motion of the "current position." With video terminals this would be the cursor; with some printers, this is the carriage position. Other printers have different equivalents. In general, the current position is where a character would be displayed if printed.

**terminfo** has string capabilities for control sequences that cause movement a number of full columns or lines. It also has equivalent string capabilities for control sequences that cause movement a number of smallest steps.

| String<br>Capabilities for<br>Motion |                                   |
|--------------------------------------|-----------------------------------|
| mcub1                                | Move 1 step left                  |
| mcuf1                                | Move 1 step right                 |
| mcuu1                                | Move 1 step up                    |
| mcud1                                | Move 1 step down                  |
| mcub                                 | Move N steps left                 |
| mcuf                                 | Move N steps right                |
| mcuu                                 | Move N steps up                   |
| mcud                                 | Move N steps down                 |
| mhpa                                 | Move <i>N</i> steps from the left |
| mvpa                                 | Move <i>N</i> steps from the top  |

The latter six strings are each used with a single argument, *N*.

Sometimes the motion is limited to less than the width or length of a page. Also, some printers don't accept absolute motion to the left of the current position. **terminfo** has capabilities for specifying these limits.

| Limits to Motion |                                                                                                    |
|------------------|----------------------------------------------------------------------------------------------------|
| <b>J J</b>       | Limit on use of <b>mcub1</b> , <b>mcuf1</b> , <b>mcuu1</b> , <b>mcud1</b><br>Limit on use of <b>mhpa</b> , <b>mvpa</b> |
|                  | If set, <b>hpa</b> and <b>mhpa</b> can't move left<br>If set, <b>vpa</b> and <b>mvpa</b> can't move up                 |

If a printer needs to be in a "micro mode" for the motion capabilities described above to work, there are string capabilities defined to contain the control sequence to enter and exit this mode. A boolean is available for those printers where using a carriage return causes an automatic return to normal mode.

| Entering/Exiting<br>Micro Mode |                                     |
|--------------------------------|-------------------------------------|
| smicm<br>rmicm                 | Enter micro mode<br>Exit micro mode |
| crxm                           | Using cr exits micro mode           |

The movement made when a character is printed in the rightmost position varies among printers. Some make no movement, some move to the beginning of the next line, others move to the beginning of the same line. **terminfo** has boolean capabilities for describing all three cases.

| What Happens<br>After Character<br>Printed in<br>Rightmost<br>Position |                                          |
|------------------------------------------------------------------------|------------------------------------------|
| sam                                                                    | Automatic move to beginning of same line |

Some printers can be put in a mode where the normal direction of motion is reversed. This mode can be especially useful when there are no capabilities for leftward or upward motion, because those capabilities can be built from the motion reversal capability and the rightward or downward motion capabilities. It is best to leave it up to an application to build the leftward or upward capabilities, though, and not enter them in the **terminfo** database. This allows several reverse motions to be strung together without intervening wasted steps that leave and reenter reverse mode.

| Entering/Exiting<br>Reverse Modes |                                     |
|-----------------------------------|-------------------------------------|
| slm                               | Reverse sense of horizontal motions |
| rlm                               | Restore sense of horizontal motions |
| sum                               | Reverse sense of vertical motions   |
| rum                               | Restore sense of vertical motions   |
| While sense of hori               | zontal motions reversed:            |
| mcub1                             | Move 1 step right                   |
| mcuf1                             | Move 1 step left                    |
| mcub                              | Move N steps right                  |
| mcuf                              | Move N steps left                   |
| cub1                              | Move 1 column right                 |
| cuf1                              | Move 1 column left                  |
| cub                               | Move N columns right                |
| cuf                               | Move N columns left                 |
| While sense of vert               | ical motions reversed:              |
| mcuu1                             | Move 1 step down                    |
| mcud1                             | Move 1 step up                      |
| mcuu                              | Move N steps down                   |
| mcud                              | Move N steps up                     |
| cuu1                              | Move 1 line down                    |
| cud1                              | Move 1 line up                      |
| cuu                               | Move N lines down                   |
| cuu                               | Move N lines up                     |

The reverse motion modes should not affect the **mvpa** and **mhpa** absolute motion capabilities. The reverse vertical motion mode should, however, also reverse the action of the line "wrapping" that occurs when a character is printed in the right-most position. Thus printers that have the standard **terminfo** capability **am** defined should experience motion to the beginning of the previous line when a character is printed in the rightmost position in reverse vertical motion mode.

The action when any other motion capabilities are used in reverse motion modes is not defined; thus, programs must exit reverse motion modes before using other motion capabilities.

Two miscellaneous capabilities complete the list of motion capabilities. One of these is needed for printers that move the current position to the beginning of a line when certain control characters, such as *line-feed* or *form-feed*, are used. The other is used for the capability of suspending the motion that normally occurs after printing a character.

| Miscellaneous<br>Motion Strings |                                                                                                   |
|---------------------------------|---------------------------------------------------------------------------------------------------|
|                                 | List of control characters causing cr<br>Prevent auto motion after printing next single character |

#### Margins

**terminfo** provides two strings for setting margins on terminals: one for the left and one for the right margin. Printers, however, have two additional margins, for the top and bottom margins of each page. Furthermore, some printers require not using motion strings to move the current position to a margin and then fixing the margin there, but require the specification of where a margin should be regardless of the current position. Therefore **terminfo** offers six additional strings for defining margins with printers.

| Setting Margins |                                    |
|-----------------|------------------------------------|
| smgl            | Set left margin at current column  |
| smgr            | Set right margin at current column |
| smgb            | Set bottom margin at current line  |
| smgt            | Set top margin at current line     |
| smgbp           | Set bottom margin at line N        |
| smglp           | Set left margin at column N        |
| smgrp           | Set right margin at column N       |
| smgtp           | Set top margin at line N           |

The last four strings are used with one or more arguments that give the position of the margin or margins to set. If both of **smglp** and **smgrp** are set, each is used with a single argument, *N*, that gives the column number of the left and right margin, respectively. If both of **smgtp** and **smgbp** are set, each is used to set the top and bottom margin, respectively: **smgtp** is used with a single argument, *N*, the line number of the top margin; however, **smgbp** is used with two arguments, *N* and *M*, that give the line number of the bottom margin, the first counting from the top of the page and the second counting from the bottom. This accommodates the two styles of specifying the bottom margin in different manufacturers' printers. When coding a **terminfo** entry for a printer that has a settable bottom margin, only the first or second argument should be used, depending on the printer. When writing an application that uses **smgbp** to set the bottom margin, both arguments must be given.

If only one of **smglp** and **smgrp** is set, then it is used with two arguments, the column number of the left and right margins, in that order. Likewise, if only one of **smgtp** and **smgbp** is set, then it is used with two arguments that give the top and bottom margins, in that order, counting from the top of the page. Thus when coding a **terminfo** entry for a printer that requires setting both left and right or top

and bottom margins simultaneously, only one of **smglp** and **smgrp** or **smgtp** and **smgbp** should be defined; the other should be left blank. When writing an application that uses these string capabilities, the pairs should be first checked to see if each in the pair is set or only one is set, and should then be used accordingly.

In counting lines or columns, line zero is the top line and column zero is the left-most column. A zero value for the second argument with **smgbp** means the bottom line of the page.

All margins can be cleared with mgc.

#### Shadows, Italics, Wide Characters, Superscripts, Subscripts

| Enhanced<br>Printing |                                              |
|----------------------|----------------------------------------------|
| sshm                 | Enter shadow-printing mode                   |
| rshm                 | Exit shadow-printing mode                    |
| sitm                 | Enter italicizing mode                       |
| ritm                 | Exit italicizing mode                        |
| swidm                | Enter wide character mode                    |
| rwidm                | Exit wide character mode                     |
| ssupm                | Enter superscript mode                       |
| rsupm                | Exit superscript mode                        |
| supcs                | List of characters available as superscripts |
| ssubm                | Enter subscript mode                         |
| rsubm                | Exit subscript mode                          |
| subcs                | List of characters available as subscripts   |

Five sets of strings describe the capabilities printers have of enhancing printed text.

If a printer requires the **sshm** control sequence before every character to be shadow-printed, the **rshm** string is left blank. Thus programs that find a control sequence in **sshm** but none in rshm should use the **sshm** control sequence before every character to be shadow-printed; otherwise, the sshm control sequence should be used once before the set of characters to be shadow-printed, followed by **rshm**. The same is also true of each of the **sitm/ritm**, **swidm/rwidm**, **ssupm/rsupm**, and **ssubm/rsubm** pairs.

**terminfo** also has a capability for printing emboldened text (**bold**). While shadow printing and emboldened printing are similar in that they "darken" the text, many printers produce these two types of print in slightly different ways. Generally, emboldened printing is done by overstriking the same character one or more times. Shadow printing likewise usually involves overstriking, but with a slight movement up and/or to the side so that the character is "fatter."

It is assumed that enhanced printing modes are independent modes, so that it would be possible, for instance, to shadow print italicized subscripts.

As mentioned earlier, the amount of motion automatically made after printing a wide character should be given in **wides**.

If only a subset of the printable ASCII characters can be printed as superscripts or subscripts, they should be listed in **supcs** or **subcs** strings, respectively. If the

**ssupm** or **ssubm** strings contain control sequences, but the corresponding **supcs** or **subcs** strings are empty, it is assumed that all printable ASCII characters are available as superscripts or subscripts.

Automatic motion made after printing a superscript or subscript is assumed to be the same as for regular characters. Note that the existing **msgr** boolean capability describes whether motion control sequences can be used while in "standout mode." This capability is extended to cover the enhanced printing modes added here. **msgr** should be set for those printers that accept any motion control sequences without affecting shadow, italicized, widened, superscript, or subscript printing. Conversely, if **msgr** is not set, a program should end these modes before attempting any motion.

### **Alternate Character Sets**

In addition to allowing you to define line graphics, **terminfo** lets you define alternate character sets. The following capabilities cover printers and terminals with multiple selectable or definable character sets:

| Alternate<br>Character Sets |                                                   |
|-----------------------------|---------------------------------------------------|
| scs                         | Select character set N                            |
| scsd                        | Start definition of character set N, M characters |
| defc                        | Define character A, B dots wide, descender D      |
| rcsd                        | End definition of character set N                 |
| csnm                        | List of character set names                       |
| daisy                       | Printer has manually changed print-wheels         |

The **scs**, **rcsd**, and **csnm** strings are used with a single argument, N, a number from 0 to 63 that identifies the character set. The **scsd** string is also used with the argument *N* and another, *M*, that gives the number of characters in the set. The **defc** string is used with three arguments: *A* gives the ASCII code representation for the character, *B* gives the width of the character in dots, and*D* is zero or one depending on whether the character is a "descender" or not. The **defc** string is also followed by a string of "image-data" bytes that describe how the character looks (see below).

Character set 0 is the default character set present after the printer has been initialized. Not every printer has 64 character sets, of course; using **scs** with an argument that doesn't select an available character set should cause a null pointer to be returned by **tparm**.

If a character set has to be defined before it can be used, the **scsd** control sequence is to be used before defining the character set, and the **rcsd** is to be used after. They should also cause a NULL pointer to be returned by **tparm** when used with an argument *N* that doesn't apply. If a character set still has to be selected after being defined, the **scs** control sequence should follow the **rcsd** control sequence. By examining the results of using each of the **scs**, **scsd**, and **rcsd** strings with a character set number in a call to **tparm**, a program can determine which of the three are needed.

Between use of the **scsd** and **rcsd** strings, the **defc** string should be used to define each character. To print any character on printers covered by **terminfo**, the ASCII code is sent to the printer. This is true for characters in an alternate set as well as "normal" characters. Thus the definition of a character includes the ASCII code that represents it. In addition, the width of the character in dots is given, along with an indication of whether the character should descend below the print line (such as the lower case letter "g" in most character sets). The width of the character in dots also indicates the number of image-data bytes that will follow the **defc** string. These image-data bytes indicate where in a dot-matrix pattern ink should be applied to "draw" the character.

It's easiest for the creator of **terminfo** entries to refer to each character set by number; however, these numbers will be meaningless to the application developer. The **csnm** string alleviates this problem by providing names for each number.

When used with a character set number in a call to **tparm**, the **csnm** string will produce the equivalent name. These names should be used as a reference only. No naming convention is implied, although anyone who creates a **terminfo** entry for a printer should use names consistent with the names found in user documents for the printer. Application developers should allow a user to specify a character set by number (leaving it up to the user to examine the **csnm** string to determine the correct number), or by name, where the application examines the **csnm** string to determine the corresponding character set number.

These capabilities are likely to be used only with dot-matrix printers. If they are not available, the strings should not be defined. For printers that have manually changed print-wheels or font cartridges, the boolean **daisy** is set.

### **Dot-Matrix Graphics**

Dot-matrix printers typically have the capability of reproducing raster graphics images. Three numeric capabilities and three string capabilities help a program draw raster-graphics images independent of the type of dot-matrix printer or the number of pins or dots the printer can handle at one time.

| Dot-Matrix<br>Graphics |                                                |
|------------------------|------------------------------------------------|
| npins                  | Number of pins, N, in print-head               |
| spinv                  | Spacing of pins vertically in pins per inch    |
| spinh                  | Spacing of dots horizontally in dots per inch  |
| porder                 | Matches software bits to print-head pins       |
| sbim                   | Start printing bit image graphics, B bits wide |
| rbim                   | End printing bit image graphics                |

The **sbim** sring is used with a single argument, *B*, the width of the image in dots.

The model of dot-matrix or raster-graphics that **terminfo** presents is similar to the technique used for most dot-matrix printers: each pass of the printer's print-head is assumed to produce a dot-matrix that is *N* dots high and *B* dots wide. This is typically a wide, squat, rectangle of dots. The height of this rectangle in dots will vary from one printer to the next; this is given in the **npins** numeric capability. The size of the rectangle in fractions of an inch will also vary; it can be deduced from the **spinv** and **spinh** numeric capabilities. With these three values an application can divide a complete raster-graphics image into several horizontal strips, perhaps interpolating to account for different dot spacing vertically and horizontally.

The **sbim** and **rbim** strings start and end a dot-matrix image, respectively. The **sbim** string is used with a single argument that gives the width of the dot-matrix in dots. A sequence of "image-data bytes" are sent to the printer after the **sbim** 

string and before the **rbim** string. The number of bytes is a integral multiple of the width of the dot-matrix; the multiple and the form of each byte is determined by the **porder** string as described below.

The **porder** string is a comma separated list of pin numbers optionally followed by an numerical offset. The offset, if given, is separated from the list with a semicolon. The position of each pin number in the list corresponds to a bit in an 8-bit data byte. The pins are numbered consecutively from 1 to **npins**, with 1 being the top pin. Note that the term "pin" is used loosely here; "ink-jet" dot-matrix printers don't have pins, but can be considered to have an equivalent method of applying a single dot of ink to paper. The bit positions in **porder** are in groups of 8, with the first position in each group the most significant bit and the last position the least significant bit. An application produces 8-bit bytes in the order of the groups in **porder**.

An application computes the "image-data bytes" from the internal image, mapping vertical dot positions in each print-head pass into 8-bit bytes, using a 1 bit where ink should be applied and 0 where no ink should be applied. This can be reversed (0 bit for ink, 1 bit for no ink) by giving a negative pin number. If a position is skipped in **porder**, a 0 bit is used. If a position has a lower case 'x' instead of a pin number, a 1 bit is used in the skipped position. For consistency, a lower case 'o' can be used to represent a 0 filled, skipped bit. There must be a multiple of 8 bit positions used or skipped in **porder**; if not, low-order bits of the last byte are set to 0. The offset, if given, is added to each data byte; the offset can be negative.

Some examples may help clarify the use of the **porder** string. The AT&T; 470, AT&T; 475 and C.Itoh 8510 printers provide eight pins for graphics. The pins are identified top to bottom by the 8 bits in a byte, from least significant to most. The **porder** strings for these printers would be **8,7,6,5,4,3,2,1**. The AT&T; 478 and AT&T; 479 printers also provide eight pins for graphics. However, the pins are identified in the reverse order. The **porder** strings for these printers would be **1,2,3,4,5,6,7,8**. The AT&T; 5310, AT&T; 5320, Digital LA100, and Digital LN03 printers provide six pins for graphics. The pins are identified top to bottom by the decimal values 1, 2, 4, 8, 16 and 32. These correspond to the low six bits in an 8-bit byte, although the decimal values are further offset by the value 63. The **porder** string for these printers would be **",6,5,4,3,2,1;63**, or alternately **0,0,6,5,4,3,2,1;63**.

### **Effect of Changing Printing Resolution**

| Changing the<br>Character/Line<br>Pitches |                           |
|-------------------------------------------|---------------------------|
| cpi                                       | Change character pitch    |
| cpix                                      | If set, cpi changes spinh |
| lpi                                       | Change line pitch         |
| lpix                                      | If set, lpi changes spinv |

If the control sequences to change the character pitch or the line pitch are used, the pin or dot spacing may change:

**orhi**' and **orhi** are the values of the horizontal resolution in steps per inch, before using **cpi** and after using **cpi**, respectively. Likewise, **orvi**' and **orvi** are the values of the vertical resolution in steps per inch, before using **lpi** and after using **lpi**, respectively. Thus, the changes in the dots per inch for dot-matrix graphics follow the changes in steps per inch for printer resolution.

### **Print Quality**

Many dot-matrix printers can alter the dot spacing of printed text to produce *near-letter-quality* printing or *draft-quality* printing. It is important to be able to choose one or the other because the rate of printing generally decreases as the quality improves. Three strings describe these capabilities:

| Print Quality |                                                                                      |
|---------------|--------------------------------------------------------------------------------------|
| snrmq         | Set near-letter quality print<br>Set normal quality print<br>Set draft quality print |

The capabilities are listed in decreasing levels of quality. If a printer doesn't have all three levels, the respective strings should be left blank.

### **Printing Rate and Buffer Size**

Because there is no standard protocol that can be used to keep a program synchronized with a printer, and because modern printers can buffer data before printing it, a program generally cannot determine at any time what has been printed. Two numeric capabilities can help a program estimate what has been printed.

| Print Rate/Buffer<br>Size |                                                                              |
|---------------------------|------------------------------------------------------------------------------|
| 1                         | Nominal print rate in characters per second<br>Buffer capacity in characters |

**cps** is the nominal or average rate at which the printer prints characters; if this value is not given, the rate should be estimated at one-tenth the prevailing baud rate. **bufsz** is the maximum number of subsequent characters buffered before the guaranteed printing of an earlier character, assuming proper flow control has been used. If this value is not given it is assumed that the printer does not buffer characters, but prints them as they are received.

As an example, if a printer has a 1000-character buffer, then sending the letter "a" followed by 1000 additional characters is guaranteed to cause the letter "a" to print. If the same printer prints at the rate of 100 characters per second, then it should take 10 seconds to print all the characters in the buffer, less if the buffer is not full. By keeping track of the characters sent to a printer, and knowing the print rate and buffer size, a program can synchronize itself with the printer.

Note that most printer manufacturers advertise the maximum print rate, not the nominal print rate. A good way to get a value to put in for **cps** is to generate a few pages of text, count the number of printable characters, and then see how long it takes to print the text.

Applications that use these values should recognize the variability in the print rate. Straight text, in short lines, with no embedded control sequences will probably print at close to the advertised print rate and probably faster than the rate in **cps**. Graphics data with a lot of control sequences, or very long lines of text, will print at well below the advertised rate and below the rate in **cps**. If the application is using **cps** to decide how long it should take a printer to print a block of text, the application should pad the estimate. If the application is using **cps** to decide how much text has already been printed, it should shrink the estimate. The application will thus err in favor of the user, who wants, above all, to see all the output in its correct place.

### Selecting a Terminal

If the environment variable *TERMINFO* is defined, any program using Curses checks for a local terminal definition before checking in the standard place. For example, if *TERM* is set to **att4424**, then the compiled terminal definition is found in by default the path

#### a/att4424

within an implementation-specific directory.

(The a is copied from the first letter of **att4424** to avoid creation of huge directories.) However, if *TERMINFO* is set to **\$HOME/myterms**, Curses first checks

#### \$HOME/myterms/a/att4424

If that fails, it then checks the default pathname.

This is useful for developing experimental definitions or when write permission in the implementation-defined default database is not available.

If the *LINES* and *COLUMNS* environment variables are set, or if the program is executing in a window environment, line and column information in the environment will override information read by **terminfo**.

### **Application Usage**

The most effective way to prepare a terminal description is by imitating the description of a similar terminal in **terminfo** and to build up a description gradually, using partial descriptions with a screen-oriented editor, to check that they are correct. To easily test a new terminal description the environment variable *TERMINFO* can be set to the pathname of a directory containing the compiled description, and programs will look there rather than in the **terminfo** database.

### **Conventions for Device Aliases**

Every device must be assigned a name, such as **vt100**. Device names (except the long name) should be chosen using the following conventions. The name should not contain hyphens because hyphens are reserved for use when adding suffixes that indicate special modes.

These special modes may be modes that the hardware can be in, or user preferences. To assign a special mode to a particular device, append a suffix consisting of a hyphen and an indicator of the mode to the device name. For example, the -w suffix means *wide mode*; when specified, it allows for a width of 132 columns instead of the standard 80 columns. Therefore, if you want to use a vt100 device set to wide mode, name the device **vt100-w**. Use the following suffixes where possible:

| Suffix | Meaning                                  | Example  |
|--------|------------------------------------------|----------|
| -W     | Wide mode (more than 80 columns)         | 5410-w   |
| -am    | With automatic margins (usually default) | vt100-am |

| Suffix | Meaning                             | Example   |
|--------|-------------------------------------|-----------|
| -nam   | Without automatic margins           | vt100-nam |
| -n     | Number of lines on the screen       | 2300-40   |
| -na    | No arrow keys (leave them in local) | c100-na   |
| -np    | Number of pages of memory           | c100-4p   |
| -rv    | Reverse video                       | 4415-rv   |
|        |                                     |           |

### **Variations of Terminal Definitions**

It is implementation-defined how the entries in terminfo may be created.

There is more than one way to write a **terminfo** entry. A minimal entry may permit applications to use Curses to operate the terminal. If the entry is enhanced to describe more of the terminal's capabilities, applications can use Curses to invoke those features, and can take advantages of optimizations within Curses and thus operate more efficiently. For most terminals, an optimal **terminfo** entry has already been written. Source File Syntax

### Notices

This information was developed for products and services offered in the U.S.A. or elsewhere.

IBM may not offer the products, services, or features discussed in this document in other countries. Consult your local IBM representative for information on the products and services currently available in your area. Any reference to an IBM product, program, or service is not intended to state or imply that only that IBM product, program, or service may be used. Any functionally equivalent product, program, or service that does not infringe any IBM intellectual property right may be used instead. However, it is the user's responsibility to evaluate and verify the operation of any non-IBM product, program, or service.

IBM may have patents or pending patent applications covering subject matter described in this document. The furnishing of this document does not give you any license to these patents. You can send license inquiries, in writing, to:

IBM Director of Licensing IBM Corporation North Castle Drive Armonk, NY 10504-1785 U.S.A

For license inquiries regarding double-byte character set (DBCS) information, contact the IBM Intellectual Property Department in your country or send inquiries, in writing, to:

Intellectual Property Licensing Legal and Intellectual Property Law IBM Japan, Ltd. 19-21, Nihonbashi-Hakozakicho, Chuo-ku Tokyo 103-8510, Japan

The following paragraph does not apply to the United Kingdom or any other country where such provisions are inconsistent with local law: INTERNATIONAL BUSINESS MACHINES CORPORATION PROVIDES THIS PUBLICATION "AS IS" WITHOUT WARRANTY OF ANY KIND, EITHER EXPRESS OR IMPLIED, INCLUDING, BUT NOT LIMITED TO, THE IMPLIED WARRANTIES OF NON-INFRINGEMENT, MERCHANTABILITY OR FITNESS FOR A PARTICULAR PURPOSE. Some states do not allow disclaimer of express or implied warranties in certain transactions, therefore, this statement may not apply to you.

This information could include technical inaccuracies or typographical errors. Changes are periodically made to the information herein; these changes will be incorporated in new editions of the publication. IBM may make improvements and/or changes in the product(s) and/or the program(s) described in this publication at any time without notice.

Any references in this information to non-IBM Web sites are provided for convenience only and do not in any manner serve as an endorsement of those Web sites. The materials at those Web sites are not part of the materials for this IBM product and use of those Web sites is at your own risk. IBM may use or distribute any of the information you supply in any way it believes appropriate without incurring any obligation to you.

Licensees of this program who wish to have information about it for the purpose of enabling: (i) the exchange of information between independently created programs and other programs (including this one) and (ii) the mutual use of the information which has been exchanged, should contact:

Site Counsel IBM Corporation 2455 South Road Poughkeepsie, NY 12601-5400 USA

Such information may be available, subject to appropriate terms and conditions, including in some cases, payment of a fee.

The licensed program described in this information and all licensed material available for it are provided by IBM under terms of the IBM Customer Agreement, IBM International Program License Agreement, or any equivalent agreement between us.

Information concerning non-IBM products was obtained from the suppliers of those products, their published announcements or other publicly available sources. IBM has not tested those products and cannot confirm the accuracy of performance, compatibility or any other claims related to non-IBM products. Questions on the capabilities of non-IBM products should be addressed to the suppliers of those products.

All statements regarding IBM's future direction or intent are subject to change or withdrawal without notice, and represent goals and objectives only.

If you are viewing this information softcopy, the photographs and color illustrations may not appear.

#### COPYRIGHT LICENSE:

This information might contain sample application programs in source language, which illustrate programming techniques on various operating platforms. You may copy, modify, and distribute these sample programs in any form without payment to IBM, for the purposes of developing, using, marketing or distributing application programs conforming to the application programming interface for the operating platform for which the sample programs are written. These examples have not been thoroughly tested under all conditions. IBM, therefore, cannot guarantee or imply reliability, serviceability, or function of these programs. The sample programs are provided "AS IS", without warranty of any kind. IBM shall not be liable for any damages arising out of your use of the sample programs.

### Policy for unsupported hardware

Various z/OS elements, such as DFSMS, HCD, JES2, JES3, and MVS<sup>™</sup>, contain code that supports specific hardware servers or devices. In some cases, this device-related element support remains in the product even after the hardware devices pass their announced End of Service date. z/OS may continue to service element code; however, it will not provide service related to unsupported hardware devices. Software problems related to these devices will not be accepted

for service, and current service activity will cease if a problem is determined to be associated with out-of-support devices. In such cases, fixes will not be issued.

### Minimum supported hardware

The minimum supported hardware for z/OS releases identified in z/OS announcements can subsequently change when service for particular servers or devices is withdrawn. Likewise, the levels of other software products supported on a particular release of z/OS are subject to the service support lifecycle of those products. Therefore, z/OS and its product publications (for example, panels, samples, messages, and product documentation) can include references to hardware and software that is no longer supported.

- For information about software support lifecycle, see: IBM Lifecycle Support for z/OS (http://www.ibm.com/software/support/systemsz/lifecycle/)
- For information about currently-supported IBM hardware, contact your IBM representative.

### Trademarks

IBM, the IBM logo, and ibm.com are trademarks or registered trademarks of International Business Machines Corporation in the United States, other countries, or both. If these and other IBM trademarked terms are marked on their first occurrence in this information with a trademark symbol (<sup>®</sup> or <sup>™</sup>), these symbols indicate U.S. registered or common law trademarks owned by IBM at the time this information was published. Such trademarks may also be registered or common law trademarks in other countries. A current list of IBM trademarks is available on the Web at www.ibm.com/legal/copytrade.shtml (http://www.ibm.com/legal/copytrade.shtml).

Java and all Java-based trademarks and logos are trademarks or registered trademarks of Oracle, its affiliates, or both.

# Glossary

#### background

A property of a window that specifies a character (the background character) and a rendition to be used in a variety of situations.

#### **Curses window**

Data structures, which can be thought of as two-dimensional arrays of characters that represent screen displays. These data structures are manipulated with Curses functions.

#### cursor position

The line and column position on the screen denoted by the terminal's cursor.

#### empty wide-character string

A wide-character string whose first element is a null wide-character code.

#### erase character

A special input character that deletes the last character in the current line, if there is one.

#### kill character

A special input character that deletes all data in the current line, if there are any.

#### null chtype

A chtype with all bits set to zero.

#### null wide-character code

A wide-character code with all bits set to zero.

**pad** A window that is not necessarily associated with a viewable part of a screen.

#### parent window

A window that has subwindows or derived windows associated with it.

#### rendition

The rendition of a character displayed on the screen is its attributes !and a color pair.

#### SCREEN

An opaque Curses data type that is associated with the display screen.

#### subwindow

A window, created within another window, but positioned relative to that

other window. Changes made to a subwindow do not affect its parent window. A derived window differs from a subwindow only in that it is positioned relative to the origin of its parent window. Changes to a parent window will affect both subwindows and derived windows.

**touch** To set a flag in a window that indicates that the information in the window could differ from the that displayed on the terminal device.

#### wide-character code (C language)

An integer value corresponding to a single graphic symbol or control code.

#### wide-character string

A contiguous sequence of wide-character codes terminated by and including the first null wide-character code.

#### window

A two-dimensional array of characters representing all or part of the terminal screen. The term *window* in this document means one of the data structures maintained by the Curses implementation, unless specified otherwise. (This document does not define the interaction between the Curses implementation and other windowing system paradigms.)

#### window hierarchy

The aggregate of a parent window and all of its subwindows and derived windows.

## Index

### A

add\_wch interface for enhanced curses 17 add\_wchnstr interface for enhanced curses 17 addch interface for curses 13 addchstr interface for enhanced curses 14 addnstr interface for enhanced curses 15 addnwstr interface for enhanced curses 16 alternate character sets 176 application usage 180 area clears 159 attr\_get interface for enhanced curses 19 attroff interface for curses 18

# В

basic capabilities 156 baudrate interface for curses 20 beep interface for curses 21 bkgd interface for enhanced curses 21, 22 bkgrnd interface for enhanced curses 23 border interface for enhanced curses 24 border\_set curses for enhanced curses 25 box interface for curses 26 box\_set interface for enhanced curses 27 buffer size 179

# С

can\_change\_color interface for enhanced curses 27 capabilities that cause movement 172 cbreak interface for curses 29 chgat interface for enhanced curses 30 clear interface for curses 31 clearok interface for curses 32 clrtobot interface for curses 33 clrtoeol interface for curses 34 color manipulation 166 color\_content interface for enhanced curses 34 color\_pairs interface for enhanced curses 34 cols interface for enhanced curses 35 conventions for device aliases 180 copywin interface for curses 35 cur\_term interface for enhanced curses 37 current window structure 8 curs\_set interface for enhanced curses 36 curscr interface for curses 36 curses environment, windows 7 curses interfaces 13 curses library 1 curses.h header 125

cursor motions 158

# D

def\_prog\_mode interface for curses 37 default window structure 7 defined capabilities 144 del\_curterm interface for enhanced curses 39 delay output interface for curses 38 delays 164 delch interface for curses 38 deleteln interface for curses 41 delscreen interface for curses 41 delwin interface for curses 42 derwin interface for curses 42 device capabilities 156 dot-matrix graphics 177 doupdate interface for curses 43 dupwin interface for enhanced curses 44

# Ε

echo interface for curses 44 echo\_wchar interface for enhanced curses 46 echochar interface for enhanced curses 45 effect of changing printing resolution 178 endwin interface for curses 46 erase interface for curses 47 erasechar interface for curses 47

# F

filter interface for enhanced curses 48 flash interface for curses 49 flushinp interface for curses 50 formal grammar 142

### G

get wch interface for enhanced curses 57 get\_wstr interface for enhanced curses 58 getbegyx interface for curses 50 getbkgd interface for enhanced curses 51 getbkgrnd interface for enhanced curses 51 getcchar interface for enhanced curses 52 getch interface for curses 52 getmaxys interface for enhanced curses 54 getn\_wstr interface for enhanced curses 55

getnstr interface for curses 54 getparyx interface for enhanced curses 56 getstr interface for curses 56 getwin interface for enhanced curses 58 getyx interface for curses 59

## Η

halfdelay interface for enhanced curses 59 has\_colors interface for enhanced curses 60 has\_ic interface for curses 60 headers 125 highlighting 161 hline interface for enhanced curses 61 hline\_set interface for enhanced curses 62

idcok interface for enhanced curses 63 idlok interface for curses 63 immedok interface for enhanced curses 63 in\_wch interface for enhanced curses 75 in\_wchnstr interface for enhanced curses 76 inch interface for curses 64 inchnstr interface for enhanced curses 65 init\_color interface for enhanced curses 66 initializing curses 5 initscr interface for curses 66.67 innstr interface for enhanced curses 67 innwstr interface for enhanced curses 68 ins\_nwstr interface for enhanced curses 72 ins wch interface for enhanced curses 74 ins\_wstr interface for enhanced curses 74 insch interface for curses 69 insdelln interface for enhanced curses 70 insert/delete character 160 insert/delete line 159 insertln interface for curses 71 insnstr interface for enhanced curses 71 insstr interface for enhanced curses 73 instr interface for enhanced curses 73 intrflush-interface for curses 75 inwstr interface for enhanced curses 77 is\_linetouched interface for curses 78 isendwin interface for enhanced curses 77

# Κ

keyname interface for curses 79 keypad 163 keypad interface for curses 80 killchar interface for curses 80

### L

leaveok interface for curses 81 line graphics 165 lines interface for enhanced curses 81 longname interface for curses 81

# Μ

mainframe education xv manipulating window data 11 meta interface for enhanced curses 82 minimum guaranteed limits 142 miscellaneous 168 move interface for curses 83 mv interface for curses 83 mycur interface for enhanced curses mvderwin interface for enhanced curses 85 mvprintw interface for curses 86 myscanw interface for curses 86 mvwin interface for curses 87

### Ν

naming conventions 2 napms interface for curses 88 newpad interface for curses 88 newterm interface for curses 89 newwin interface for curses 90 nl interface for curses 90 no interface for curses 90 nodelay interface for curses 91 noqiflush interface for enhanced curses 91 Notices 183 notimeout interface for enhanced curses 92

# О

overlay interface for curses 93

### Ρ

pads 9 pair\_content interface for enhanced curses 94 parameterized strings 157 pechochar interface for enhanced curses 94 pnoutrefresh interface for curses 95 print quality 179 printer capabilities 169 printer resolution 170 printing rate 179 printwr interface for curses 95

putp interface for enhanced curses 95 putwin interface for enhanced curses 96

# Q

giflush interface for enhanced curses 97

# R

raw interface for curses 97 redrawwin interface for enhanced curses 97 refresh interface for curses 98 reset\_prog\_mode interface for curses 98 resetty interface for curses 98 restartterm interface for enhanced curses 99 ripoffline interface for enhanced curses 99 rounding values 170

# S

84

sample entry 153 savetty interface for curses 100 scanw interface for curses 100 scr\_dump interface for enhanced curses 101 scrl interface for curses 102 scrollok interface for curses 102 selecting a terminal 180 set\_curterm interface for enhanced curses 103 set\_term interface for curses 104 setccar interface for enhanced curses 103 setscrreg interface for curses 104 setupterm interface for enhanced curses 104 similar terminals 169 slk\_attroff interface for enhanced curses 105 source file syntax 141 special cases 169 specifying printer resolution 170 standend interface for curses 107 start\_color interface for enhanced curses 108 status lines 164 stdscr interface for enhanced cursor 108 structure of a curses program 3 subpad interface for enhanced curses 108 subwin interface for curses 108 subwindows 8 syncok interface for enhanced curses 109

### Т

tabs and initialization 164 term.h header for enhanced curses 139 termattrs interface for enhanced curses 110 terminfo source format 141 terminology 1

termname interface for enhanced curses 110 tgetent interface for enhanced curses 111 tigetflag interface for enhanced curses 112 timeout interface for enhanced curses 113 touchline interface for curses 113 tparm interface for enhanced curses 114 tputs interface for enhanced curses 114 trademarks 185 typeahead interface for enhanced curses 114 types of capabilities in the sample entry 154

# U

unctrl header 140 unctrl interface for curses 115 underlining 161 ungetch interface for enhanced curses 115 untouchwin interface for enhanced curses 116 use\_env interface for enhanced curses 116

## V

variations of terminal definitions 181 vidattr interface for enhanced curses 117 visible bells 161 vline interface for enhanced curses 118 vline\_set interface for enhanced curses 118 vw\_printw interface for enhanced curses 119 vw\_scanw interface for enhanced curses 120 vwprintw interface for enhanced curses 119

vwscanw interface for enhanced curses 120

### W

w interface for curses 121 wunctrl interface for enhanced curses 123

### Ζ

z/OS Basic Skills information center xv

# IBW ®

Product Number: 5650-ZOS

Printed in USA

SA38-0690-00

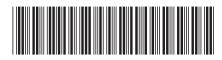